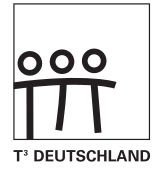

## **CAIIMERO**

Computer-Algebra im Mathematikunterricht: Entdecken, Rechnen, Organisieren

## **METHODISCHE UND DIDAKTISCHE HANDREICHNUNG BAND4**

Regina Bruder, Wilhelm Weiskirch (Hrsg.)

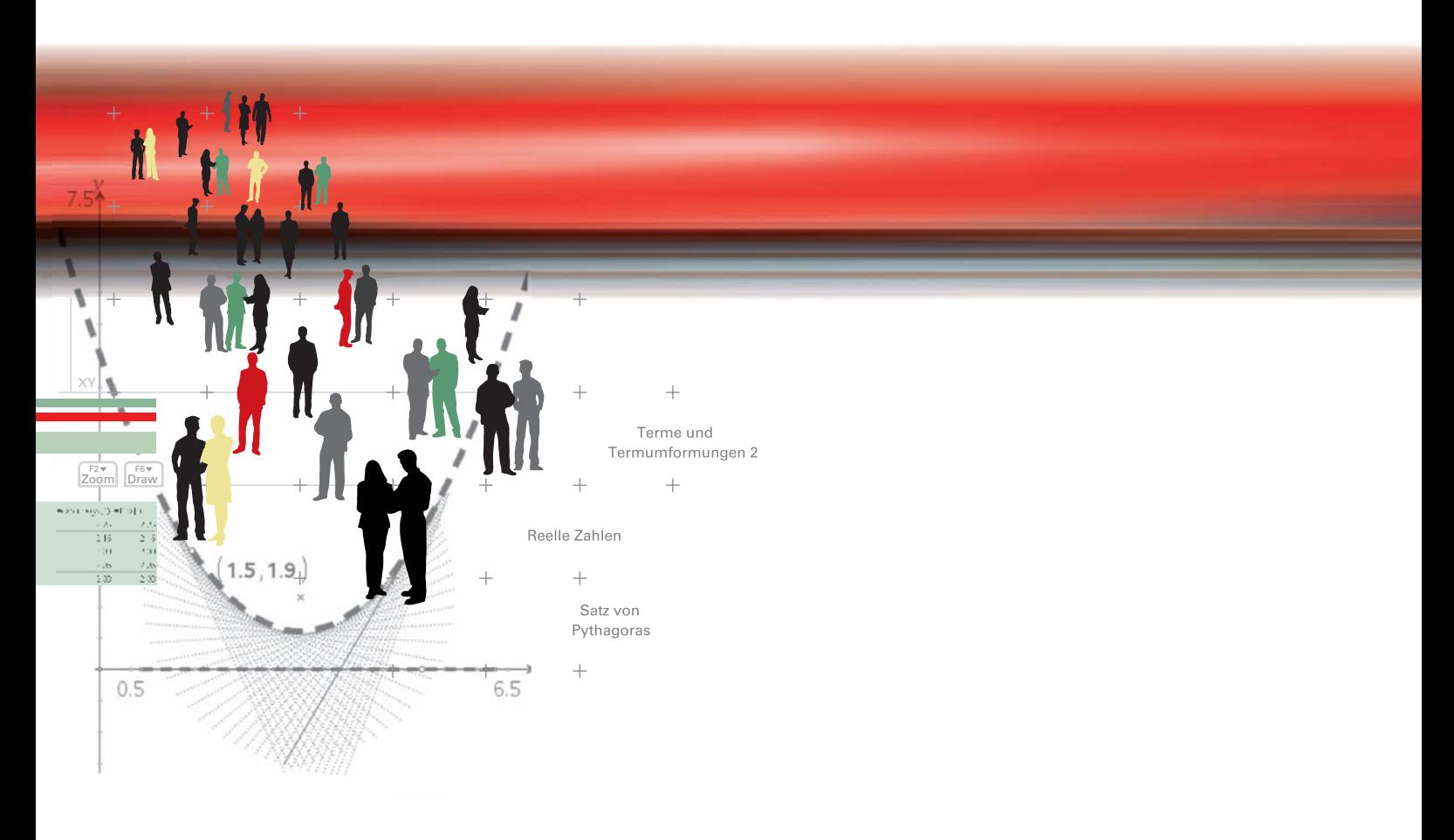

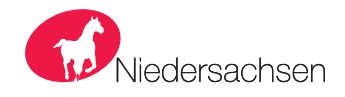

## **CAIIMERO**

Computer-Algebra im Mathematikunterricht: Entdecken, Rechnen, Organisieren

### **METHODISCHE UND DIDAKTISCHE HANDREICHNUNG BAND4**

Regina Bruder, Wilhelm Weiskirch (Hrsg.)

Die Materialien entstanden im Rahmen eines Schulversuches des Landes Niedersachsen mit dem Thema: Computer-Algebra-Systeme im Mathematikunterricht der Jahrgänge 7-10 des Gymnasiums hier: Ein Schulversuch zur Entwicklung eines Unterrichtskonzepts sowie von Materialien zum Einsatz im Unterricht mit wissenschaftlicher Begleitung

Die wissenschaftliche Begleitung wurde durch Frau Prof. Dr. Regina Bruder von der TU Darmstadt übernommen, Herr StD Wilhelm Weiskirch vom Ratsgymnasium Stadthagen koordinierte die Durchführung.

Unterstützt wurde der Schulversuch von der Firma Texas Instruments, die dem Verein n-21 angehört, durch die Bereitstellung der wissenschaftlichen Begleitung, die Übernahme der Veröffentlichungskosten und die Finanzierung von Arbeitstagungen.

Verlag: Westfälische Wilhelms-Universität Münster, Zentrum für Lehrerbildung

#### © 2009 T<sup>3</sup> Deutschland

Dieser Titel ist urheberrechtlich geschützt. Jede Nutzung in anderen als den gesetzlich zugelassenen Fällen bedarf der schriftlichen Einwilligung von T<sup>3</sup> Deutschland.

Alle verwendeten Marken sind Eigentum ihrer Inhaber.

### **Vorwort**

Liebe Kolleginnen, liebe Kollegen:

Dieses Buch ist in einem Schulversuch des Landes Niedersachsen extra zu dem Zweck entwickelt worden, um mit dem Taschencomputer (TC) ein durchgängiges Konzept für einen effektiven Unterricht zu haben. Neben neu entwickelten Aufgaben wurden auch Aufgaben aus Lehrbüchern ausgewählt, die speziell für einen Unterricht mit dem Einsatz eines TC geeignet sind.

diese wesentlich unterstutzen K<br>Taschencomputers die Kommuni<br>reflexion gefördert wurde. Von kreativitätsfördernden Aufgaben mit Rechnerunterstützung immer wieder auch mathematisches Grundkönnen ohne Rechner gefördert und eingefordert wird. Im Schulversuch konnte gezeigt werden, dass ein Unterricht mit diesem Aufgabenmaterial und dem Einsatz eines Taschencomputers einen Mehrwert an mathematischer Kompetenz erbringen bzw. diese wesentlich unterstützen kann. Es konnte auch gezeigt werden, dass durch den Einsatz des Taschencomputers die Kommunikation der Schülerinnen und Schüler unterstützt und eine Vorgehensreflexion gefördert wurde. Von großer Bedeutung für eine erfolgreiche Arbeit mit einem Taschencomputer ist ein ganzheitliches Unterrichtskonzept, in dem darauf geachtet wird, dass neben offenen,

> Um den Schülerinnen und Schülern mehr Verantwortung für ihr eigenes Lernen zu übertragen, ist es sinnvoll, ihnen Gelegenheit zur Selbsteinschätzung vor einer bewerteten Leistungskontrolle zu geben. Mit den "Ich kann..."-Fragen werden die zum jeweiligen Thema wichtigsten inhaltlich gebundenen Fähigkeiten und Fertigkeiten der jeweiligen Unterrichtseinheit beschrieben.

Die Aufgabensammlungen für die einzelnen Unterrichtseinheiten sind so zusammengestellt, dass sie **B** die in den Bildungsstandards geforderten Kompetenzen unterstützen und fördern. Zu dem Themenheft für Schülerinnen und Schüler gibt es entsprechend entwickelte Handreichungen für Sie.

Dieses vierte Themenheft hat vier Kapitel.

- **1. Terme und Termumformungen 2**
- **2. Reelle Zahlen**
- **mit den Themen: 3. Satz von Pythagoras**
	- **4. Kopfübungen-Basiswissen**

**Terme und Termumformungen 2** erarbeitet. Hier geht es zunächst um eine Flächenteilung und unterschiedliche Berechnungsweisen. Der sich Distributivgesetz geübt und die Rechnerbefehle "expand" und "factor" erneut verwendet, um Entdeckungen Anknüpfend an die Vorkenntnisse der Schülerinnen und Schüler wird die Multiplikation von Summen daraus ergebende mathematische Gehalt liefert eine Möglichkeit, Produkte von Summen zu berechnen. Dieses wird anschließend geübt und durch eine neue Sichtweise vertieft. In den weiteren Stunden wird das zu machen.

**Satz von Pythagoras** Ausmultiplizieren von Summen eingeführt. Im Folgenden wird auf geometrische Veranschaulichungen und Mithilfe von Veränderungen quadratischer Flächen werden die binomischen Formeln als Spezialfälle für das vielfältiges Üben besonderer Wert gelegt. Dabei kann der Unterrichtende aus der Vielzahl der Materialien eine Auswahl treffen. Der TC kommt beim Vergleichen komplexerer Terme, in denen die binomischen Formeln eine Rolle spielen, und bei der Erweiterung auf höhere Potenzen (Pascalsches Dreieck) zum Tragen.

Die Sicht auf Terme, wie sie in den zurückliegenden Stunden beispielsweise zur Berechnung von Flächeninhalten entwickelt wurde, wird im Folgenden erweitert, indem Terme als Funktionsterme aufgefasst werden, die eine Zuordnung von einzugebenden auf auszugebende Werte leisten. Dabei wird besonders die Möglichkeit des Rechners genutzt, die Entwicklung des funktionalen Denkens zu fördern.

Wie Termmauern zum unterschiedlichen Kompetenzerwerb bei Schülerinnen und Schülern beitragen können, wird durch kleine Variationen der Aufgaben angesprochen. Zudem gelingt eine Differenzierung im Hinblick auf den Schwierigkeitsgrad der Aufgaben.

Die Einführung der Quadratwurzel erfolgt an einem anwendungsbezogenen Beispiel. Dabei wird das Heron-Verfahren angebahnt. Es soll die Frage untersucht werden, wie man ohne eine Quadratwurzeltaste Wurzeln berechnen kann. Dabei steht das Heron-Verfahren als Rechner-Algorithmus im Mittelpunkt, aber auch das Intervallhalbierungsverfahren wird thematisiert. Mit dem Heron-Verfahren lernen die Schülerinnen und Schüler die Technik der Iteration kennen. Die Umsetzung der Iteration auf dem TC erfolgt in einfacher Weise im [HOME]-Bildschirm. Die Irrationalität wird altersgemäß betrachtet und ein Bewusstsein für das Vorliegen von "neuartigen" Zahlen geschaffen. Damit wird der bisherige Zahlenbereich erweitert. Die Tiefe der Bearbeitung sollte an die Lerngruppe angepasst werden Die Schülerinnen und Schüler entdecken, wie man mit Wurzeln rechnet. Dazu lernen sie Regeln kennen und formen Terme um, die Wurzeln enthalten.

Über die Frage nach der Diagonalenlänge im Rechteck wird mit einer Zerlegungsfigur eine Formel ("Diagonalenformel") begründet, die bekanntermaßen den Satz von Pythagoras impliziert. Die Anwendung der Formel wird variationsreich an Flächen- und Raumfiguren geübt. Als Arbeitsform bietet sich eine Wochenplanarbeit an.

Die Umkehrung des Satzes wird empirisch über dynamisches Experimentieren mit der Pythagorasfigur erschlossen und im Kontext der Überprüfung von Rechtwinkligkeit und der Suche nach pythagoreischen Zahlentripeln verwendet. Das Aufgabenmaterial stellt vielfältige Vernetzungen zu anderen Themen und Fertigkeiten her. Es sollen auch historische Bezüge vorgestellt werden.

Den Abschluss bilden einige sogenannte Kopfaufgaben und Aufgaben zum Basiswissen.

Vermischte Kopfübungen sind eine **rituelle Lerngelegenheit** für das Wachhalten von mathematischem Grundwissen aus früheren Themen und Klassenstufen. Sie enthalten jeweils Grundaufgaben bzw. deren Umkehrungen zu verschiedenen nicht zum aktuellen Stoff gehörenden Begriffen, Verfahren oder Zusammenhängen, die dauerhaft verfügbar sein sollen. Sie sind Teil einer Selbsteinschätzung der Lernenden mit dem Ziel, Aktivitäten zum Füllen individueller Lücken anzuregen.

In jedem Unterrichtsbaustein lernen die Schülerinnen und Schüler wichtige mathematische Begriffe, Zusammenhänge und Verfahren sowie deren typische Anwendungen kennen. Diese Lerninhalte sind auch für erfolgreiches Weiterlernen von zentraler Bedeutung. Wir nennen solche Lerninhalte kurz **Basiswissen.** In diesem Teil finden Sie Aufgaben, die alle wichtigen Basiskompetenzen der vergangenen Jahre aus den Bereichen Zahl, Messen, Raum und Form, Funktionale Zusammenhänge sowie Daten und Zufall wiederholen. Hier finden Sie einfache Aufgaben, für den Fall, dass die Schülerinnen und Schülern wenig Erinnerung haben, aber auch komplexere Aufgaben, um zu testen, wie viel noch gekonnt wird. Die Aufgaben aus diesem Teil helfen durch regelmäßige eigenständige Arbeit die Wissenslücken wieder zu schließen, die Schülerinnen und Schüler erinnern sich an mathematische Kenntnisse und mobilisieren ihre Fertigkeiten sowie Fähigkeiten. Langfristig kann sich so eine hohe mathematische Kompetenz entwickeln und ein gutes Basiswissen entwickeln. Diese Aufgaben zum Basiswissen sind so gestaltet worden, dass sie gleichzeitig eine Vorbereitung auf das nächste Kapitel sind.

Die Autoren dieses Themenheftes wünschen Ihnen mit dem Taschencomputer und den Arbeitsmaterialien im Verbund mit den Handreichungen viel Erfolg!

Bergkirchen im Januar 2009

## INHALTSVERZEICHNIS

#### Terme und Termumformungen 2

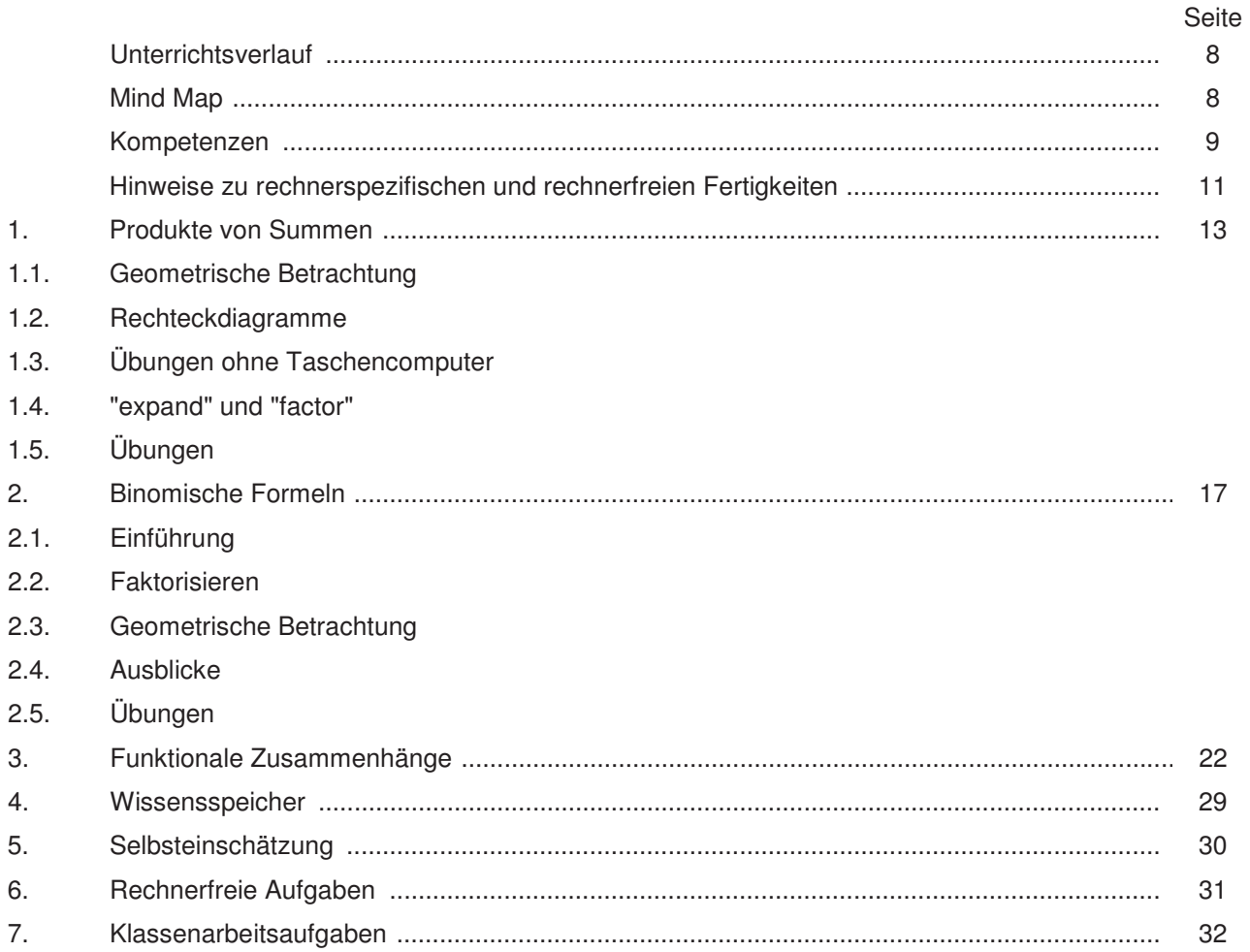

#### **Reelle Zahlen**

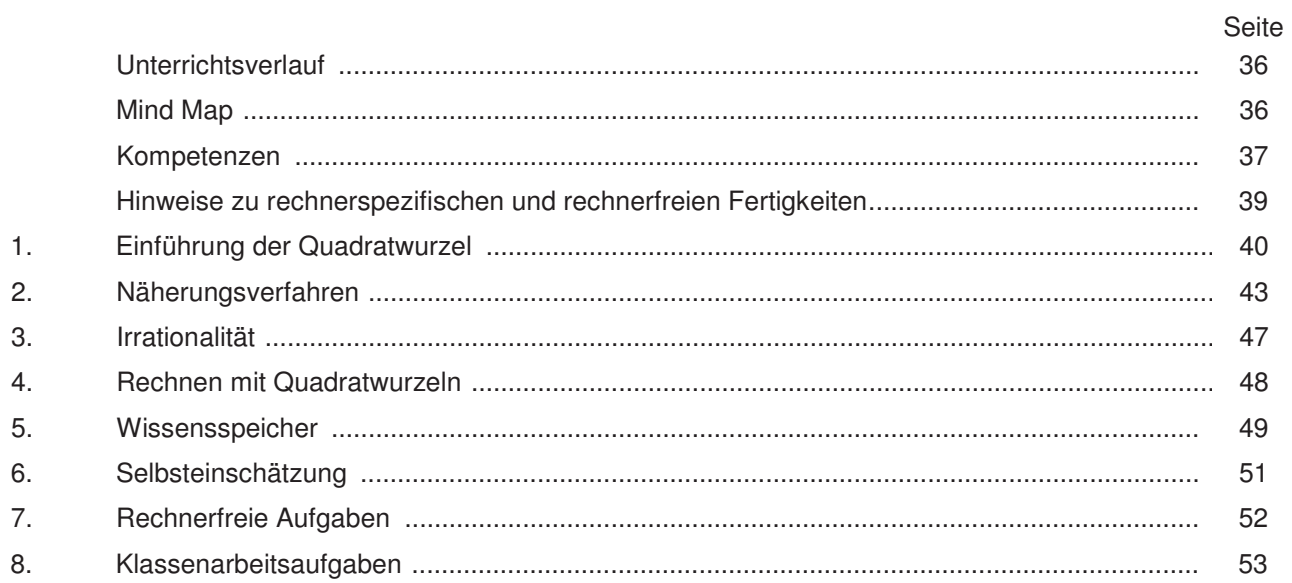

### Satz von Pythagoras

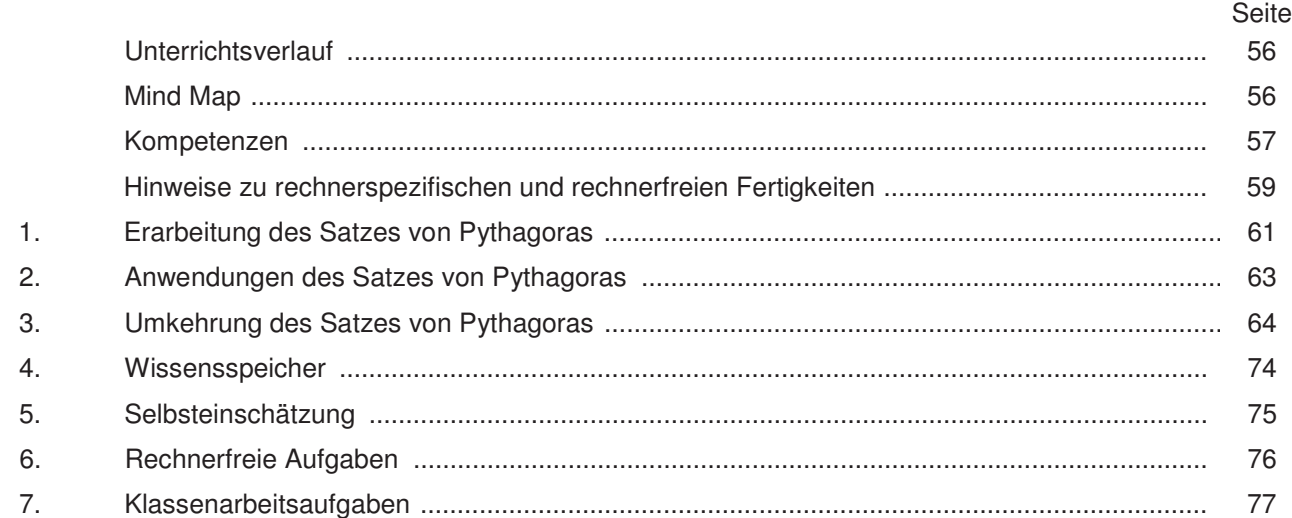

### **Training**

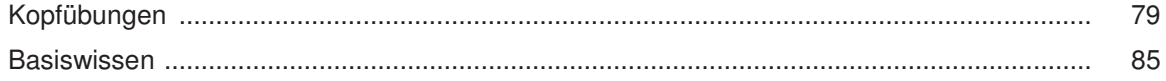

# **CAIIMERO Rechnerfreie Fertigkeiten**

Computer-Algebra im Mathematikunterricht Entdecken, Rechnen, Organisieren

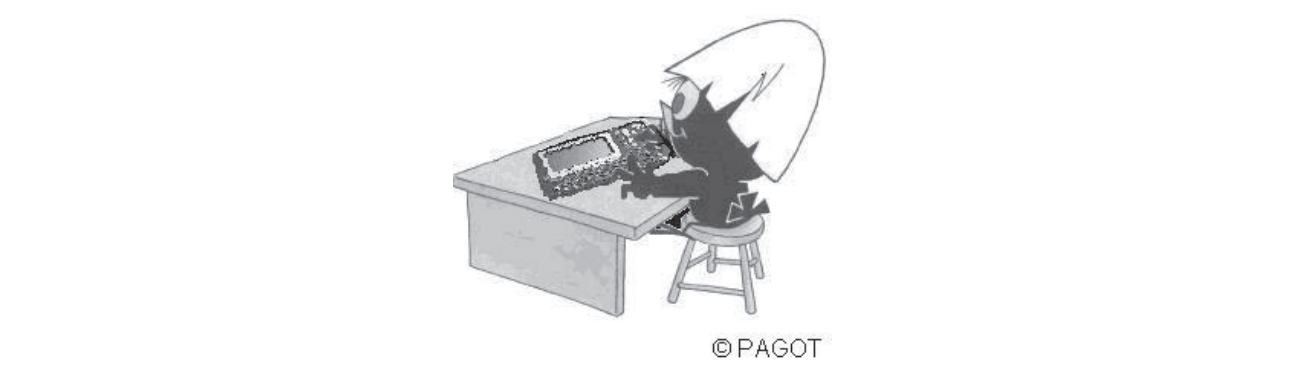

## **Terme und Termumformungen 2**

**L e h r e r m a ter i a l i e n**

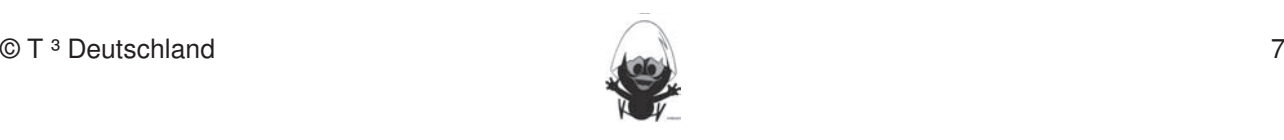

#### **Überblick über den Unterrichtsverlauf**

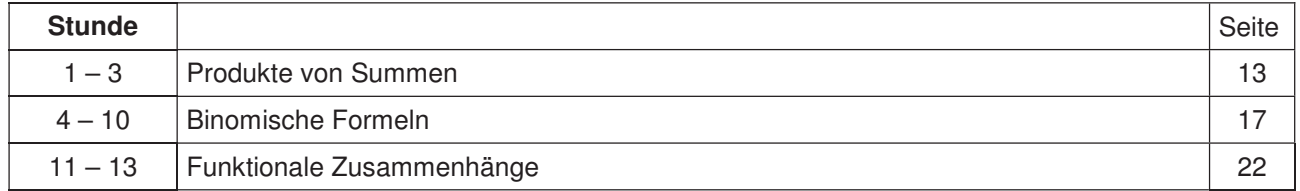

Fertigkeiten Entdeckungen an Dreiecken und Vierecken

#### **Mind Map mit Inhalten sollen in der Klassenarbeiten in der Klassenarbeiten beziehungsweise abgeprüften beziehung**

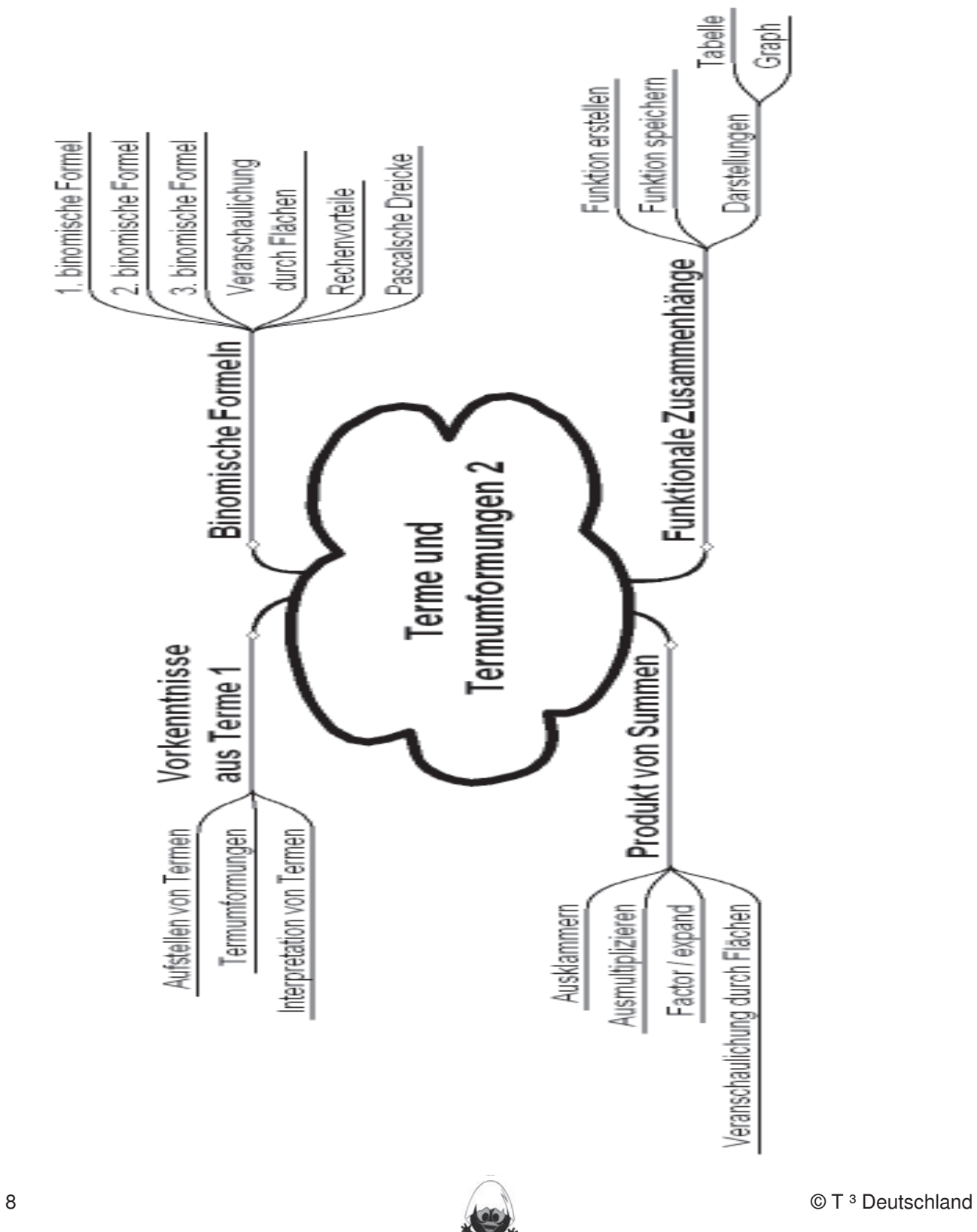

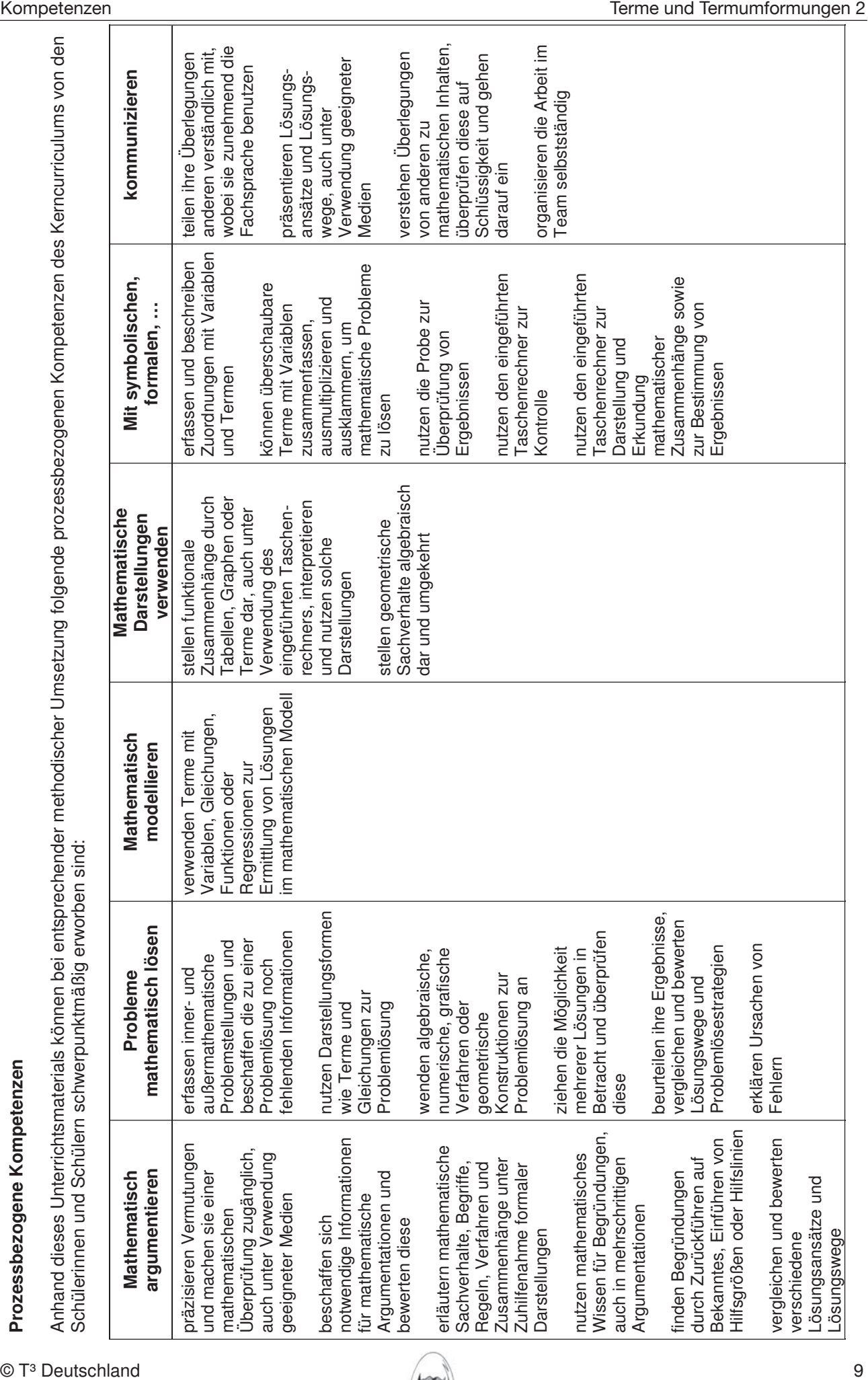

**Prozessbezogene Kompetenze**

**n**

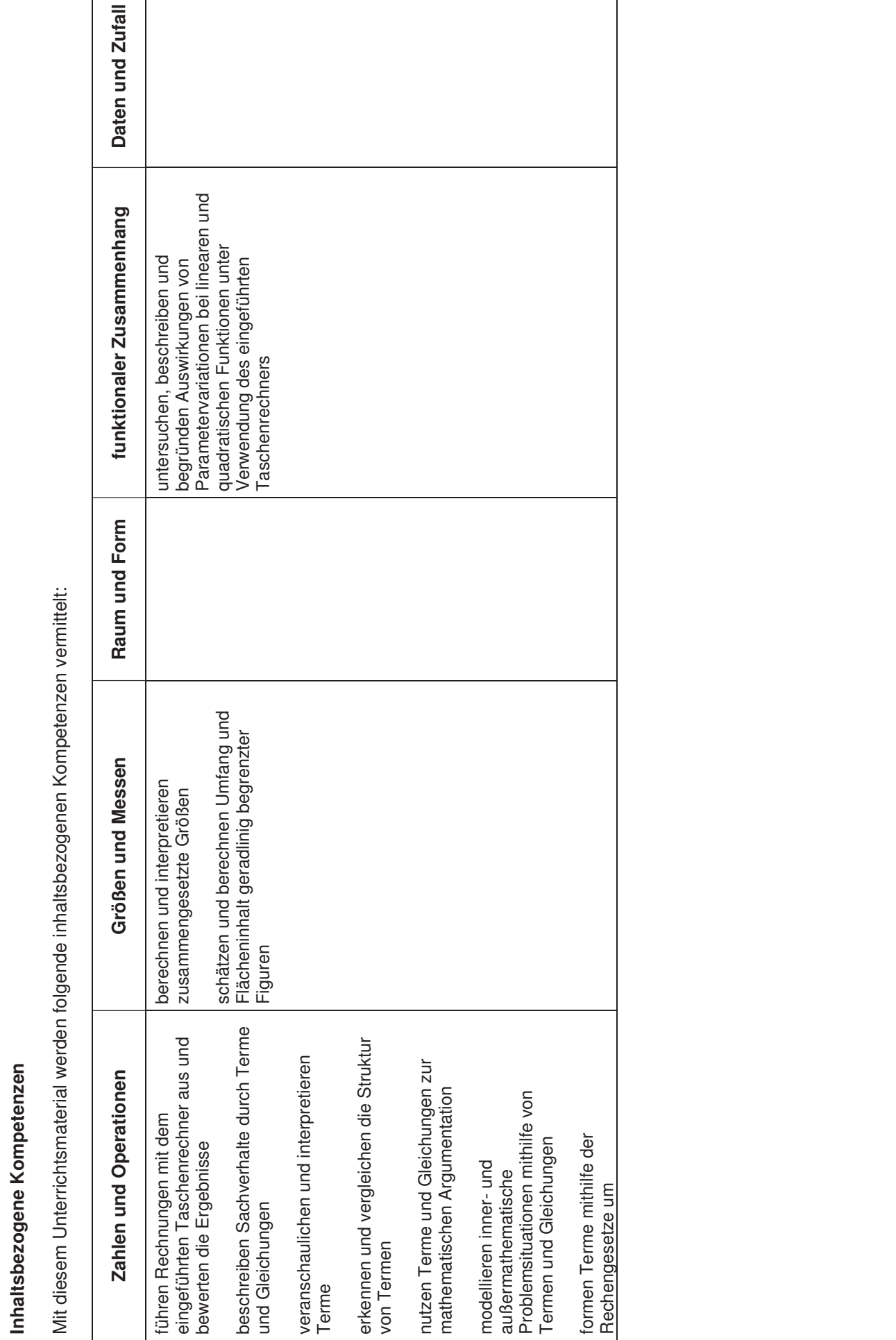

Mit diesem Unterrichtsmaterial w erden folgende inhaltsb ezogenen Kompetenzen vermittelt:

**Inhaltsbezogene Kompetenze**

**n**

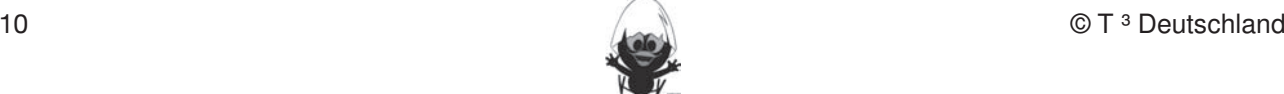

#### **Hinweise zu rechnerspezifischen und rechnerfreien Fertigkeiten**

#### **Rechnerfreie Fertigkeiten**

Obwohl die Einheit "Terme und Termumformungen 2" mit Verwendung des TC als Werkzeug unterrichtet wird, sollen bestimmte Fertigkeiten von den Schülerinnen und Schülern auch rechnerfrei erworben und beherrscht werden. Diese Fertigkeiten sollen in der Klassenarbeit oder in Kurztests nachgewiesen beziehungsweise abgeprüft werden (siehe 6. Überprüfung rechnerfreier Fertigkeiten). Folgende rechnerfreie **Rechnerfreie Fertigkeiten**  Fertigkeiten erscheinen uns relevant: **Erstein in der Klassenarbeit oder in Kurztests nach der Klassenarbeit oder** In die ser Einheit des Einheit das Geometrieser das Geometriese Geometriese Cabri Geometriese Cabri Geometries<br>Geometrie-Werkzeug Cabri Geometrie-Werkzeug Cabri Geometriese Cabri Geometriese Cabri Geometriese Cabri Geomet

Fertigkeiten Entdeckungen an Dreiecken und Vierecken

Die Schülerinnen und Schüler sollen: erscheine Fertigkeiten erscheinen uns rechnerkten uns relevant: erscheine

- 1. Anhand von Kommutativ- und Assoziativgesetz die Möglichkeit zum Zusammenfassen in Termen erkennen. Dabei sollen die Terme nicht mehr als drei Summanden enthalten. Diese Summanden sollen wiederum aus nicht mehr als drei Faktoren bestehen (siehe Beispiele).
- 2. Das Distributivgesetz zum Ausmultiplizieren und Ausklammern benutzen. Dabei sollte sich die Komplexität an Beispiel 2 orientieren.
- 3. Zu einfachen zusammengesetzten Flächen verschiedene Terme aufstellen und deren Gleichwertigkeit auch algebraisch nachweisen.
- 4. Terme in ihrer Struktur erkennen, deuten und vergleichen (Termstrukturkompetenz). **DGS-Fertigkeiten**
- 5. Die binomischen Formeln zum Ausmultiplizieren und Faktorisieren benutzen. Dabei sollte sich die Komplexität an Beispiel 4 orientieren.

#### **Beispiele:** 1. Streekenlängen und Winkelgrößen und Winkelgrößen nach Angaben abstragen sowie Kreise mit vorgegeben Radien<br>Radienhälder

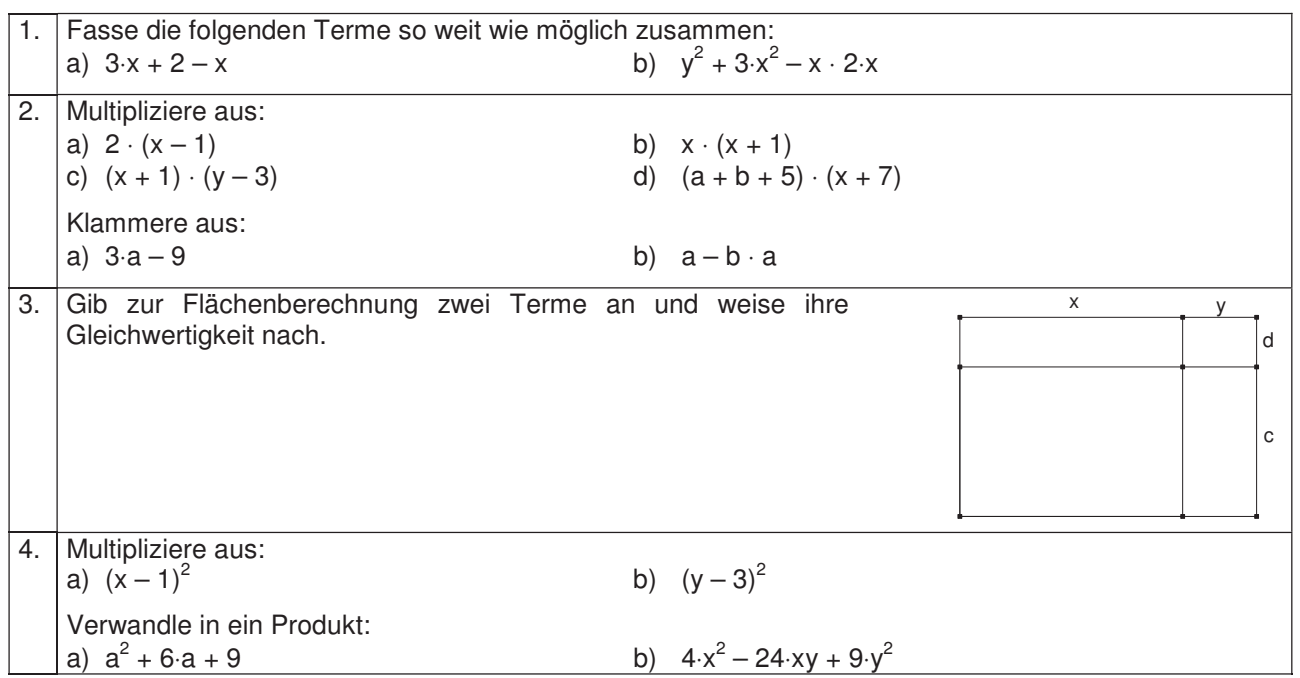

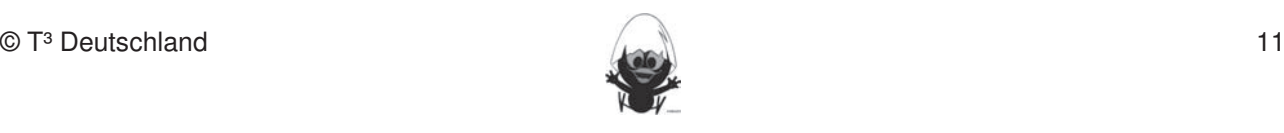

#### **CAS-Fertigkeiten**

Im Umgang mit dem TC sollen die Schüler am Ende der Einheit über folgende Fertigkeiten verfügen:

1. Terme in den TC eingeben und die Ausgabe des TC nachvollziehen können (automatische Termumformung des TC). Dieses Werkzeug sollt jedoch auf die Anwendung bei der Anwendung bei der Anwendung beschränkt

Fertigkeiten Entdeckungen an Dreiecken und Vierecken

- 2. Terme in den TC eingeben und das Distributivgesetz mithilfe der Befehle "expand" und "factor" anwenden. Dies erfordert ein verständiges Umgehen mit diesen beiden Befehlen. **Rechnerfreie Fertigkeiten**
- 3. Flächen- und Volumenformeln als Funktionen definieren und diese zur Berechnung nutzen. Damit wird schrittweise die Fertigkeit weiterentwickelt, Funktionen mithilfe eines Terms zu definieren und zu verwenden.

#### **Beispiele:** 1. Streckenlängen und Winkelgrößen nach Angaben abtragen sowie Kreise mit vorgegeben Radien

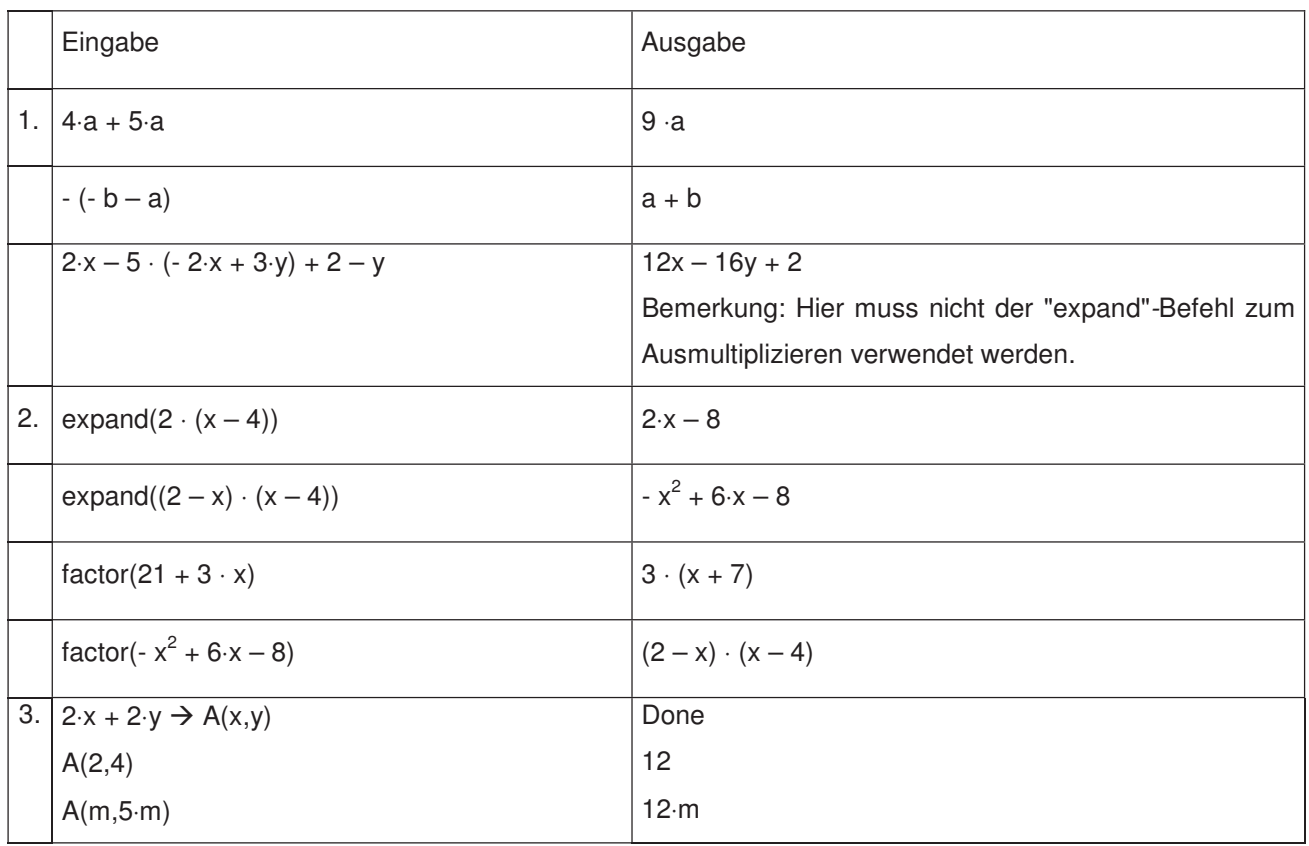

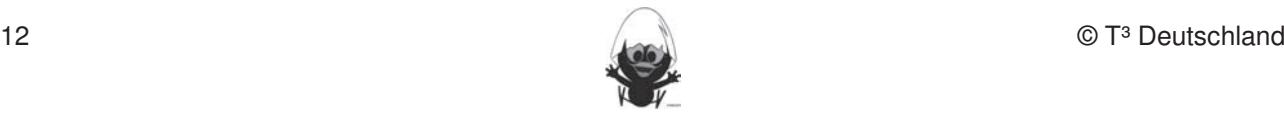

## **Thema 1.: Multiplikation von Summen Dauer:** 3 Stunden **Hings**<br>Anknüpfend an die Vorkenntnisse der Schülerinnen und Schüler wird die Multiplikation von Summen erarbeitet. Hier geht es zunächst um eine Flächenteilung und unterschiedliche Berechnungsweisen. Der sich daraus ergebende mathematische Gehalt liefert eine Möglichkeit, Produkte von Summen zu berechnen. Dieses wird anschließend geübt und durch eine neue Sichtweise vertieft. In den weiteren Stunden wird das Distributivgesetz geübt und die Rechnerbefehle "expand" und "factor" erneut verwendet, um Entdeckungen zu machen.

### **Besondere Materialien / Technologie:** Diese Fertigkeiten sollen in der Klassenarbeit oder in Kurztests nachgewiesen beziehungsweise abgeprüft

Die Schülerinnen und Schüler sollen:

 $\vert$  TC; Folienvorlagen LM 1.1 und LM 1.2; SM 1.1. bis 1.5 (optional 1.6)

#### **Ablauf der Stunde 1:** 1. Streckenlängen und Winkelgrößen nach Angaben abtragen sowie Kreise mit vorgegeben Radien

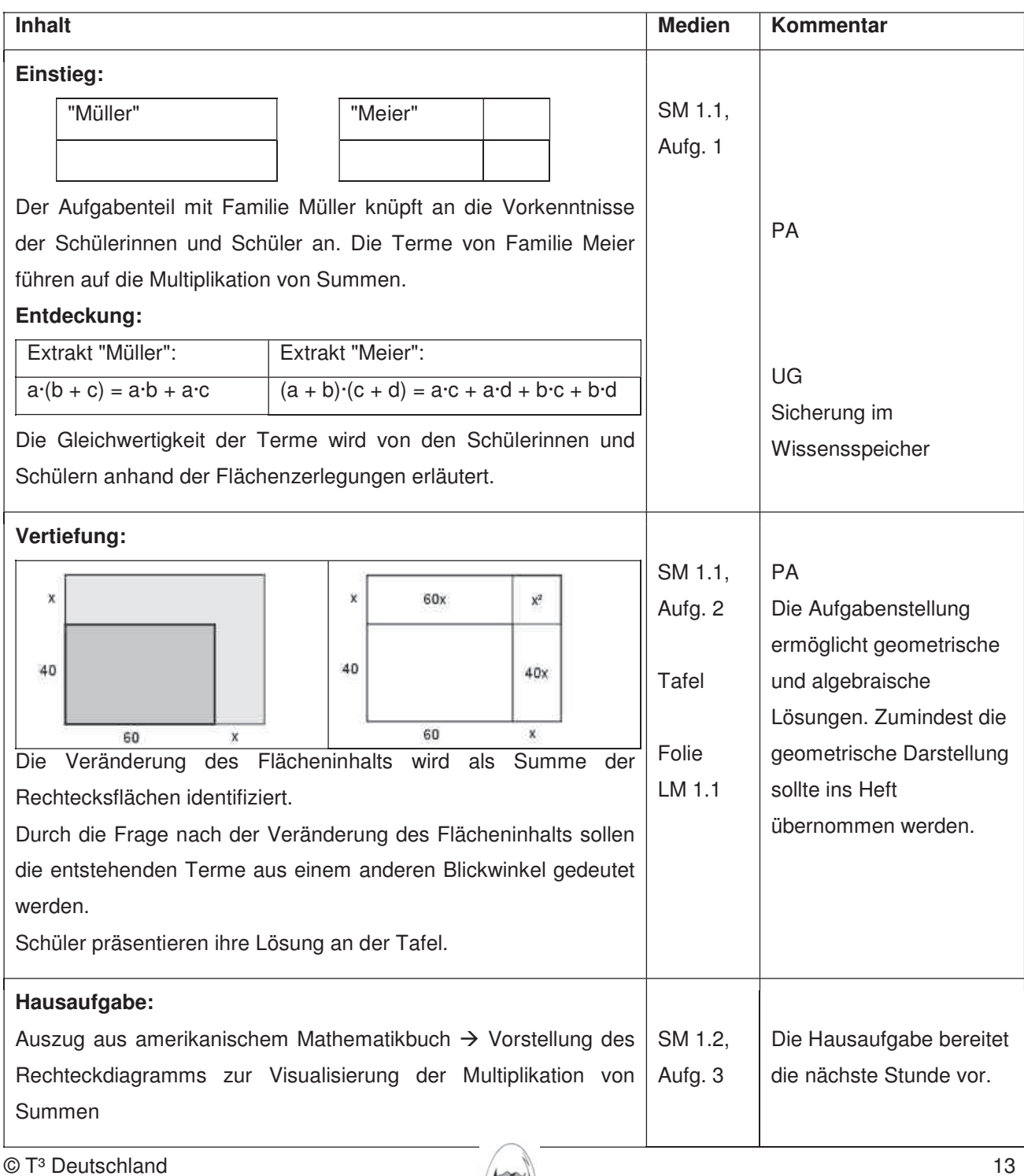

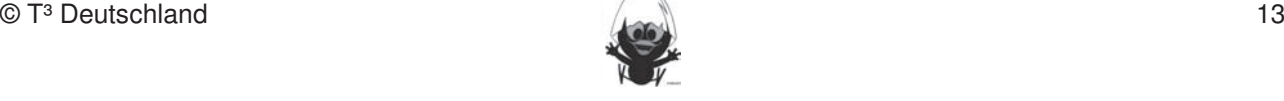

### **Ablauf der Stunde 2:**

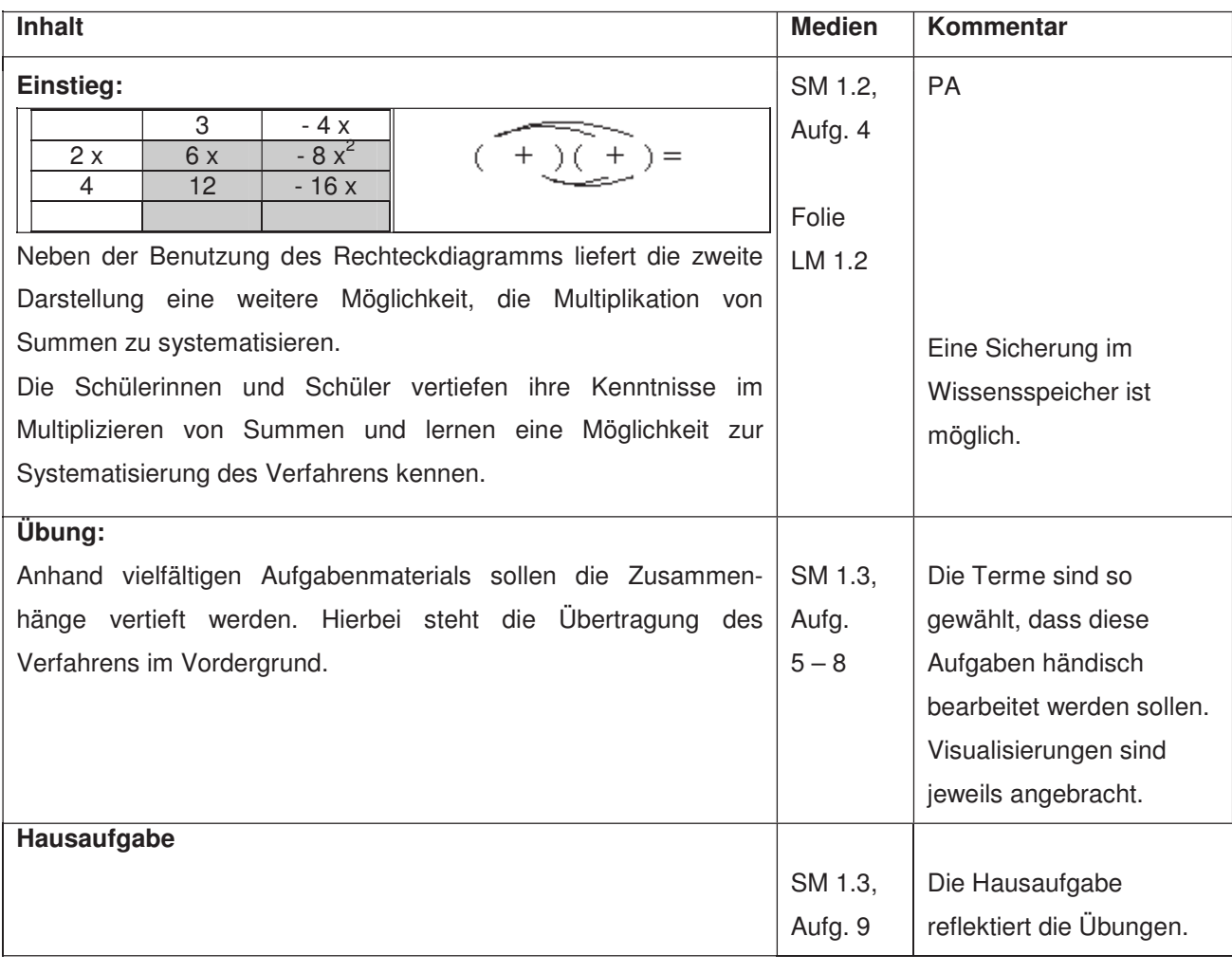

Fertigkeiten Entdeckungen an Dreiecken und Vierecken

### Ablauf der Stunde 3: **Ablauf die Punktupen unterscheiden: freier Punkt an Objekt binden und Schnittpunkt an Objekt binden unterscheiden: <b>freier Punkt an Objekt binden und Schnittpunkt an Objekt binden und Schnittpunkt an**

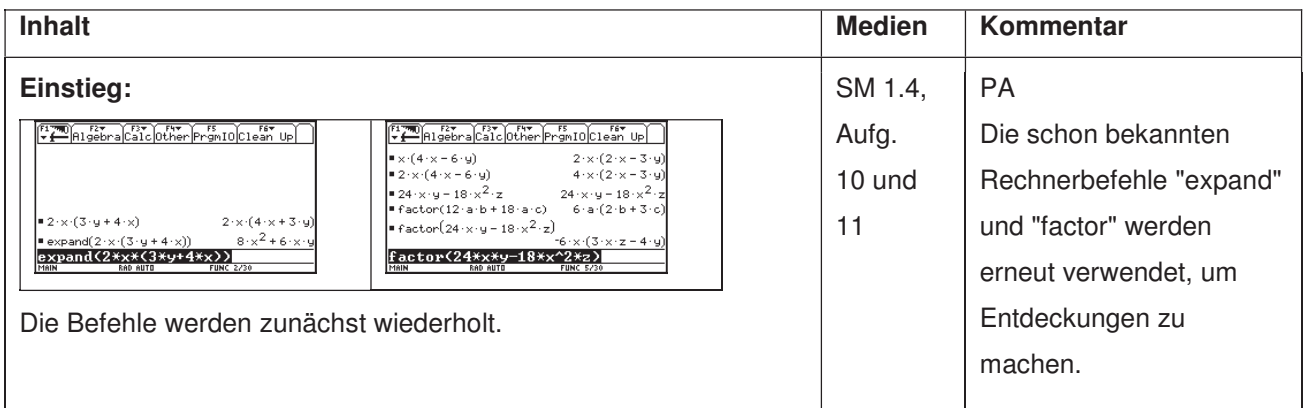

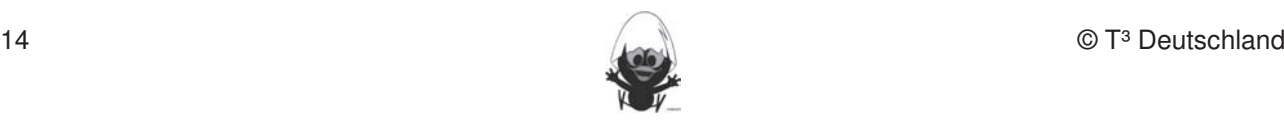

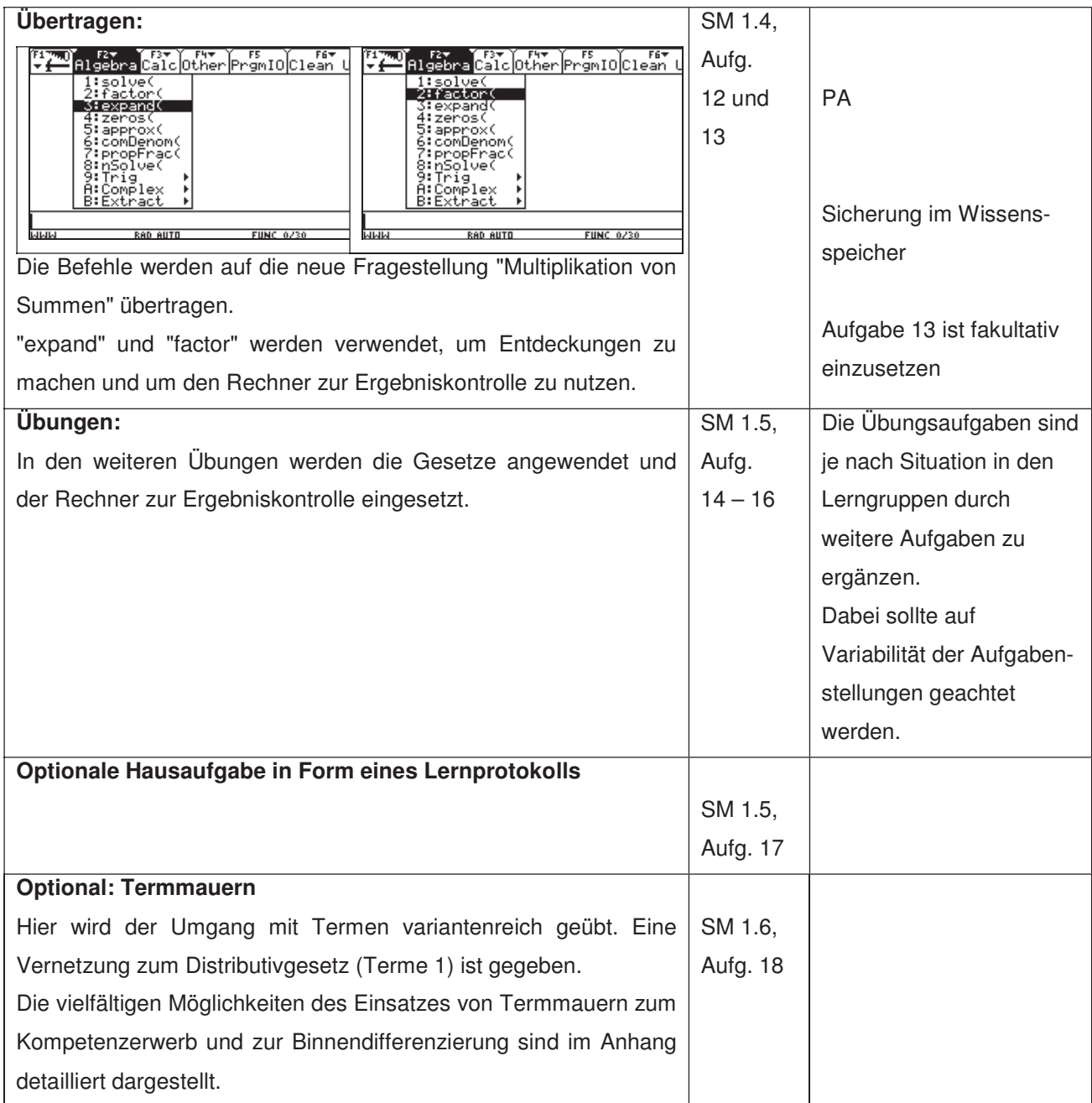

#### **Anmerkungen zum Konzept eines "Lernprotokolls" als ritualisierte Lerngelegenheit:**

- das Einstiegsproblem (und einen Lösungsansatz) zum aktuellen Thema beschreiben
- eine Grundaufgabe und eine ihrer Umkehrungen lösen
- Was sind typische Anwendungsfelder des neuen Begriffs, Verfahrens oder Zusammenhangs? Wann kann man diese **nicht** anwenden?
- Welche (typischen) Fehler beim Umgang mit den (neuen) mathematischen Werkzeugen können passieren?

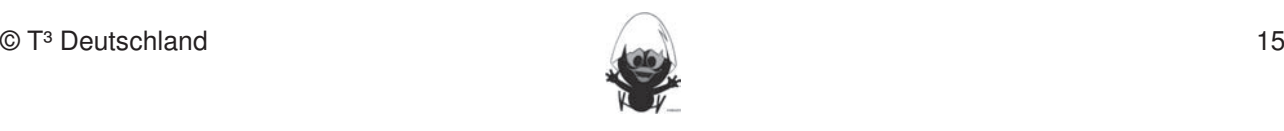

Folienvorlage LM 1.1

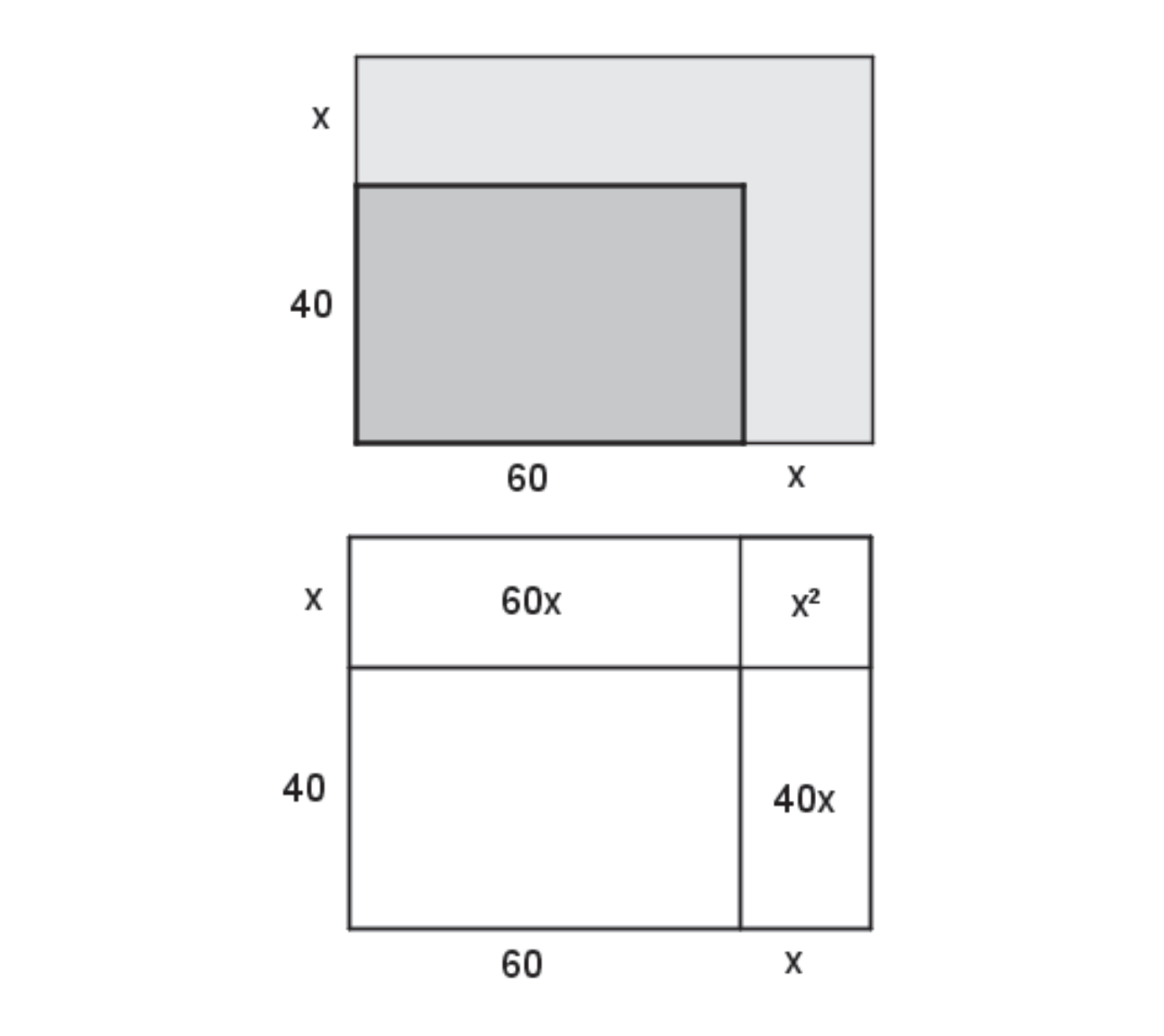

Fertigkeiten Entdeckungen an Dreiecken und Vierecken

Folienvorlage LM 1.2

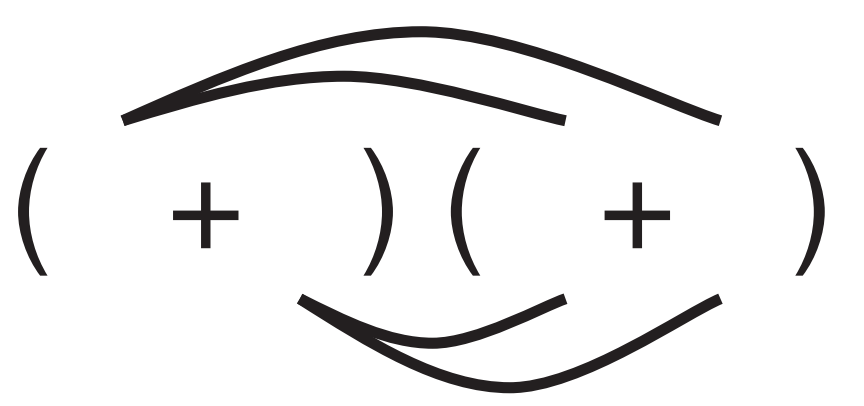

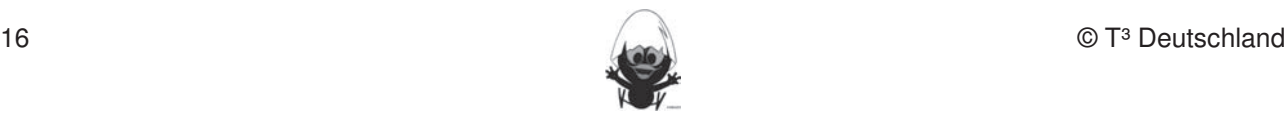

#### **Thema 2.: Binomische Formeln Dauer:** 7 Stunden

**|**<br>| Mithilfe von Veränderungen quadratischer Flächen werden die binomischen Formeln als Spezialfälle für das Ausmultiplizieren von Summen eingeführt. Im Folgenden wird auf geometrische Veranschaulichungen und vielfältiges Üben besonderer Wert gelegt. Dabei kann der Unterrichtende aus der Vielzahl der Materialien eine Auswahl treffen. Der TC kommt beim Vergleichen komplexerer Terme, in denen die binomischen Formeln eine Rolle spielen, und bei der Erweiterung auf höhere Potenzen (Pascalsches Dreieck) zum **Tragen.** 

## **Besondere Materialien/Technologie:** Diese Fertigkeiten sollen in der Klassenarbeit oder in Kurztests nachgewiesen beziehungsweise abgeprüft

Die Schülerinnen und Schüler sollen:

 $\vert$  TC; Folienvorlage LM 2.1 und LM 2.2; SM 2.1 – 2.5

#### **Ablauf der Stunde 1:** Streckenlängen und Winkelgrößen nach Angaben abstragen sowie Kreise mit vorgegeben Radien

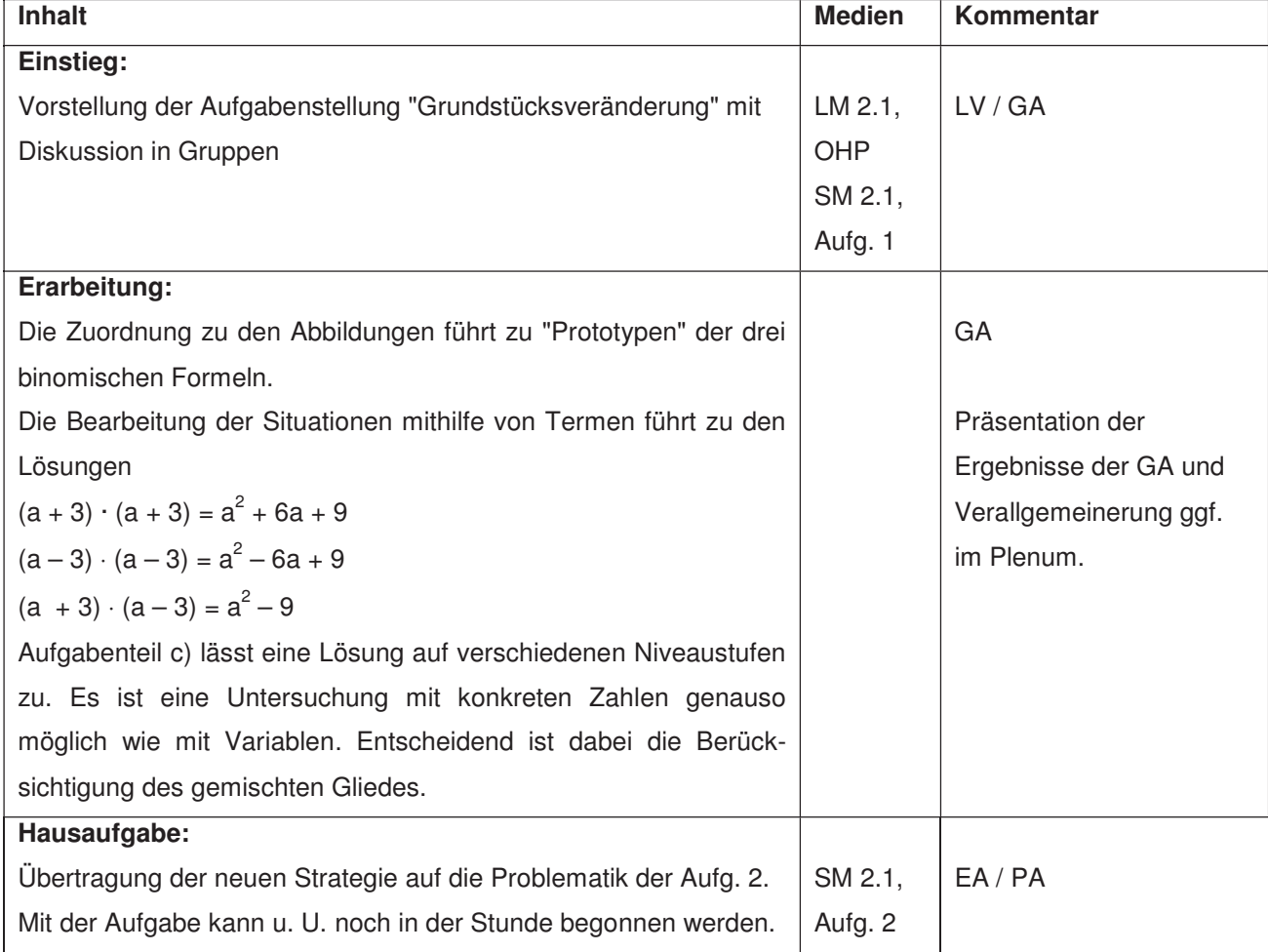

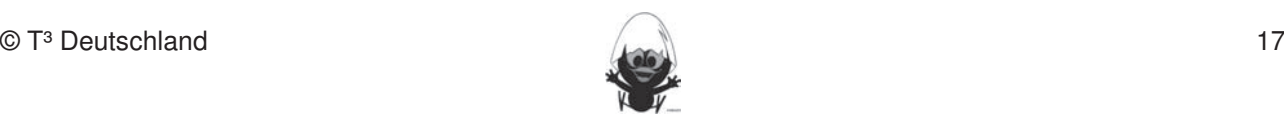

#### **Ablauf der Stunde 2:**

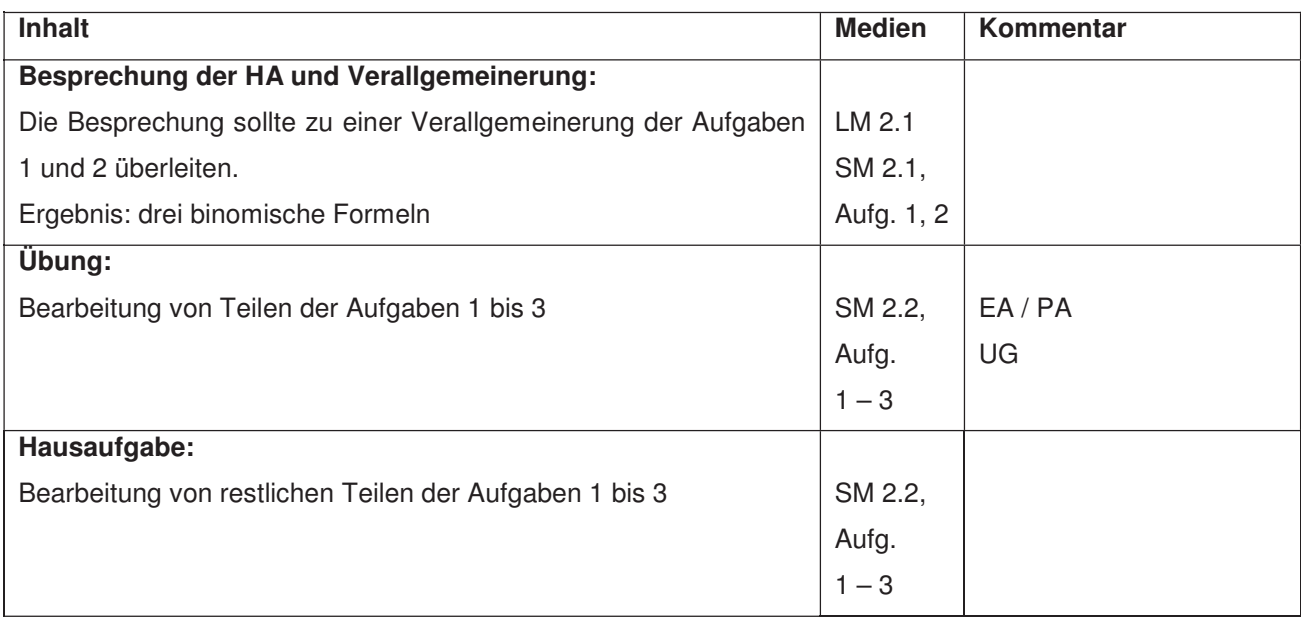

Fertigkeiten Entdeckungen an Dreiecken und Vierecken

## **Ablauf der Stunde 3:**

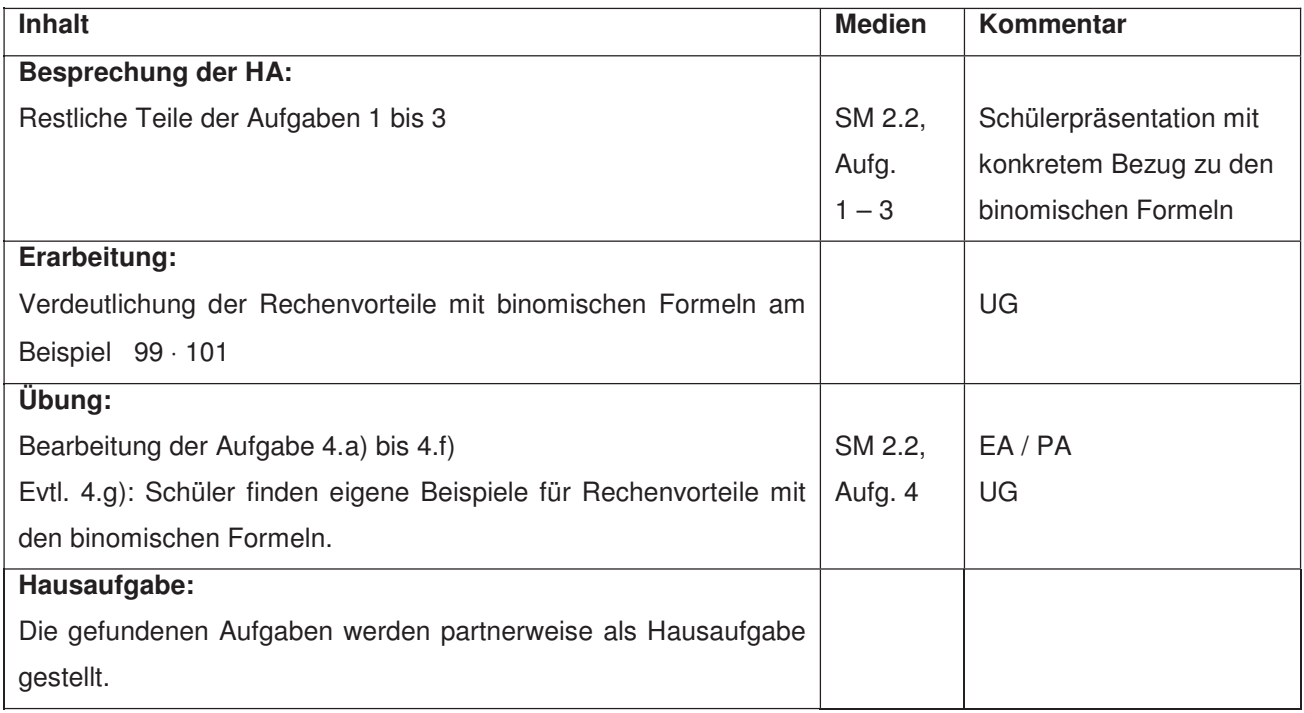

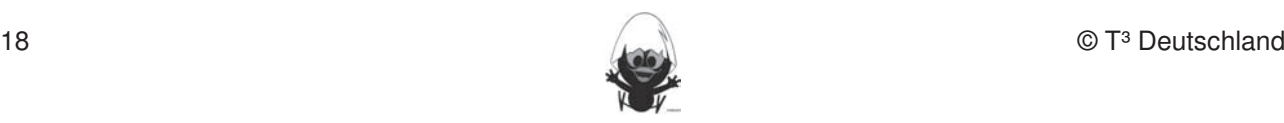

#### **Ablauf der Stunden 4/5:**

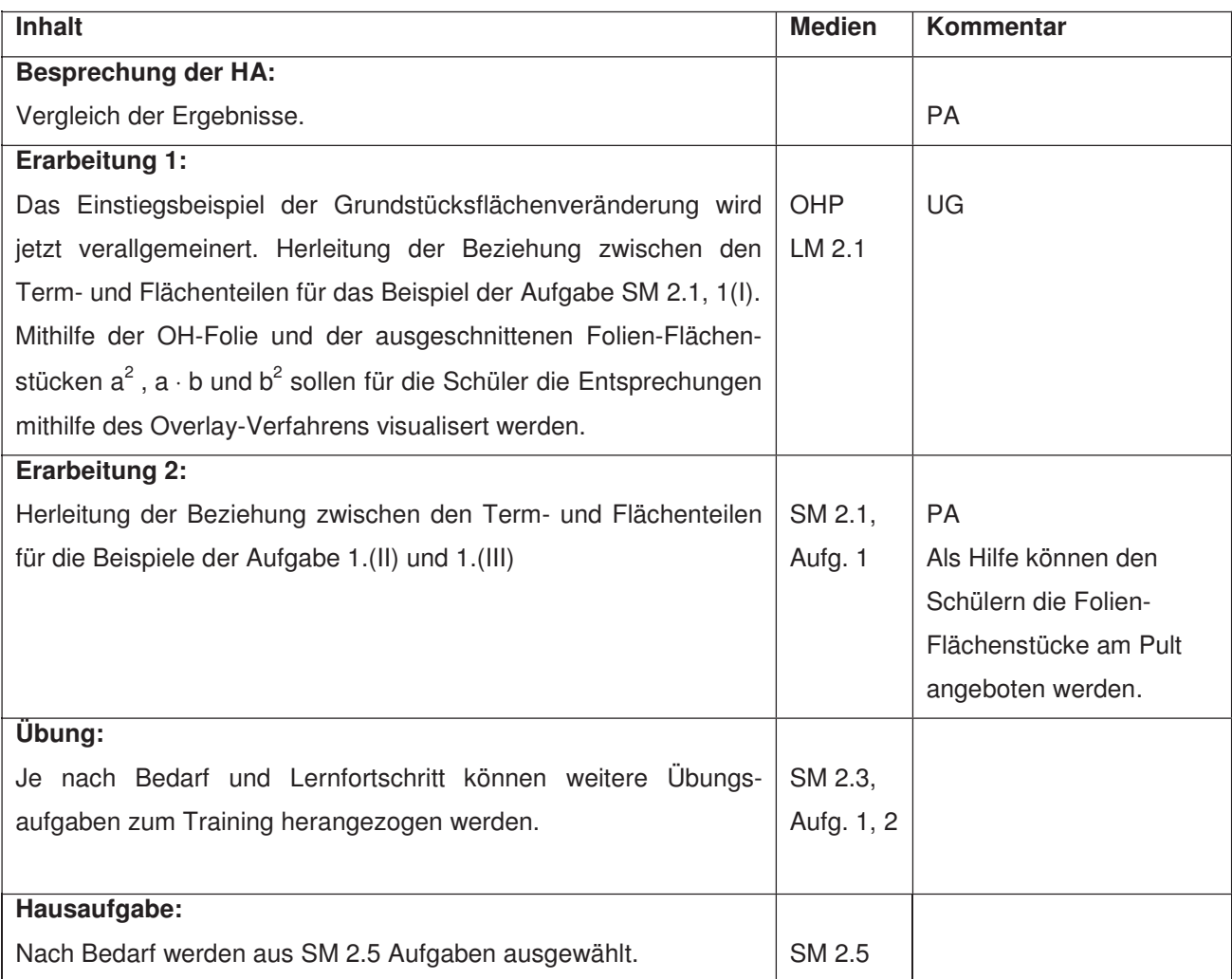

### Ablauf der Stunde 6:

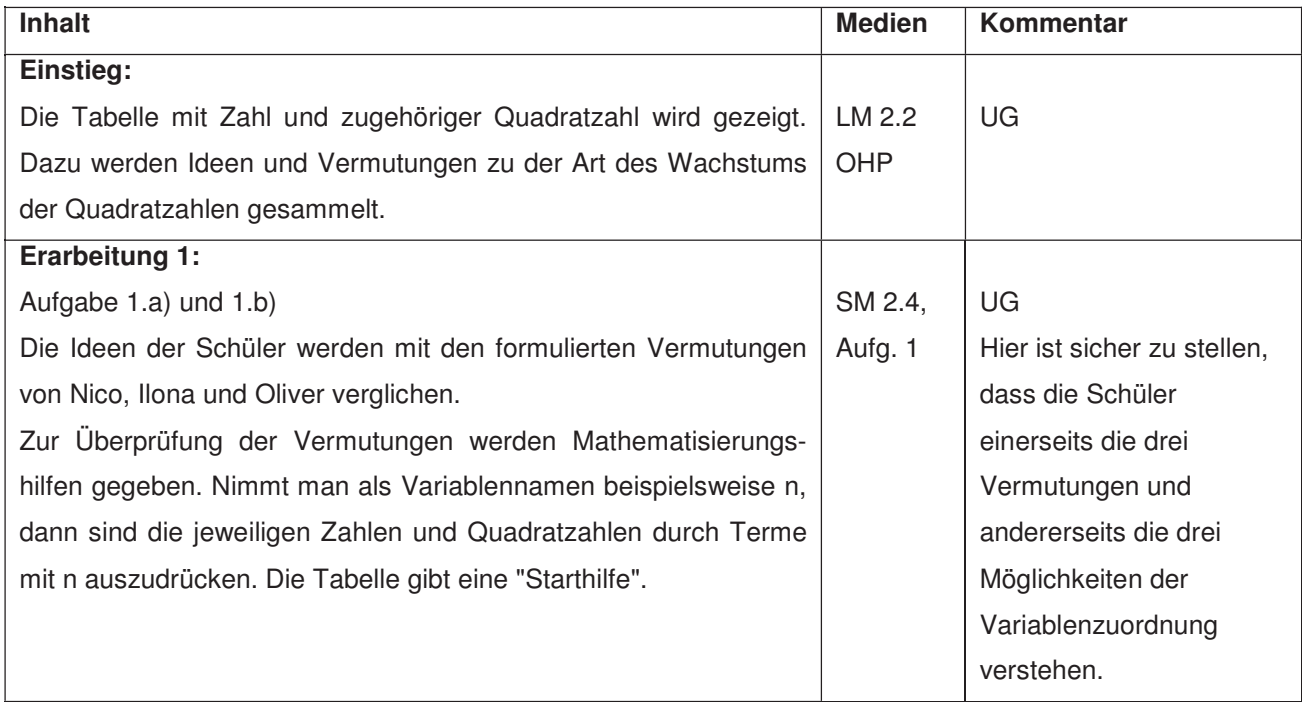

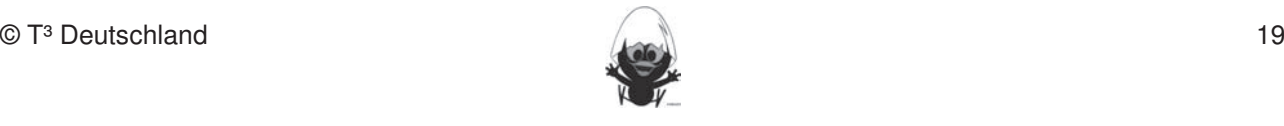

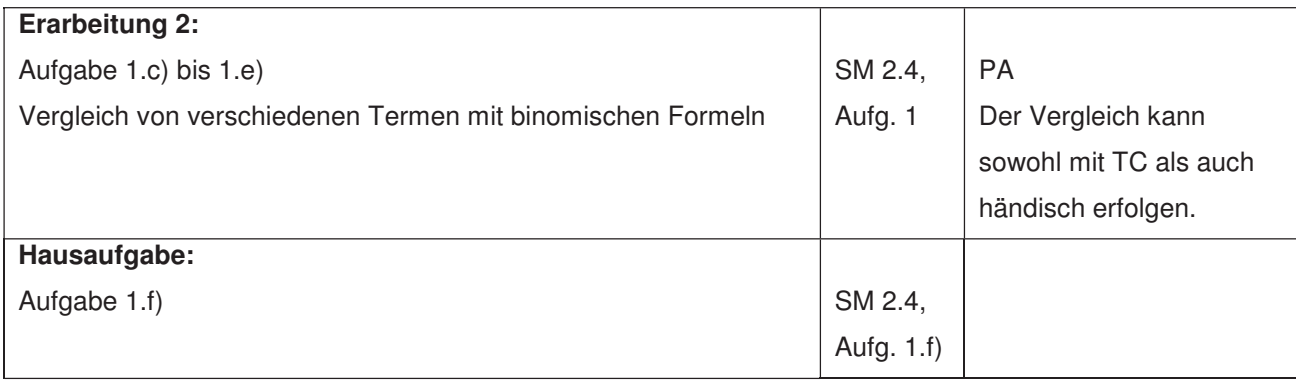

## **Ablauf der Stunde 7:**

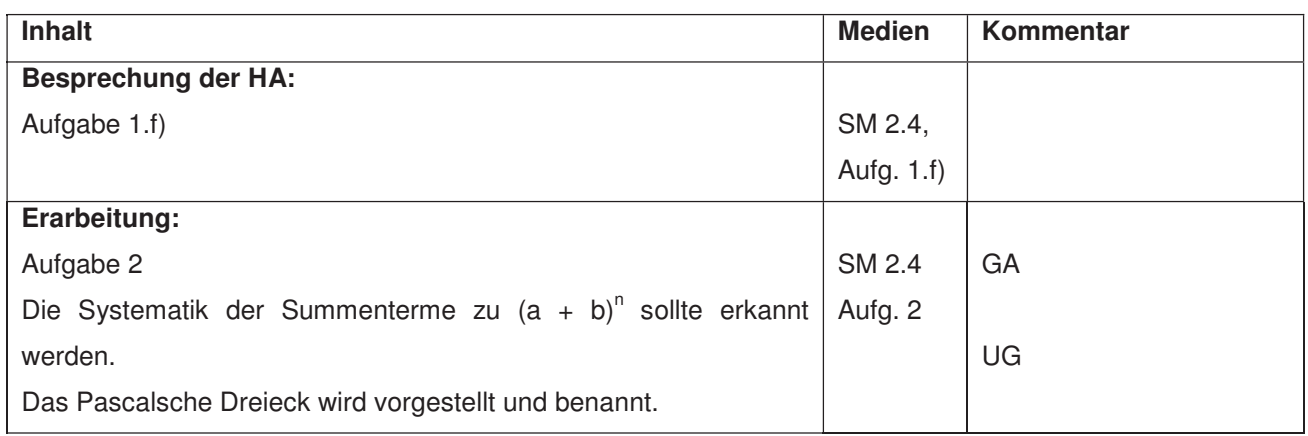

Folienvorlage LM 2.2 and Annual European unterscheiden: freier Punkt and Objekt binden unterscheiden: Freier Punkt an Objekt binden unterscheiden: freier Punkt an Objekt binden und Schnittpunkt an Objekt binden und Schnitt

## Wie wachsen Quadratzahlen?

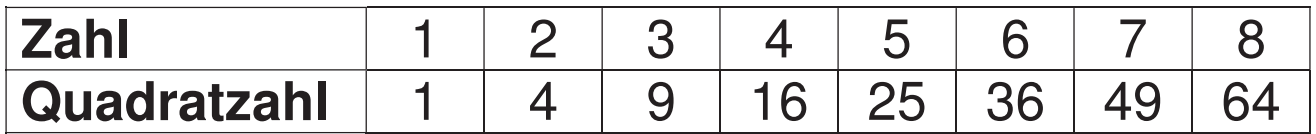

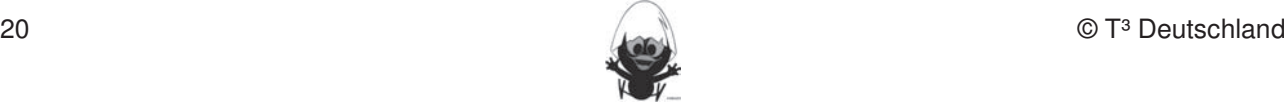

Folienvorlage LM 2.1

## **Aufgabe 1** In dieser Einheit lernen die Schülerinnen und Schüler das Geometrie-Werkzeug Cabri Geometrie-Werkze

Wegen baulicher Maßnahmen müssen die quadratischen Grundstücke der Familien Thamm, Bauer und Diercks verändert werden.

Fertigkeiten Entdeckungen an Dreiecken und Vierecken

Bei Familie Thamm wird das Grundstück auf der einen Seite um einen 3 m breiten Bei Familie Thamin wird das Chundstuck auf der einen Seite um einen 3 m breiten Streifen verlängert. Diese Fertigkeiten sollen in der Klassenarbeit oder in Kurztests nachgewiesen beziehungsweise abgeprüft

Bei Familie Bauer wird das Grundstück sowohl in der Länge als auch in der Breite um 3 m vergrößert. Bei Familie Diercks wird das Grundstück sowohl in der Länge als auch in der Breite um 3 m verkürzt. der Dielle um om Verkurzt.

- a) Ordne die Grundstücksveränderungen der Familien den Abbildungen zu.
- b) Stelle für jede Grundstücksveränderung einen Term zur Flächeninhaltsberechnung auf.
- c) Untersuche, wie sich der Flächeninhalt im Vergleich zur ursprünglichen Grundstücksgröße verändert. Wierecken und Vierecken und Vierecken und Vierecken und Vierecken und Vierecken und Vie

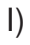

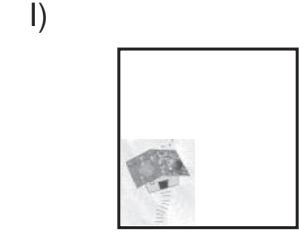

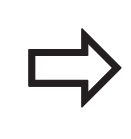

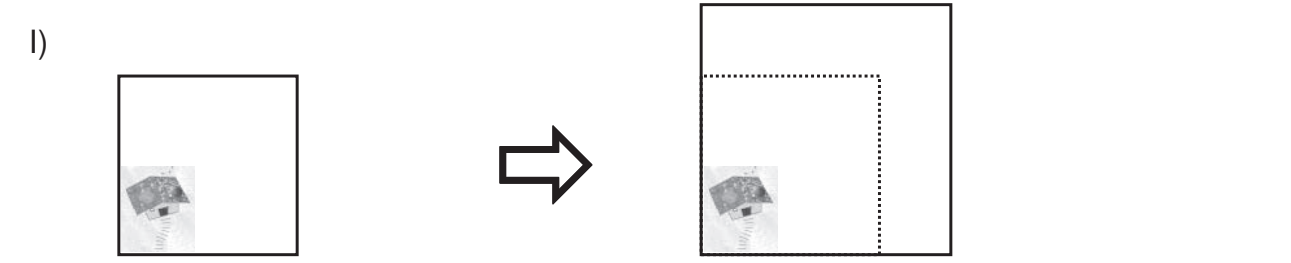

II)  $\vert \vert$ 

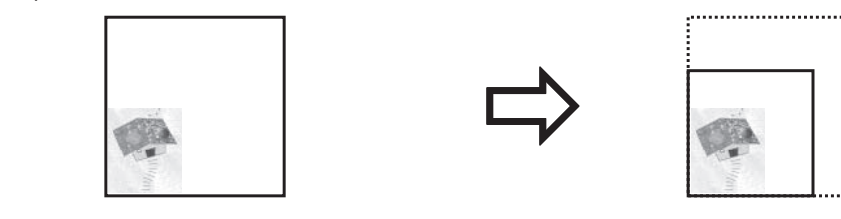

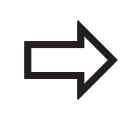

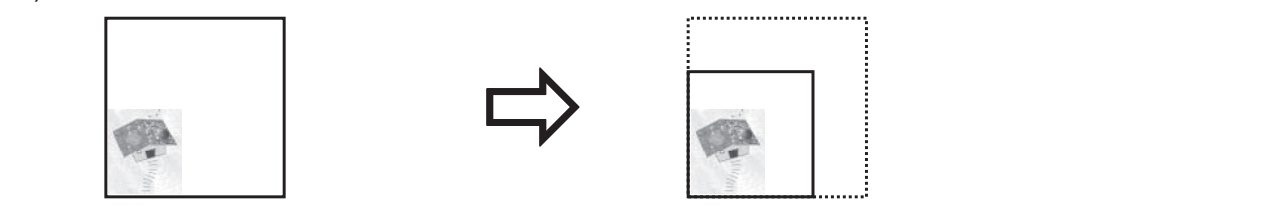

III)

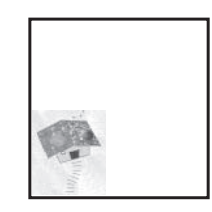

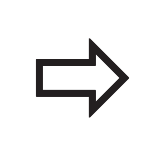

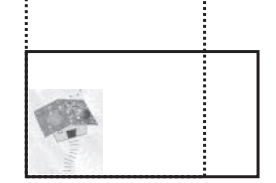

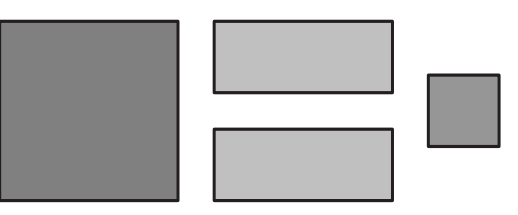

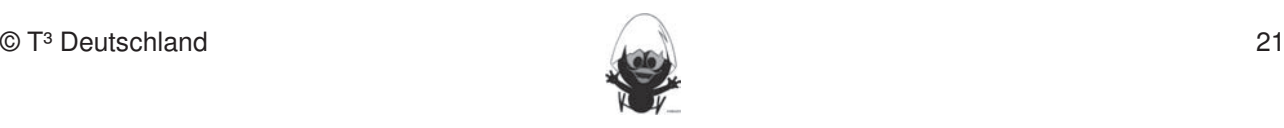

## **Thema 3.: Funktionale Zusammenhänge Dauer:** 3 Stunden **Dauer:** 3 Stunden **Pauer:** 3 Stunden **Pauer:** 3 Stunden **Pauer:** 3 Stunden **Pauer:** 3 Stunden **Pauer:** 3 Stunden **Pauer:** 3 Stunden **Pauer:** 3 Stunden **Pauer:** 3 St Diese Stunden sollen die Sicht auf Terme, wie sie in den zurückliegenden Stunden beispielsweise zur |<br>| Berechnung von Flächeninhalten entwickelt wurden, erweitern, indem Terme als Funktionsterme aufgefasst werden, die eine Zuordnung von einzugebenden auf auszugebende Werte leisten. Dabei wird besonders  $\big\vert$ die Möglichkeit des Rechners genutzt, die Entwicklung des funktionalen Denkens zu fördern. **Besondere Materialien/Technologie:**

Fertigkeiten Entdeckungen an Dreiecken und Vierecken

 $SM$  3.1 – 3.2  $\sum_{i=1}^n$  diese Fertigkeiten sollen in Kurztests nach gewiesen beziehungsweise abgeprüfte abgeprüfte abgeprüfte abgeprüfte abgeprüfte abgeprüfte abgeprüfte abgeprüfte abgeprüfte abgeprüfte abgeprüfte abgeprüfte abgeprüf

### **Ablauf der Stunde 1:**

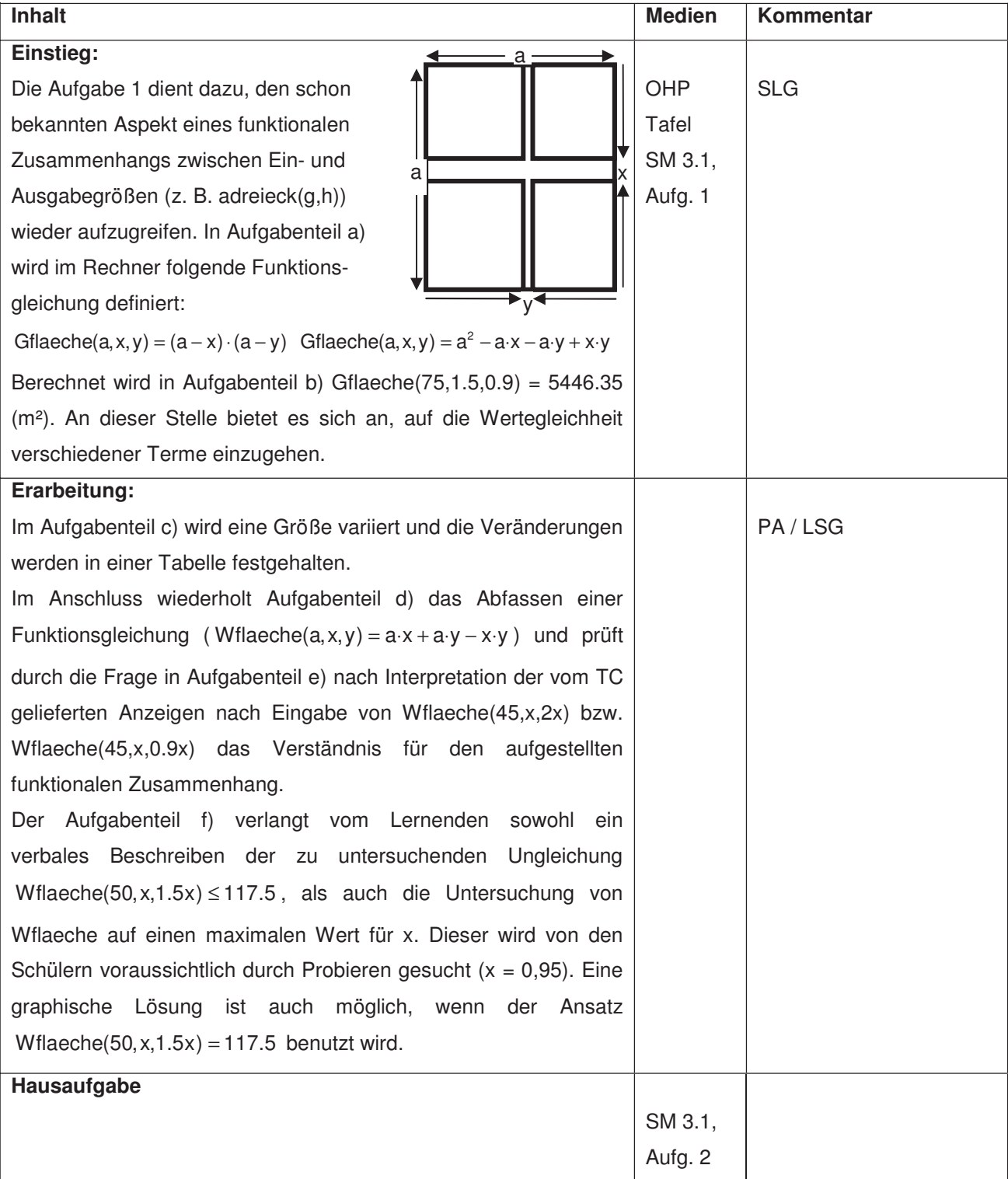

#### **Ablauf der Stunde 2:**

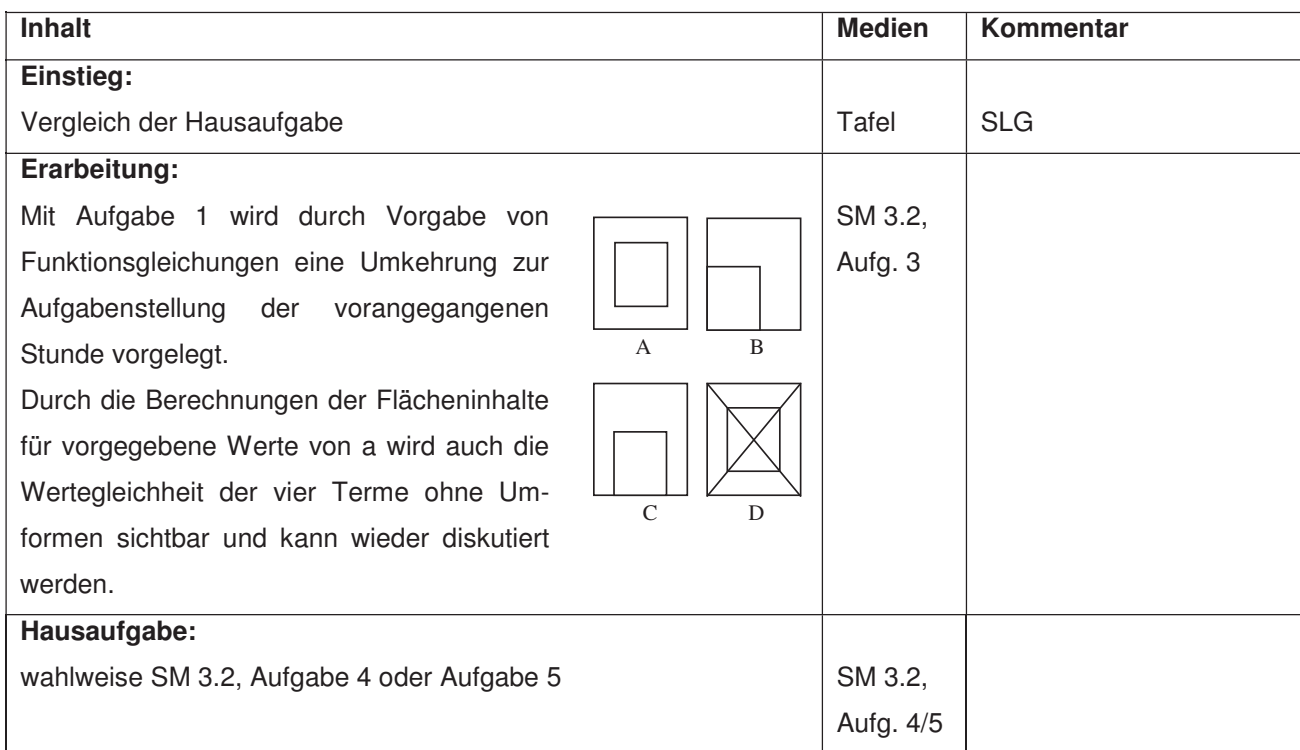

Fertigkeiten Entdeckungen an Dreiecken und Vierecken

### Ablauf der Stunde 3:

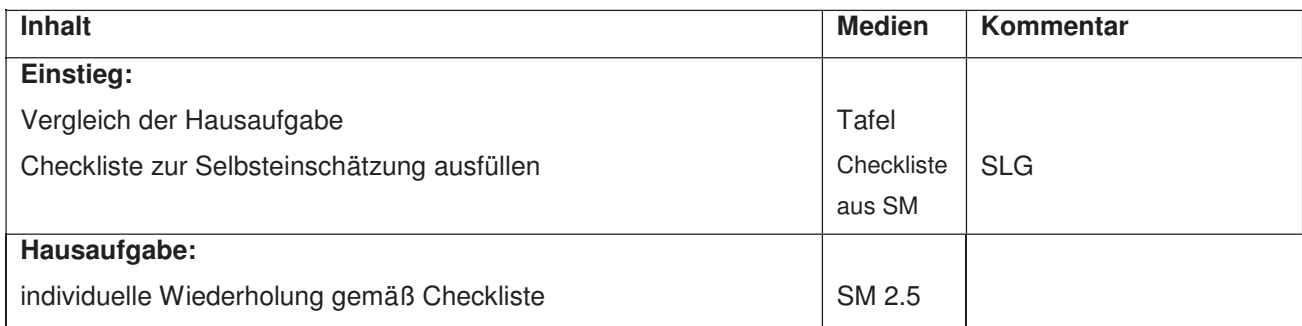

### **Didaktische Anmerkungen zum variantenreichen Einsatz von Termmauern**

Im Folgenden wird dargestellt, wie Termmauern zum Kompetenzerwerb bei Schülerinnen und Schülern beitragen können. Durch kleine Variationen der Aufgaben werden verschiedene Kompetenzen angesprochen. Zudem gelingt eine Differenzierung im Hinblick auf den Schwierigkeitsgrad der Aufgaben.

(1) stellt eine Aufgabe in 9 Variationen vor. (A) bis (D) sind mögliche Klassenarbeitsaufgaben. Je nach Stellenwert innerhalb der Klassenarbeit (Umfang und Anforderung) kann hier von einfacher Reproduktion bis komplexer Argumentation gewählt werden. Die Variationen (E) bis (I) sind dann Angebote für den Unterricht. Die geforderten Kompetenzen sind angegeben, die Aufgabenvariation ist ein wenig angelehnt an die "Kerzenaufgabe" bei Leuders/Büchter. So ist genügend Variabilität vorhanden, um auf spezifische Klassenund Lehrsituationen Rücksicht zu nehmen. Man sollte überlegen, ob vielleicht eine der Variationen zur Pflicht gemacht wird.

(2) ist Handwerk (kann natürlich auch Klassenarbeitsaufgabe werden).

(5) Hier ist Wiederholung eingebaut, die beliebig erweitert und variiert werden kann. Es ist auch möglich, eine "Divisionsmauer" bauen.

(3), (4), (6) und (7) haben ihren Schwerpunkt im Bereich "Algebraisierung", nicht im Umformen.

© T<sup>3</sup> Deutschland 23

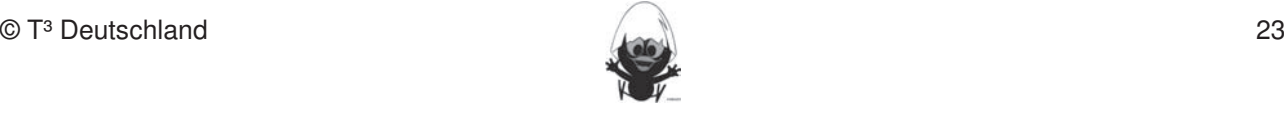

#### **Aufgabe 1 Hinweise zu rechnerspezifischen und rechnerfreien Fertigkeiten**

Die Aufgabe wird in mehreren Versionen mit unterschiedlichen Variationen angeboten. Von der "Leistungsaufgabe" zur "Lernaufgabe" oder auch als "Blütenaufgabe".<br>
Schülerinnen und Schüler das Geometrie-Werkerkund des Tchüler des Tchüler des Tchülers des Tchülers des Tchül

Fertigkeiten Entdeckungen an Dreiecken und Vierecken

Vorbemerkung:

vorbemenkung:<br>In jedem Stein steht die Summe der Terme der beiden darunter stehenden Steine. Der Term in der Spitze soll immer weitestgehend zusammengefasst werden.

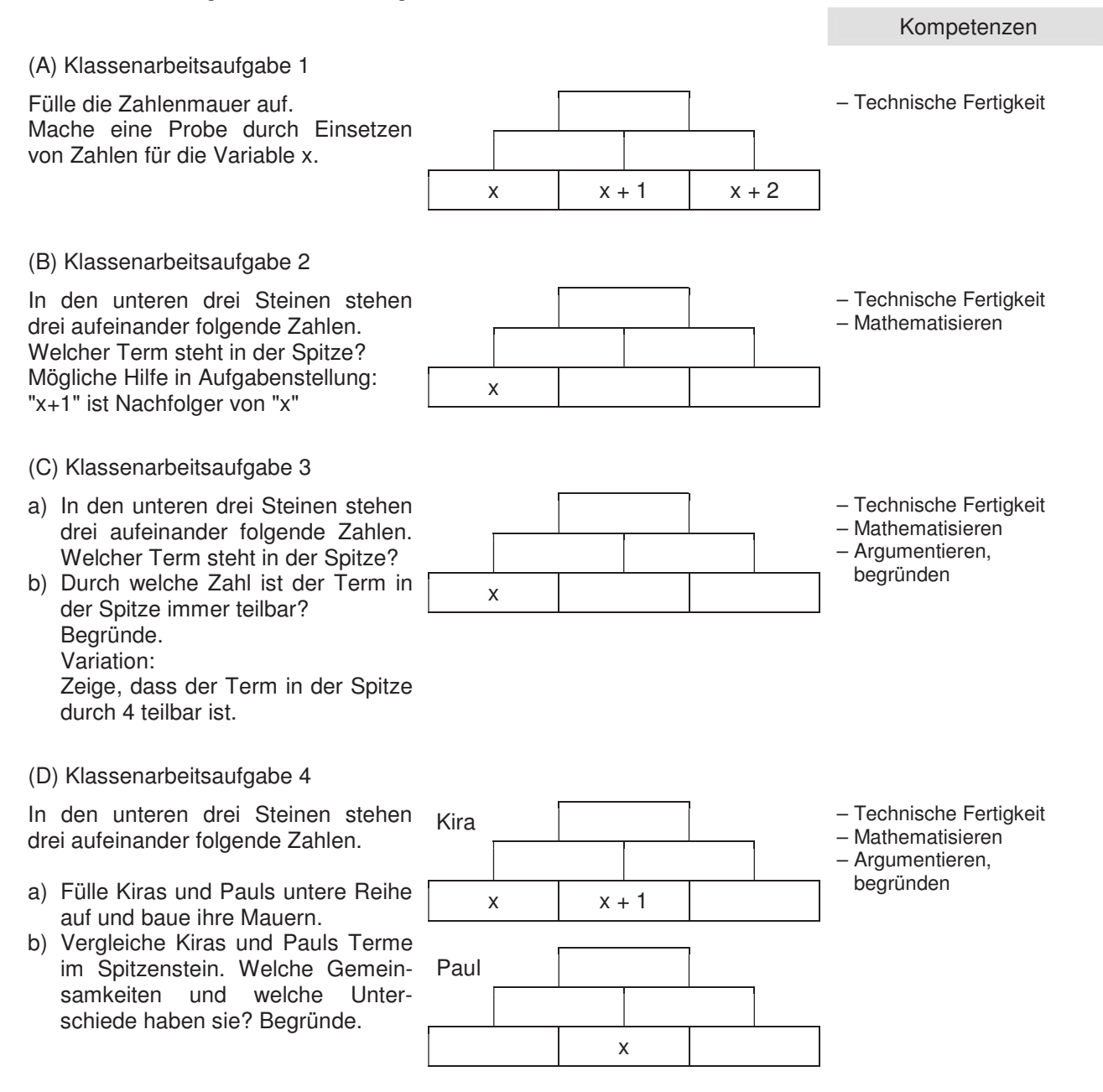

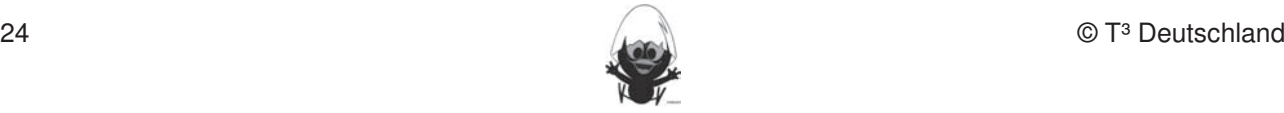

– Technische Fertigkeit – Mathematisieren – Argumentieren, begründen

#### (E)

- a) In den unteren drei Steinen stehen drei aufeinander folgende Zahlen.<br>In die Schülerinnen die Schülerinnen und Schülerinnen und Schülerinnen und Schülerinnen und Schülerinnen und S Welcher Term steht in der Spitze? **Hinweise zu rechnerspezifischen und rechnerfreien Fertigkeiten**
- b) Welche Eigenschaft hat der Term in  $\begin{bmatrix} 1 & 1 \\ 1 & 1 \end{bmatrix}$  begründen der Spitze? Probiere einige Einsetz- **Eher statische Konstruktionen und Papier** und Papier und Papier und Papier<br>
Bleistift und Papier und Papier und Papier und Papier und Papier und Papier und Papier und Papier und Papier ungen für x aus.

#### $(F)$ **Rechnerfreie Fertigkeiten**

- Welcher Term steht in der Spitze?
- b) **x** kann unten auch in einem anderen Mauern.
- wauern.<br>c) Vergleiche die Terme in der Spitze. Was haben sie gemeinsam, worin unterscheiden sie sich? 3. Mittelscheiden sie sich r
- (G) Weiterbauen  $\overline{6}$
- a) In den unteren drei Steinen stehen drei aufeinander folgende Zahlen. Welcher Term steht in der Spitze?
- Spitze immer teilbar? Begründe.
- c) Die Mauer wird erweitert (vier aufeinanderfolgende Zahlen) und nach dem-<br>
1. Streckenlängen abstragen abstragen aben abtragen abstragen abstragen abtragen abtragen abtragen abtragen a selben Prinzip weitergebaut.
- d) Vergleiche den neuen Term in der 3-er Mauer.
- e) Die Mauer wird nochmal erweitert zu aus:

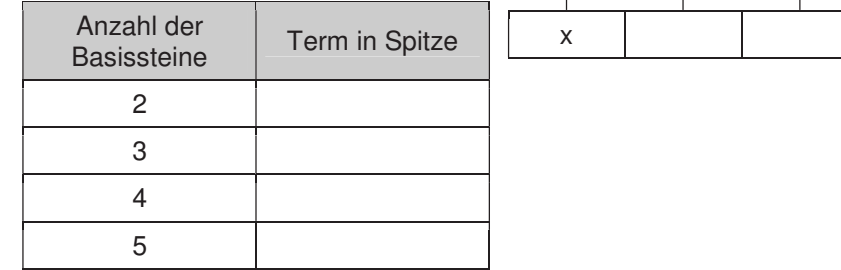

Kannst du eine Gesetzmäßigkeit für den Term in der Spitze erkennen? Welchen Term müsste man dann bei eine 6-er Mauer erhalten. Prüfe nach?

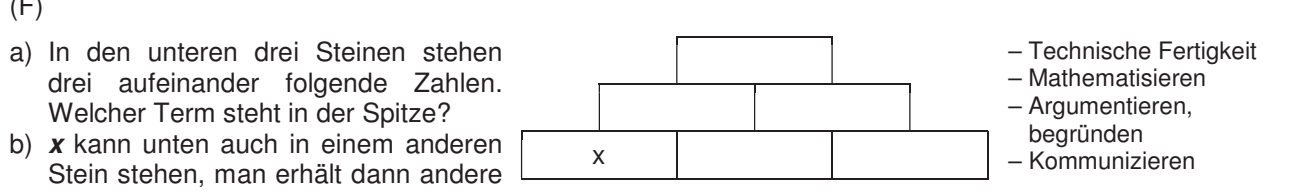

x

Fertigkeiten Entdeckungen an Dreiecken und Vierecken

begründen – Kommunizieren Methodische Bem.: jeweils 1/3 der Klasse bearbeitet jeweils einen Fall,

dann Vergleich in Gruppe

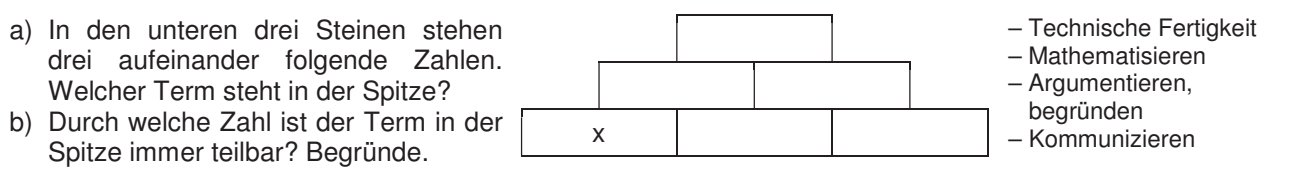

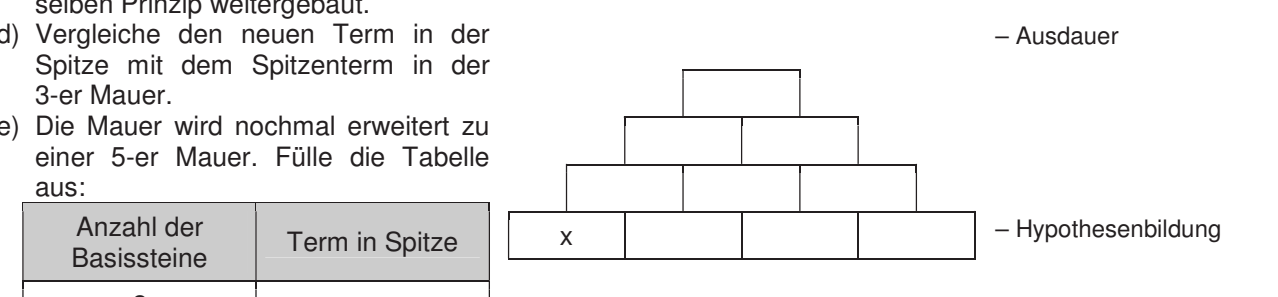

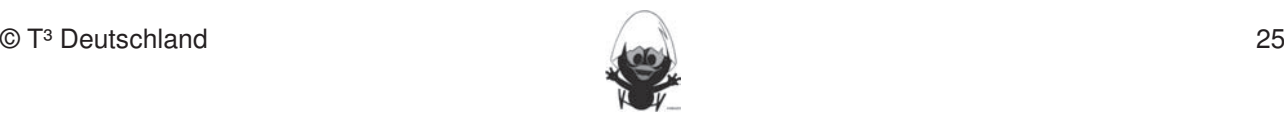

– Technische Fertigkeit – Mathematisieren – Argumentieren, begründen – Problemlösen

– Vernetzung

- (H) Variation des Mörtels
- a) In den unteren drei Steinen stehen drei aufeinander folgende Zahlen.<br>
In die Schülerinnen und Schülerinnen und Schülerinnen und Schülerinnen und Schüler des Tchülerinischen Die Schü Welcher Term steht in der Spitze? **Hinweise zu rechnerspezifischen und rechnerfreien Fertigkeiten**
- b) Durch welche Zahl ist der Term in kennen. Dieses Werkzeug soll jedoch auf die Anwendung bei dynamischen Konstruktionen beschränkt der Spitze immer teilbar?<br>
Bleiben werden werden werden rechnerktigt und Papier und Papier und Papier und Papier und Papier und Papier u Begründe.
- c) Ersetze die Addition durch
- 1) Subtraktion
- 2) Multiplikation.<br>
Diese Fertigkeiten sollen in der Klassenarbeiten beziehungsweisen beziehungsweisen beziehungsweisen beziehung
- Erkläre die Besonderheit des Spitzensteins bei der Subtraktion.  $\text{tr}_\text{AKI}$ ion.
- Für welche Werte von x steht 1. Streek längen und Winkelgrößen und Winkelgrößen nach Angaben absolution absolution absolution abtragen absolution abtragen absolution abtragen abtragen abtragen Radien Radien Radien Radien abtragen abtragen abtragen abt Spitzenstein 0? Zeichnen. Umgekehrt Streckenlängen, Winkelgrößen und Kreisradien messen. Windows auch der Entschaftliche Streckenlängen, Winkelgrößen und Kreisradien messen. Windows auch der Entschaftliche Streckenlängen.
- (I)
- a) In den unteren drei Steinen stehen und Vierecken und Vierecken und Vierecken und Vierecken und Vierecken und V drei aufeinander folgende Zahlen. Welcher Term steht in der Spitze?
- b) Durch welche Zahl ist der Term in der Spitze immer teilbar? Begründe.

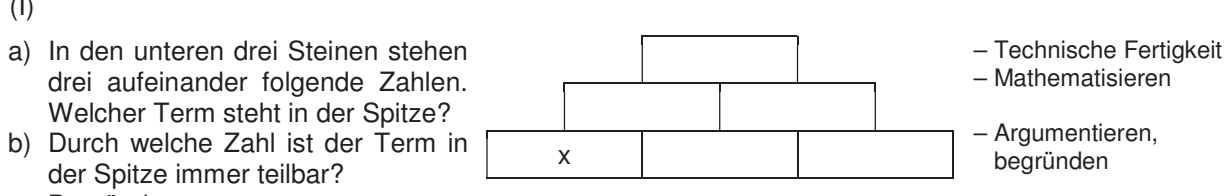

- c) Vertausche die Terme in der unteren Reihe und baue wieder. Im Umgang mit der DGS (Cabri Geometry) sollen die Schüler am Ende der Einheit über folgende
- Ú Vergleiche die Terme in der Spitze. Was haben sie gemeinsam, worin unterscheiden sie sich? Wann erhält man den größten Wert in der Spitze? Wann bleibt die Eigenschaft aus b) erhalten? Gib jeweils eine zen zu der den den Engelschaften<br>Begründung.

**Subtraktion** 

Fertigkeiten Entdeckungen an Dreiecken und Vierecken

Multiplikation

x

x

- d) Zu jeder Einsetzung für x gehört ein Wert im Spitzenstein. Erzeuge zu den drei Mauern jeweils eine Graphik und eine Tabelle für die Zuordnung<br>X > Spitzenstein  $x \rightarrow$  Spitzenstein.
- Bei welcher Mauer tritt eine Proportionalität auf?
	- Für welchen Wert von x steht in der Spitze eine 0?

#### **Aufgabe 2** 5. Im Zugmodus Figuren verändern.  $\overline{a}$

• Training technischer Fertigkeiten:

Baue nach oben mit

(a) Addition, (b) Subtraktion und (c) Multiplikation

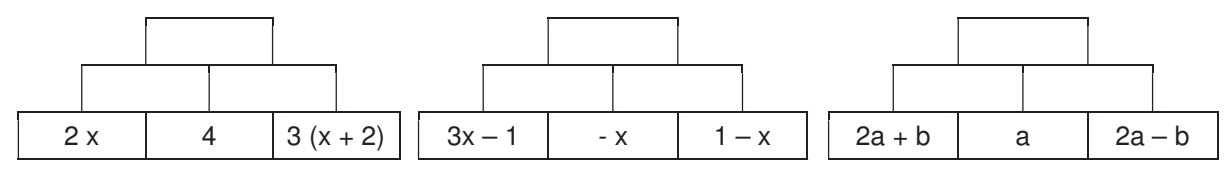

#### **Aufgabe 3 Hinweise zu rechnerspezifischen und rechnerfreien Fertigkeiten**

- Von der Zahl zur Variablen
- Argumentieren und Begründen and Geometrie-Werkzeug Cabri Geometrie-Werkzeug Cabri Geometrie-Werkzeug Cabri Geometrie-Werkzeug Cabri Geometrie-Werkzeug Cabri Geometrie-Werkzeug Cabri Geometrie-Werkzeug Cabri Geometrie-Wer
- Ausdauer / Hypothesenbildung bei die Anwendung bei die Anwendung bei der Anwendung bei der Anwendung beschränkt

angeordnet werden, damit in der Spitze

- a) die größte Zahl **Rechnerfreie Fertigkeiten**
- b) die kleinste Zahl steht?
- umordnen, ohne dass sich die Zahl in der Spitze | a | b | ( ändert? die Schülerinnen und Schüler sollen: Schüler sollen: Schüler sollen: Schüler sollen: Schüler sollen: Schüler sollen: Schüler sollen: Schüler sollen: Schüler sollen: Schüler sollen: Schüler sollen: Schüler sollen: Schüler s

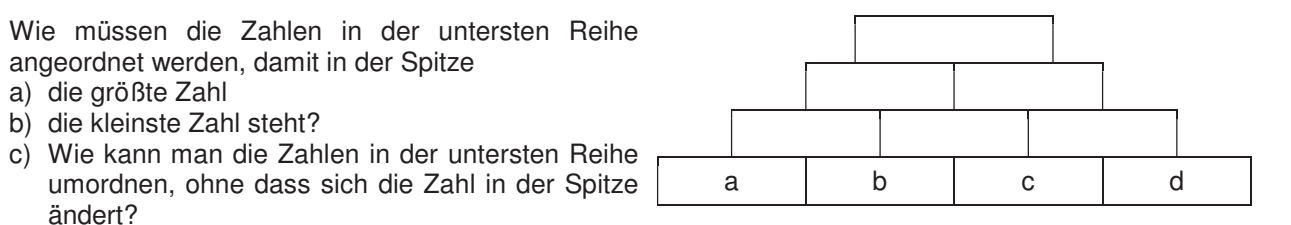

Erstelle zunächst eine Zahlenmauer mit vier von dir gewählten Zahlen in der untersten Reihe. Vertausche<br>die Zahlen und baue nau die Zahlen und baue neu.

Fertigkeiten Entdeckungen an Dreiecken und Vierecken

Fülle die Mauer mit Variablen aus und beantworte die Fragen mit der Variablen und gib Begründungen. d) Für Menschen mit Ausdauer und für Forscher

er in die Indiese eine dem Spitzenstein für Mauern mit 5, mit 6 und mit 7 Bausteinen an der Basis. Fällt dir eine Regelmäßigkeit auf, wie sich die Spitzensteine entwickeln? Kannst du damit ohne Bauen ermitteln, wie der Spitzenstein bei 8 Basissteinen aussieht? 4. Konstruktionen von Dreiecken und Vierecken nach Angaben durchführen.

### Aufgabe 4

 $\bullet$  technische Fertigkeit

• Argumentieren und Begründen

Du sollst jetzt Mauern mit 3 beliebigen Basisbausteinen a, b und c untersuchen.

a) Um wie viel erhöht sich die Zahl in der Spitze, wenn man jede Zahl an der Basis<br>1. Streckenlängen und Winkelgrößen nach Anglagen aber helighige Zahl aus bähnde. um 1 erhöht? Und wenn man jede Zahl um eine beliebige Zahl n erhöht?

Du kannst zunächst mit Zahlen für a, b und c probieren.

b) Um wie viel wächst die Zahl in der Spitze, wenn man jede Zahl an der Basis (1) verdoppelt (2) verdreifacht? (1) verdoppen<br>Verallgemeinere die Ergebnisse von (1) und (2) zu einer Vermutung und beweise diese. **2. Dateien (elektronische Arbeitsblätter)** in den TC laden und aufrufen. Den TC laden und aufrufen

## Aufgabe 5

- Rechenfertigkeit (Wiederholen)
- Argumentieren und Begründen

Du sollst Mauern mit drei Basisbausteinen bauen. Setze dazu irgendwo

- a) drei Zahlen ein und zwar (1)  $-5/$ -2/3 und (2)  $\frac{1}{4}$ /3/ $\frac{2}{3}$
- b) drei Variable a, b und c. Variiere die Einsetzungen von a, b und c. Gibt es immer eine eindeutige Lösung?

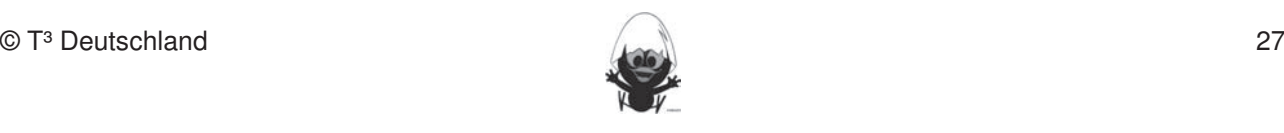

#### **Aufgabe 6 Hinweise zu rechnerspezifischen und rechnerfreien Fertigkeiten**

- Argumentieren und Begründen
- Mathematisieren **Einheit lernen die Schülerinnen die Schülerinnen und Schüler das Geometrie**-Werkerkinnen und Schüler des TCABRI Geometriesen und Schüler des TCABRI Geometriesen und Schüler des TCABRI GEOMETRIE-WERKZEUG
- Kommunizieren. Dieses Werkzeug sollt jedoch auf die Anwendung bei der Anwendung bei der Anwendung beschränkt
- Problemlösen bleiben. Eher statische Konstruktionen werden rechnerfrei mit "Bleistift und Papier" durchgeführt.
- a) Warum kannst du mit den zwei Einsetzungen nicht sofort eine Mauer bauen?
- b) Findet mindestens zwei verschiedene Lösungen und erläutere  $\frac{1}{2}$ deinem Partner, wie du sie gefunden hast.
- c) Setzt jeweils in einen anderen freien Stein eurer Wahl ein x bzw. ein y und baut die Mauer fertig.
- d) Vergleicht eure Mauern. Füllt die Tabelle so aus, dass ihr **x y y verwerp von Angaben abenden Angaben** kreise mit vorgegeben Nauer erhaltet jeweils dieselbe Mauer erhaltet.

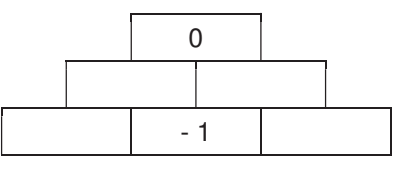

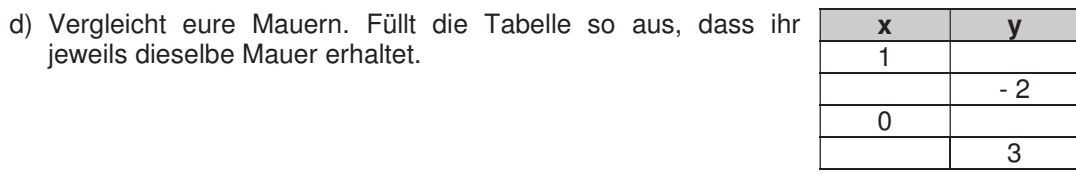

#### **Aufgabe 7.** Konstruktionen von Dreiecken und Vierecken und Vierecken und Vierecken und Vierecken nach Angaben durchführen. Die eine Staatschaften und Vierecken und Vierecken und Vierecken und Vierecken und Vierecken und V

Baue die Mauer fertig.

Wenn du zunächst nicht weißt, wie du einen probiere dann. Fertigkeiten verfügen:

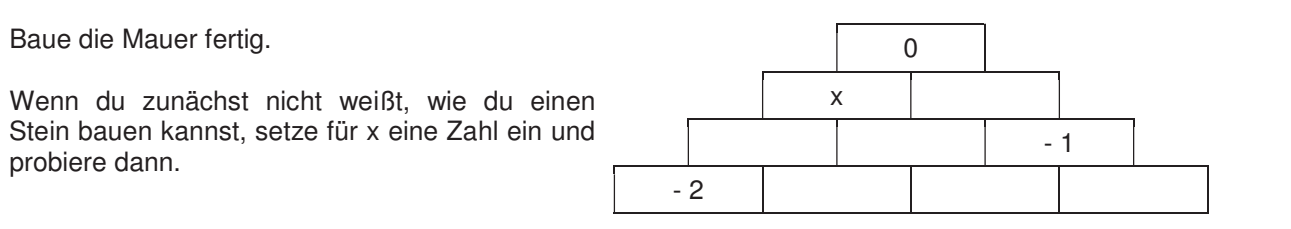

Partnerarbeit

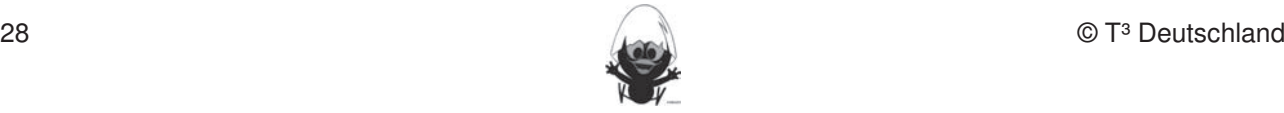

#### **5. Wissensspeicher**

#### **Multiplizieren von Summen**

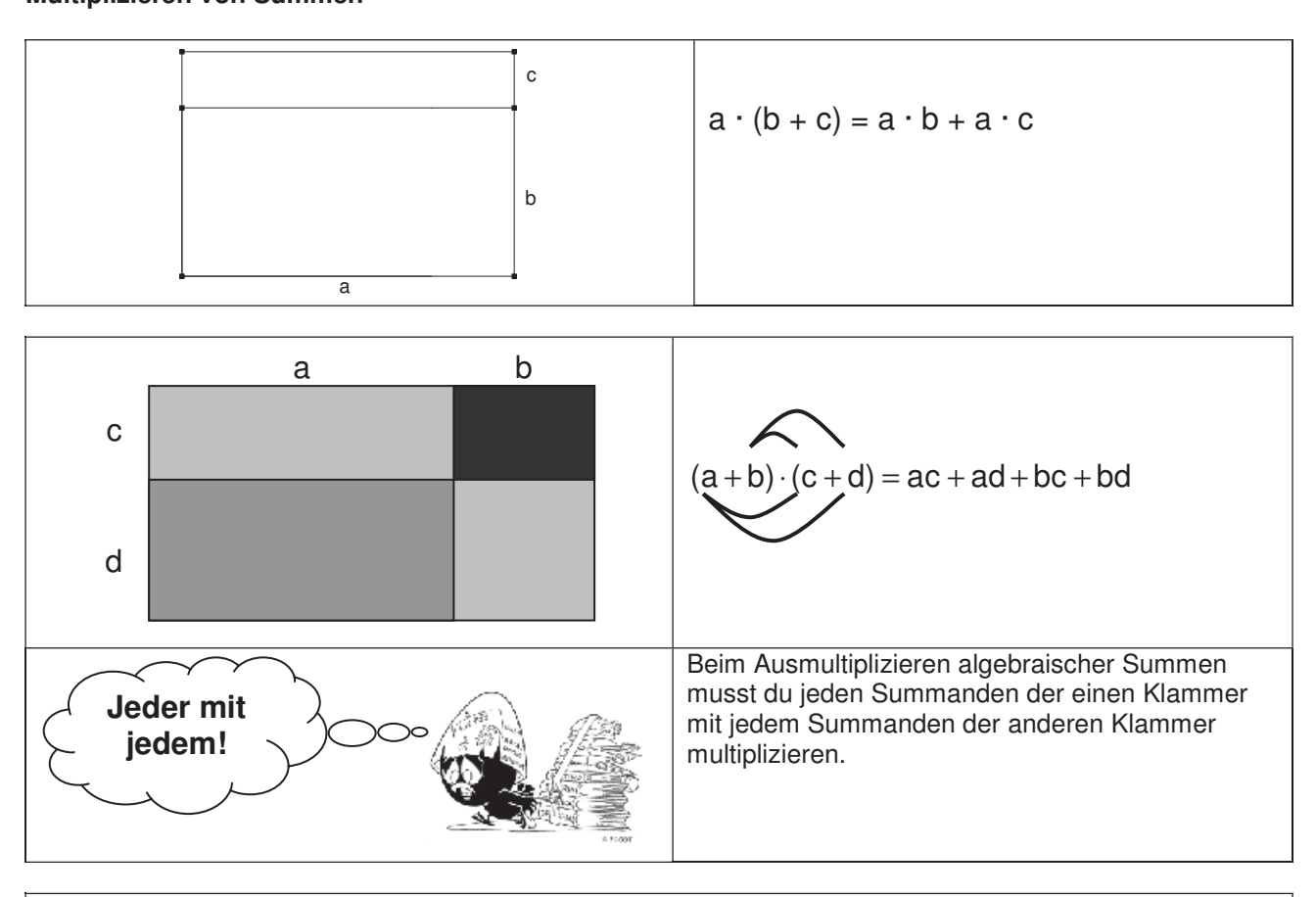

Von links nach rechts in der obigen Gleichung werden aus Produkten Summen. Mit dem Befehl "expand" von milität habit roome in der obigen dielenting weitern das Frederick.<br>Kannst du diese Arbeit an den Taschencomputer weitergeben. Von rechts nach links werden aus Summen Produkte. Der Befehl "factor" des Rechners faktorisiert die Summen für dich.<br>.

### **Binomische Formeln**

Sind die zu multiplizierenden Summen gleich, so bekommt man einen berühmten Spezialfall: 7. Im Spurmodus die Spur eines Punktes aufzeichnen.

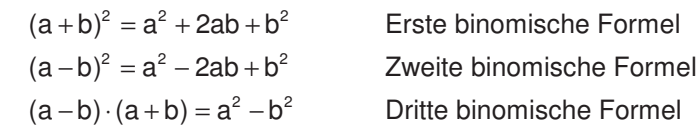

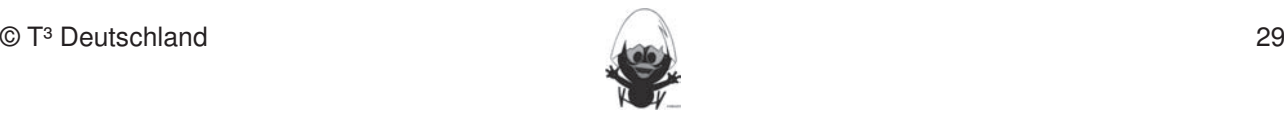

### **6. Selbsteinschätzung**

Schätze deine Kenntnisse ein und mache ein Kreuz in der entsprechenden Spalte.

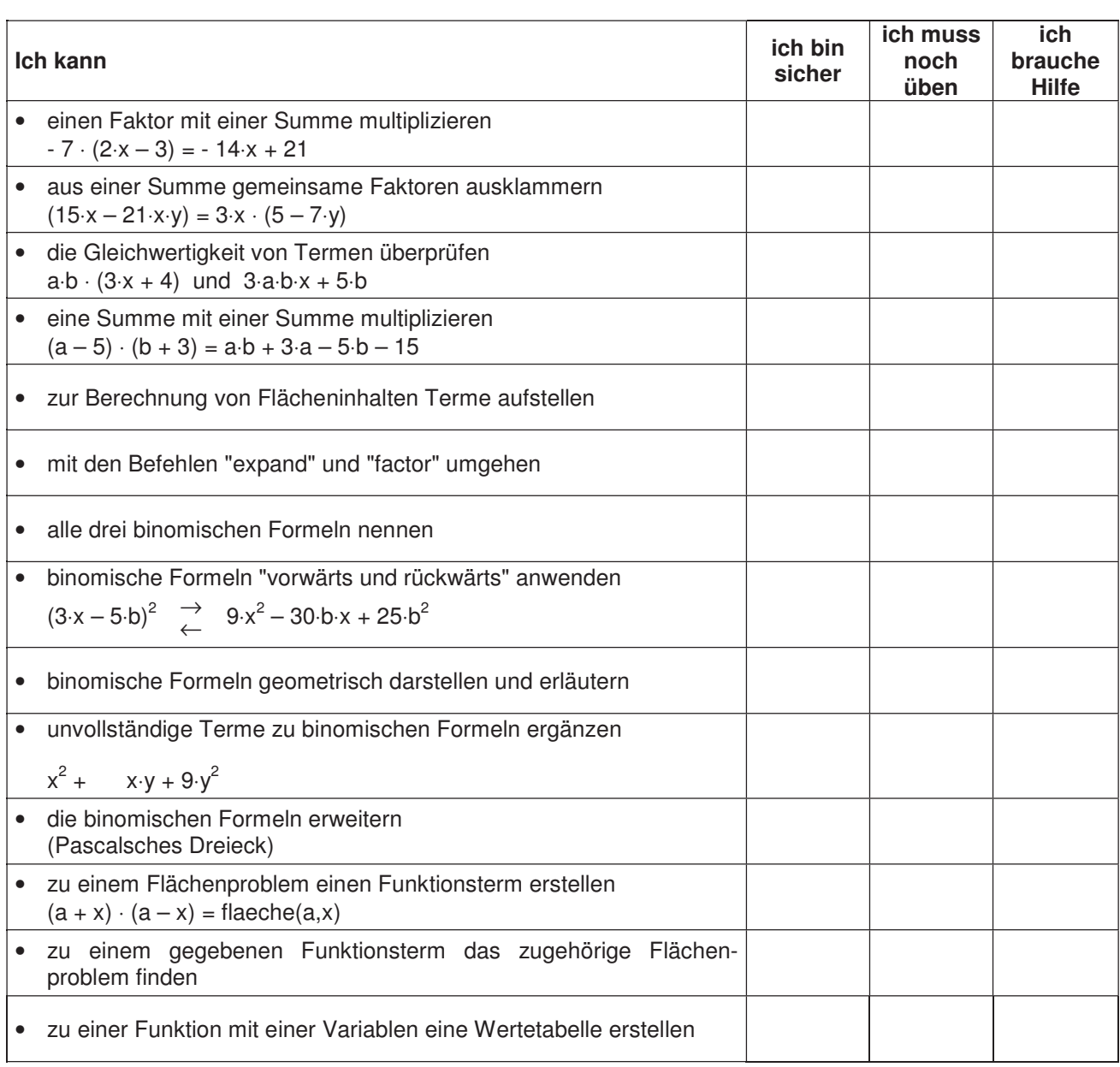

Fertigkeiten Entdeckungen an Dreiecken und Vierecken

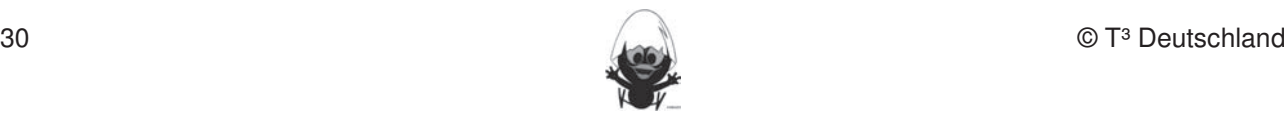

#### **7. Rechnerfreie Aufgaben**

#### **Aufgabe 1** In dieser Einheit lernen die Schülerinnen und Schüler das Geometrie-Werkzeug Cabri Geometry des TC

Multipliziere aus und fasse ohne Hilfsmittel soweit wie möglich zusammen:

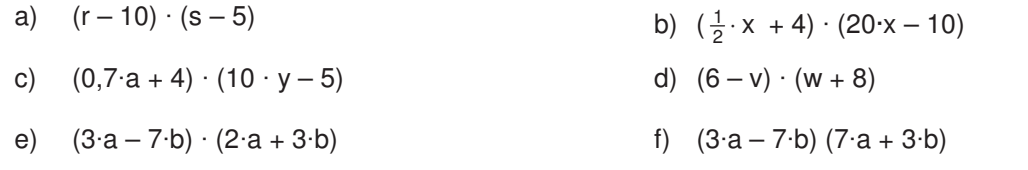

#### **Aufgabe 2** 1. Streckenlängen und Winkelgrößen nach Angaben abtragen sowie Kreise mit vorgegeben Radien

Stelle jeweils das Produkt als Summe dar und veranschauliche die Aufgaben geometrisch:

Fertigkeiten Entdeckungen an Dreiecken und Vierecken

a)  $(a + b) \cdot (c - d)$ b)  $(a-b) \cdot (c+d)$ 

### **Aufgabe 3** 4. Konstruktionen von Dreiecken und Vierecken nach Angaben durchführen.

Veranschauliche die folgenden Terme:

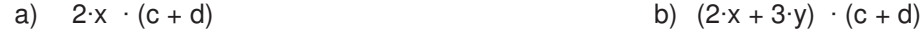

### **Standardaufgaben zu den binomischen Formeln**

## Aufgabe 4

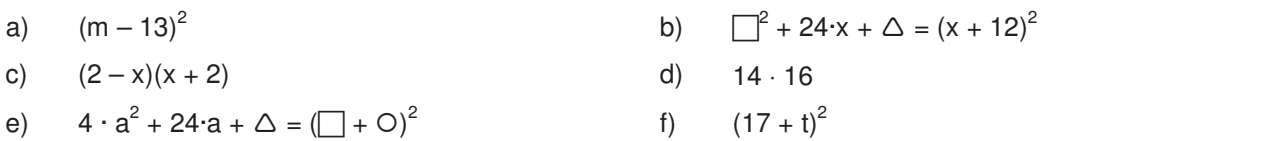

g) Die Länge und die Breite einer quadratischen Grundfläche sollen in verschiedenen Kombinationen um 5 m verkleinert bzw. vergrößert werden. Veranschauliche die möglichen Fälle und stelle die Terme für den neuen Flächeninhalt auf. 6. Beim eigenen Konstruieren auf die Zugfestigkeit der Objekte achten.

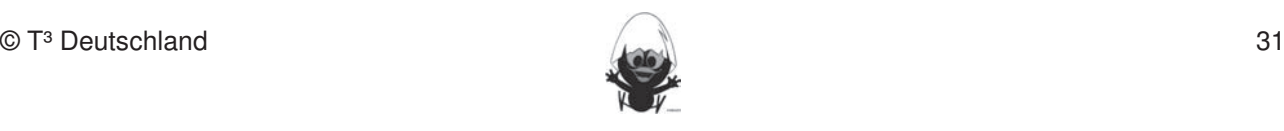

#### **8**. **Klassenarbeitsaufgaben**

#### **Aufgabe 1** In dieser Einheit lernen die Schülerinnen und Schüler das Geometrie-Werkzeug Cabri Geometry des TC

indem du alle Lösungsschritte (unter Verwendung bleiben durchgeführt. Bleistigt und Papier der Rechenregeln) notierst.

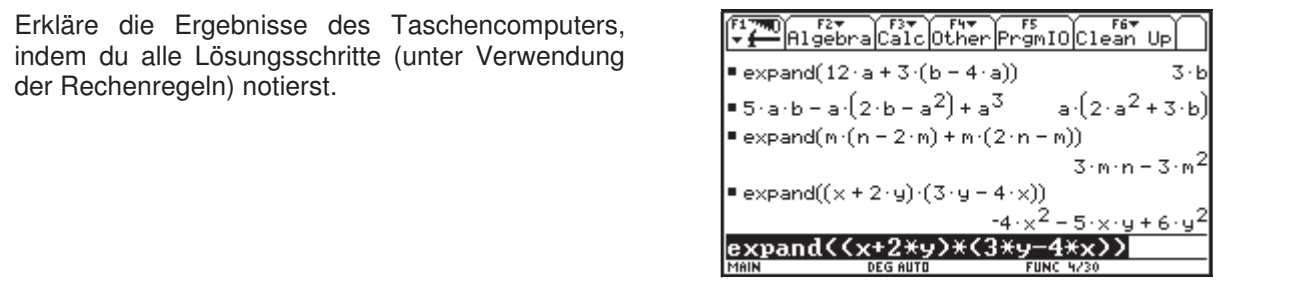

#### **Aufgabe 2** zeichnen. Umgekehrt Streckenlängen, Winkelgrößen und Kreisradien und Kreisradien messen. Winkelgrößen und Kreis<br>Eine Streckenlängen, Winkelgrößen und Kreisradien messen. Winkelgrößen und Kreisradien und Kreisradien und Kre

Während einer Mathematikarbeit siehst du bei deinem Nachbarn (zufällig) folgende Zeile:

 $(5 \times + 6 \cdot y)^2 = 25 \cdot x^2 + 36 \cdot y^2$ 

Nimm Stellung! Begründe dazu, ob die Umformung richtig oder falsch ist.

#### **Aufgabe 3 DGS-Fertigkeiten**

Multipliziere aus und fasse ohne Hilfsmittel soweit wie möglich zusammen:

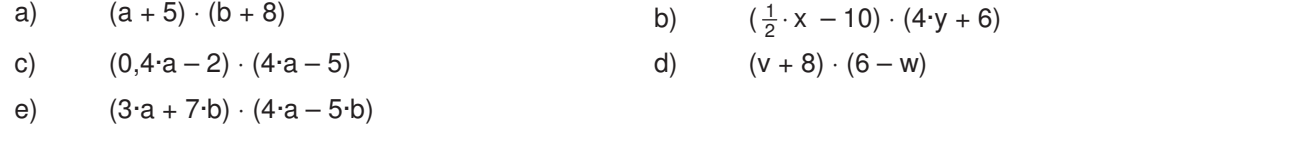

### **Aufgabe 4**

Du siehst drei Umformungen des Taschencomputers. 4. Beim Konstruieren die Punkttypen unterscheiden: freier Punkt, Punkt an Objekt binden und Schnittpunkt Forme jeweils den ersten Term von Hand so um, dass sich r onne jowelle den ere<br>der zweite Term ergibt.

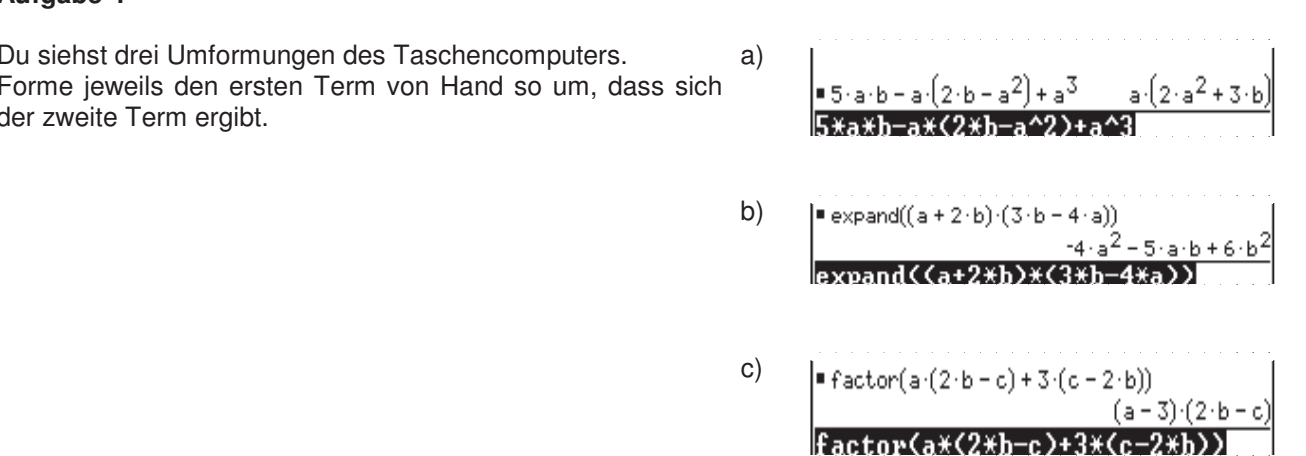

#### **Aufgabe 5**

Vervollständige die folgenden Rechteckdiagramme, finde die richtige Aufgabenstellung und stelle deine Lösung systematisch dar:

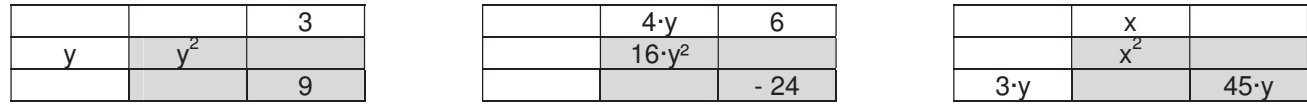

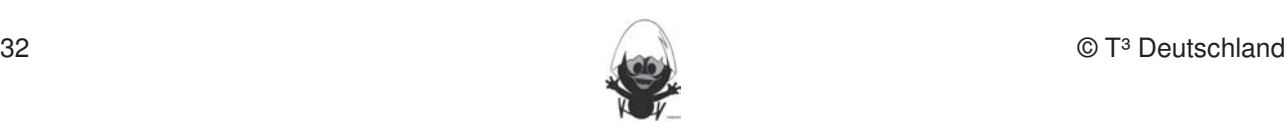

#### **Aufgabe 6 Hinduistic zu rechnerigkeiten Europa in der eine Fertigkeiten Europa in der eine Fertigkeiten Europa in der eine Fertigkeiten Europa in der eine Fertigkeiten Europa in der eine Fertigkeiten Europa in der eine**

Ergänze die Lücken: In die Schülerinnen die Schülerinische Schülerinische Schüler das Geometrie-Werkzeug Cabri G

a)  $( +3) \cdot (y + 4) = a \cdot y + \nabla + 4 \cdot a + 12$ b)  $(y^2-2) \cdot (x + ) = y^2 \cdot x - 2 \cdot x + \nabla - 6$ c)  $(y + 4) (y - ) = x^2 + x - 12$ 

## **Aufgabe 7**

Um ein Rasenstück der Breite a und der Länge b soll ein Weg der Breite c angelegt werden.<br>Folgende Fertigkeiten erscheinen und der Länge b soll ein Weg der Breite c angelegt werden. Für den Term, der den Flächeninhalt des Weges beschreibt, gibt es unterschiedliche Ergebnisse: Jean-Luc:  $2ac + 2bc + 4c^2$ Clara:  $2c \cdot (a + b + 2c)$ <br>Moritz:  $(a + 2c) \cdot (b + 2c)$ Ularia.  $2c \cdot (a + b + 2c)$ <br>Moritz:  $(a + 2c) \cdot (b + 2c) - ab$ Wer hat die richtige Lösung gefunden? Begründe!

Fertigkeiten Entdeckungen an Dreiecken und Vierecken

#### **Aufgabe 8** 3. Mittelsenkrechte, Winkelhalbierende und Seitenhalbierende als Ortslinie begreifen.

Ergänze die folgenden Gleichungen bzw. forme entsprechend den binomischen Formeln um.

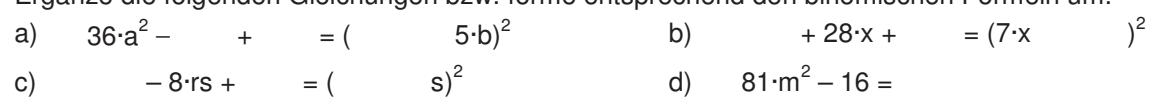

### Aufgabe 9

Finde mögliche Fehler und begründe.<br>
1. Streckenlängen abstragen abstragen abstragen abstragen sowie Kreise mit vorgegeben Radien abstragen abtrag

a)  $(2 \cdot a - 3 \cdot b)$  $a^2 = 4 \cdot a^2 - 9 \cdot b^2$  b)  $(3 \cdot x + 5 \cdot y)^2 = 3 \cdot x^2 + 15 \cdot x \cdot y + 5 \cdot y^2$ 

#### **Aufgabe 10**  $\frac{3}{2}$ . Dateien (elektronische Arbeitsblätter) in den T $C$ 4. Beim Konstruieren die Punkttypen unterscheiden: freier Punkt, Punkt an Objekt binden und Schnittpunkt

- a) Stelle einen Term für den Umfang u auf und vereinfache soweit wie möglich. Erläutere anschaulich mithilfe der Figur, warum der Umfangsterm unabhängig von der Länge b ist.
- b) Gib zwei verschiedene Terme für den Flächeninhalt an. Zeige, dass die Terme gleichwertig sind, und stelle jeweils einen Bezug zu einer binomischen Formel her.

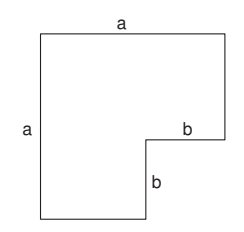

#### **Aufgabe 11**

- a) Entscheide, welche Terme das Volumen der Figur beschreiben.
- b) Erkläre, welche Strategie jeweils angewendet wurde.
- c) Finde einen weiteren Term für das Volumen.

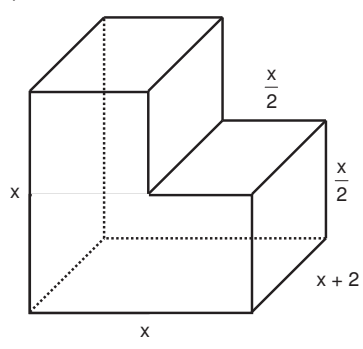

(1) 
$$
x^2 \cdot (x+2) - \frac{x^2 \cdot (x+2)}{4}
$$
  
\n(2)  $3 \cdot \frac{x}{2} \cdot \frac{x}{2} \cdot (x+2)$   
\n(3)  $(x+2) \cdot (x^2 - \frac{1}{4}x^2)$ 

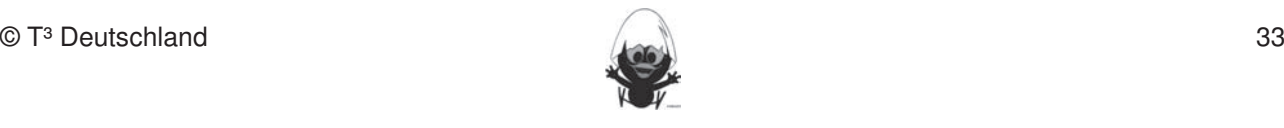

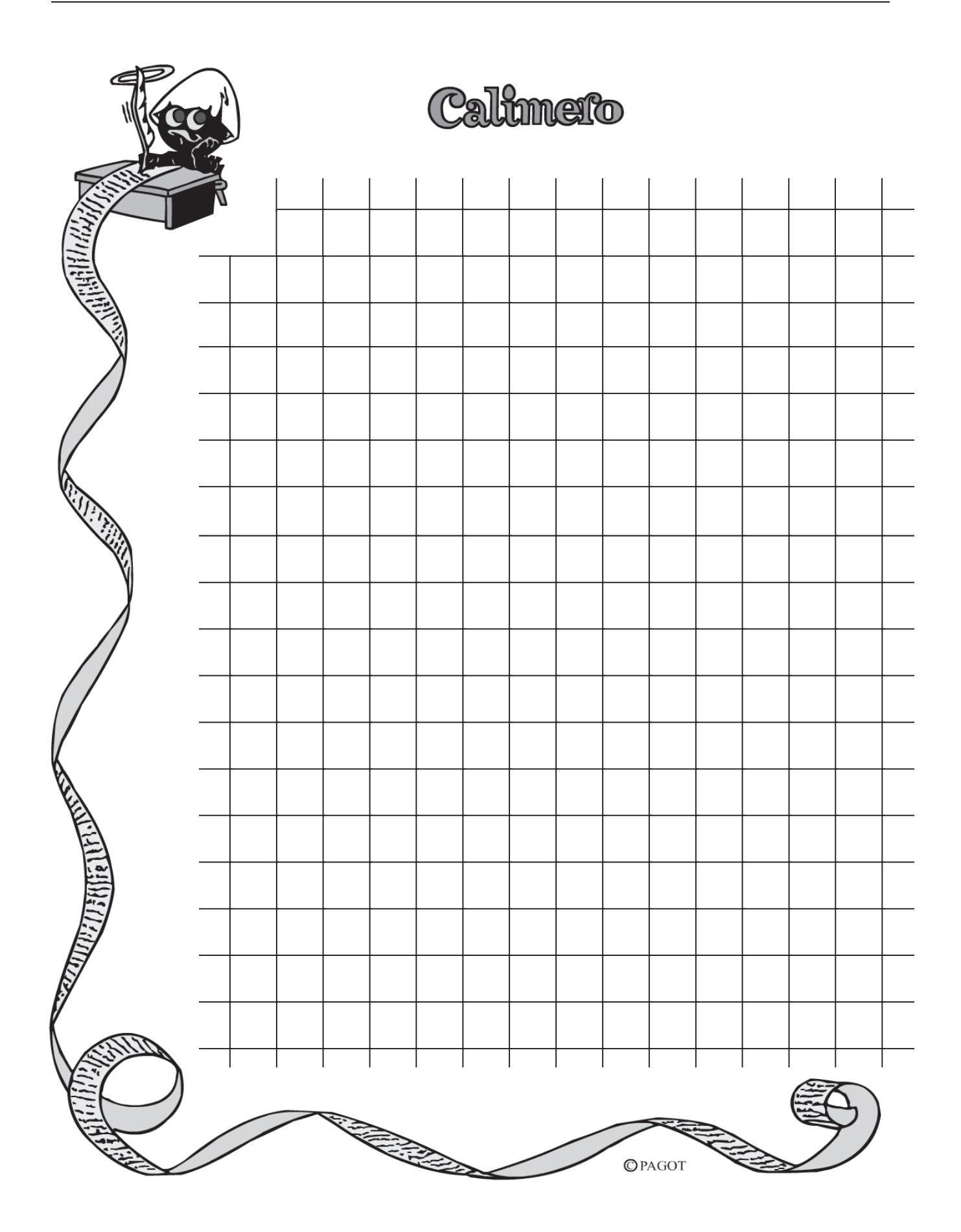

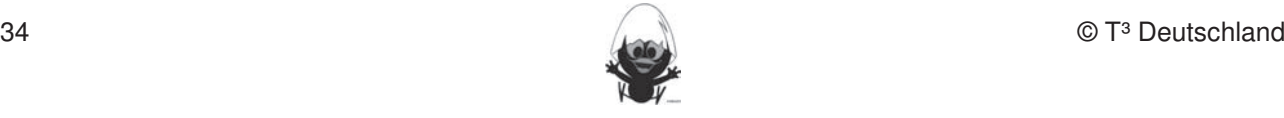
# **CAIIMERO Rechnerfreie Fertigkeiten**

Computer-Algebra im Mathematikunterricht Entdecken, Rechnen, Organisieren 1. Streckenlängen und Winkelgrößen nach Angaben abtragen sowie Kreise mit vorgegeben Radien

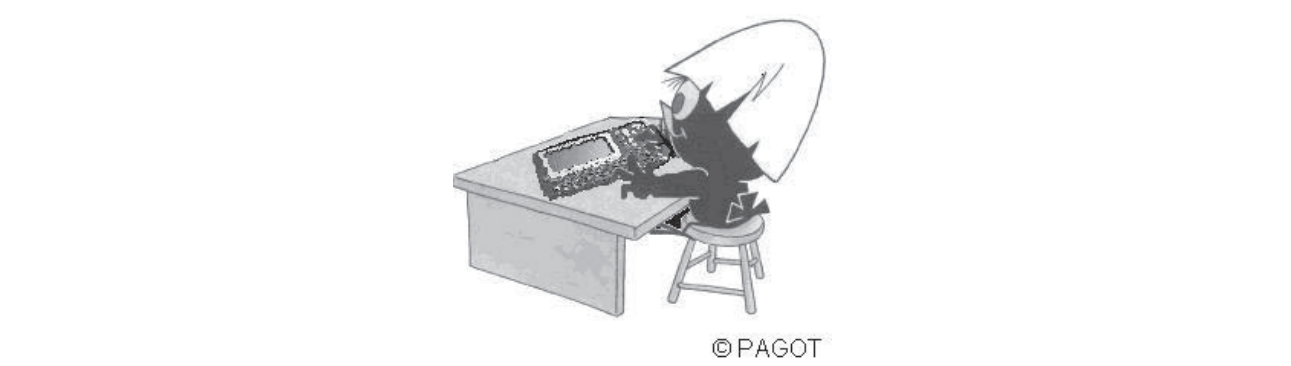

**Reelle Zahlen**

# **L e h r e r m a ter i a l i e n**

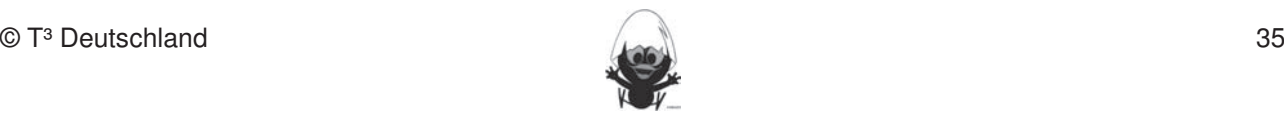

### **Überblick über den Unterrichtsverlauf**

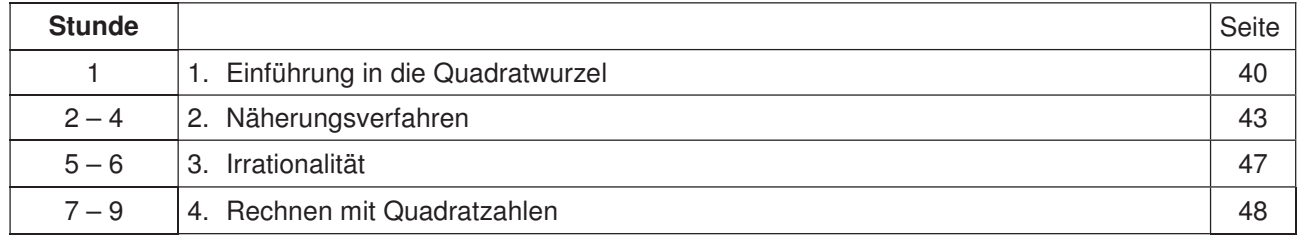

### **Mind Map mit Inhalten (siehe Kapitel 19). Folgende rechnerfreie Fertigkeiten erscheinen uns relevant: An der e**

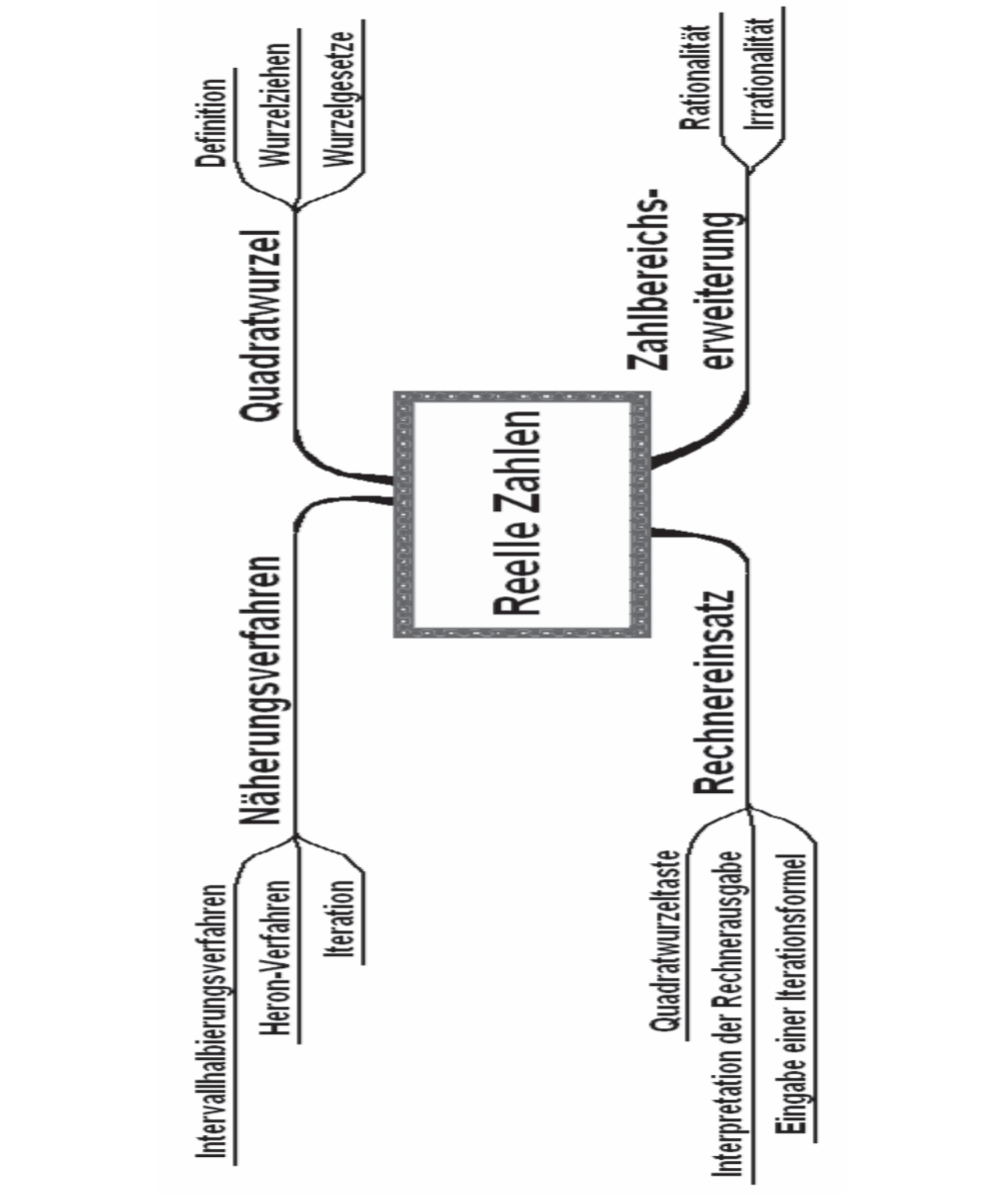

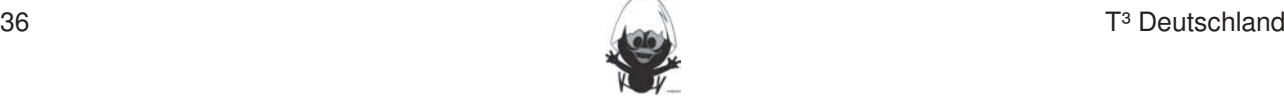

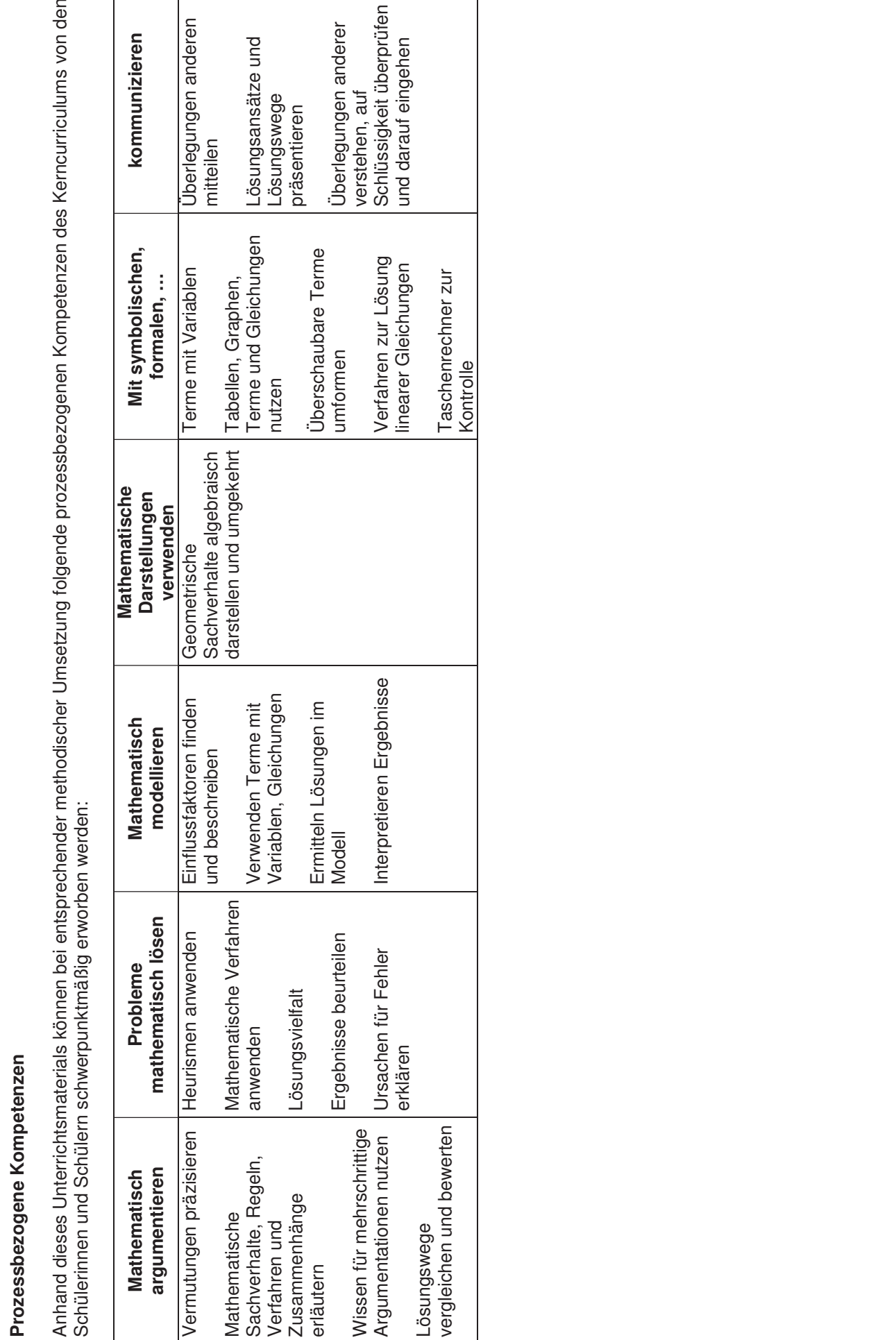

**n**

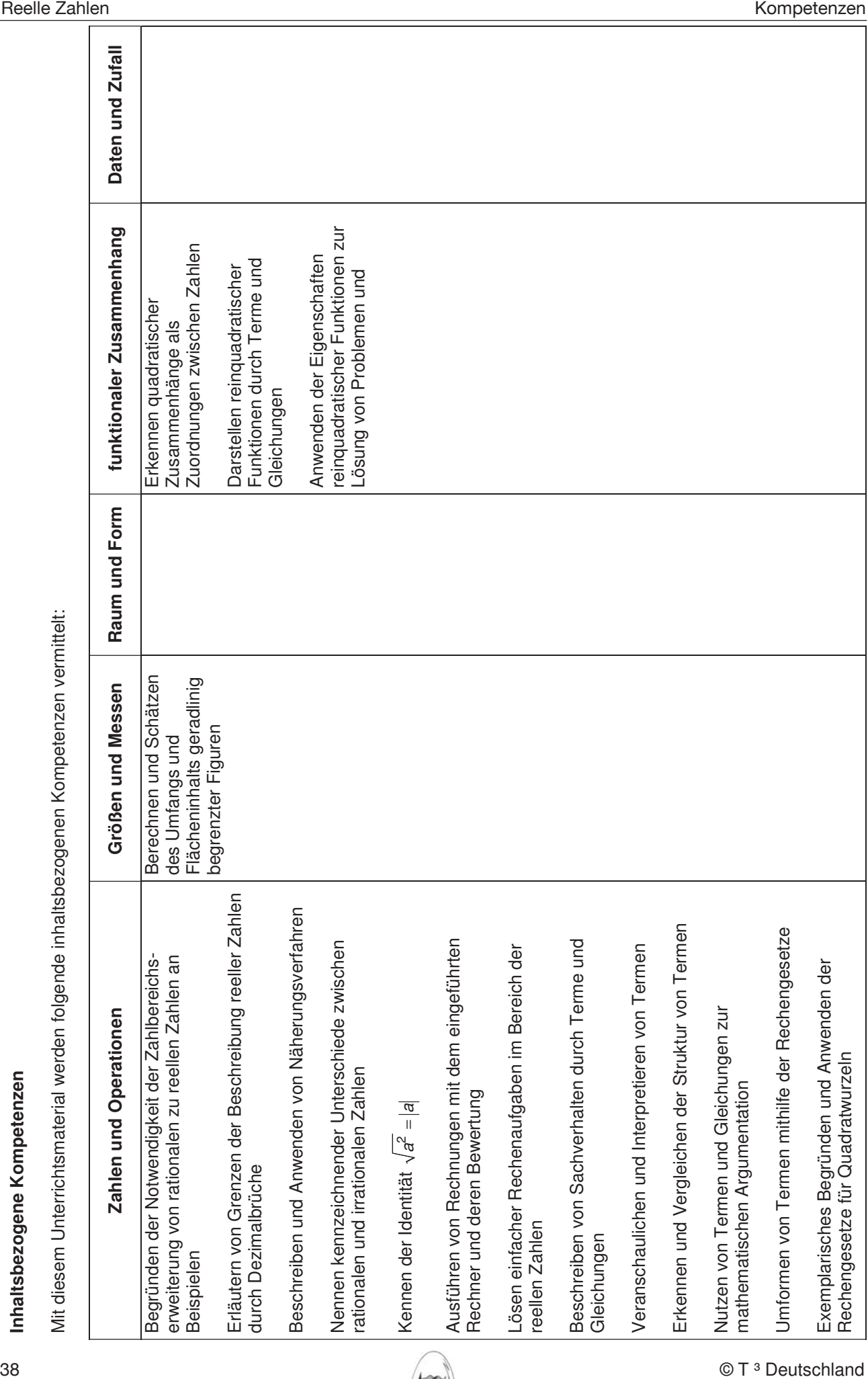

**Inhaltsbezogene Kompetenze**

Mit diesem Unterrichtsmaterial w

erden folgende inhaltsb

ezogenen Kompetenzen vermittelt:

**n**

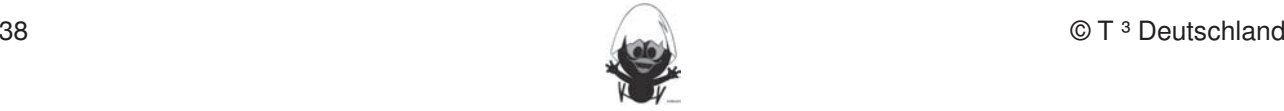

#### **Hinweise zu rechnerspezifischen und rechnerfreien Fertigkeiten**

#### **Rechnerfreie Fertigkeiten**

Obwohl die Einheit "Reelle Zahlen" mit Verwendung des TC als Werkzeug unterrichtet wird, sollen bestimmte Fertigkeiten von den Schülerinnen und Schülern auch rechnerfrei erworben und beherrscht werden. Diese Fertigkeiten sollen in der Klassenarbeit oder in Kurztests nachgewiesen beziehungsweise abgeprüft werden. Folgende rechnerfreie Fertigkeiten erscheinen uns relevant: In die ser Einheit des Einheit das Geometrieser das Geometriese Geometriese Cabri Geometriese Cabri Geometries<br>Geometrie-Werkzeug Cabri Geometrie-Werkzeug Cabri Geometriese Cabri Geometriese Cabri Geometriese Cabri Geomet

Fertigkeiten Entdeckungen an Dreiecken und Vierecken

Die Schülerinnen und Schüler sollen: In der Klassenarbeit oder in Kurztests nach der Klassenarbeit oder in Kurz

- 1. Berechnen von Wurzeln einfacher Quadratzahlen im Kopf, z. B.  $\sqrt{81}$ ,  $\sqrt{\frac{1}{4}}$ ,  $\sqrt{0.01}$ . werden (siehe Kapitel 19). Folgende rechnerfreie Fertigkeiten erscheinen uns relevant: sowie Fertigkeiten uns Die Schülerinnen und Schüler sollen:
- 2. Abschätzen von Wurzeln, z. B.  $\sqrt{13}$  liegt zwischen 3 und 4, da 3<sup>2</sup> < 13 < 4<sup>2</sup>.
- 3. Anwenden des Zusammenhangs zwischen Quadrieren und Wurzelziehen, z. B.  $\sqrt{3^2}$ ,  $\sqrt{(-1)^2}$ . 2. Mittelsenkrechte, Winkelhalbierende und Seitenhalbierende mit Geodreieck zeichnen.
- 4. Vereinfachen einfacher Wurzelterme mithilfe der Regeln für Produkt und Quotient, z. B.

$$
\sqrt{3b} , \sqrt{12b} , \sqrt{\frac{20xy^3}{5xy}} .
$$

#### **CAS-Fertigkeiten**

Im Umgang mit dem TC sollen die Schüler am Ende der Einheit über folgende Fertigkeiten verfügen:

- 1. Berechnen von Quadratwurzeln
- 2. Bestimmen von Näherungswerten für Quadratwurzeln mit dem Intervallhalbierungs- und dem Heron-Verfahren
- 3. Vereinfachen von Wurzeltermen unter Anwendung von "expand", Verständnis für die Rechnerausgabe, bei der Wurzeln teilweise gezogen wurden und Nenner rational gemacht wurden.

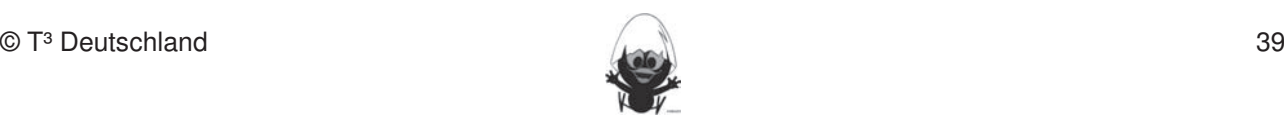

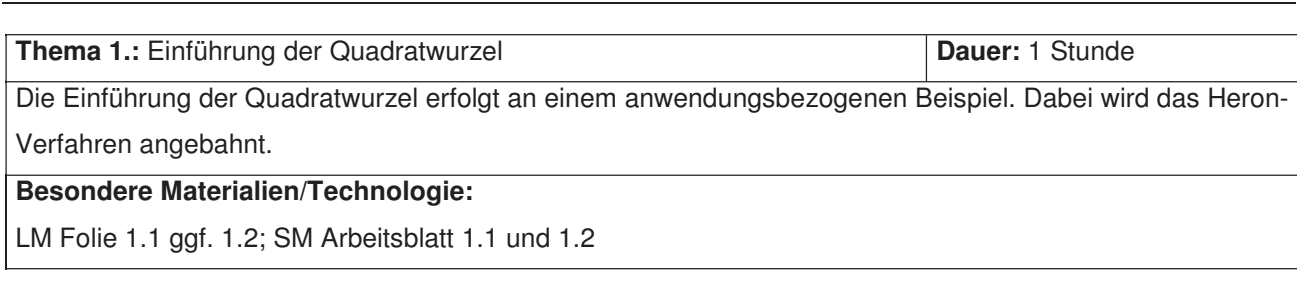

# **Ablauf der Stunde 1:**

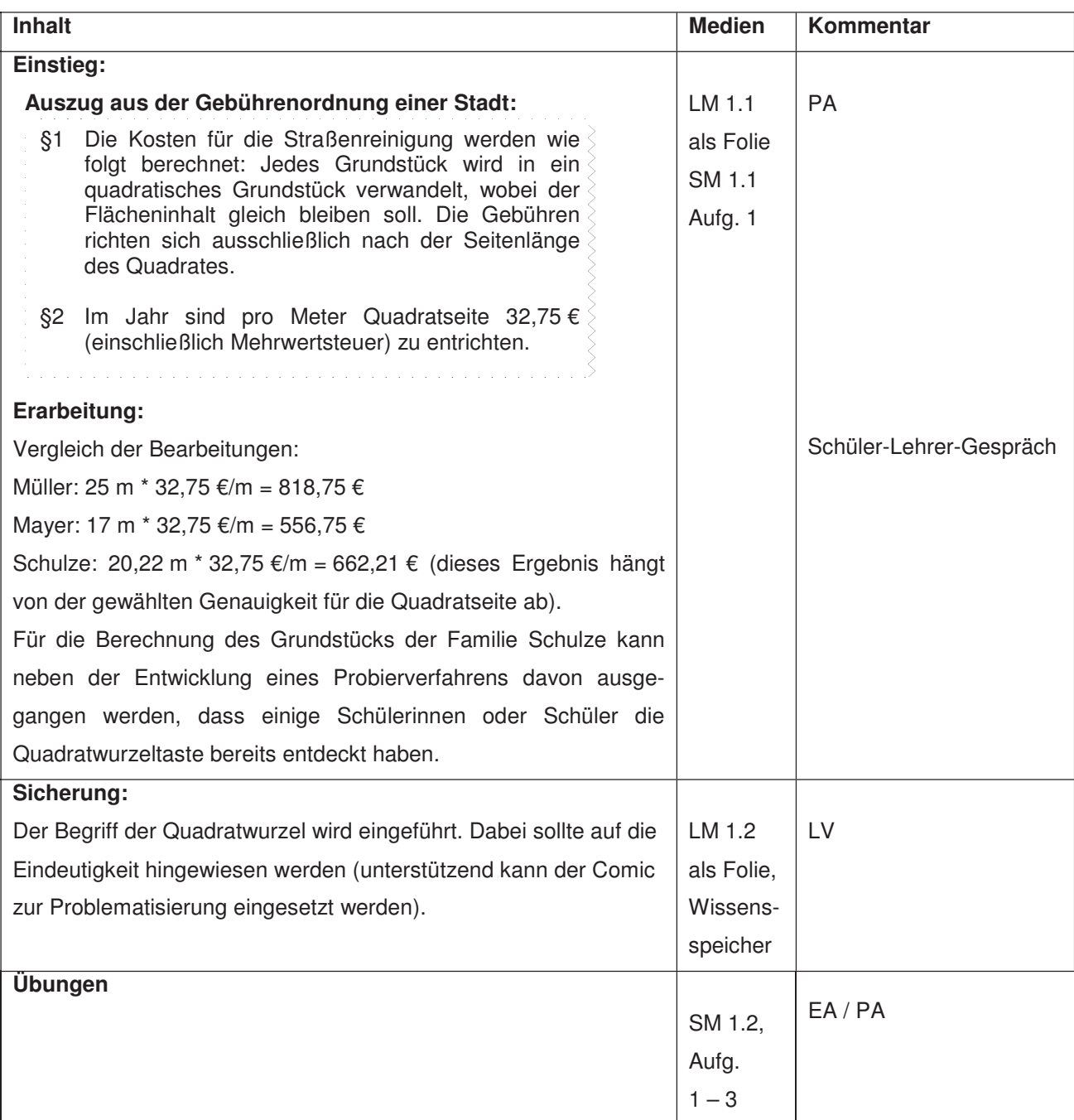

## **LM 1.1**

Jeder Grundstückseigentümer muss für die Straßenreinigung eine Gebühr bezahlen. kennen. Dieses Werkzeug soll jedoch auf die Anwendung bei dynamischen Konstruktionen beschränkt bleiben. Eher statische Konstruktionen werden rechnerfrei mit "Bleistift und Papier" durchgeführt.

Fertigkeiten Entdeckungen an Dreiecken und Vierecken

Die Grundstücke der Familien haben folgende Maße:

Familie Müller 12,5 m x 50 m, Familie Mayer 34 m x 8,5 m und  $\Gamma$  arring mangr $\Gamma$ z<sub>i</sub>o in X bo ni, Farring wayor o<del>r</del> in X 0,0 in and

Familie Schulze 12,5m x 32,72 m.

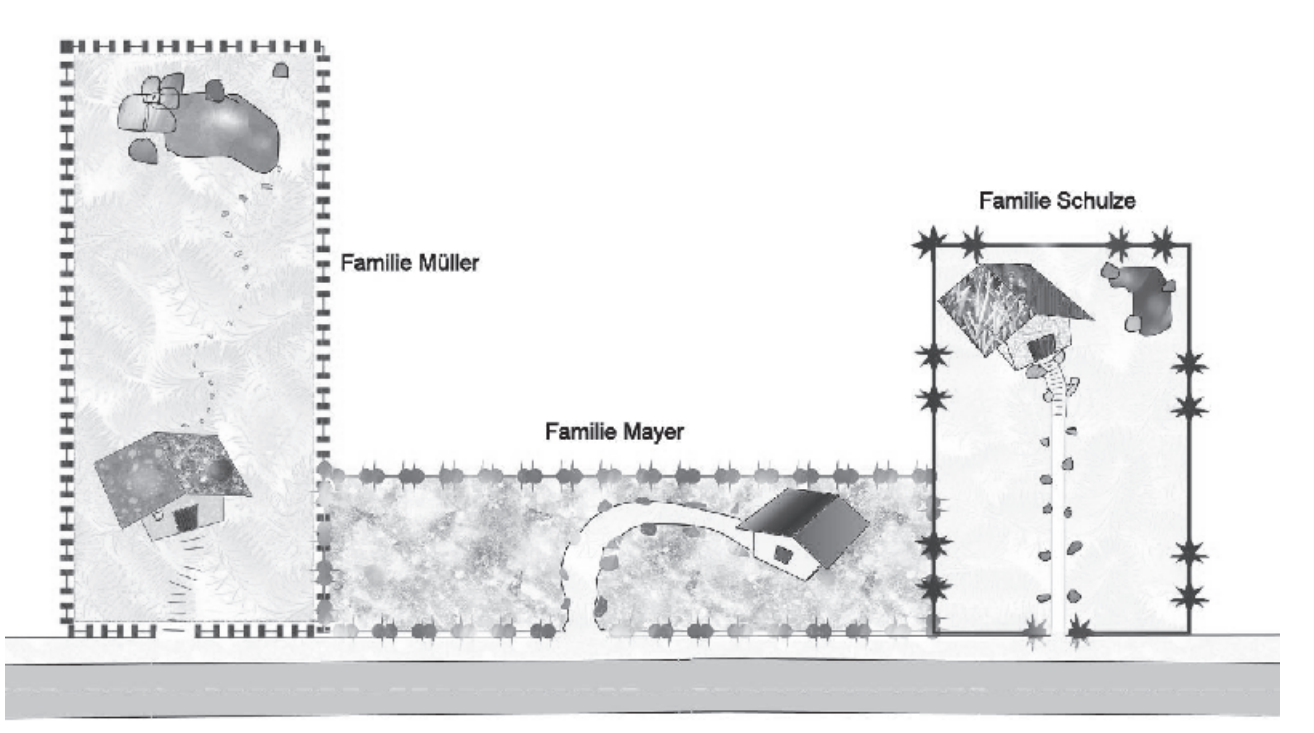

Auszug aus der Gebührenordnung einer Stadt:

- §1 Die Kosten für die Straßenreinigung werden wie folgt berechnet: Jedes Grundstück wird in ein quadratisches Grundstück verwandelt, wobei der Flächeninhalt gleich bleiben soll. Die Gebühren eines Grundstückes richten sich unabhängig von der Form ausschließlich nach der Seitenlänge eines gleich großen Quadrates.
- §2 Im Jahr 2007 sind pro Meter Quadratseite 32,75 € (einschließlich Mehrwertsteuer) zu entrichten

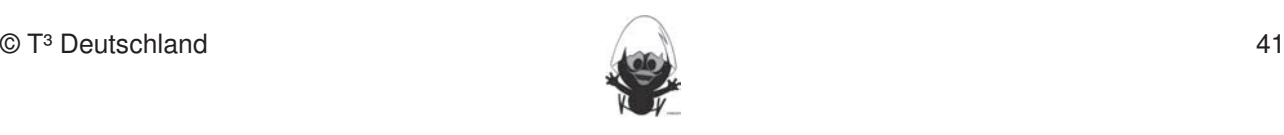

## **LM 1.2**

# **Nimm Stellung.** In dieser Einheit lernen die Schülerinnen und Schüler das Geometrie-Werkzeug Cabri Geometrie-Werkzeug Cabri Geometrie-Werkzeug Cabri Geometrie-Werkzeug Cabri Geometrie-Werkzeug Cabri Geometrie-Werkzeug Cab

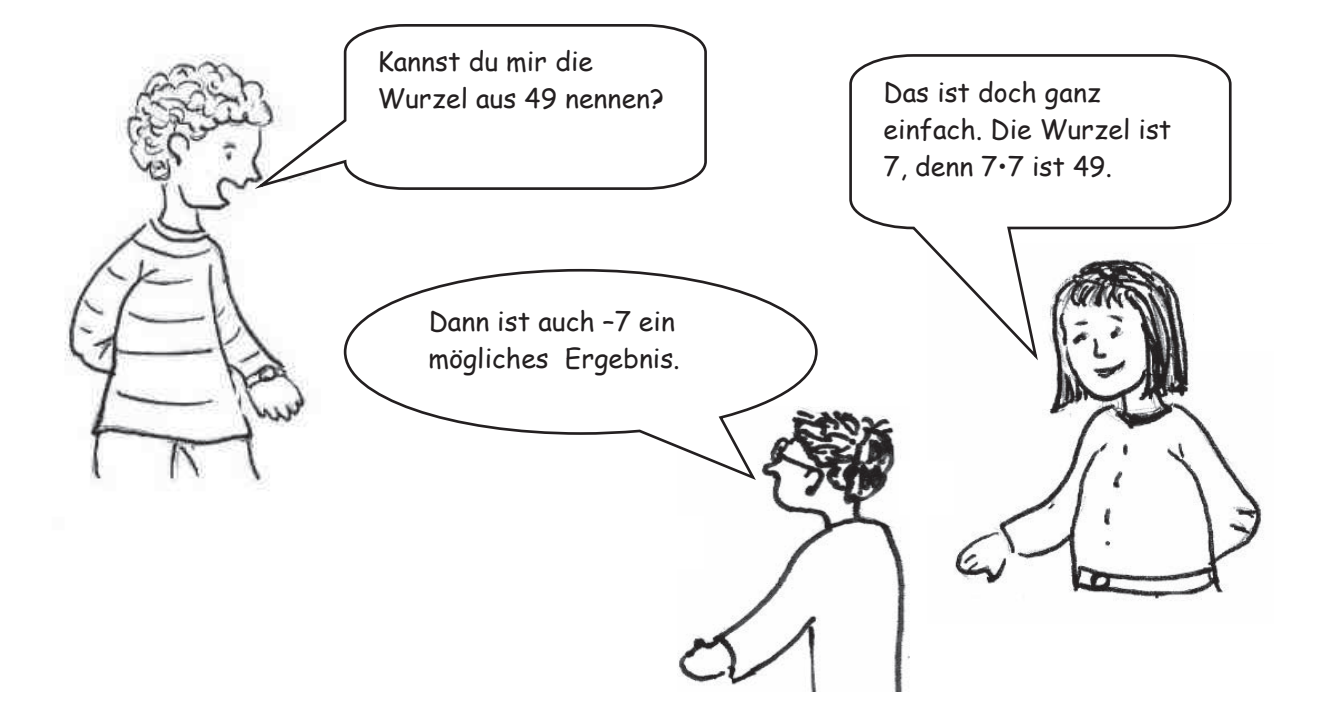

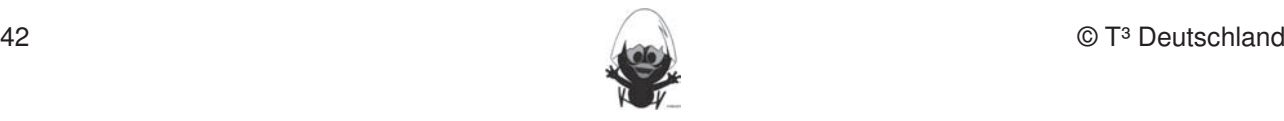

#### **Thema 2.:** Näherungsverfahren **Dauer:** ca. 3 Stunden

**Hings**<br>Es soll die Frage untersucht werden, wie man ohne eine Quadratwurzeltaste Wurzeln berechnen kann. Dabei steht das Heron-Verfahren als Rechner-Algorithmus im Mittelpunkt, aber auch das Intervallhalbierungsverfahren wird thematisiert. Mit dem Heron-Verfahren lernen die Schülerinnen und Schüler die | Technik der Iteration kennen. Die Umsetzung der Iteration auf dem TC erfolgt in einfacher Weise im [H0ME]-Bildschirm.

Fertigkeiten Entdeckungen an Dreiecken und Vierecken

# **Besondere Materialien/Technologie:**

LM 2.1; SM  $2.1 - 2.3$ Diese Fertigkeiten sollen in der Klassenarbeit oder in Kurztests nachgewiesen beziehungsweise abgeprüft werden (siehe Kapitel 19). Folgende rechnerfreie Fertigkeiten erscheinen uns relevant: erscheinen uns relevant

# **Ablauf der Stunde 1:**

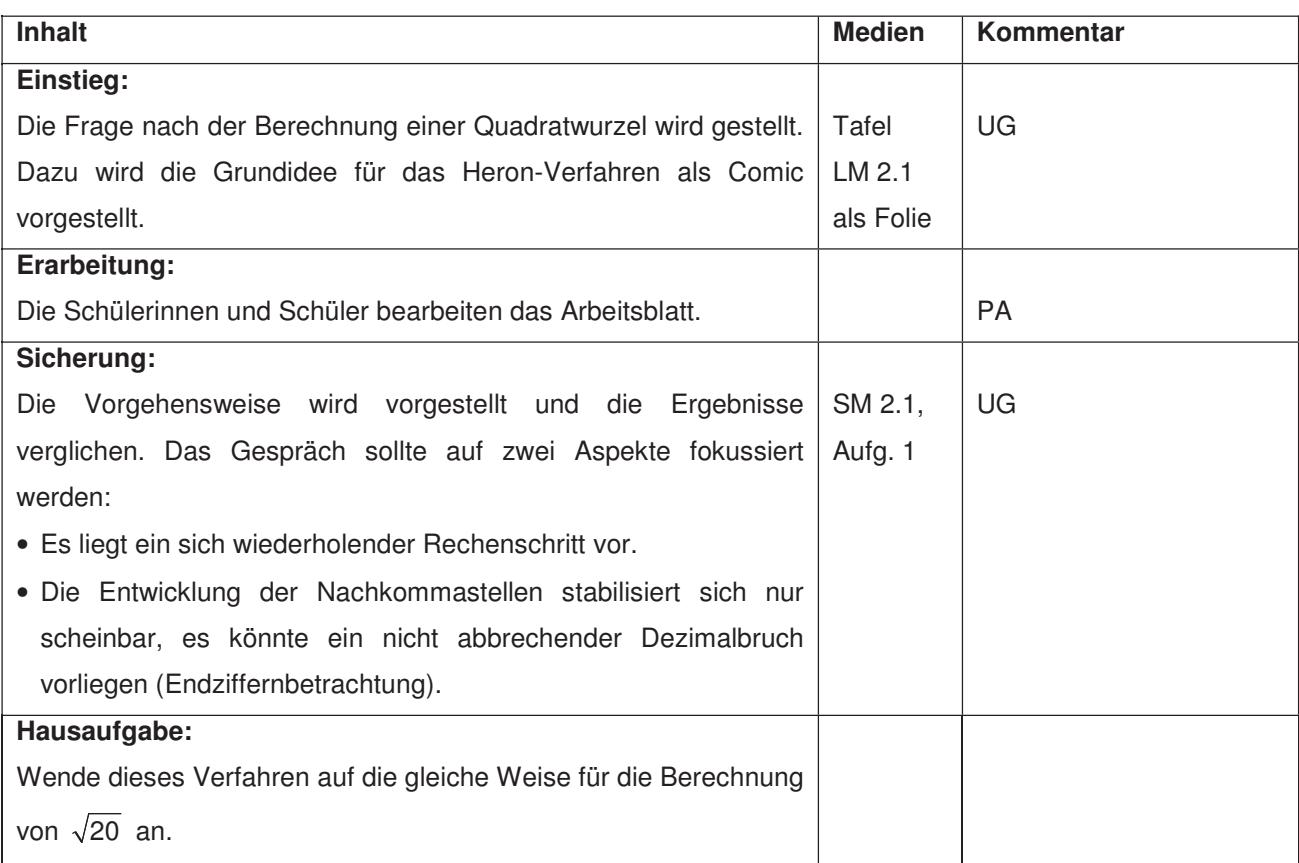

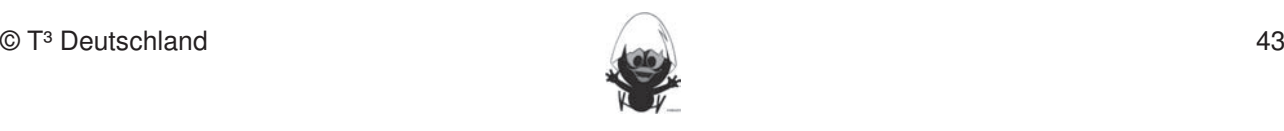

### **Ablauf der Stunden 2/3:**

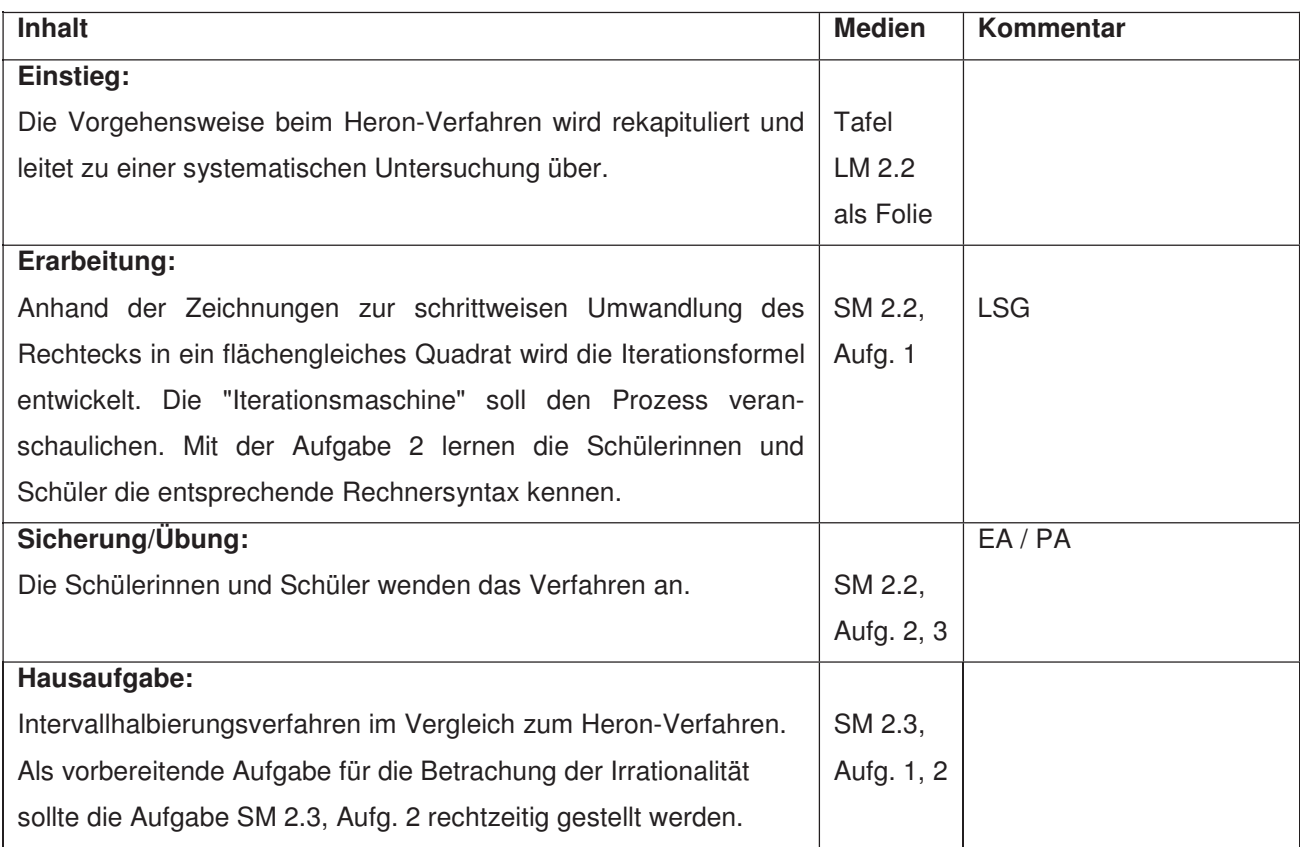

Fertigkeiten Entdeckungen an Dreiecken und Vierecken

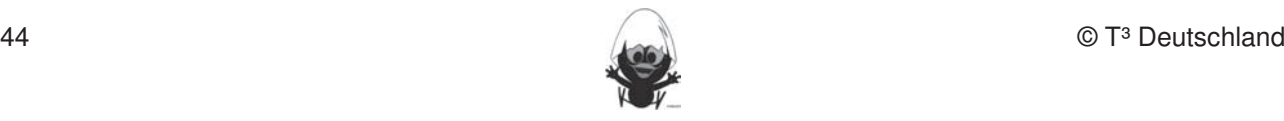

#### **LM 2.1**

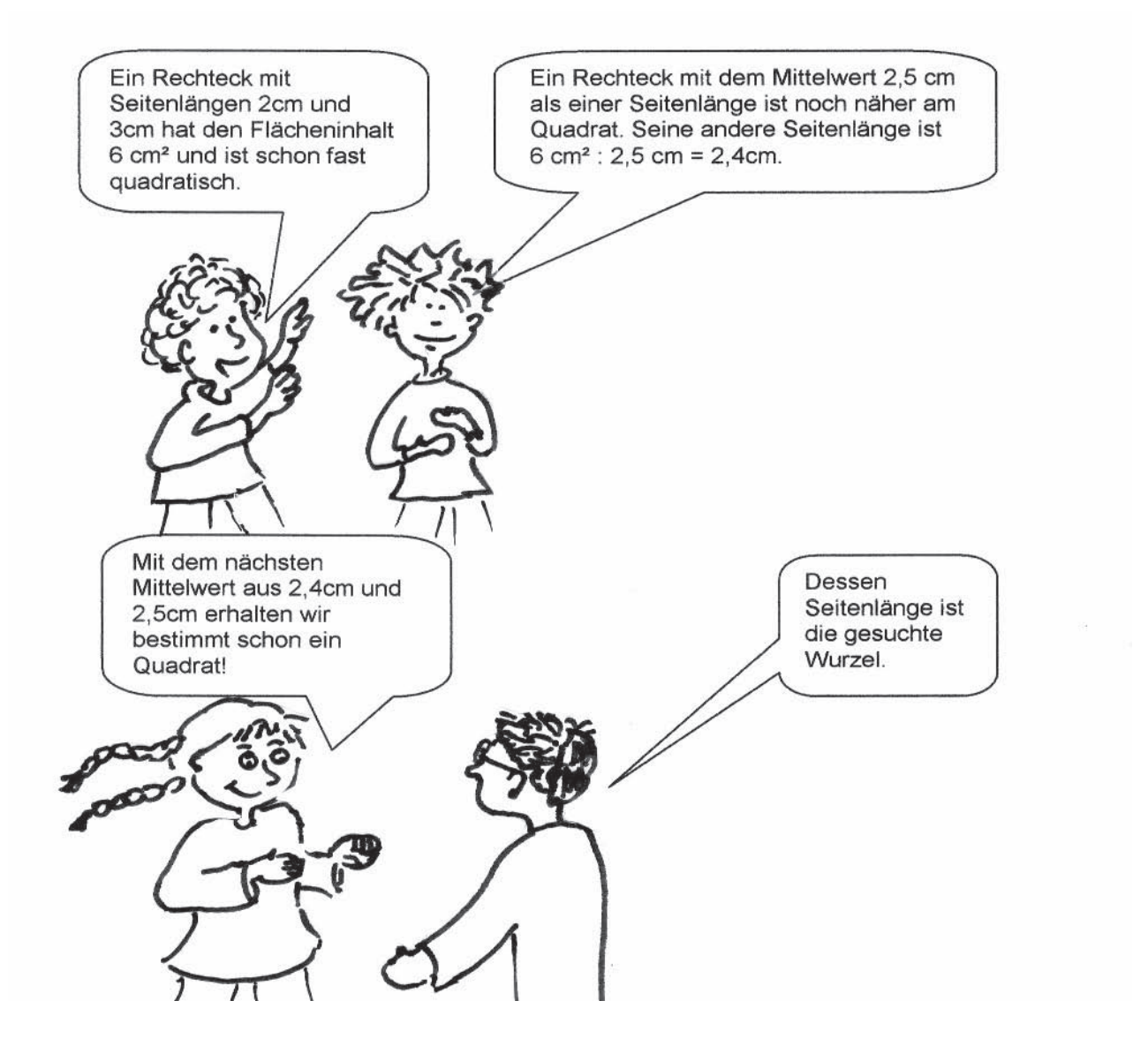

Fertigkeiten Entdeckungen an Dreiecken und Vierecken

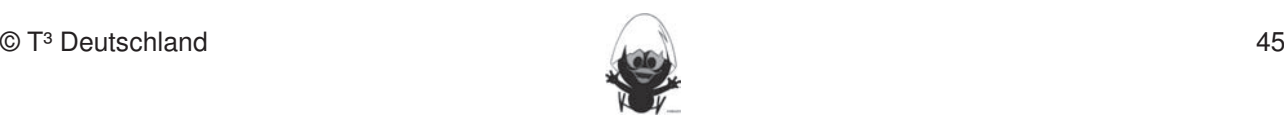

## **LM 2.2**

# **Aufgabe 1 in die Schülerinnen die Schülerinnen die Schülerinnen und Schüler das Geometrie-Werkzeug Cabri Geometri**

Du hast gesehen, dass das auf Blatt 1.2.1 durchgeführte Verfahren schon nach wenigen Schritten eine gute Näherung für eine Wurzel liefert. Es trägt den Namen "Heron-Verfahren" und wird bei Taschenrechnern zur näherungsweisen Berechnung von Wurzeln verwendet. Hierzu ist aber eine Formel erforderlich, die du im Folgenden veranschaulichen und nachvollziehen sollst. bleiben. Einer statische Konstruktionen werden und Papier und Papier werden durchgeführt. Durch durchgeführt. D<br>Durchgeführt. Diese Fertigkeiten sollen in der Klassenarbeit oder in Kurztests nachgewiesen beziehungsweise abgeprüft

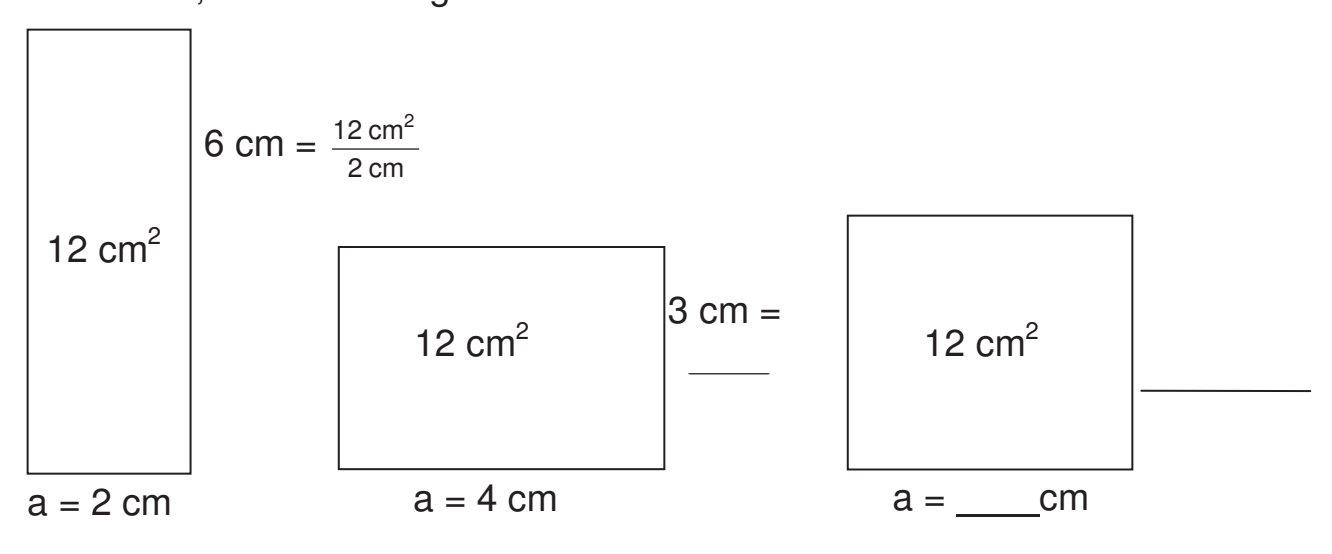

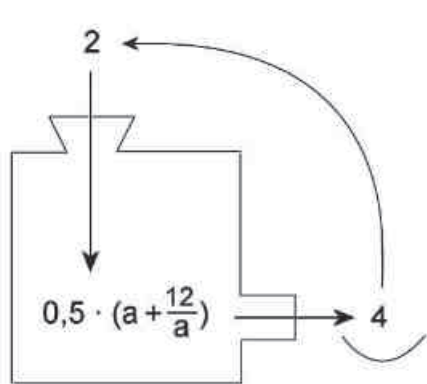

5. Im Zugmodus Figuren verändern.

Werte mit der "Iterationsmaschine" berechnen:

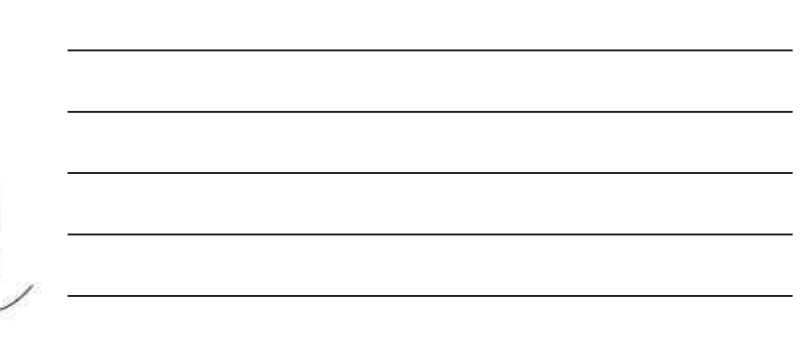

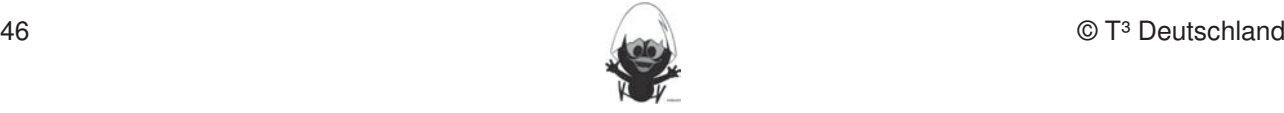

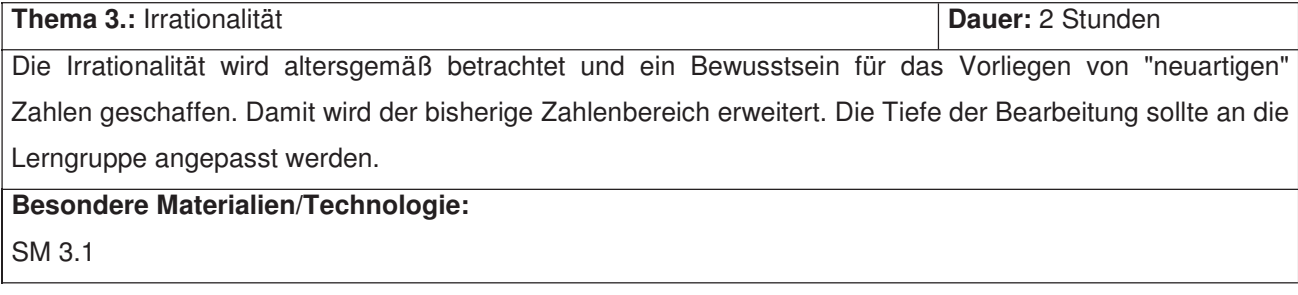

Fertigkeiten Entdeckungen an Dreiecken und Vierecken

# **Ablauf der Stunden 1/2: Diese Fertigkeiten sollen in der Klassenarbeiten sollen in Kurztests nach gewiesen beziehungsweise abgeprüften abgeprüften abgeprüften abgeprüften abgeprüften abgeprüften abgeprüften abgeprüften**

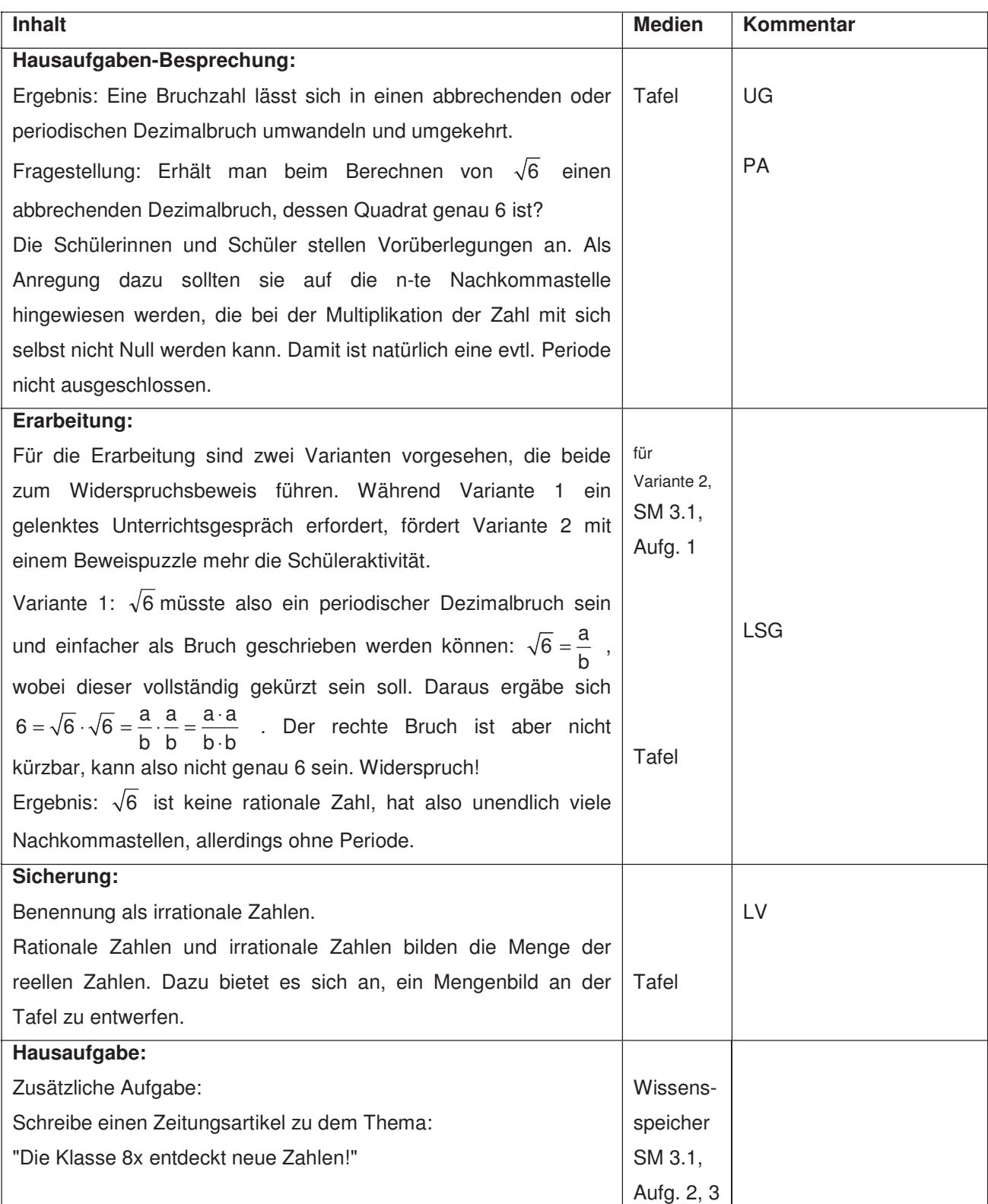

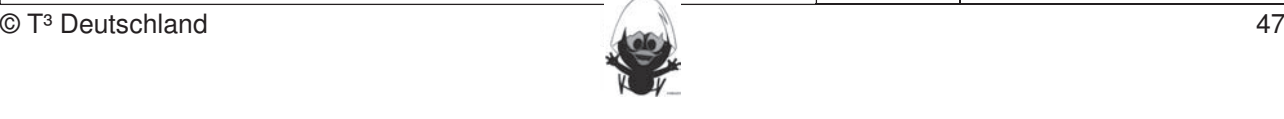

# **Thema 4.: Rechnen mit Quadratwurzeln Dauer:** ca. 3 Stunden **Hingerigkein der Antigerung der** Die Beraugung<br> **Hinger Schülerinnen und Schüler entdecken, wie man mit Wurzeln rechnet. Dazu lernen sie Regeln kennen** und formen Terme um, die Wurzeln enthalten. **Besondere Materialien/Technologie: Werkzeug soll jedoch auf die Anwendung beschränkten Konstruktionen beschränkt**

Fertigkeiten Entdeckungen an Dreiecken und Vierecken

SM 4.1 bleiben. Eher statische Konstruktionen werden rechnerfrei mit "Bleistift und Papier" durchgeführt. Durchgeführt. Ein der statische Bleistift und Papier und Papier und Papier und Papier und Papier und Papier und Papier und

# **Ablauf der Stunden 1 – 3:**

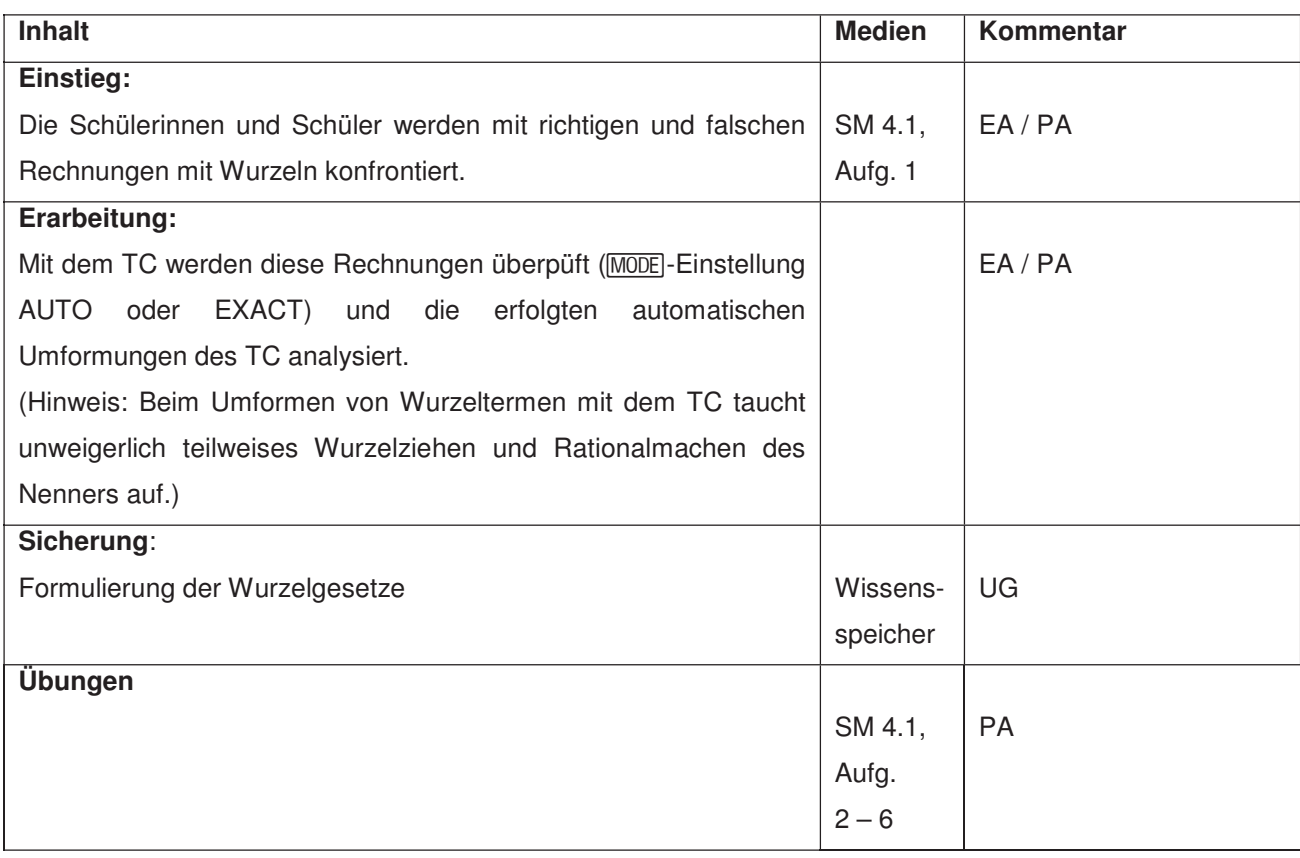

#### **Quadratwurzel**

| Unter einer **Quadratwurzel** aus a (kurz: Wurzel aus a) versteht man betwerkzeichen diejenige nichtnegative Zahl, die mit sich selbst multipliziert die Zahl a ergibt.

Schreibweise:  $\sqrt{a}$  .

werden Eine Zahl unter dem Wurzelzeichen heißt **Radikand**. **Folgende rechnerigkeiten und rechnerfreie** Fertigkeiten uns relevantier (√a).

**Das Bestimmen der Quadratwurzel heißt Wurzelziehen (Radizieren).** Beachte: Die Quadratwurzel einer Zahl ungleich Null ist immer positiv. **Einergegeben abteilten aber als einer Radien Radien aber als einer Radien aber als einer Radien Radien Radien Radien aber als eine Radien Radien Radie** 

Beispiele:  $\sqrt{144} = 12$ , denn 12<sup>2</sup> = 144 und 12 ≥ 0  $\sqrt{0.04}$  = 0,2, denn 0,2<sup>2</sup> = 0,04 und 0,2 ≥ 0  $\frac{9}{25} = \frac{3}{5}$ , denn  $3)^2$  9  $\sqrt{\frac{9}{25}} = \frac{3}{5}$ , denn  $\left(\frac{3}{5}\right)^2 = \frac{9}{25}$  und  $\frac{3}{5} \ge 0$  $\sqrt{0} = 0$ , denn  $0^2 = 0$  und  $0 \ge 0$ 3. Mittelsenkrechte, Winkelhalbierende und Seitenhalbierende als Ortslinie begreifen.  $\begin{bmatrix} 1 & 0 \\ 0 & 1 \end{bmatrix}$ 

Quadratwurzel

\nUnter einer **Quadratwurzel** aus a (kurz: **Wurzel** aus a) versteht man diejenige nichtnegative Zahl, die mit sich selbst multipliziert die Zahl a ergibt.

\nSchreibweise: 
$$
\sqrt{a}
$$
.

\nSchreibweise:  $\sqrt{a}$ .

\nDaal unter dem Wurzelzeichen heißt **Radikand**.

\nDas Bestimmen der Quadratwurzel hißt **Wurzelziehen (Radizieren**).

\nBeachte: Die Quadratwurzel einer Zahl ungleich Null ist immer positiv.

\nBeispiele:  $\sqrt{144} = 12$ , denn  $12^2 = 144$  und  $12 \ge 0$ 

\n $\sqrt{0.04} = 0.2$ , denn  $0.2^2 = 0.04$  und  $0.2 \ge 0$ 

**Das Heron-Verfahren** zur näherungsweisen Bestimmung von  $\sqrt{a}$ . Im Umgang mit der DGS (Cabri Geometry) sollen die Schüler am Ende der Einheit über folgende

Beispiel:  $\sqrt{8}$ 

**DGS-Fertigkeiten** 

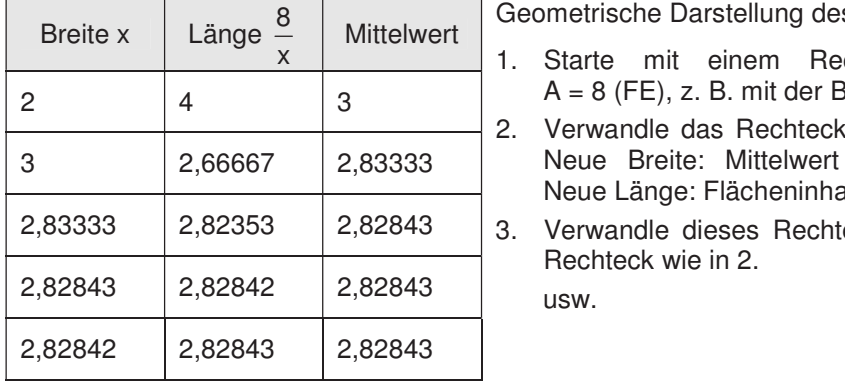

Geometrische Darstellung des Heron-Verfahrens: 1. Streckenlängen und Winkelgrößen nach Angaben absowie Kreise mit vorgegeben absowie Kreise mit vorgegeben Ra

- 1. Starte mit einem Rechteck mit dem Flächeninhalt a a = 8 (FE), z. B. mit der Breite 2 (LE) und Länge 4 (LE).<br>2. Die Befehle Mittelsenkreisen in Konstruktionen verwende und Seitenhalbige A (LE).
- **2.** Verwandle das Rechteck in ein flächengleiches Rechteck. Neue Breite: Mittelwert aus "alter" Breite und Länge. 4. Beim Konstruieren die Punkttypen unterscheiden: freier Punkt, Punkt an Objekt binden und Schnittpunkt Neue Länge: Flächeninhalt dividiert durch neue Breite
	- 3. Verwandle dieses Rechteck erneut in ein flächengleiches Rechteck wie in 2.

usw.

Die Zahlen in der Tabelle sind gerundet. Es wurde aber mit der maximalen Rechnergenauigkeit weiter gerechnet.

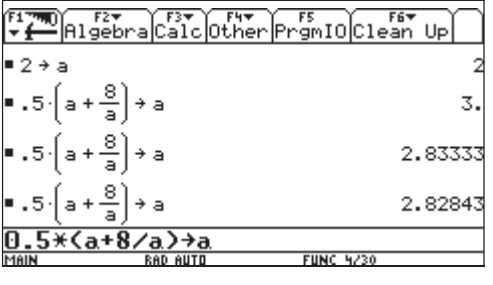

Eine Möglichkeit, mit dem Voyage 200 das Heron-Verfahren geschickt umzusetzen.

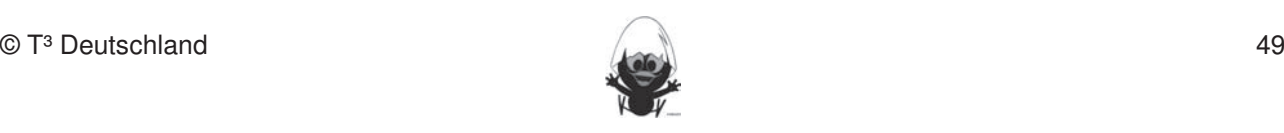

## Intervallhalbierungsverfahren und Schülerinnen die Schülerinnen und Schülerinnen und Schülerinnen und Schüler d

| Das Intervallhalbierungsverfahren ist ein weiteres Verfahren zur näherungsweisen Bestimmung von √a . Beispiel:  $\sqrt{8}$ bleiben. Eher statische Konstruktionen werden rechnerfrei mit "Bleistift und Papier" durchgeführt.

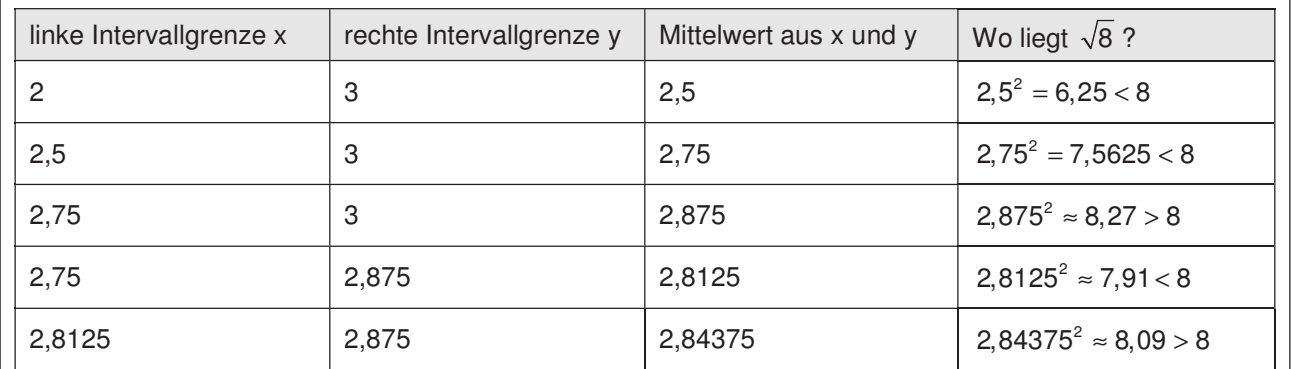

Man benötigt im Vergleich zum Heron-Verfahren viel mehr Iterationsschritte für eine Genauigkeit von z. B. vier Dezimalstellen. 3. Mittelsenkrechte, Winkelhalbierende und Seitenhalbierende als Ortslinie begreifen. 4. Konstruktionen von Dreien und Vieren und Vieren und Vieren und Vereinungen und Vereinungen und Vereinungen<br>Dreier Dreimaletallan

## **Reelle Zahlen**

# **Im Umgang mit der DGS (Cabri Geometry) sollen die Schüler am Ende der DGS (Cabri Geometry) sollen die Schüler am E**

ind Zahlen, die sich mit Brüchen angeben lassen. Gibt man sie als Dezimalbrüche an, so sind sie abbrechend oder periodisch. Streek in Streek in Winkelgrößen nach Angaben abtragen sowie Kreise mit vorgegeben R

$$
0,5 \; ; \; 3 \; ; \; -7 \; ; \; \frac{4}{9} \; ; \; 0,\overline{7} \; ; \; 0,12\overline{45}
$$

5. Konstruktionsbeschreibungen anfertigen.

#### − **Irrationale Zahlen** 2. Die Befehle Mittelsenkrechte, Winkelhalbierende und Seitenhalbierende in Konstruktionen verwenden.  $\overline{a}$  in dubitato Admon

lassen sich nicht als Bruch darstellen. Als Dezimalbruch geschrieben sind sie nicht abbrechend und auch nicht periodisch.

 $\sqrt{2}$  ;  $\sqrt{13}$  ;  $4 + \sqrt{6}$  ; 0,101001000100001...

6. Beim eigenen Konstruieren auf die Zugfestigkeit der Objekte achten.

## $$

**Summen und Wurzeln**  $2\sqrt{8} + 3\sqrt{8} = (2+3)\sqrt{8} = 5\sqrt{8}$ 

**Produkte und Wurzeln**  $\sqrt{3} \cdot \sqrt{12} = \sqrt{3 \cdot 12} = \sqrt{36} = 6$ 

**Quotienten und Wurzeln**  $\frac{24}{\sqrt{6}} = \sqrt{\frac{24}{6}} = \sqrt{4} = 2$ 

**Teilweises Wurzelziehen**  $\sqrt{32} = \sqrt{16 \cdot 2} = \sqrt{16} \cdot \sqrt{2} = 4\sqrt{2}$ 

**Rationalmachen des Nenners** 3 15  $3 \cdot \sqrt{3}$ 5  $\cdot\sqrt{3}$  $\frac{5}{3} = \frac{\sqrt{5} \cdot \sqrt{3}}{\sqrt{3} \cdot \sqrt{3}} =$ 

Für  $x \ge 0$  gilt das Distributivgesetz:  $a\sqrt{x} + b\sqrt{x} = (a+b)\sqrt{x}$ 

Für  $x \ge 0$  und  $y \ge 0$  gilt:  $\sqrt{x} \cdot \sqrt{y} = \sqrt{x \cdot y}$ 

Für  $x \ge 0$  und  $y > 0$  gilt:  $\sqrt{x}$   $\sqrt{x}$ 

$$
\frac{\sqrt{x}}{\sqrt{y}} = \sqrt{\frac{x}{y}}
$$

Für  $x \geq 0$  ailt:  $\sqrt{16 \cdot x} = 4 \cdot \sqrt{x}$ 

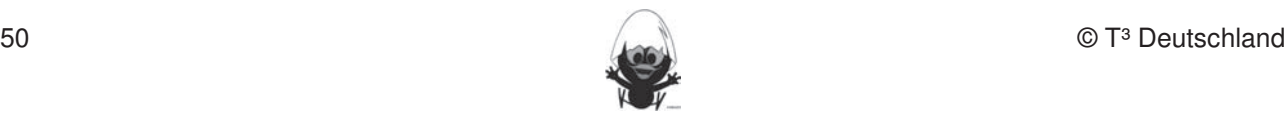

#### **6. Selbsteinschätzung**

Schätze deine Kenntnisse ein und mache ein Kreuz in der entsprechenden Spalte.

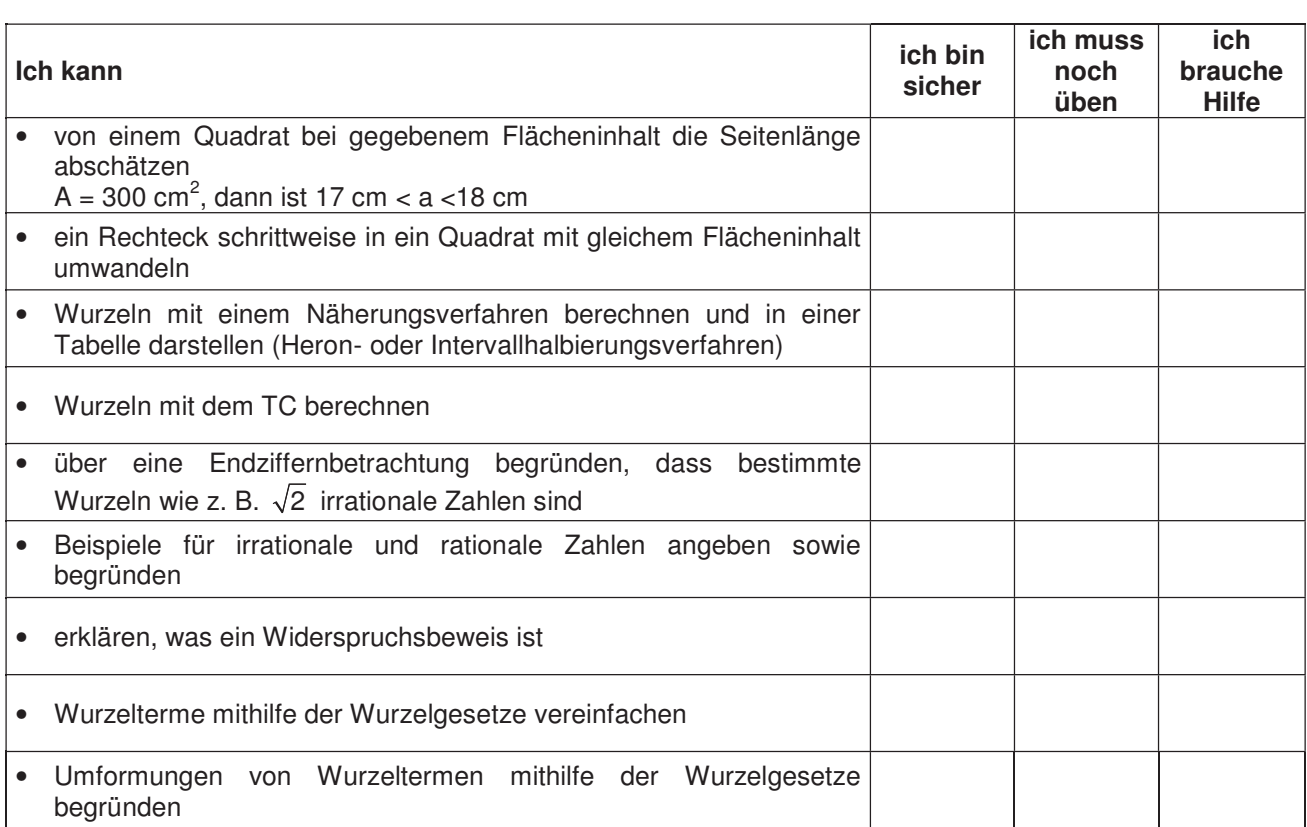

Fertigkeiten Entdeckungen an Dreiecken und Vierecken

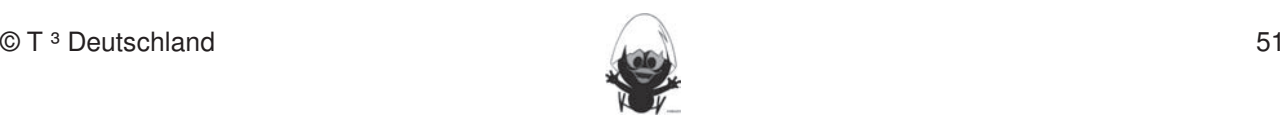

### **7. Rechnerfreie Aufgaben**

#### **Aufgabe 1** In dieser Einheit lernen die Schülerinnen und Schüler das Geometrie-Werkzeug Cabri Geometry des TC

- a) Ordne der Größe nach:  $\sqrt{12}$ ; 3,4;  $\sqrt{10}$ ;  $\frac{7}{2}$ ; 4. kennen. Dieses Werkzeug soll jedoch auf die Anwendung bei dynamischen Konstruktionen beschränktionen beschränkt a) Ordine der Grobe Hacht. VTZ, 3,4, VTO,  $\frac{1}{2}$ , 4.
- b) Vereinfache:
- $\sqrt{3} \cdot \sqrt{12}$   $5\sqrt{2} \cdot \sqrt{32}$   $\sqrt{2} \cdot (2 + \sqrt{8})$ **Rechnerfreie Fertigkeiten**   $\sqrt{3} \cdot \sqrt{12}$  in der Klassenarbeit oder in  $\sqrt{2} \cdot (\sqrt{2} + \sqrt{6})$

# **Aufgabe 2**

Fasse soweit wie mögliche zusammen:  $7\sqrt{ax} + 3\sqrt{bx} + 2\sqrt{ax}$  9 $\sqrt{7} - 6 + 3\sqrt{7} + 3 - \sqrt{7}$ .  $\frac{1}{2}$  and  $\frac{1}{2}$  are understandent streckenlängen. 2. Mittelsenkrechte, Winkelhalbierende und Seitenhalbierende mit Geodreieck zeichnen.

#### **Aufgabe 3** 4. Konstruktionen von Dreiecken und Vierecken nach Angaben durchführen.

- a) Berechne:  $\sqrt{72}$  :  $\sqrt{2}$  .
- b) Die Seiten eines Quadrates wurden verdoppelt. Wie verändert sich der Umfang? **DGS-Fertigkeiten**
- c) Gib die beiden ganzen Zahlen an, zwischen denen  $\sqrt{6}$  liegt.  $U_{\rm C}$  and der Donably gangen gemetry am Enhemann der Ender  $\sqrt{6}$  negli

#### **Aufgabe 4** 1. Streckenlängen und Winkelgrößen nach Angaben abtragen sowie Kreise mit vorgegeben Radien

.

Berechne  $\sqrt{5} \cdot (\sqrt{20} + \sqrt{5})$ zeichnen.  $2.6$  Die Befehle Mittelsenkrechte, Winkelhalbierende und Seitenhalbierende in Konstruktionen verwenden. Verwenden

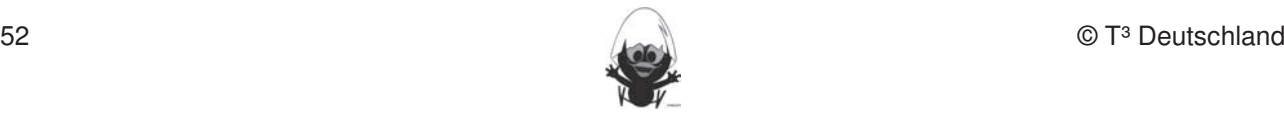

#### **8**. **Klassenarbeitsaufgaben**

Hinweis: Die folgenden Aufgaben sollten mit Aufgaben aus einem anderen Themenbereich kombiniert werden.

#### **Aufgabe 1** kennen. Dieses Werkzeug soll jedoch auf die Anwendung bei dynamischen Konstruktionen beschränkt

Bestimme die Seitenlänge eines quadratischen Grundstücks der Größe a)  $441 \text{ m}^2$  b)  $401 \text{ m}^2$ .

#### **Aufgabe 2**  $A$ urden (siehe Kapitel 19). Folgende rechnerfreie Fertigaeten erscheinen uns relevant:  $A$

Begründe, dass  $\sqrt{5}$  kein abbrechender Dezimalbruch ist.

#### **Aufgabe 3** zeichnen. Umgekehrt Streckenlängen, Winkelgrößen und Kreisradien und Kreisradien messen. Winkelgrößen und Kreis<br>Eine Streckenlängen, Winkelgrößen und Kreisradien messen. Winkelgrößen und Kreisradien und Kreisradien und Kre

Führe zwei Schritte zur Verbesserung eines ganzzahligen Näherungswertes für  $\sqrt{8}$  mit einem Verfahren deiner Wahl durch. Winkelhalbierende und Seitenhalbierende und Seitenhalbierende und Seitenhalbierende als Ort

Fertigkeiten Entdeckungen an Dreiecken und Vierecken

#### **Aufgabe 4**  $\frac{1}{2}$ . Konstruktionsbeschreibungen.

Vereinfache so weit wie möglich. Achte darauf, dass zum Schluss keine Wurzeln im Nenner enthalten sind.

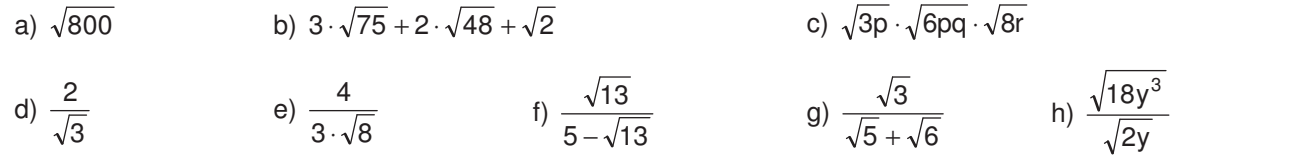

#### **Aufgabe 5** 2. Die Befehle Mittelsenkrechte, Winkelhalbierende und Seitenhalbierende in Konstruktionen verwenden.

Schreibe unter ein Wurzelzeichen.

a) 
$$
2 \cdot \sqrt{7}
$$
 b)  $\frac{\sqrt{5}}{5}$  c)  $a^3 \cdot \sqrt{b}$ 

### **Aufgabe 6. Beim eigenen Konstruieren Konstruieren Konstruieren Konstruieren Konstruieren Konstruieren Konstrui**

Erkläre die nebenstehend vom TC durchgeführten Umformungen.

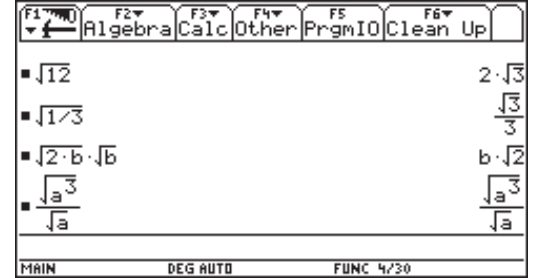

### **Aufgabe 7**

Entscheide, ob die folgende Aussage wahr oder falsch ist:

 $(1+\sqrt{2})\cdot(1-\sqrt{2})$  ist eine irrationale Zahl.

#### **Aufgabe 8**

Entscheide, welche der folgenden Zahlen eine rationale bzw. irrationale Zahl ist und begründe.

a) 
$$
\sqrt{26}
$$
 b) 0,45454545... c)  $\sqrt{0,16}$  d)  $\frac{7}{5}$ 

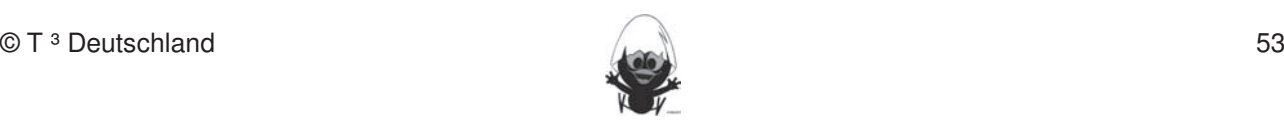

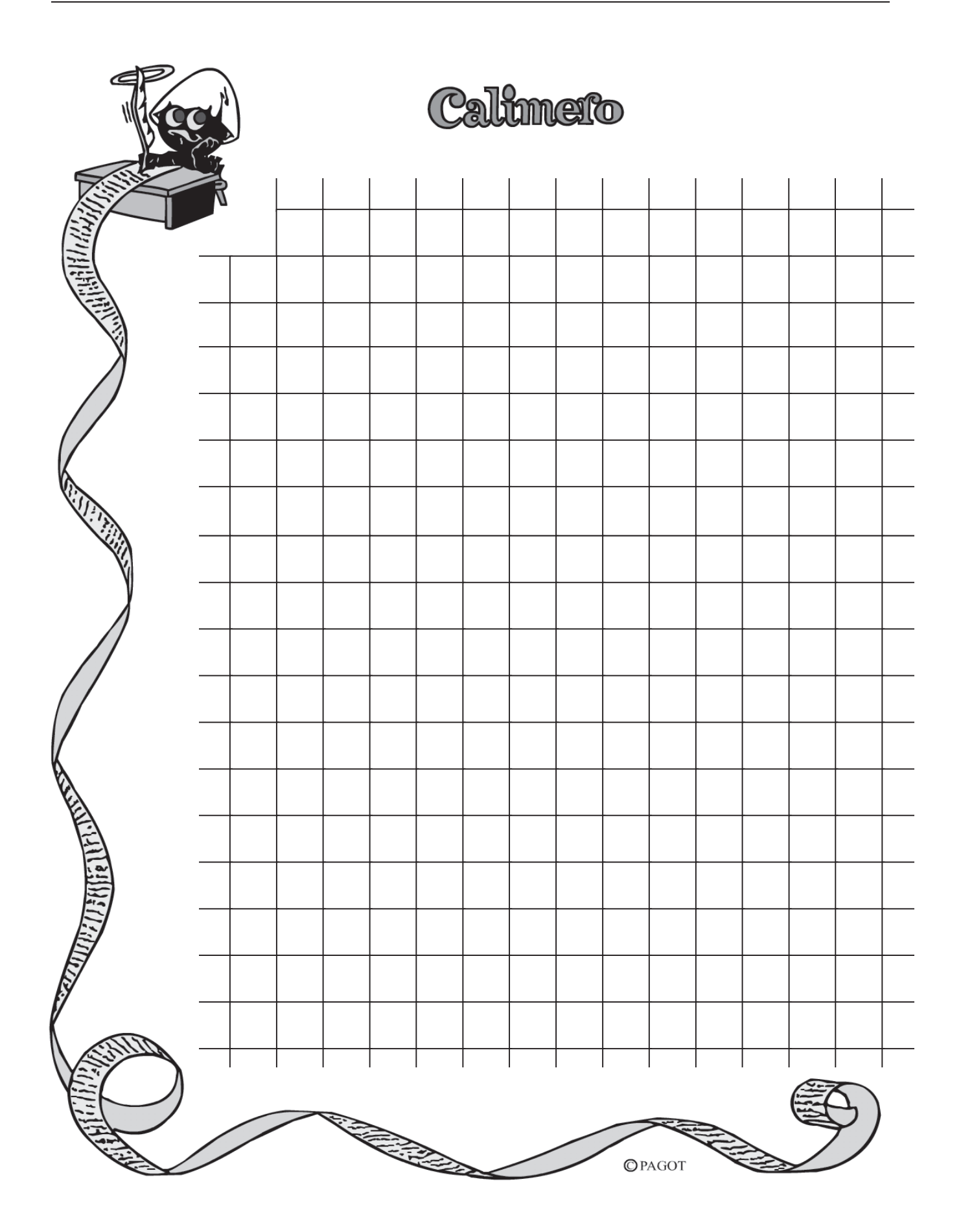

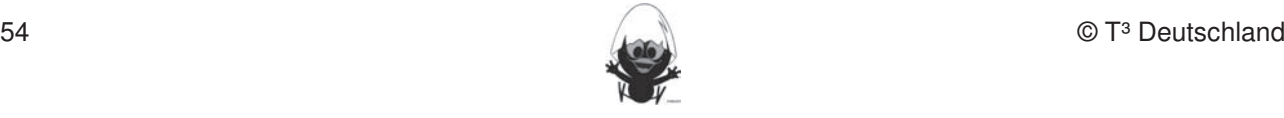

# **CAIIMERO Rechnerfreie Fertigkeiten**

Computer-Algebra im Mathematikunterricht Entdecken, Rechnen, Organisieren 1. Streckenlängen und Winkelgrößen nach Angaben abtragen sowie Kreise mit vorgegeben Radien

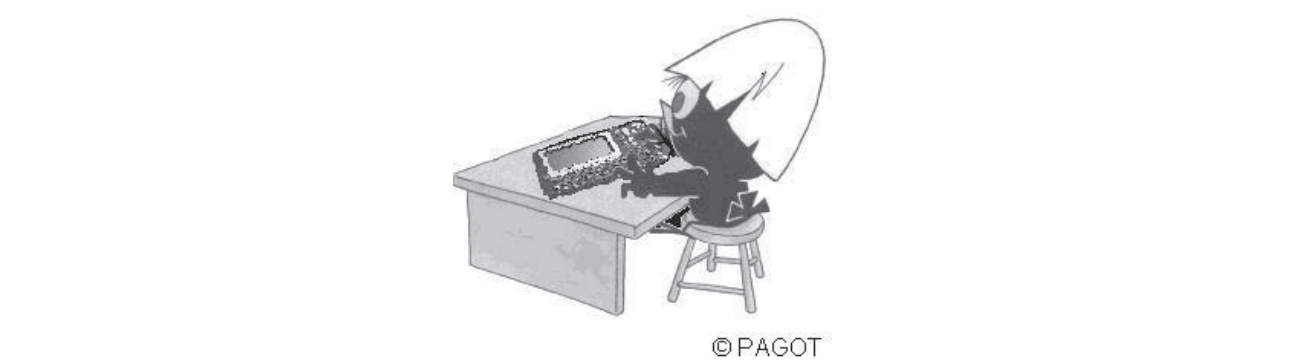

# **Satz von Pythagoras**

## **L e h r e r m a ter i a l i e n**

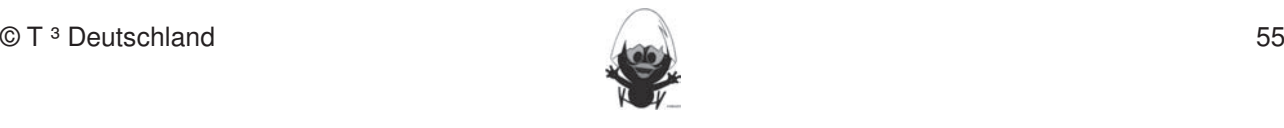

#### **Überblick über den Unterrichtsverlauf**

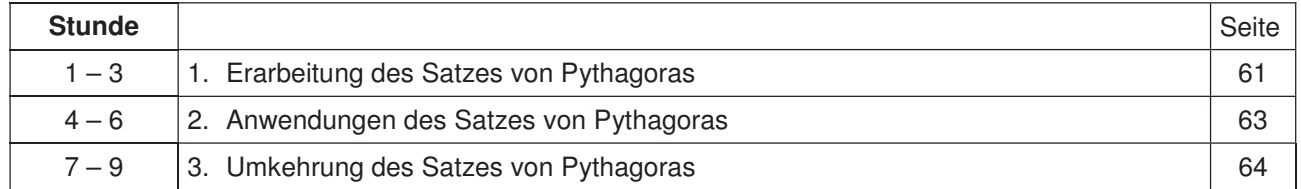

#### **Mind Map mit Inhalten sollen in der Klassenarbeiten in der Klassenarbeiten beziehungsweise abgeprüften beziehung**

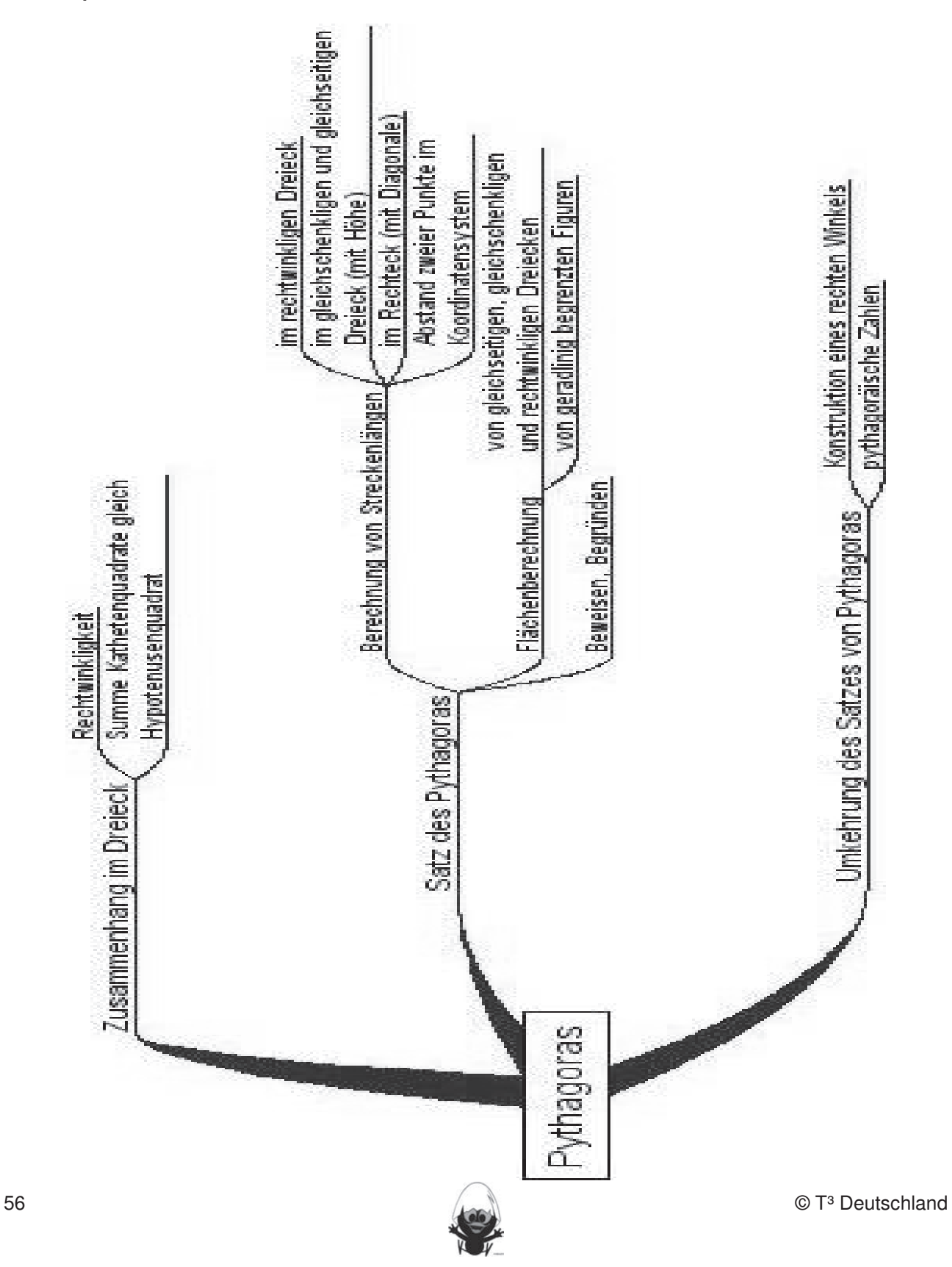

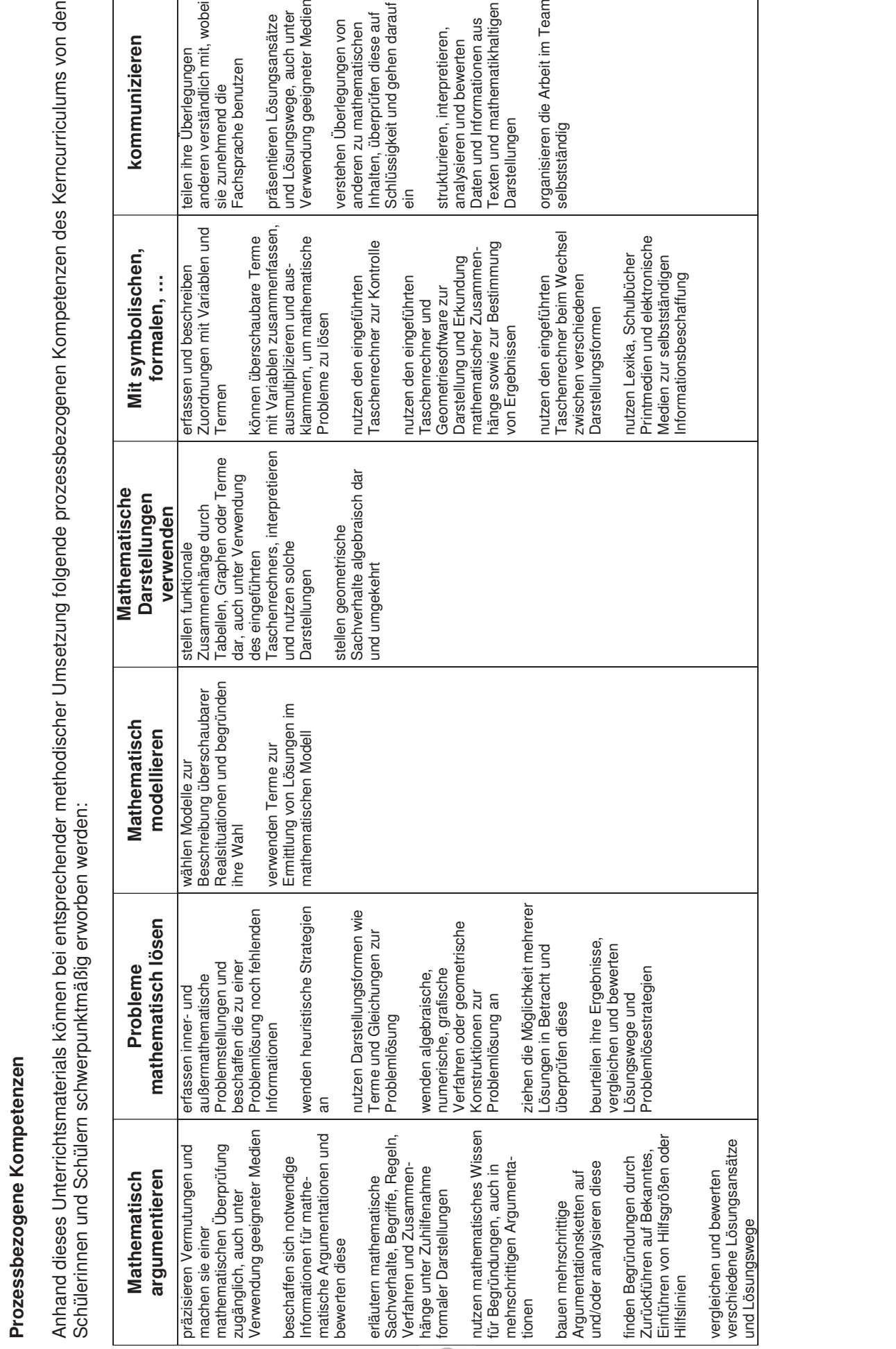

**Prozessbezogene Kompetenze**

**n**

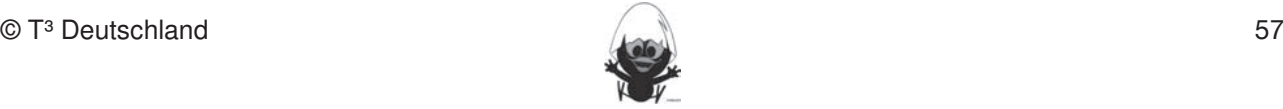

#### Fertigkeiten Terme und Termumformungen 2 Kompetenzen Satz von Pytagoras Fertigkeiten Entdeckungen an Dreiecken und Vierecken

**Hinweise zu rechnerspezifischen und rechnerfreien Fertigkeiten**

ozessb

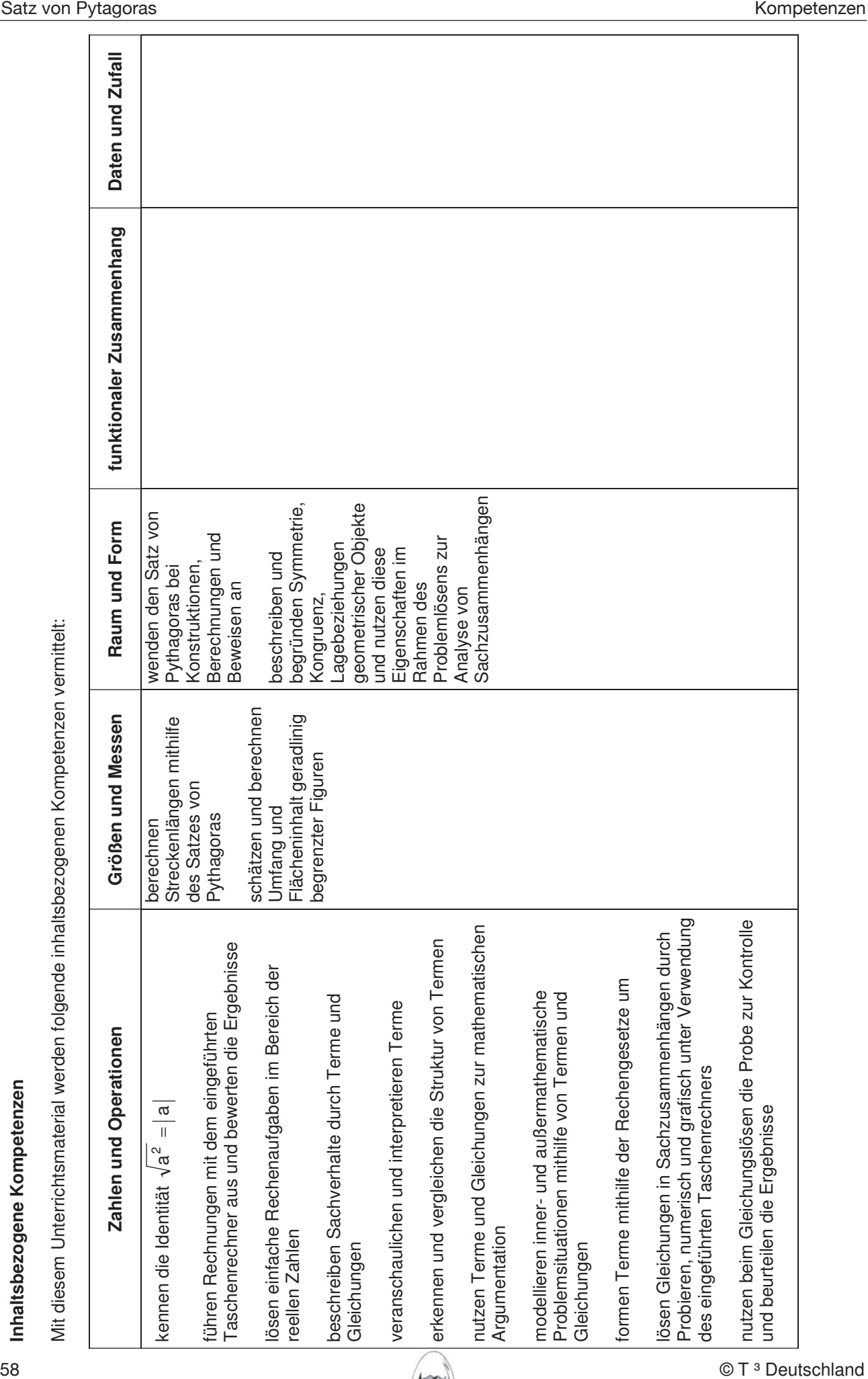

**n**

#### **Hinweise zu rechnerspezifischen und rechnerfreien Fertigkeiten**

#### **Rechnerfreie Fertigkeiten** In die ser Einheit des Einheit das Geometrieser das Geometrie-Werkzeug Cabri Geometriese Cabri Geometriese Cabri Geometriese Cabri Geometriese Cabri Geometriese Cabri Geometriese Cabri Geometriese Cabri Geometriese Cabri G

Obwohl die Einheit "Satz von Pythagoras" mit Verwendung des TC als Werkzeug unterrichtet wird, sollen bestimmte Fertigkeiten von den Schülerinnen und Schülern auch rechnerfrei erworben und beherrscht werden. Diese Fertigkeiten sollen in der Klassenarbeit oder in Kurztests nachgewiesen beziehungsweise abgeprüft werden. Folgende rechnerfreie Fertigkeiten erscheinen uns relevant: Die Schülerinnen und Schüler sollen: In der Klassenarbeit oder in Kurztests nach der Klassenarbeit oder in Kurz

- 1. In einfachen Fällen die Gleichung zum Satz von Pythagoras nach einer Größe umstellen.
- 2. Flächen in rechtwinklige Teildreiecke zerlegen, um den Satz von Pythagoras anwenden zu können.
- 3. In Körpern rechtwinklige Dreiecke erkennen, um den Satz von Pythagoras anwenden zu können.

#### **Beispiele:** 2. Mittelsenkrechte, Winkelhalbierende und Seitenhalbierende mit Geodreieck zeichnen.

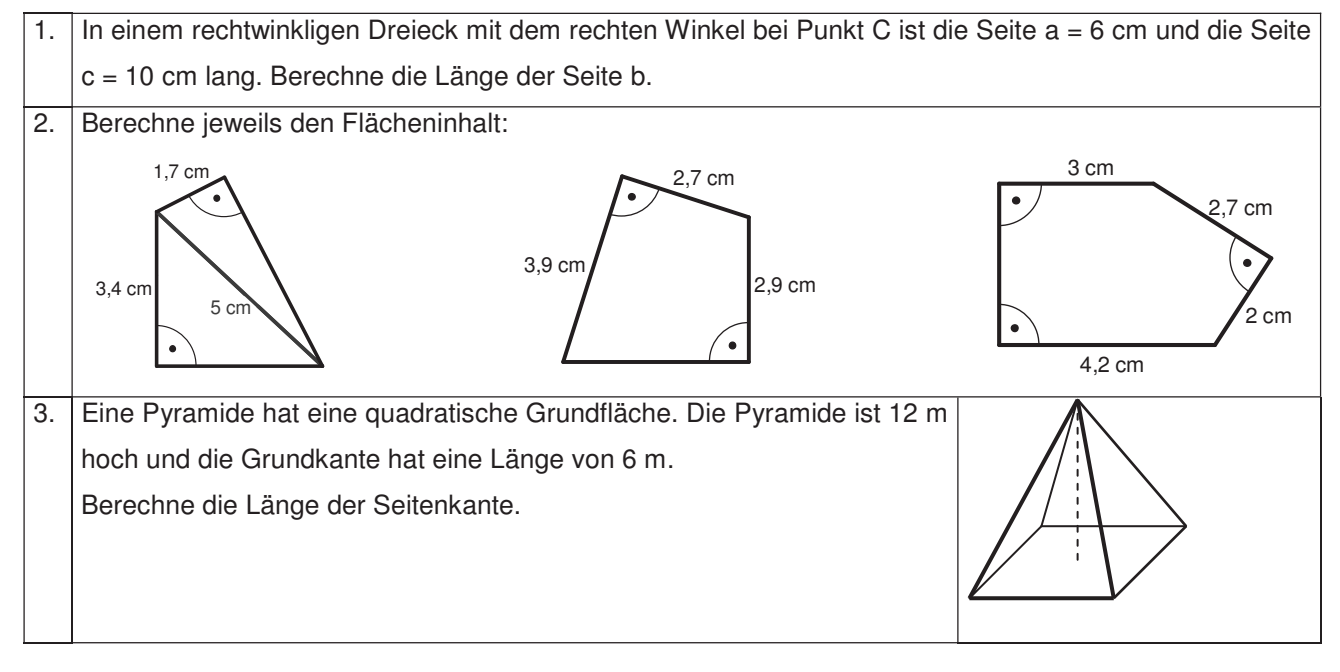

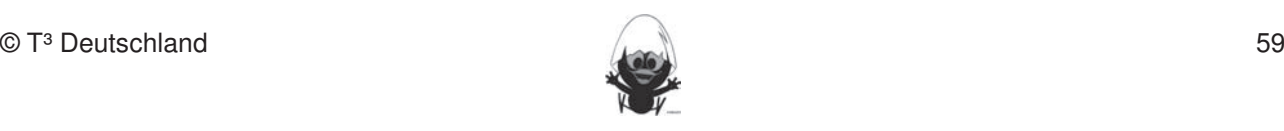

# **CAS-Fertigkeiten Hinweise zu rechnerspezifischen und rechnerfreien Fertigkeiten**

Im Umgang mit dem TC sollen die Schüler am Ende der Einheit über folgende Fertigkeiten verfügen:

- 1. Gleichungen in den TC eingeben, mithilfe des Rechners lösen und das Ergebnis nachvollziehen können. bleiben. Eher statische Konstruktionen werden rechnerfrei mit "Bleistift und Papier" durchgeführt.
- 2. Abstandformeln als Makros definieren und diese zur Berechnung nutzen. Damit wird schrittweise die Fertigkeit weiterentwickelt, Funktionen mithilfe eines Terms zu definieren und zu verwenden. **Rechnerfreie Fertigkeiten**
- 3. Verständig mit Kreisgleichungen auf dem Rechner umgehen und diese für experimentelle Untersuchungen nutzen. Gertigkeiten erscheinen erscheinen uns rechnerkten uns relevant: erscheinen uns relevant: e
- 4. [WINDOW]-Einstellungen situationsbezogen vornehmen können.
- 5. Dynamische Geometriesoftware für Entdeckungen nutzen.

#### **Beispiele:**

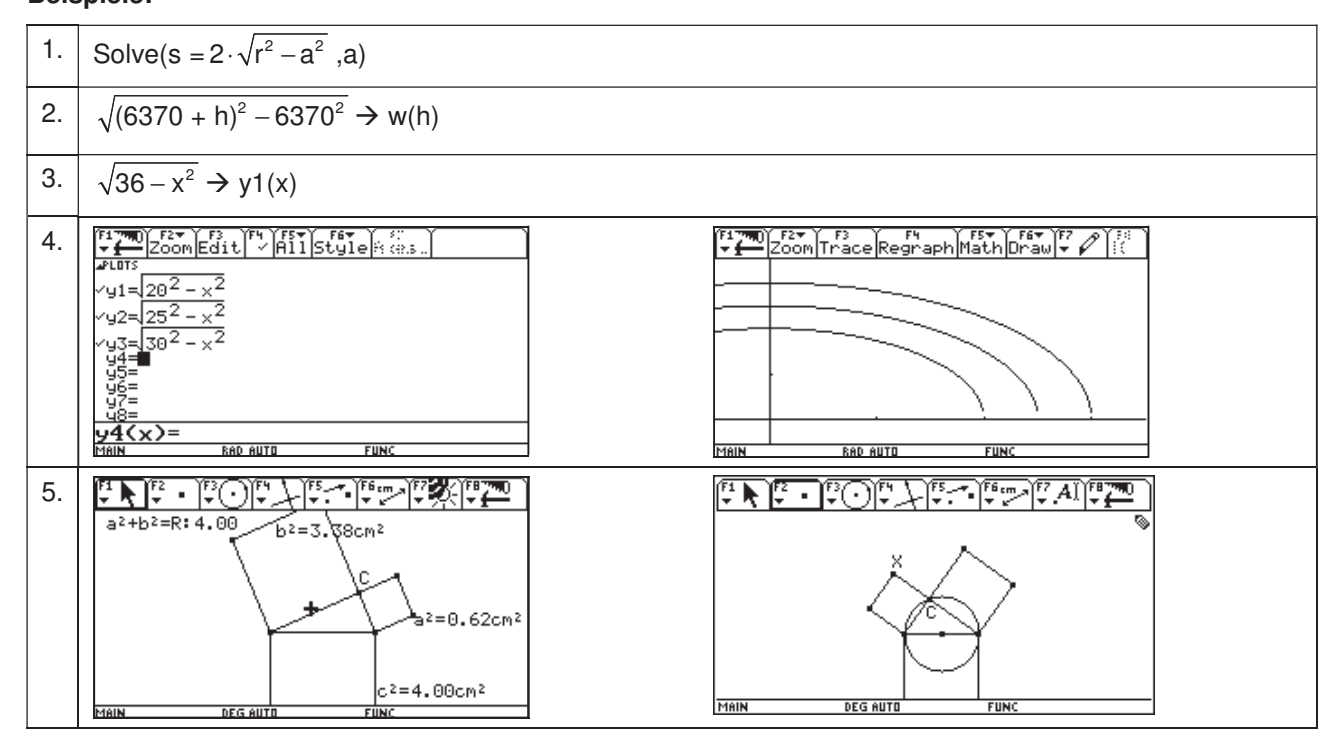

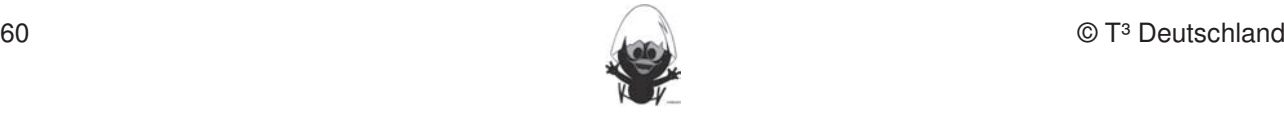

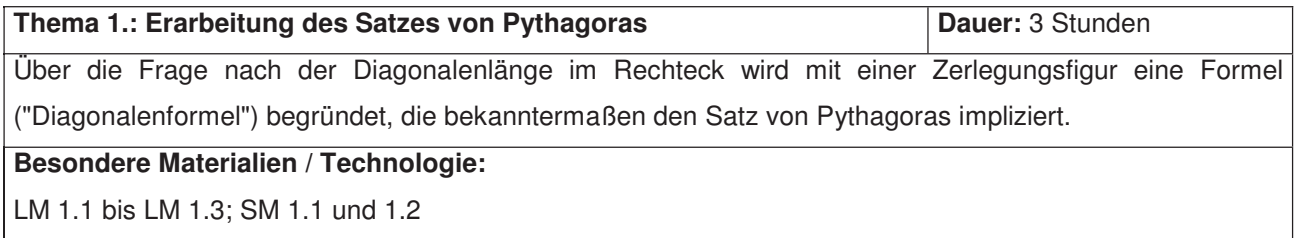

# **Ablauf der Stunde 1:**

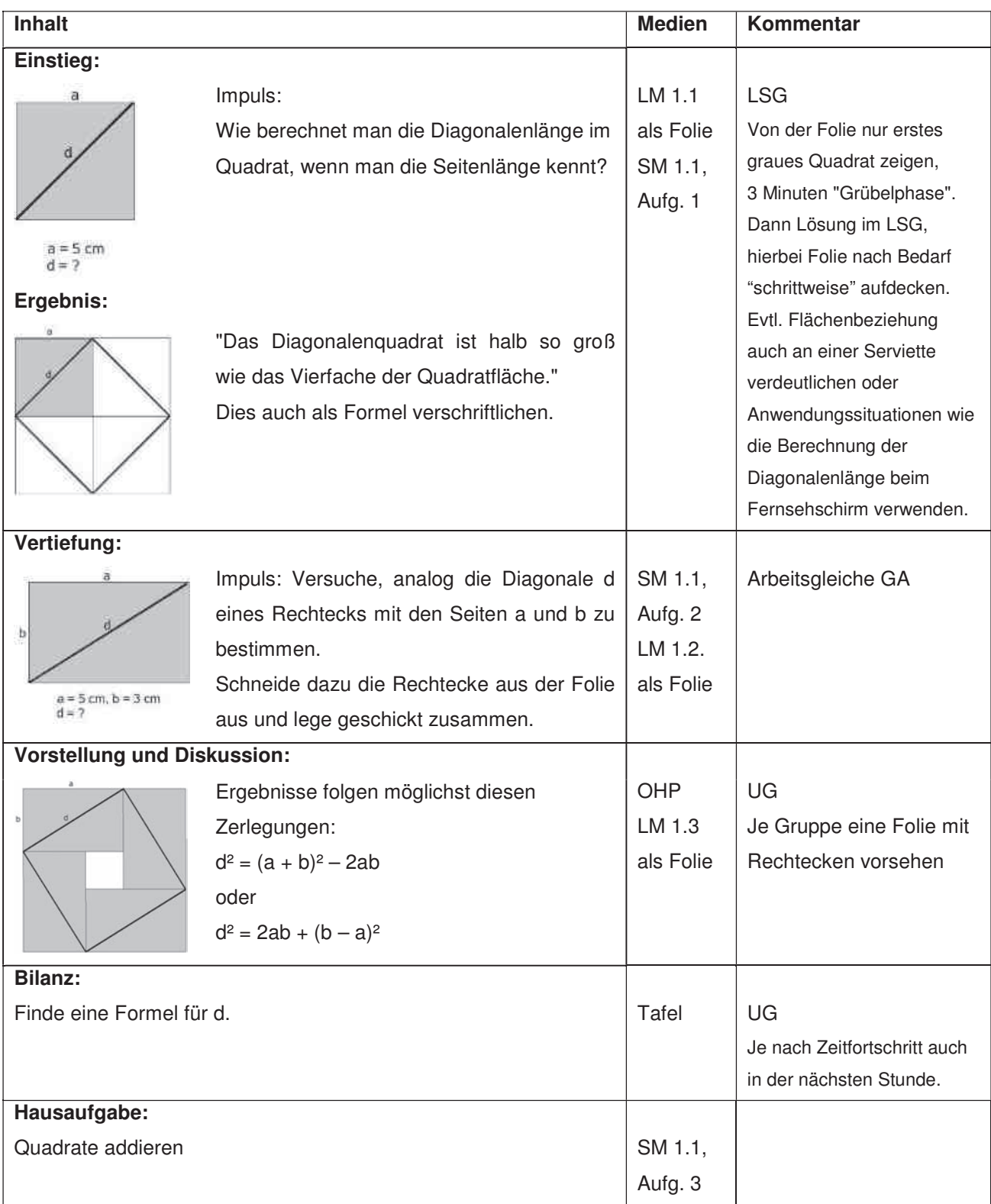

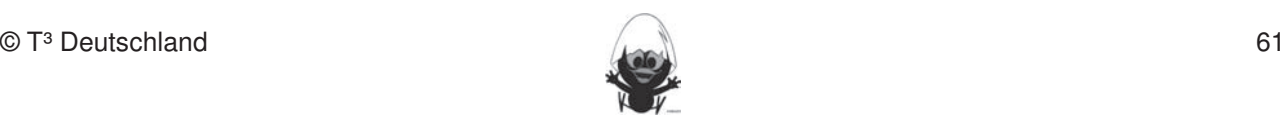

## **Ablauf der Stunde 2:**

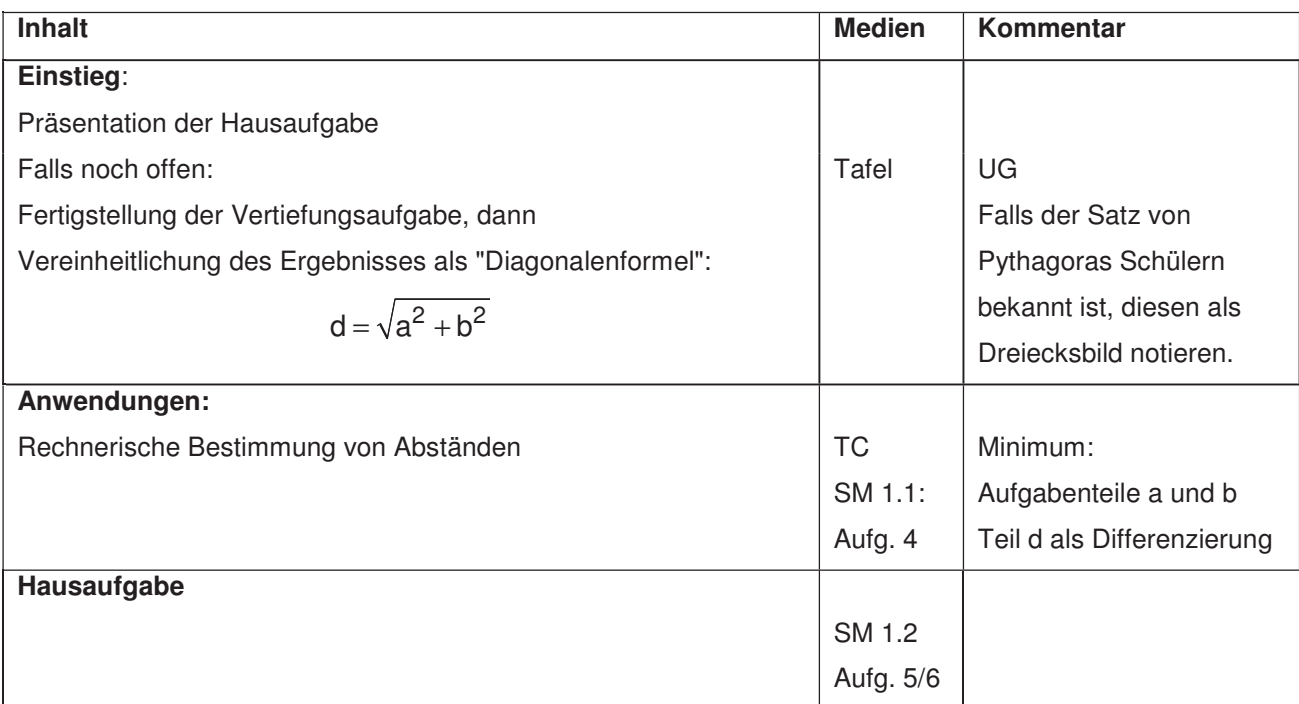

# **Ablauf der Stunde 3:** Im Umgang mit der DGS (Cabri Geometry) sollen die Schüler am Ende der Einheit über folgende die Schüler am Ende der Einheit über folgende der Einheit über folgende die Schüler am Ende der Einheit übe

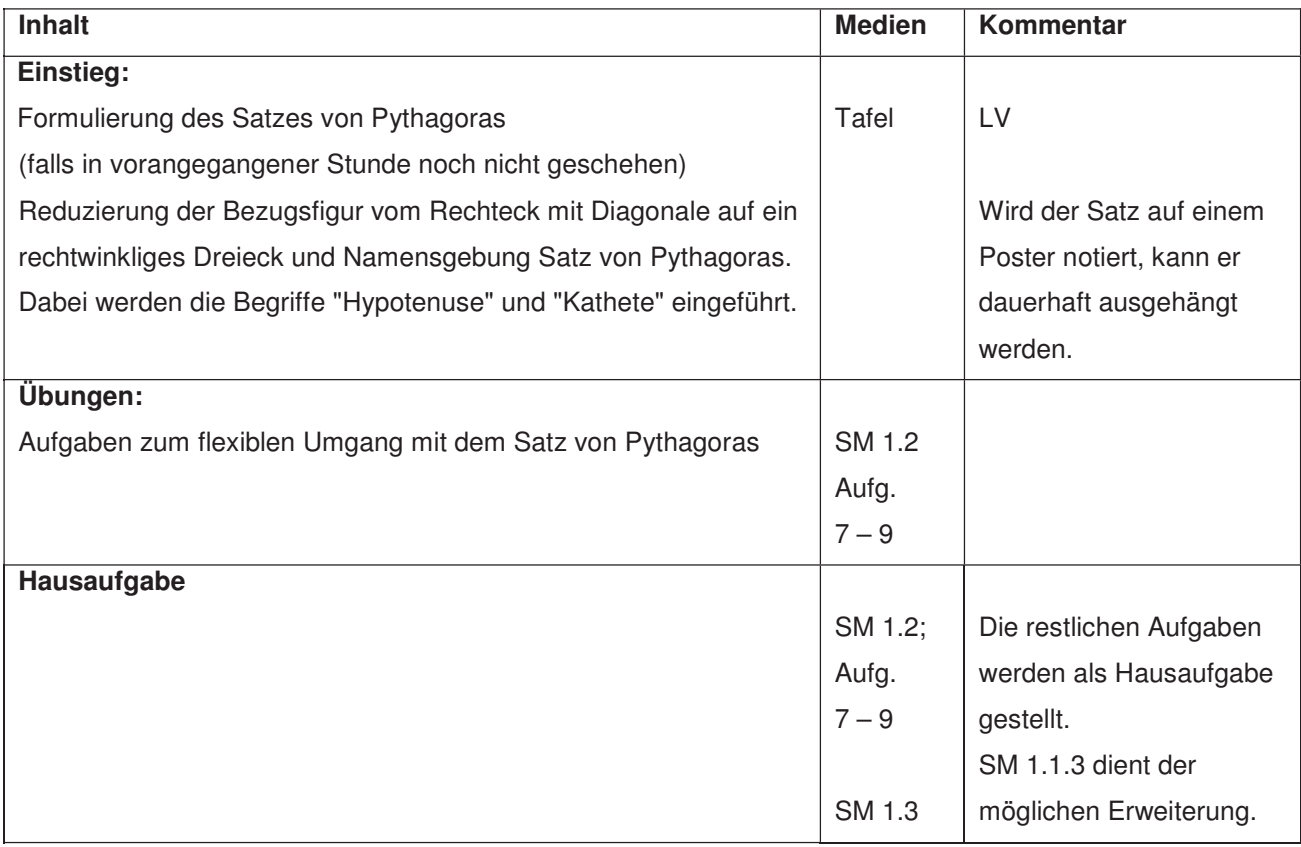

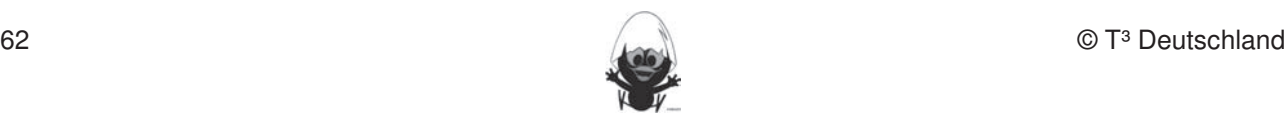

## **Thema 2.: Anwendungen des Satzes von Pythagoras | Dauer: 3 Stunden Hinger Anwendung der Formel wird variationsreich an Flächen- und Raumfiguren geübt.** Als Arbeitsform bietet sich eine Wochenplanarbeit an. **Besondere Materialien / Technologie: Werkzeug soll jedoch auf die Anwendung bei der Anwendung beschränkten Konst** TC; Lehrermaterial LM 2.1 (Lösungen zur Wochenplanarbeit); Wochenplanmaterialien SM 2.1 bis SM 2.8, Körpermodelle: Quader und quadratische Pyramide Fertigkeiten Entdeckungen an Dreiecken und Vierecken **Rechnerfreie Fertigkeiten**

# **Ablauf der Stunden 1 – 3: Example 1 – 3: Example 2014**

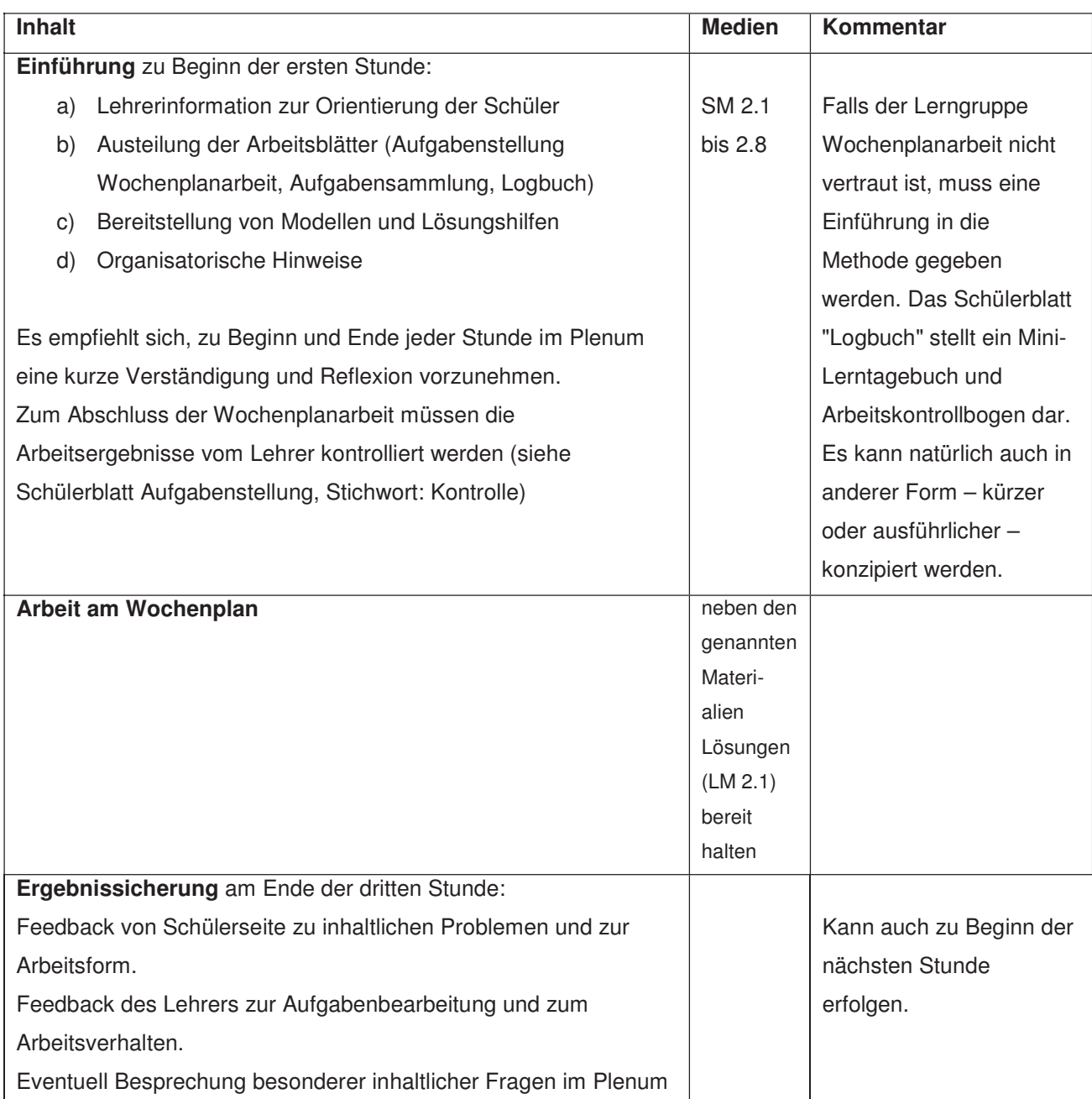

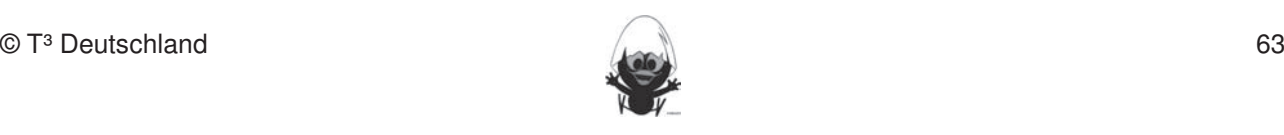

# **Thema 3.: Umkehrung des Satzes von Pythagoras Dauer:** 3 Stunden

Die Umkehrung des Satzes wird empirisch über dynamisches Experimentieren mit der Pythagorasfigur |<br>|erschlossen und im Kontext der Überprüfung von Rechtwinkligkeit und der Suche nach pythagoräischen |<br>| Zahlentripeln verwendet. Das Aufgabenmaterial stellt vielfältige Vernetzungen zu anderen Themen und  $\vert$  Fertigkeiten her. Es sollen auch historische Bezüge vorgestellt werden.

**Dieser Teil kann bei Zeitnot auf die erste Stunde und eine Übungsstunde (2. Std) beschränkt werden.** 

# Besondere Materialien / Technologie:<br>
Fertigkeiten sollen in der Klassenarbeiten beziehungsweise abgeprüften beziehungsweise abgeprüften beziehungsw

TC; Überspielkabel und Dateien pyth1 und pyth2; Schülermaterial SM 3.1

#### **Ablauf der Stunde 1:** 1. Streek in Streek in die 1. Streek en nach Angaben abtragen sowie Kreise mit vorgegeben Radien Radien Radien<br>Geskieden Radien Radien Radien Radien Radien Radien Radien Radien Radien Radien Radien Radien Radien Radien Ra

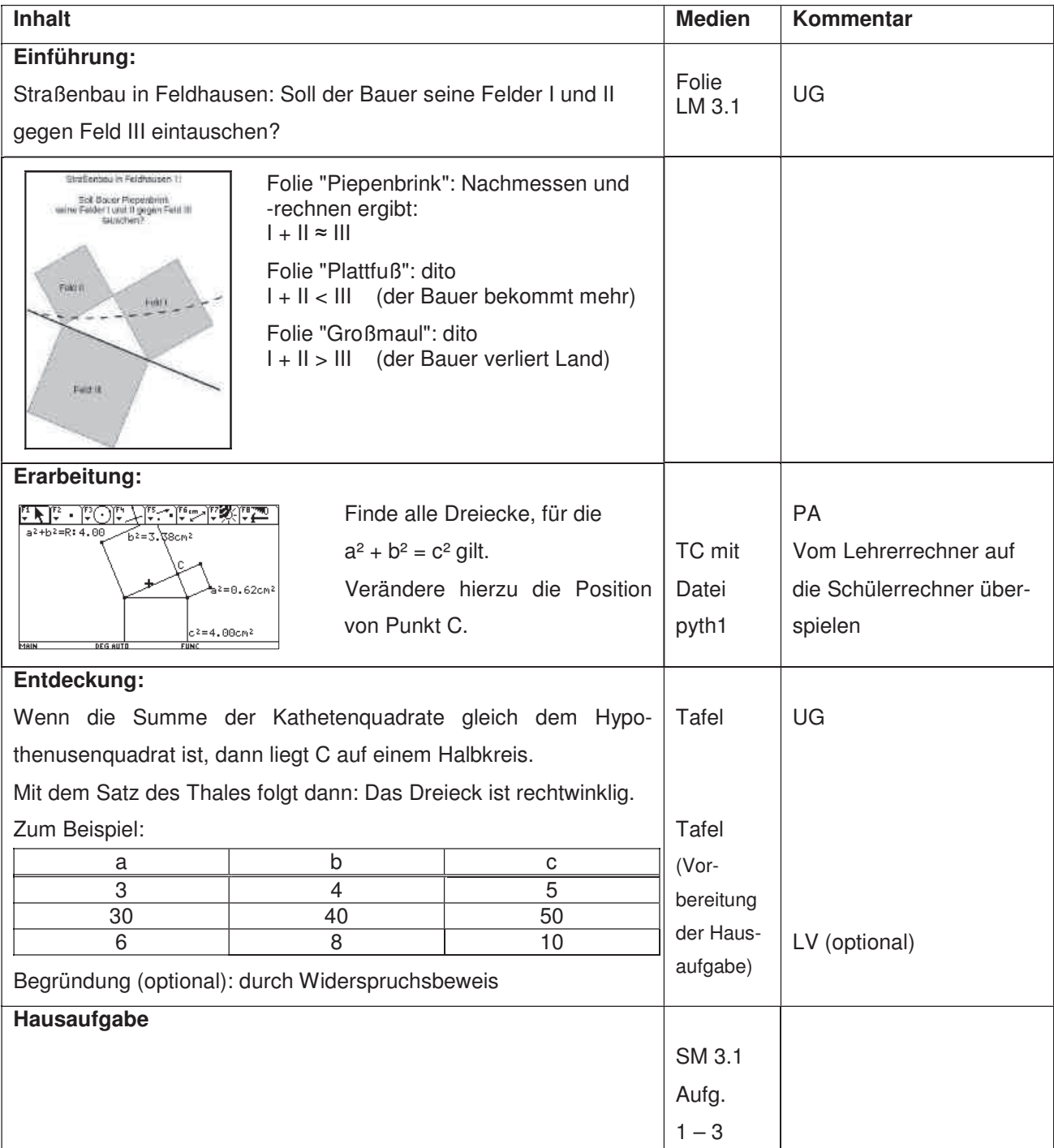

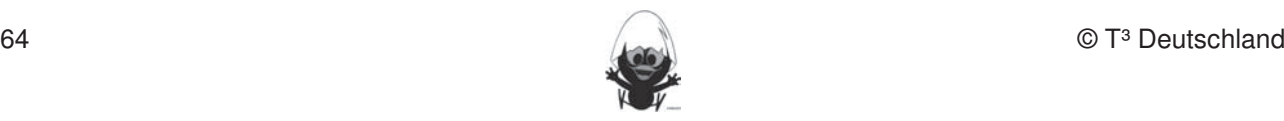

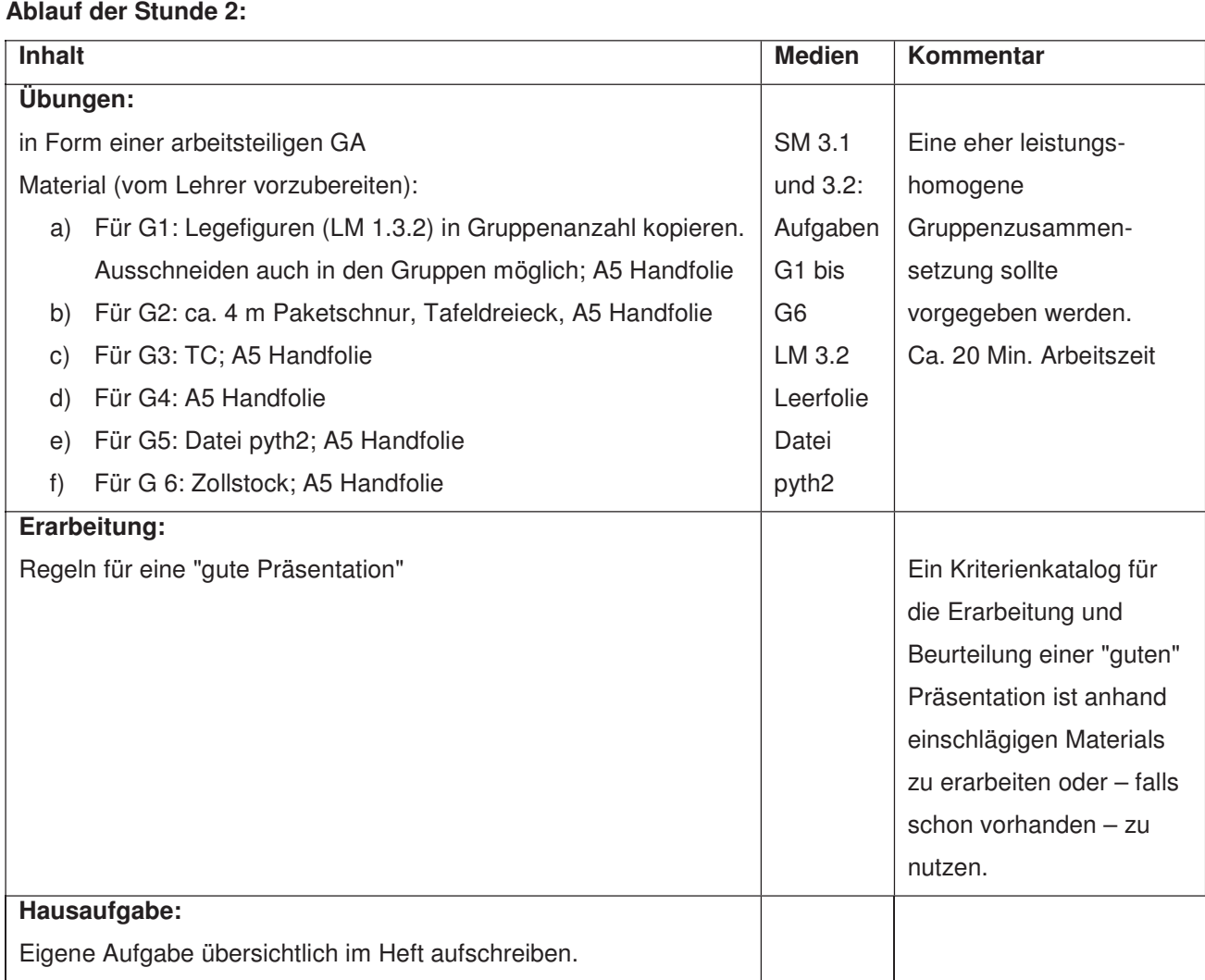

#### **Ablauf der Stunde 3:**

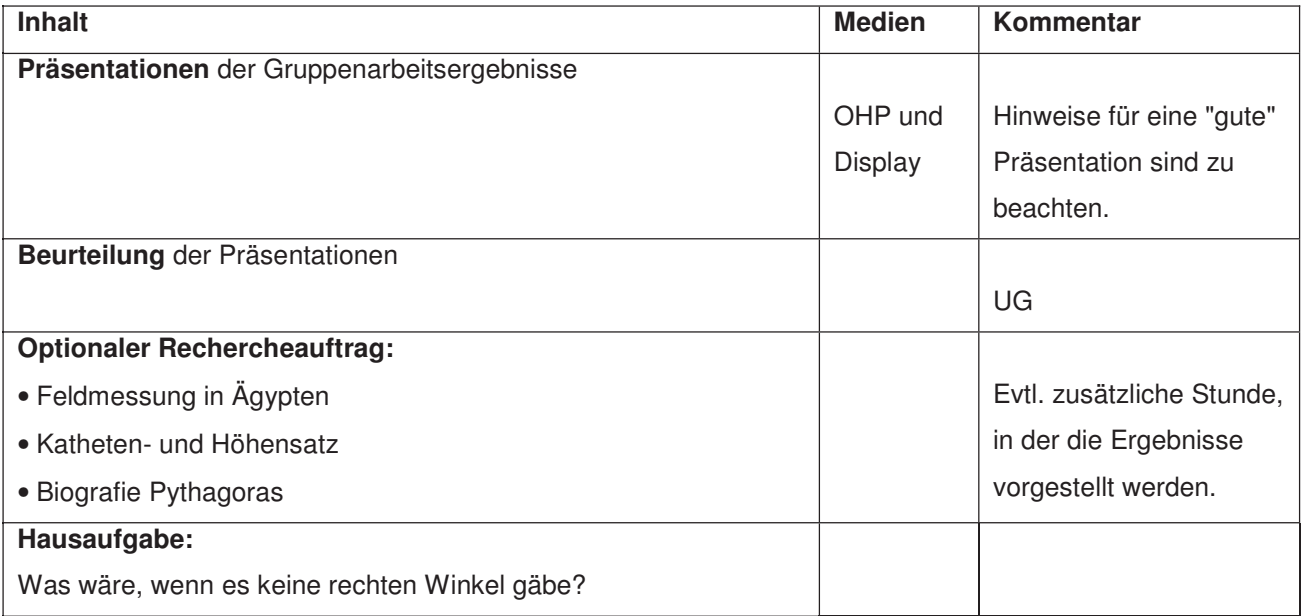

4. Beim Konstruieren die Punkttypen unterscheiden: freier Punkt, Punkt an Objekt binden und Schnittpunkt

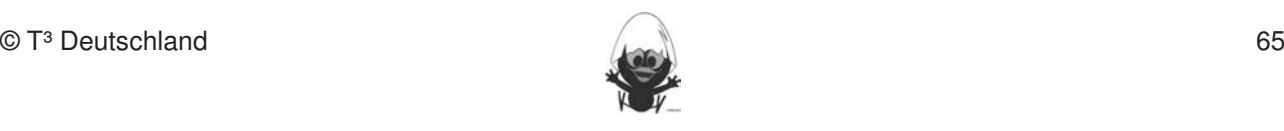

## **LM 1.1**

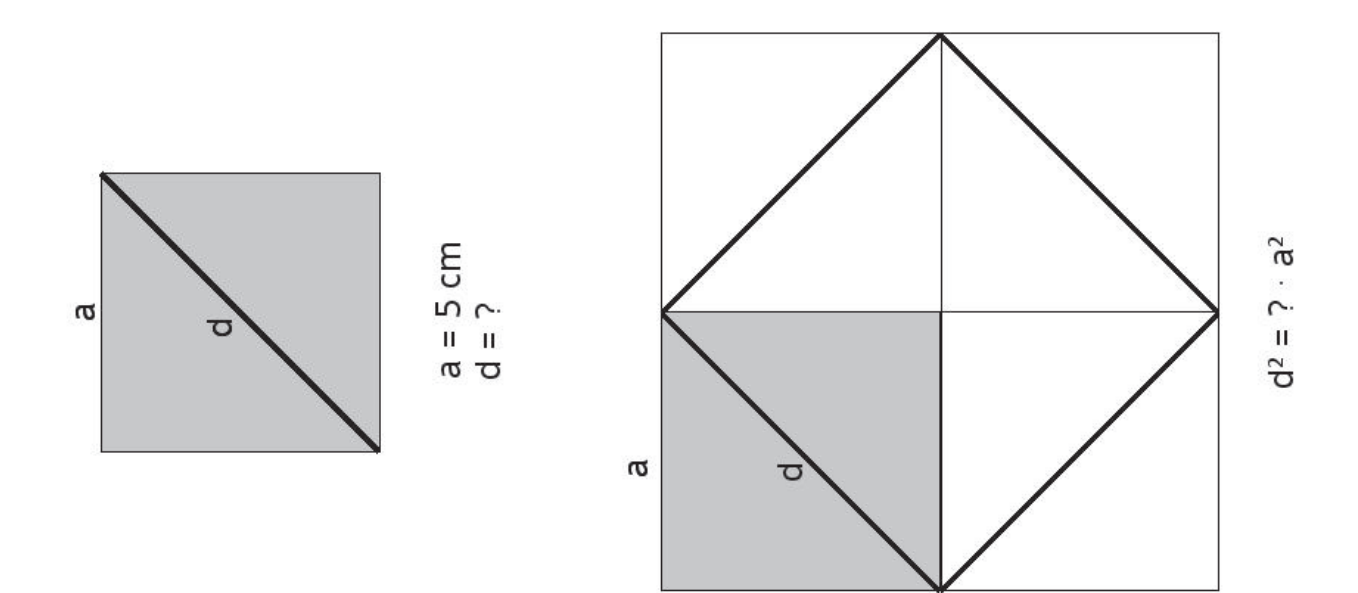

**LM** 1.2

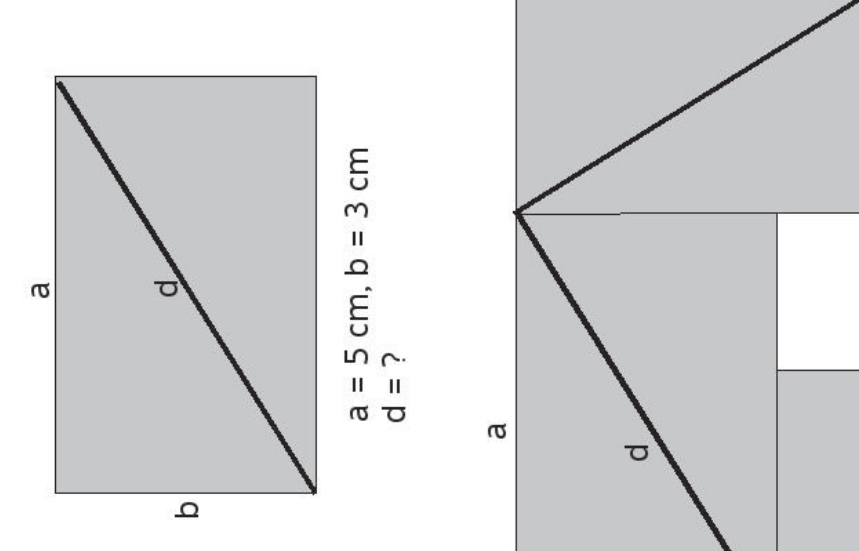

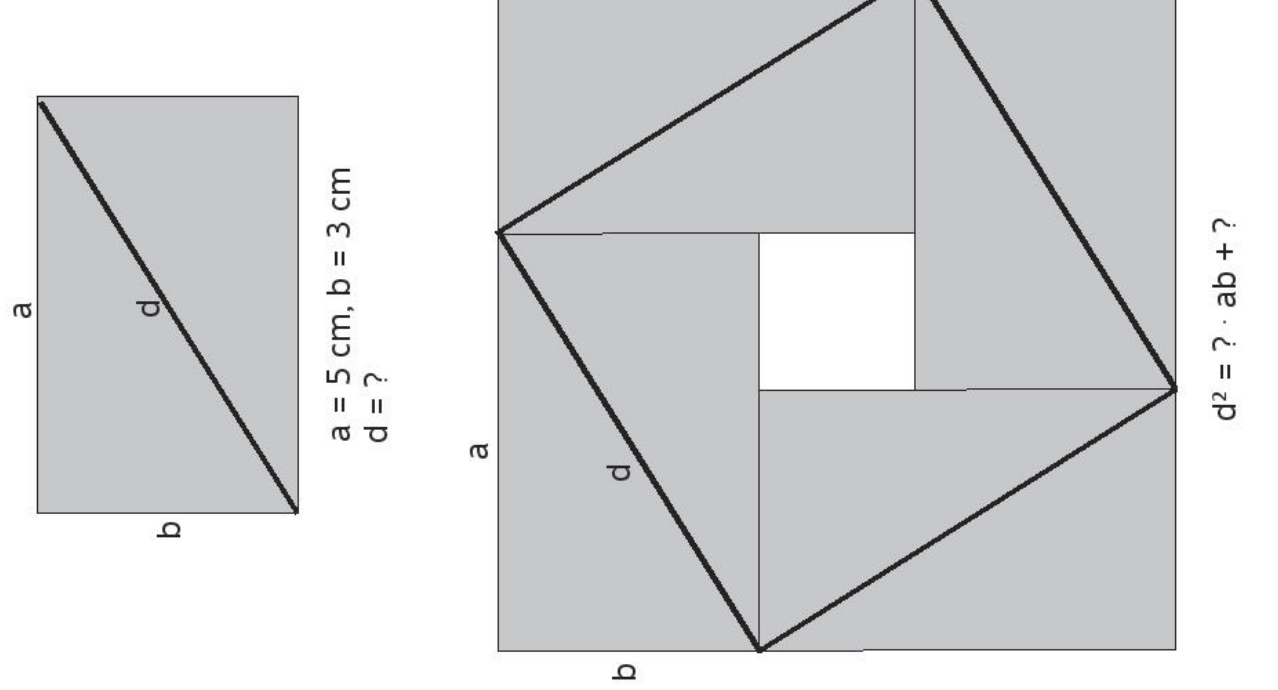

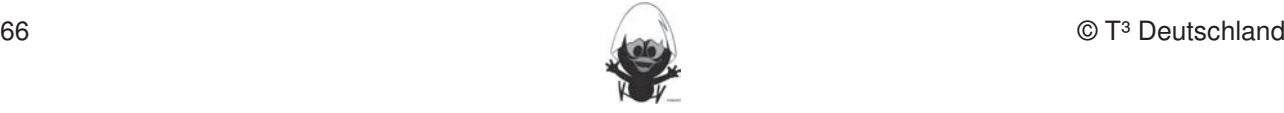

## **LM 1.3** (Je ein Exemplar in A5 jeder Arbeitsgruppe aushändigen.)

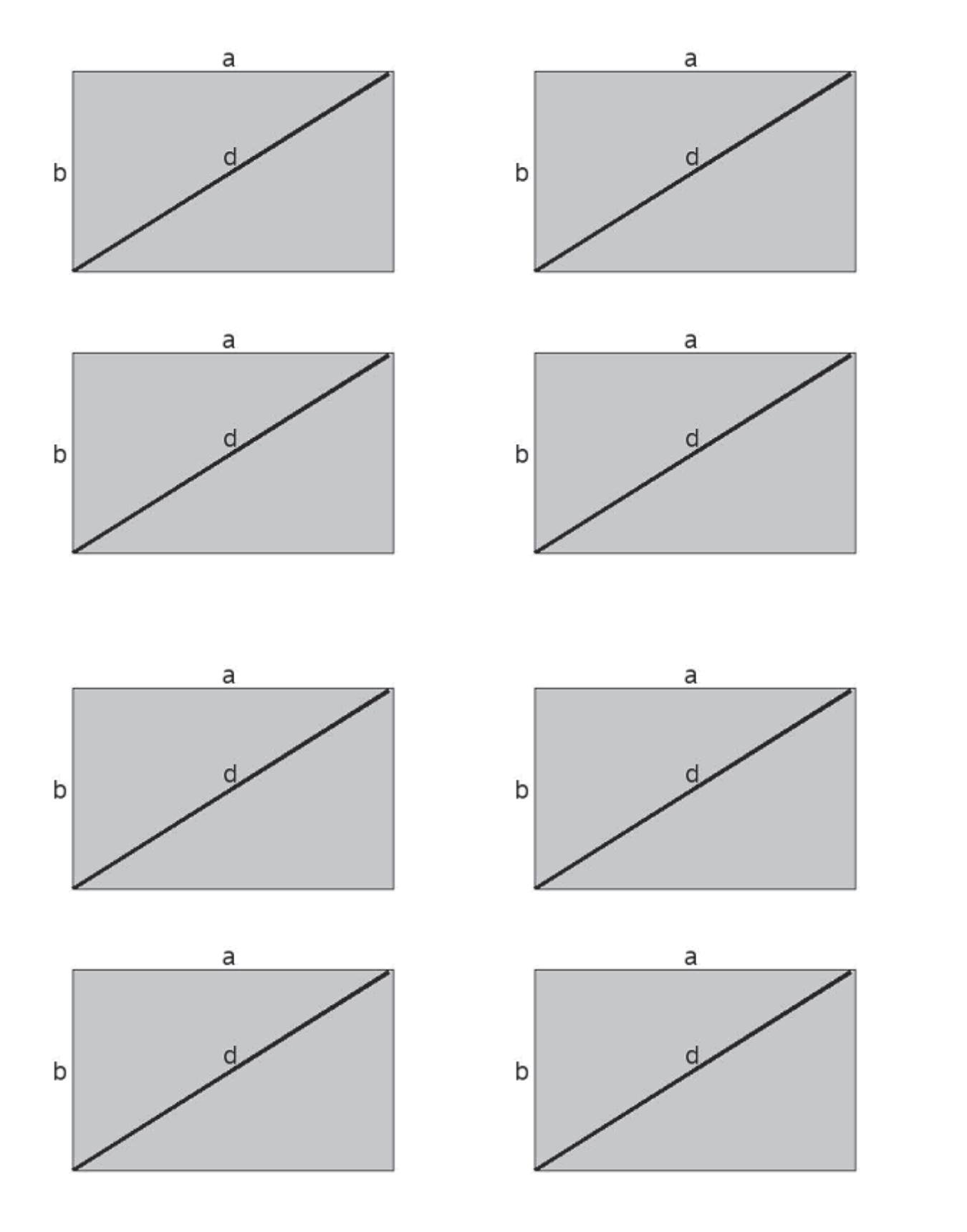

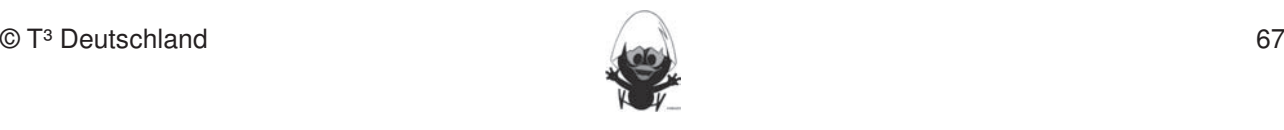

### **LM 2.1**

## Lösungen für die Ubungsaufgaben der Wochenplanarbeit

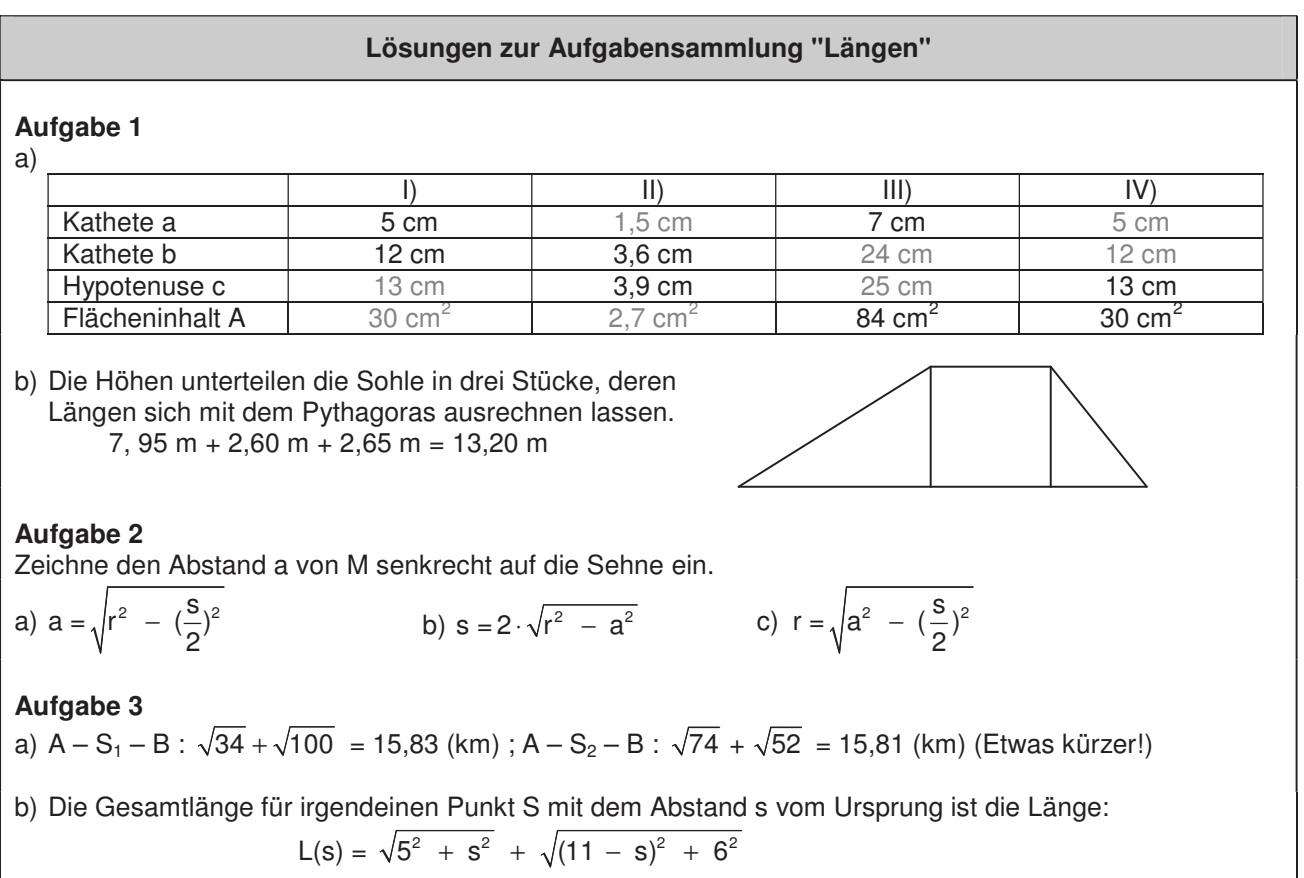

Zeichnet man das als Funktion oder schaut sich die Wertetabelle an, sieht man, dass die minimale Länge bei s = 5 km, also einer Gesamtlänge von 15,556 km, liegt. Zeichnerisch ist das klar: Die kürzeste Verbindung ist die Gerade!

### **Lösungen zur Aufgabensammlung "Sport"** 7. Im Spurmodus die Spur eines Punktes aufzeichnen.

### **Aufgabe 1**

a) Weg von Mathine: 150 m (100%); Weg von Mathus: 111,80 m (74,5%). Mathus spart 25,5 % von Mathines Weg.

6. Beim eigenen Konstruieren auf die Zugfestigkeit der Objekte achten.

b) Summe der Wege: 261,80 m; Hälfte davon: 130,90 m. Mathus muss also Mathine noch etwa 19,10 m entgegenlaufen.

### **Aufgabe 2**

a) Ideallinie: 3800 m

Ist der Abstand vom Idealpunkt a, beträgt die Länge

 $I = (\sqrt{a^2 + 1800^2 + 200 + 1800})$  m.

5. Im Zugmodus Figuren verändern.

Der Unterschied ist sehr gering. Vermutlich ist es wichtiger, ob der Schwimmer bei der Aufstellung in der ersten Reihe steht.

b) Schwimmstrecke:

 $1500 + \sqrt{70^2 + 300^2}$  + 200 + 1800 m = 3808,06 m. Er legt ca. 8 m mehr zurück.

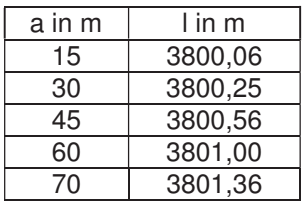

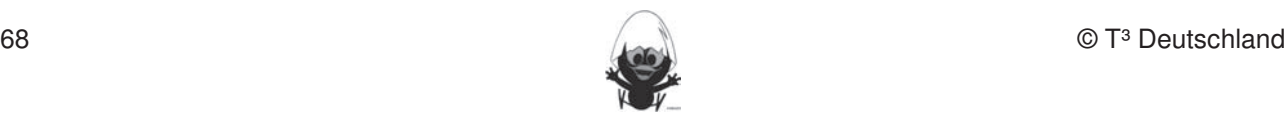

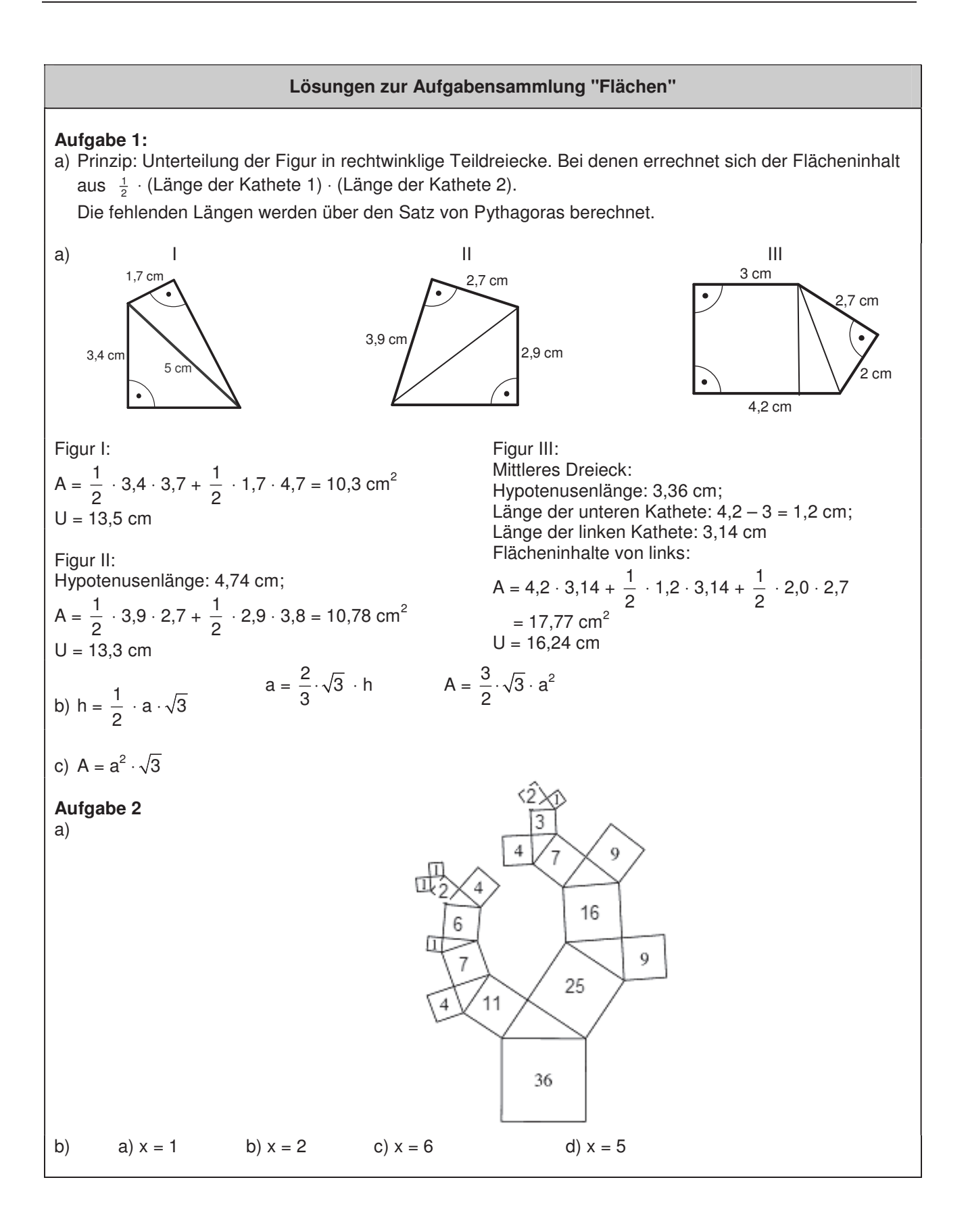

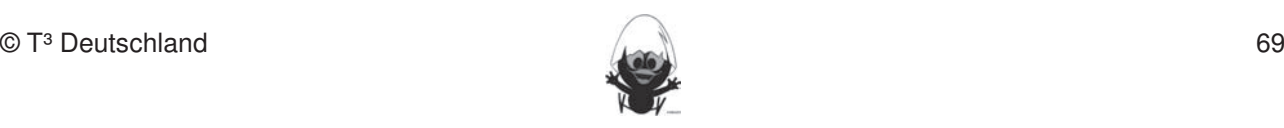

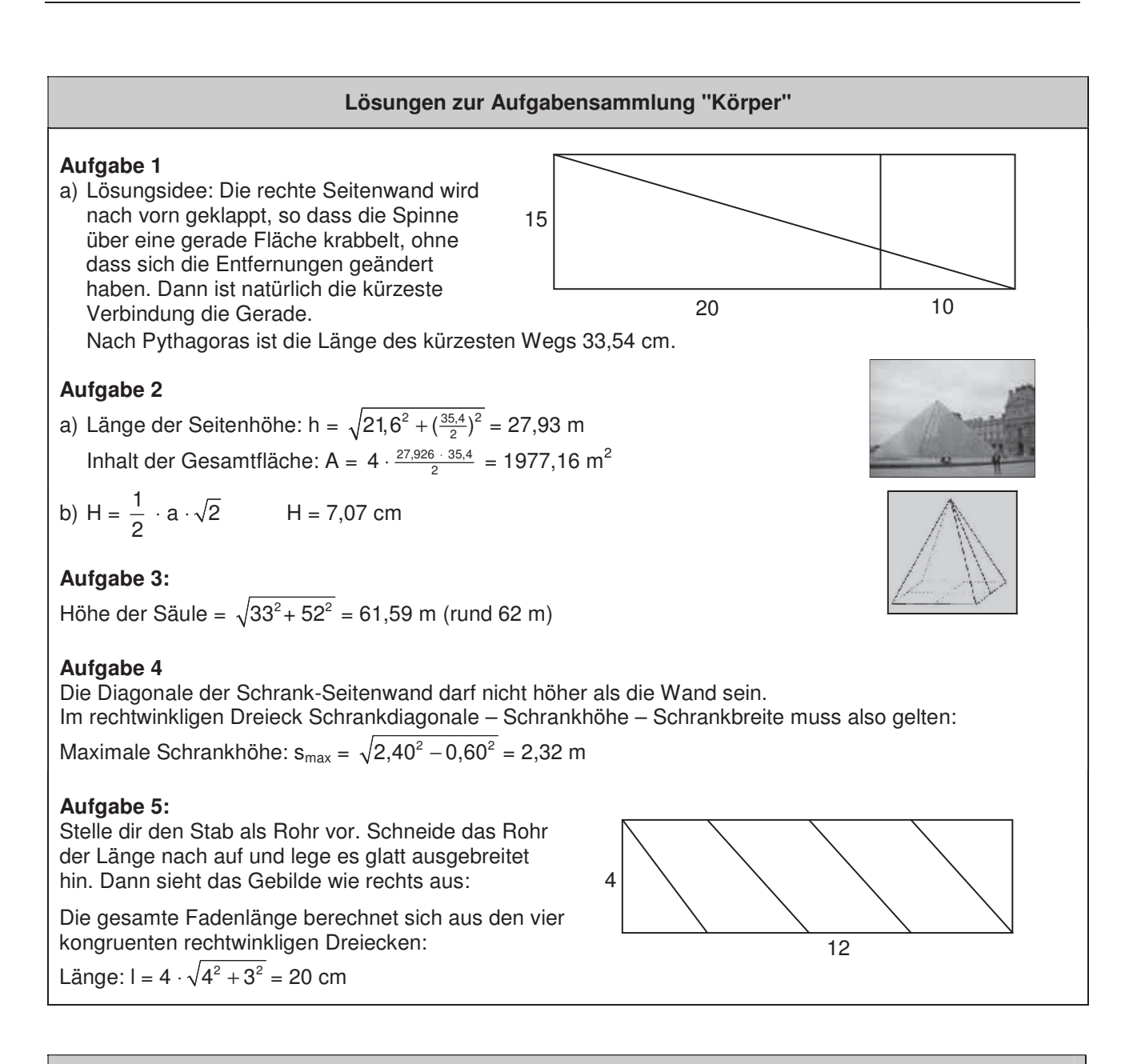

### **Lösungen zur Aufgabensammlung "Weitblick"**

### **Aufgabe 1**

In dem rechtwinkligen Dreieck ist die gesuchte Sichtweite der Tangentenabschnitt Turmspitze – Erdoberfläche. Die andere Kathete hat die Länge des Erdradius, die Hypotenuse Erdradius + Turmhöhe.

 $w = \sqrt{6370.045^2 - 6370^2} = 23.94$  km

#### **Aufgabe 2** a)

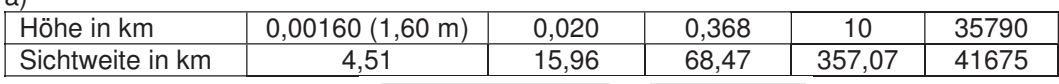

b) Herleitung über: sicht(h) =  $\sqrt{(6370 + h)^2 - 6370^2} = \sqrt{h^2 + 12740 \cdot h}$ 

c) Mathus nimmt eine Proportionalität an, diese kann mit den errechneten Tabellenwerten widerlegt werden.

d) Bei geringen Höhenangaben ist wegen der Einheit km der Teilterm h<sup>2</sup> so klein, dass dieser Wert kaum in die Rechnung eingeht.

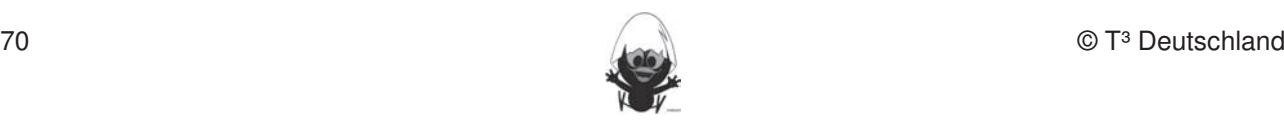
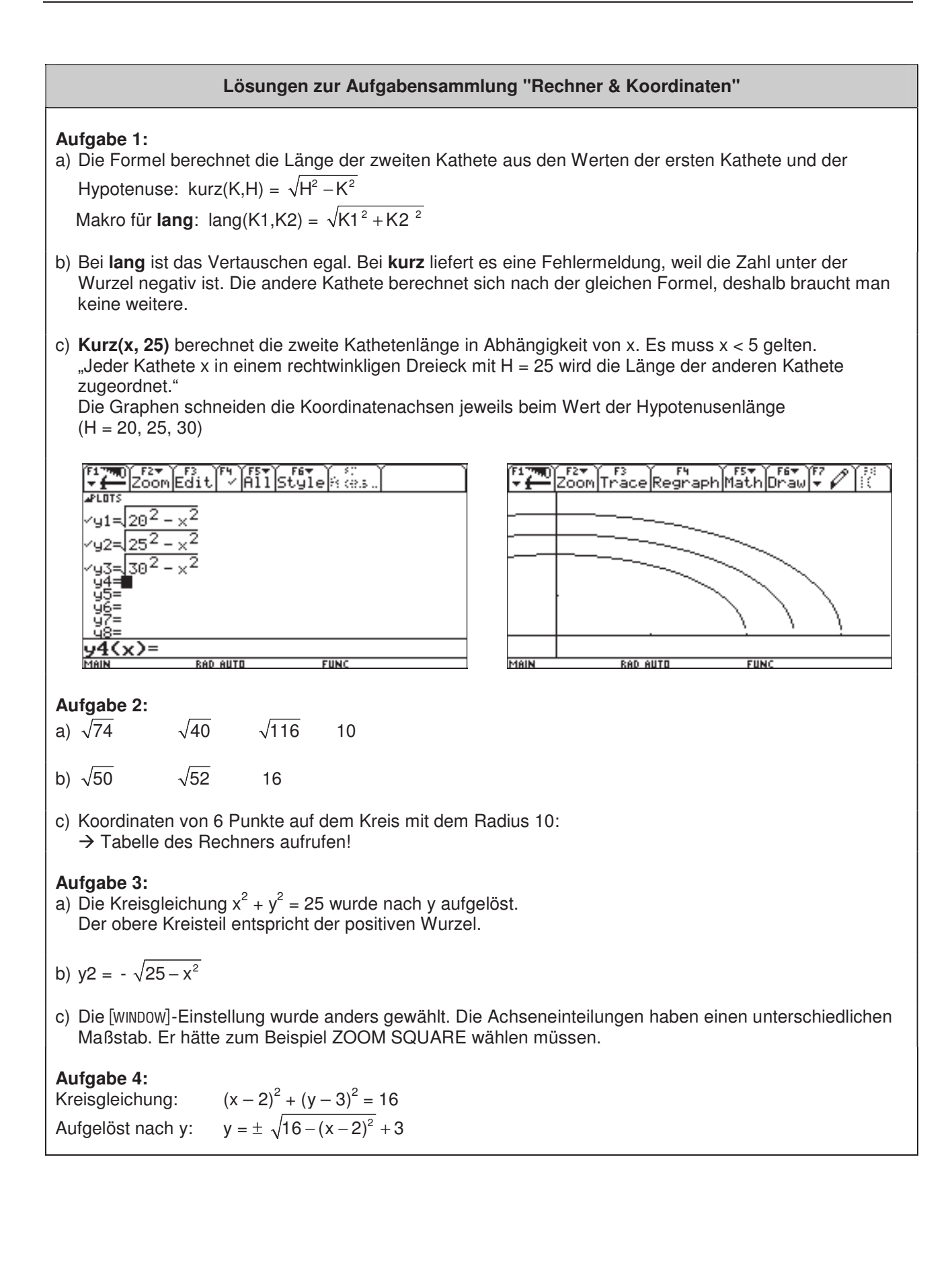

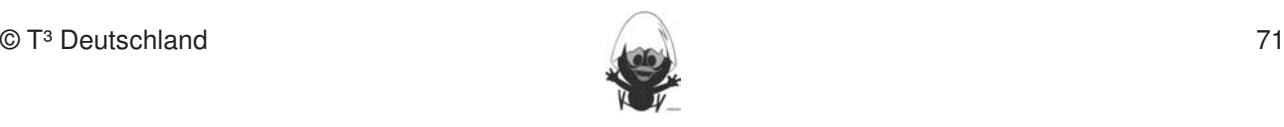

# **LM 3.1**

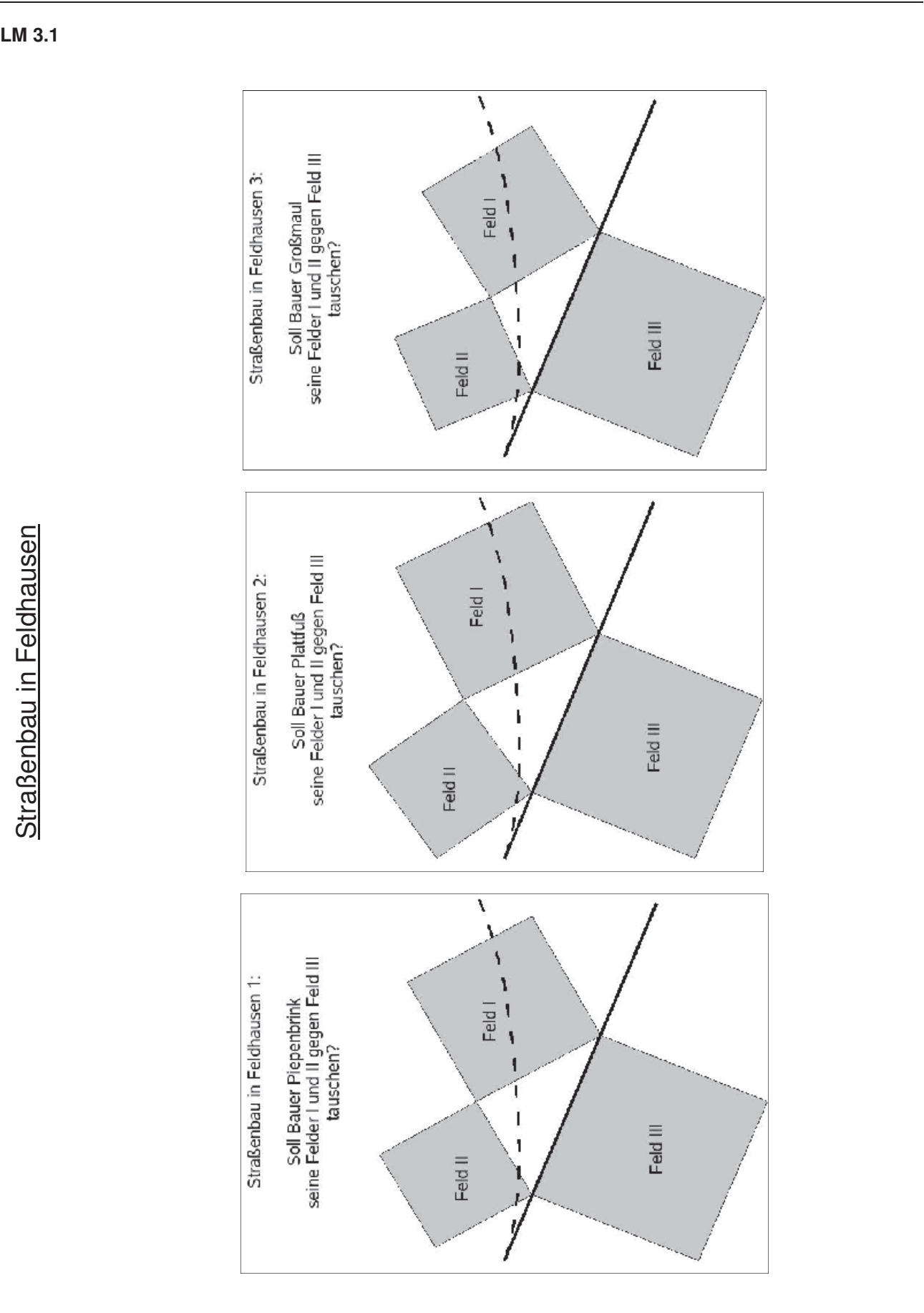

Straßenbau in Feldhausen **DGS-Fertigkeiten**   $\Theta$ zeichnen.<br>Eilen

zweier Objekte.

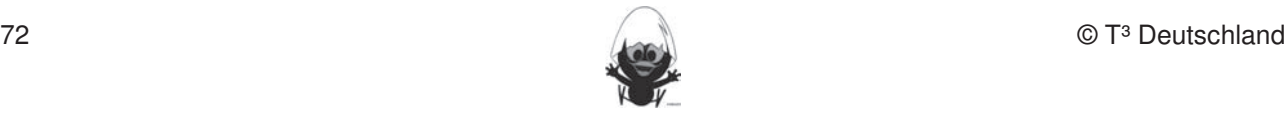

# **LM 3.2**

Auf starkes Papier kopieren, in alle 8 Dreiecke und 3 Quadrate zerschneiden und als Material der Aufgabe G1 von SM 1.3.1 in der arbeitsteiligen Gruppenarbeit beigeben.

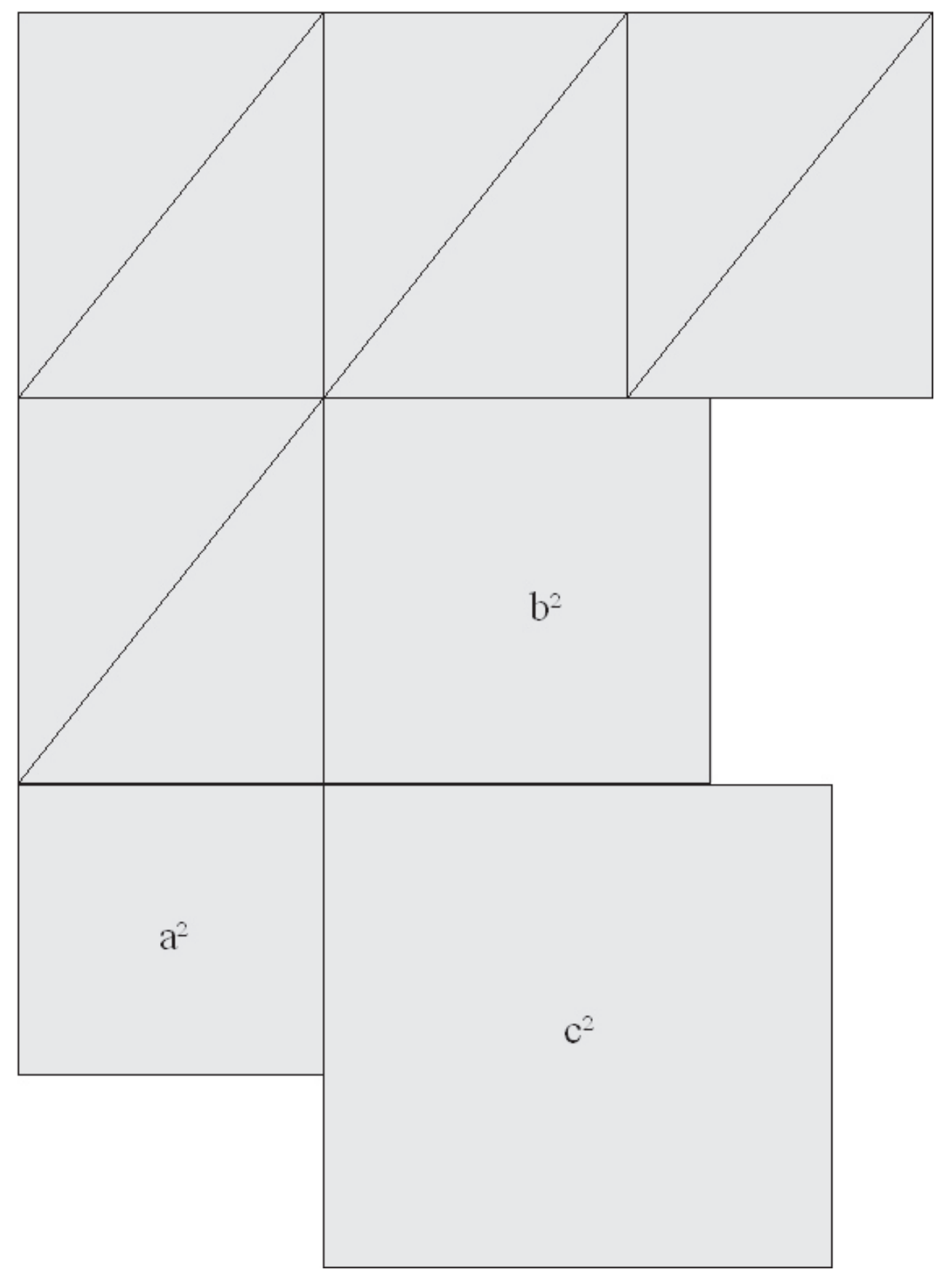

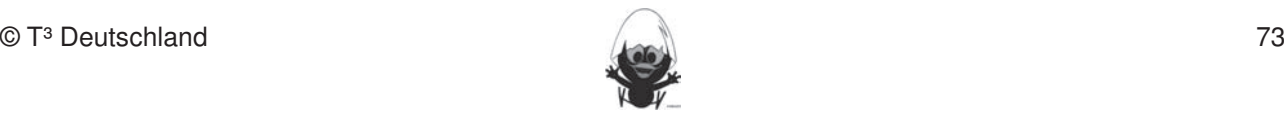

# **4. Wissensspeicher**

# **Satz von Pythagoras**

**Rechnerfreie Fertigkeiten** 

Wenn das Dreieck ABC rechtwinklig ist, dann ist der Flächeninhalt des Hypothenusenquadrates gleich der Summe der Flächeninhalte der Quadrate über den beiden Katheten.  $k_{\text{m}}$  is a procedure  $\lambda_{\text{m}}$  die Anwendung bei  $\lambda_{\text{m}}$  in the distribution best  $\lambda_{\text{m}}$  and  $\lambda_{\text{m}}$  and  $\lambda_{\text{m}}$  and  $\lambda_{\text{m}}$  and  $\lambda_{\text{m}}$  and  $\lambda_{\text{m}}$  and  $\lambda_{\text{m}}$  and  $\lambda_{\text{m}}$  and  $\lambda_{\text{m}}$  **bleiben. Eher statische Konstruktionen werden rechnerigiere Fleistift und Papier in Papier in Papier in Papier** 

 $c^2 = a^2 + b^2$  für  $\gamma = 90^\circ$ 

1. Streckenlängen und Winkelgrößen nach Angaben abtragen sowie Kreise mit vorgegeben Radien

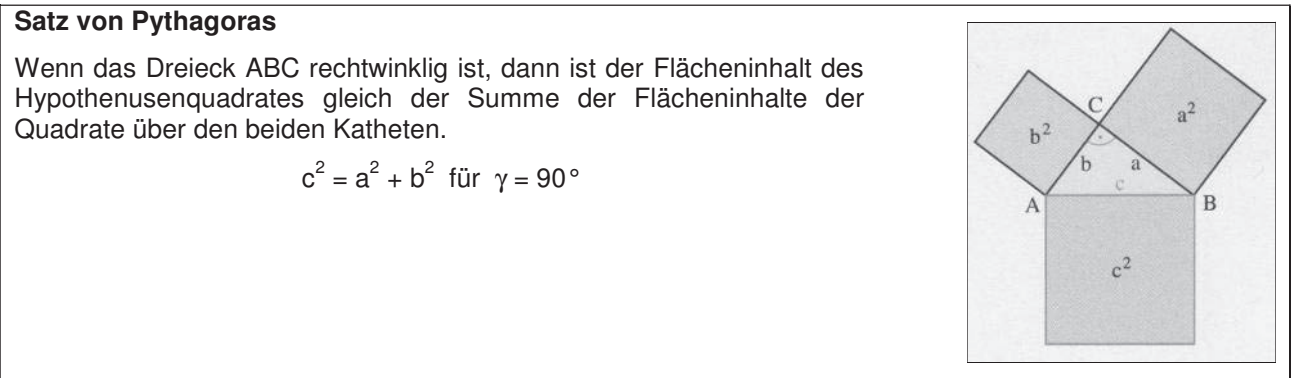

# **Kehrsatz des Satzes von Pythagoras zeichnen. Umgekehrt Streeklängen, Winkelgrößen und Kreisradien messen. Umgekehrt Streeklängen, Winkelgrößen und Kreisradien messen. Umgekehrt Streeklängen, Winkelgrößen messen. Umgekeh**

Die Schülerinnen und Schüler sollen:

Für jedes Dreieck ABC gilt: Wenn  $c^2 = a^2 + b^2$ , dann γ = 90°.

3. Mittelsenkrechte, Winkelhalbierende und Seitenhalbierende als Ortslinie begreifen.

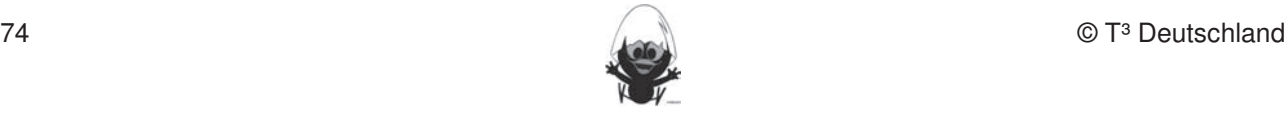

# **5. Selbsteinschätzung**

Schätze deine Kenntnisse ein und mache ein Kreuz in der entsprechenden Spalte.

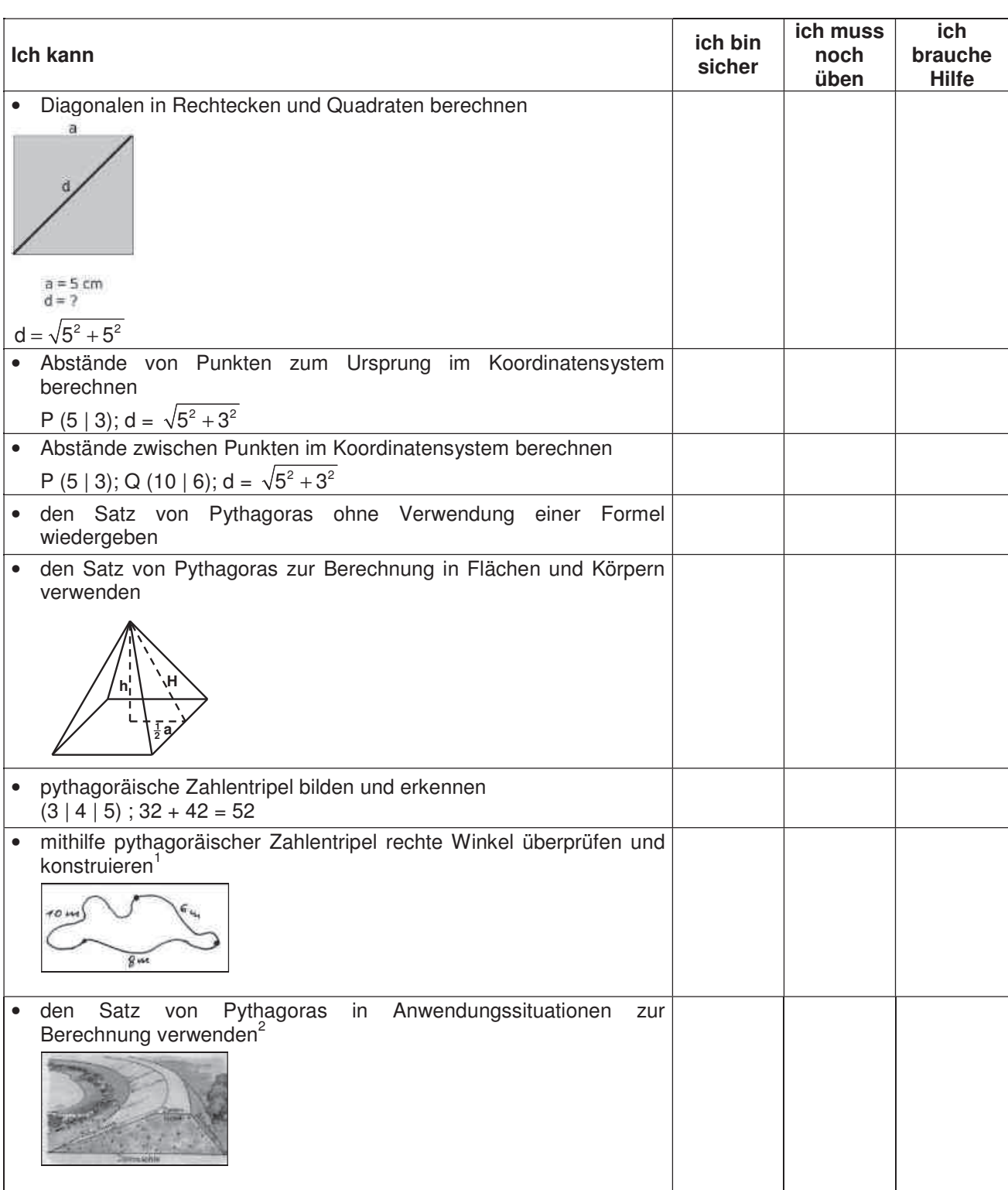

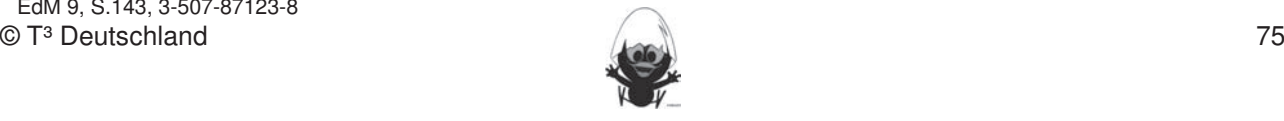

<sup>1</sup> Neue Wege 8; S. 198; 978-3-507-85504-5

 $^{2}$  EdM 9, S.143, 3-507-87123-8

# **6. Rechnerfreie Aufgaben**

#### **Aufgabe1** In dieser Einheit lernen die Schülerinnen und Schüler das Geometrie-Werkzeug Cabri Geometry des TC

a) Die Seiten eines Rechtecks sind 6 cm und 8 cm lang. Gib die Seitenlänge eines flächengleichen Quadrats an. Eher statische Konstruktionen werden rechnerfrei mit "Bleistift und Papier" durchgeführt. Eine Schwarze werden rechnerfrei mit "Bleistift und Papier" durchgeführt. Durchgeführt und Papier und Papier und Papier

 $\mathsf{D}$  Fertigkeiten sollen in der Klassenarbeit oder in Kurztests nach gewiesen beziehungsweise abgeprüftet abgeprüftet abgeprüftet in Kurztests nach gewiesen beziehungsweise abgeprüftet abgeprüftet abgeprüftet abgeprüf

- b) Entscheide begründet: Gibt es ein rechtwinklig-gleichseitiges Dreieck?
- c) Ergänze zu einem pythagoräischen Tripel: 12 13 10 24
- d) Gib eine Formel zur Berechnung der Höhe eines gleichseitigen Dreiecks an.

#### **Aufgabe 2** 1. Streckenlängen und Winkelgrößen nach Angaben abtragen sowie Kreise mit vorgegeben Radien

- a) Die Seite eines Rechtecks misst 4,5 cm, sein Umfang beträgt 20 cm. Wie lang ist die zweite Seite? Winkelhalbierende und Seitenhalbigerende und Seitenhalbigerende mit Geodereiere
- b) Berechne jeweils die Diagonale.

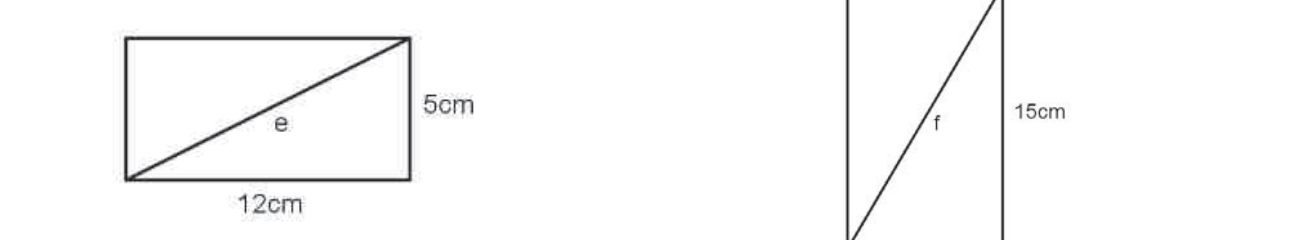

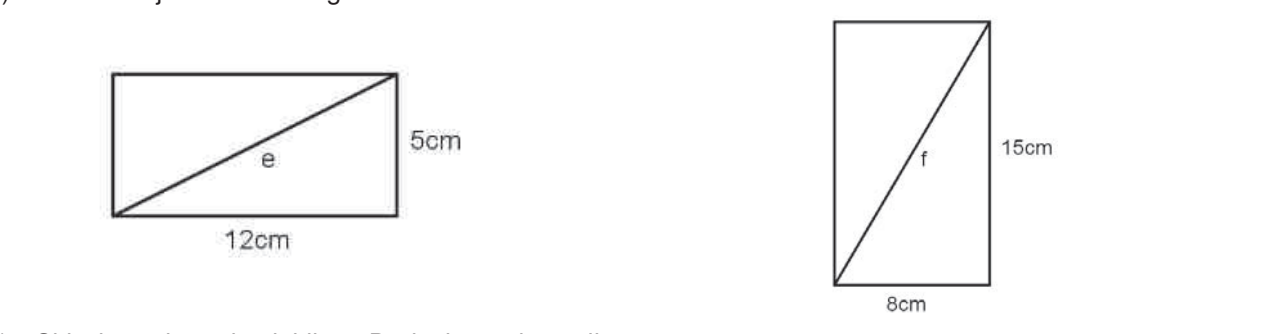

- c) Skizziere ein rechtwinkliges Dreieck, so dass gilt:  $r^2 + s^2 = t^2$
- d) Entscheide begründet, ob sich mit den angegebenen Seitenlängen ein rechtwinkliges Dreieck ergibt:  $a = 8 \text{ m}$  b = 10 m c = 6 m.

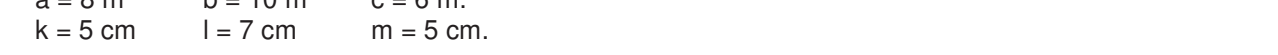

# **Aufgabe 3.** Im Zugmodus Figuren verändern.

- a) Die Länge einer Quadratseite beträgt a cm. Wie berechnet man die Länge der Diagonale?
- b) Ein rechtwinkliges Dreieck hat die Kathete r = 24 m und Hypotenuse t = 25 m. Berechne die andere Kathete s und den Flächeninhalt des Dreiecks.

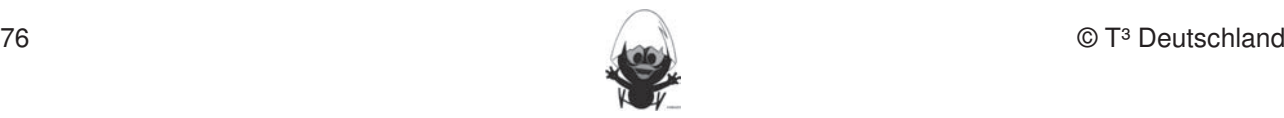

In einem Rechteck seien die Seitenlängen mit a und b bezeichnet sowie die Diagonale mit d. $\kappa$ ennen. Dieses Werkzeug soll jedoch auf die Anwendung bei dynamischen Konstruktionen beschränktionen beschränktionen beschränktionen beschränktionen beschränktionen beschränktionen beschränktionen besc

- a)  $a = 3$  dm,  $b = 5$  dm. Berechne d.
- b)  $a = 6$  m,  $b = 8$  m. Berechne b.<br>b)  $a = 6$  m,  $d = 8$  m. Berechne b.

#### **Aufgabe 2**  $w^{\text{th}}$

Eine Raute habe die Diagonalenlängen  $a = 7$  cm und  $b = 12$  cm. Berechne den Umfang und den Flächeninhalt der Raute. The Street mit von Angaben Angaben Angaben Angaben Radien

# **Aufgabe 3**

- a) Der abgebildete Quader habe die Seitenlängen am Ende der DGS (Cabri Geometry) sollen die Schüler am Ende de  $a = 3$  cm,  $b = 2$  cm und  $c = 5$  cm. Berechne den Flächeninhalt des grau gefärbten Dreiecks.
- b) Die dick markierte Dreiecksseite ist eine Diagonale des Ausgangsquaders.
- Entwickle eine Formel zur Berechnung der Diagonalenlänge für einen Quader mit den Seitenlängen a, b und c. Die Befehle Mittelsenkrechte und Seitenhalbigerende in Konst

#### **Aufgabe 4** 4. Beim Konstruieren die Punkttypen unterscheiden: freier Punkt, Punkt an Objekt binden und Schnittpunkt

Ein gleichseitiges Dreieck habe die Seitenlänge 5 cm.

- a) Berechne den Flächeninhalt des Dreiecks
- a) Derechne den Flachenlinhalt des Dreiecks<br>b) Entwickle eine Formel für den Flächeninhalt eines gleichseitigen Dreiecks mit der Seitenlänge a.

#### **Aufgabe 5** 7. Im Spurmodus die Spur eines Punktes aufzeichnen.

Ein Balken lehnt an einer Wand. Der Balken ist 30 m lang und steht unten 6 m ab. Der Balken wird unten so verschoben, dass er senkrecht an der Wand steht. Wie weit ist der höchste Punkt des Balkens dabei nach oben gewandert?

## **Aufgabe 6**

Ein 112 m hoher Sendemast soll durch vier Stahlseile abgesichert werden, die in ¾ der Höhe am Mast befestigt werden. 55 m vom Mast entfernt sollen die Seile am Boden verankert werden. Berechne, wie viel Seil benötigt wird. Vernachlässige dabei, dass die Seile durchhängen können.

## **Aufgabe 7**

Wilhelm ist Bauarbeiter. Er soll auf einem Grundstück den Grundriss eines Geräteschuppens abstecken und muss hierzu rechte Winkel konstruieren. Zur Verfügung hat er nur ein 12 m langes Seil und seinen Zollstock.

Beschreibe ein Verfahren, wie Wilhelm vorgehen sollte.

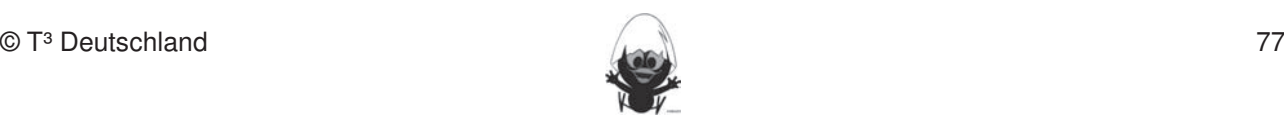

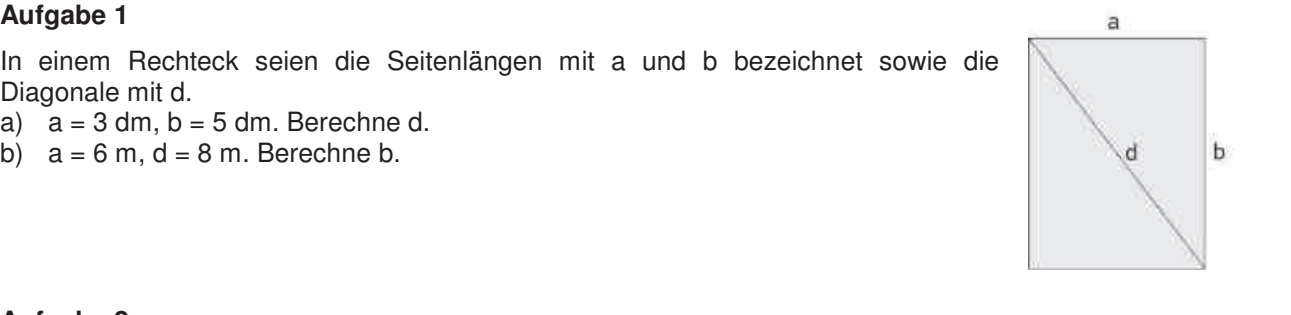

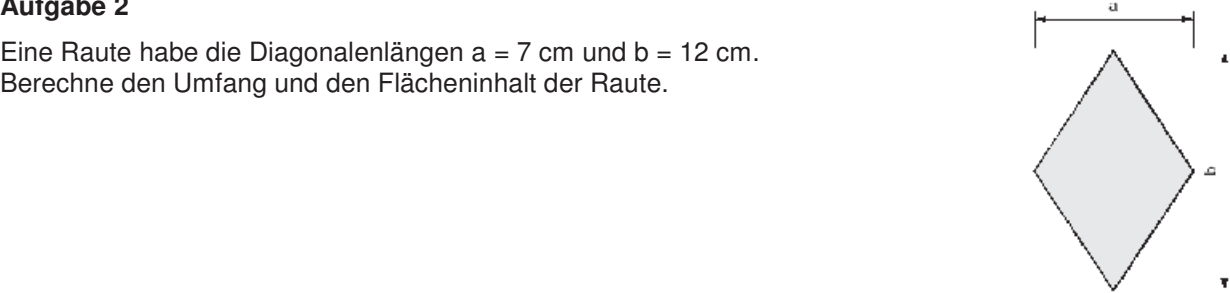

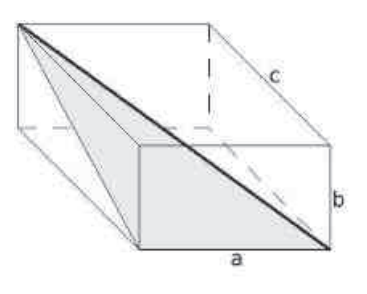

# **Aufgabe 8 Hinweise zu rechnerspezifischen und rechnerfreien Fertigkeiten**

a) Ergänze zu pythagoräischen Zahlentripeln:<br>
Schülerinnen und Schüler das Geometrie-Werkerkund des Tchülerinnen und Schüler des Tchülerinischen und Schüle

 $(6|8|)$ ; (12 | 13); (  $|4a|5a$ )

b) Simon hat beobachtet, dass man ebenfalls ein pythagoräisches Tripel erhält, wenn man die drei Zahlen eines pythagoräischen Tripels verdoppelt. Er behauptet: "Das stimmt nicht nur, wenn man verdoppelt, sondern wenn man alle drei Zahlen mit einem gleichen Faktor multipliziert." Er hat Recht. Gib einen plausiblen Grund an, warum.

Diese Fertigkeiten sollen in der Klassenarbeit oder in Kurztests nachgewiesen beziehungsweise abgeprüft

# **Aufgabe 9**

Figur 1 und Figur 2 sind gleich groß. Begründe hieran den Satz von Pythagoras.

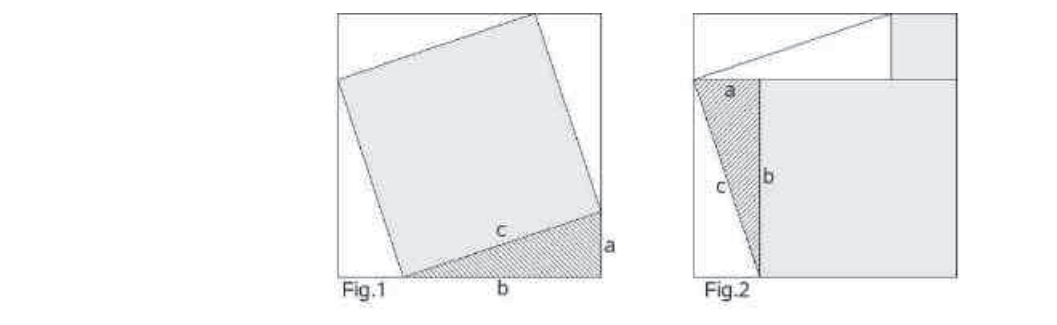

# Aufgabe 10

- a) Formuliere den Satz von Pythagoras, ohne die Angabe einer abteiligen waard wat die Kreise mit voorgegeben v Formel.
- b) Bestimme die fehlende Seitenlänge des Dreiecks.

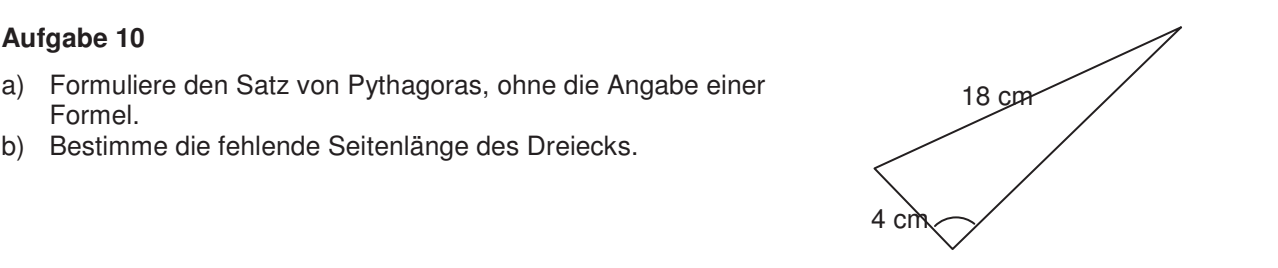

# Aufgabe 11

Herr Jakobsen setzt eine Türzarge (Türrahmen) in ein dafür vorgesehenes Loch in der Wand ein. Damit die Tür passt, muss der Rahmen exakt rechtwinklig sitzen. Zu dem Zweck misst er die Diagonalenlänge.

Prüfe durch Rechnung, ob die Zarge bereits richtig sitzt. Wenn ja, begründe deine Aussage; wenn nein, gib an, wie und wie stark er den Sitz des Rahmens korrigieren muss.

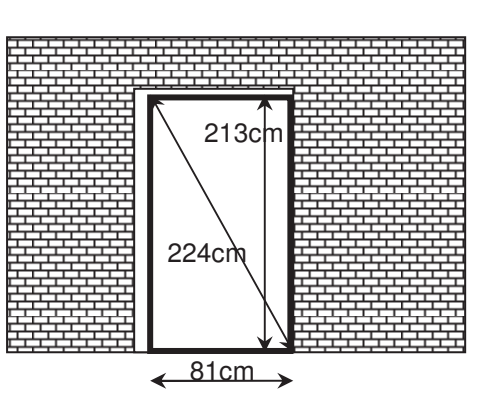

# **Aufgabe 12**

Der quadratische Glockenturm des Doms zum heiligen Sankt Martin benötigt ein neues Kupferdach (siehe Skizze). Ermittle die benötigte Menge an Kupferblech.

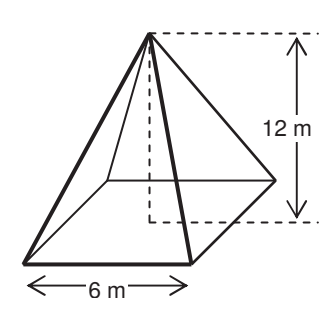

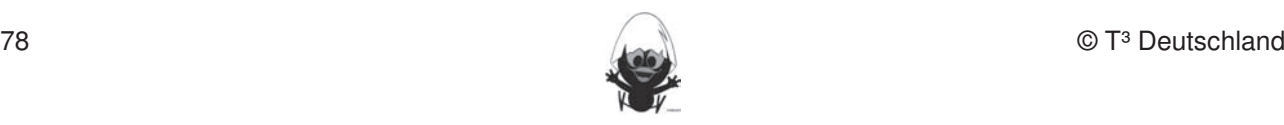

## **Das sollst Du im Kopf können**

## **Aufgabe 1**

- a) Berechne 45 · 8.  $\Omega$ . Deserting 45,  $\Omega$
- b) Nenne die Quadratzahl von 13.
- c) Nenne drei Alltagsgegenstände, die ein Prisma als Körperform haben!
- d) Schneiden sich die Winkelhalbierenden eines Dreiecks im Mittelpunkt des Umkreises? **Rechnerfreie Fertigkeiten**
- e) Wie groß ist die Wahrscheinlichkeit aus einem Skatblatt (32 Karten) eine Dame zu ziehen?
- f) Gilt der Satz von Pythagoras für ein Dreieck mit den Seitenlängen 6, 8 und 10?
- g) Zwei Figuren heißen kongruent zueinander, wenn ... .
- h) Benni kauft 4 Konzertkarten für 320 €. Später gibt er eine wieder zurück. Wie viel hat er letztendlich bezahlt?  $\mathsf{D}\mathsf{C}\mathsf{Z}\mathsf{C}\mathsf{I}\mathsf{I}\mathsf{I}\mathsf{I}$ :

Fertigkeiten Entdeckungen an Dreiecken und Vierecken

- i) Klammere aus:  $25 w + 35 w^2$
- j) Gib die Maße eines Rechtecks mit dem Flächeninhalt 36 cm<sup>2</sup> an.

#### **Aufgabe 2**  $\lambda$ ufrecken  $\Omega$

- a) Die Seiten eines Rechtecks sind 6 cm und 8 cm lang. Gib die Seitenlänge eines flächengleichen Quadrats an.
- b) In einer Klasse sind 24 Kinder. Das Verhältnis Jungen zu Mädchen ist 3:5. Wie viele Jungen sind in der Klasse?
- c) Die Wahrscheinlichkeit, aus 1.000 Losen einen Gewinn zu ziehen, beträgt 4 %. Wie viele Gewinnlose sind es?
- d) Entscheide begründet: Gibt es ein rechtwinklig-gleichseitiges Dreieck?
- e) Ergänze zu einem pythagoreischen Tripel:

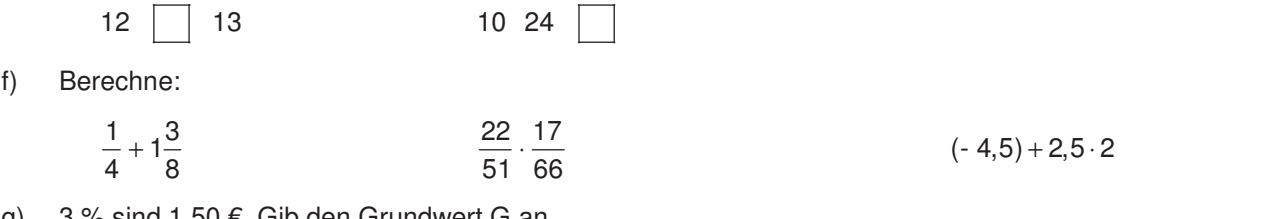

- g) 3 % sind 1,50 €. Gib den Grundwert G an. Gib an, wie viel 7 % von 7  $\epsilon$  sind. Gib in % an: 45 kg von 30 kg.
- h) Gib eine Formel zur Berechnung der Höhe eines gleichseitigen Dreiecks an.

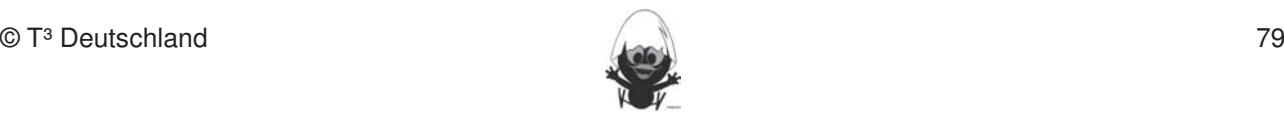

- a) 3 % Rabatt sind 7,50 €. Wie teuer ist die Ware?
- b) Die Seite eines Rechtecks misst 4,5 cm, sein Umfang beträgt 20 cm. Wie lang ist die zweite Seite?
- c) Berechne jeweils die Diagonale. Dieses Werkerkannen bei deutschen Konstruktionen beschränkten Konstruktionen

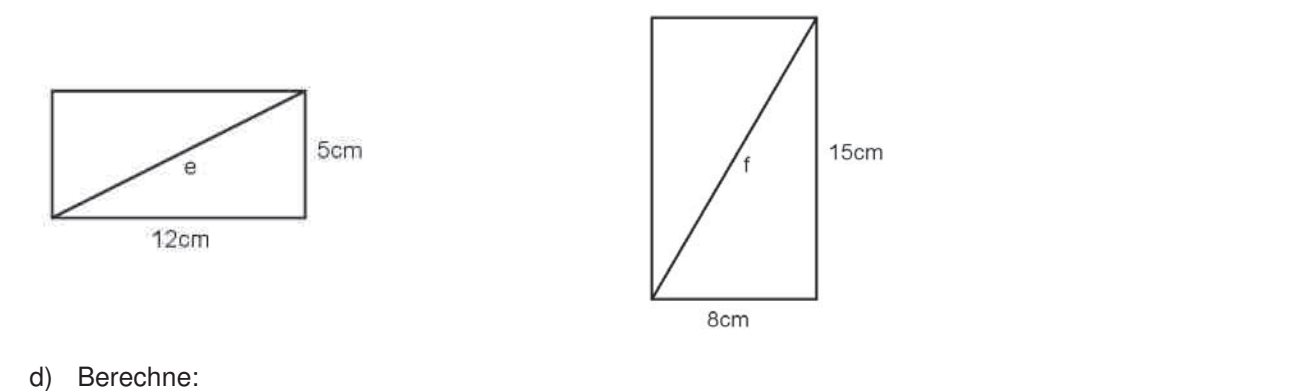

- $2,5:0,05$  0,2 ⋅ 0,4  $(-1) +1 \cdot (-1):1$
- e) Skizziere ein rechtwinkliges Dreieck, so dass gilt:  $r^2 + s^2 = t^2$
- f) Um welche Zuordnung handelt es sich bei y =  $0, 4 \cdot x 7$ ? 5. Konstruktionsbeschreibungen anfertigen.
- g) Wie groß ist die Wahrscheinlichkeit, mit einem Würfel eine 1 oder eine 6 zu würfeln?
- h) Entscheide begründet, ob sich mit den angegebenen Seitenlängen ein rechtwinkliges Dreieck ergibt:
- i)  $a = 8$  m b = 10 m c = 6 cm k = 5 cm l = 7 cm m = 5 cm i)  $a = 8$  m b = 10 m

# Aufgabe 4

- a) Die Länge einer Quadratseite beträgt a cm. Wie berechnet man die Länge der Diagonale?
- b) Klammere aus:  $15x + 35x^2$  $\mathcal{D}_j$  Nation (electronische Arbeitsblätter) in den TC laden und aufrufen. Und aufrufen. Und aufrufen. Und aufrufen. Der Einstellung und aufruffen. Der Einstellung und aufruffen. Der Einstellung und aufruffen. Der Eins  $\frac{20a - 7a}{20a - 7a}$
- c) Wandle um:

$$
0,1 \t(kg) \t\t 0
$$

 $0,8 \text{ m}^2 \text{(dm}^2)$ 

 $320 \text{ mm}^3 \text{ (cm}^3)$ 

- d) Ein rechtwinkliges Dreieck hat die Kathete r = 24 m und Hypotenuse t = 25 m. Berechne die andere Kathete s und den Flächeninhalt des Dreiecks.
- e) Wie groß sind die Winkel  $\alpha$  und  $\beta$ ?

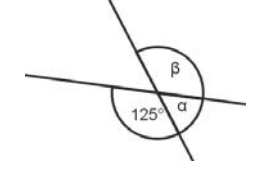

 $\sqrt{3}(2\sqrt{75}-4\sqrt{12})$ 

 $28a - 42a^2 - 7a^3$ 

f) Vereinfache:

$$
\sqrt{98}:\sqrt{2}
$$

- g) Berechne für ein gleichschenkliges Dreieck ABC mit den Schenkeln  $a = b$  und der Höhe  $h_c$  den Flächeninhalt:  $a = 17$  cm,  $h_c = 15$  cm.
- h) Welche Fehler wurden gemacht?

 $9a + 9b = 9ab$   $3x^2 + 4x = 7x^2$  $2a + 3a^{2} = 5a^{3}$ 

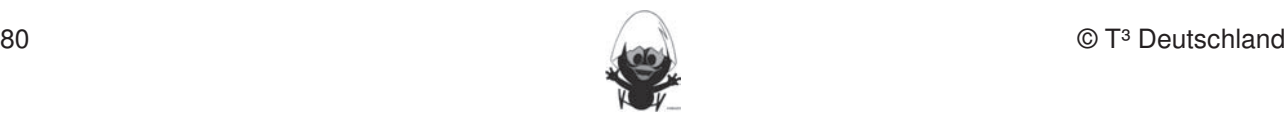

Wappen zu

# **Aufgabe 5**

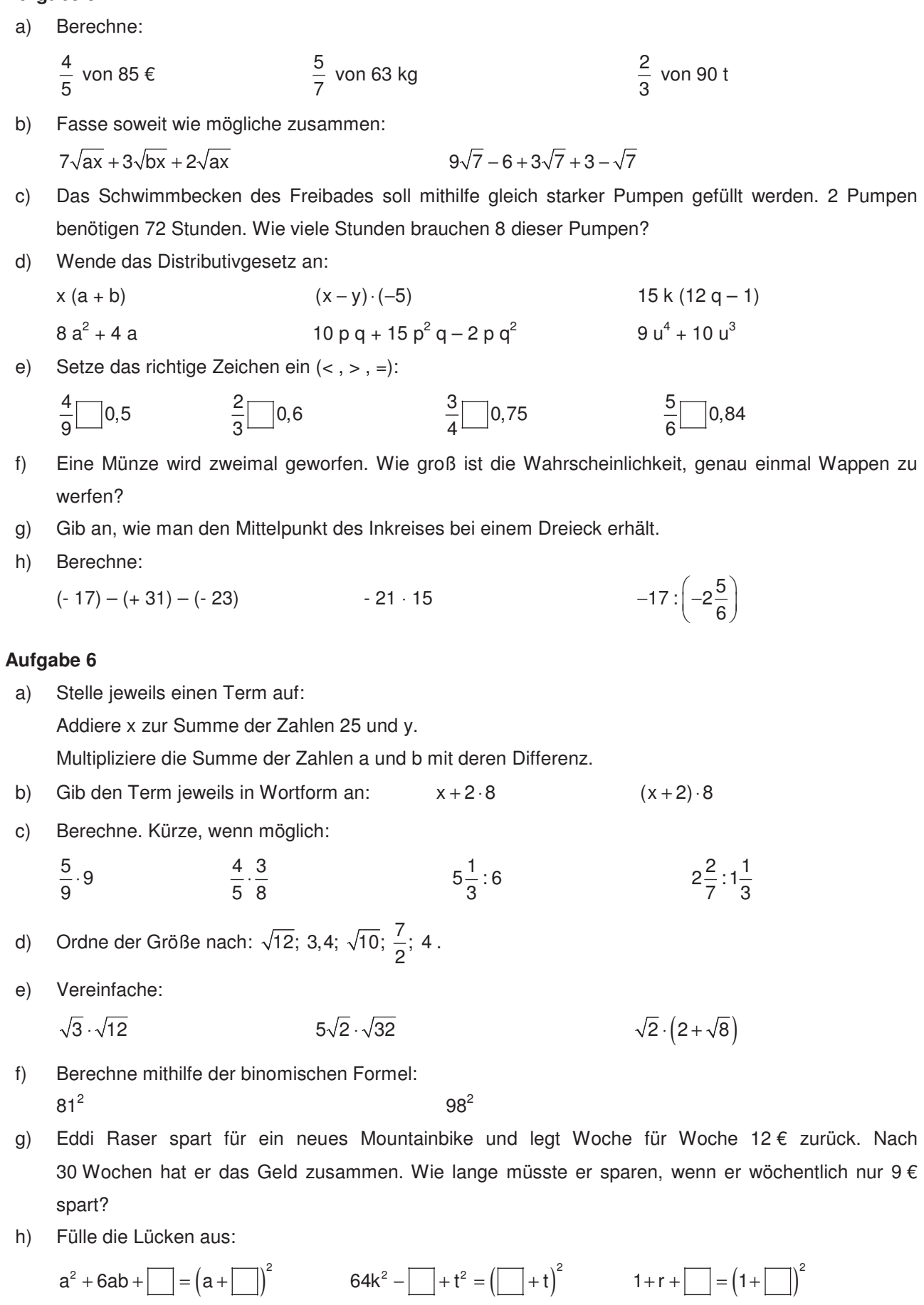

Fertigkeiten Entdeckungen an Dreiecken und Vierecken

- a) Multipliziere: (5a 6b) (5a 6b)
- b) Berechne:  $1\frac{1}{2}$ :  $\frac{1}{2}$ In dieser Einheit lernen die Schülerinnen und Schüler das Geometrie-Werkzeug Cabri Geometry des TC
- c) Berechne:  $\sqrt{72}$ :  $\sqrt{2}$
- d) Die Seiten eines Quadrates wurden verdoppelt. Wie verändert sich der Umfang? **Rechnerfreie Fertigkeiten**
- e) Gib die beiden ganzen Zahlen an, zwischen denen  $\sqrt{6}$  liegt.
- f) Berechne 60 % von 60 kg. Folgende rechnerigkeiten erscheinen uns relevant: erscheinen uns relevant: erscheinen uns relevant: erscheinen uns relevant: erscheinen uns relevant: erscheinen uns relevant: erscheinen uns rele
- g) Wie groß ist der Winkel  $\beta$ ? h)

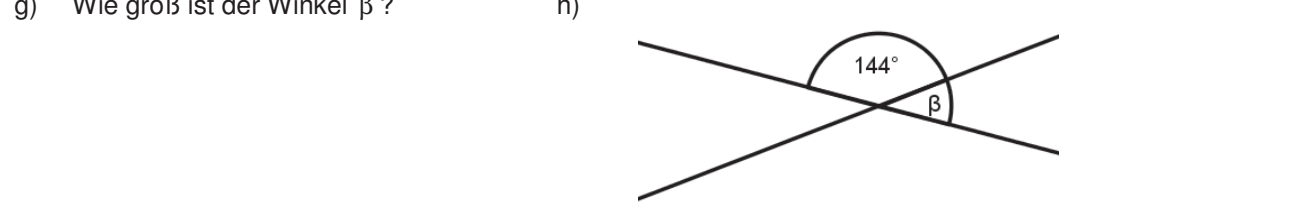

- i) Eine Taxifahrt kostet 3 € Grundgebühr und 0,50 € pro gefahrenen Kilometer. Wie weit kann man mit  $10 \in$  fahren?
- j) Die Seitenlänge eines Würfels wird verdoppelt. Wie ändert sich das neue Volumen?
- k) Berechne:  $\sqrt{5} \cdot (\sqrt{20} + \sqrt{5})$ **DGS-Fertigkeiten**   $\frac{1}{\sqrt{2}}$  Deference  $\sqrt{2}$  (VZO) sollen die Schüler am Ende der Ende der Ende der Ende der Einheit über folgende der Einheit über folgende der Einheit über folgende der Einheit über folgende der Einheit über folgende

# **Aufgabe 8**

- a) Wie heißt die kleinste Zahl, die durch 2, 3 und 7 teilbar ist? 1. Streckenlängen und Winkelgrößen nach Angaben abtragen sowie Kreise mit vorgegeben Radien
- b) Die menschliche Lunge besteht aus etwa 100.000.000 Lungenbläschen, von denen jedes eine Oberfläche von 1 mm<sup>2</sup> aufweist. Wie groß ist die Oberfläche der Lunge in m<sup>2</sup>?
- c) Berechne:  $\frac{4}{5}$ c) Berechne:  $\frac{4}{5}$  von 85  $\epsilon$
- d) Berechne: 83 (–97) + (–25) zweier Objekte.
- e) Stelle einen Term auf: Vermindere das Dreifache einer Zahl um die Summe aus dieser Zahl und 10.
- f) Multipliziere und fasse zusammen: (3a + 2b)⋅(4b 2a)
- g) Wandle den Summenterm in einen Produktterm um:  $16x^2 + 24xy + 9y^2$
- h) Ergänze:  $|+10x+25 = ($  $|+|)^2$
- i) Peter wirft 30-mal einen Würfel und erhält 12-mal eine 5. Gib die relative Häufigkeit an.

a) Berechne:

- 63 + 37 (− 3)⋅ 5⋅ (− 3) + 5⋅ (− 12) 40 % von 40 €  $1 \quad 2$ 4 3  $k_{\text{max}}$  $\begin{array}{c} \text{Ric} \\ \text{Lic} \end{array}$ 

Fertigkeiten Entdeckungen an Dreiecken und Vierecken

- b) Ordne von klein nach groß: 0,1 ; 0,03 ; 0,11 **Rechnerfreie Fertigkeiten**
- c) Was ist größer:  $\frac{5}{8}$ kg oder 630 g? c) Was ist größer:  $\frac{1}{6}$ kg oder 630 g?
- d) Wie groß ist der Anteil der gekennzeichneten Fläche in %?

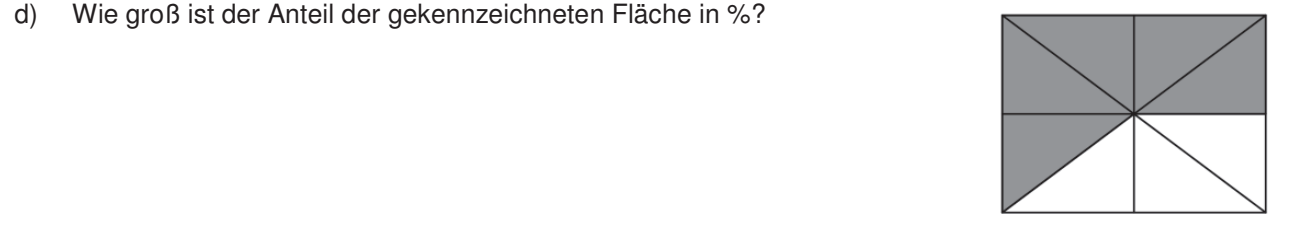

e) Verwandle in km: 5.700 dm 3. Mittelsenkrechte, Winkelhalbierende und Seitenhalbierende als Ortslinie begreifen.

f) Ergänze: 
$$
\left(\boxed{\phantom{2}}-3y\right)^2 = \bigotimes -9xy + \bigodot
$$

g) Berechne:

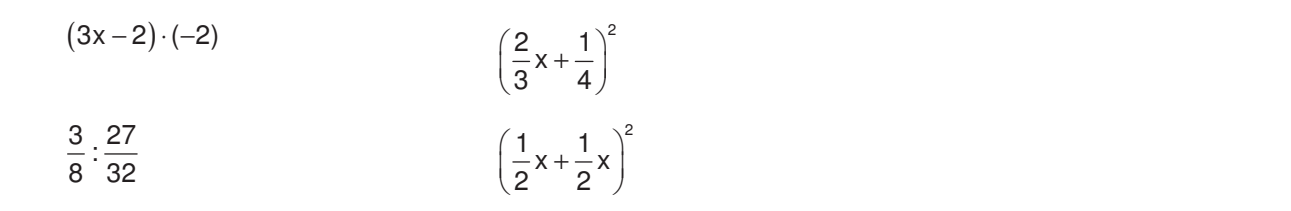

## **Aufgabe 10** 3. Dateien (elektronische Arbeitsblätter) in den TC laden und aufrufen.

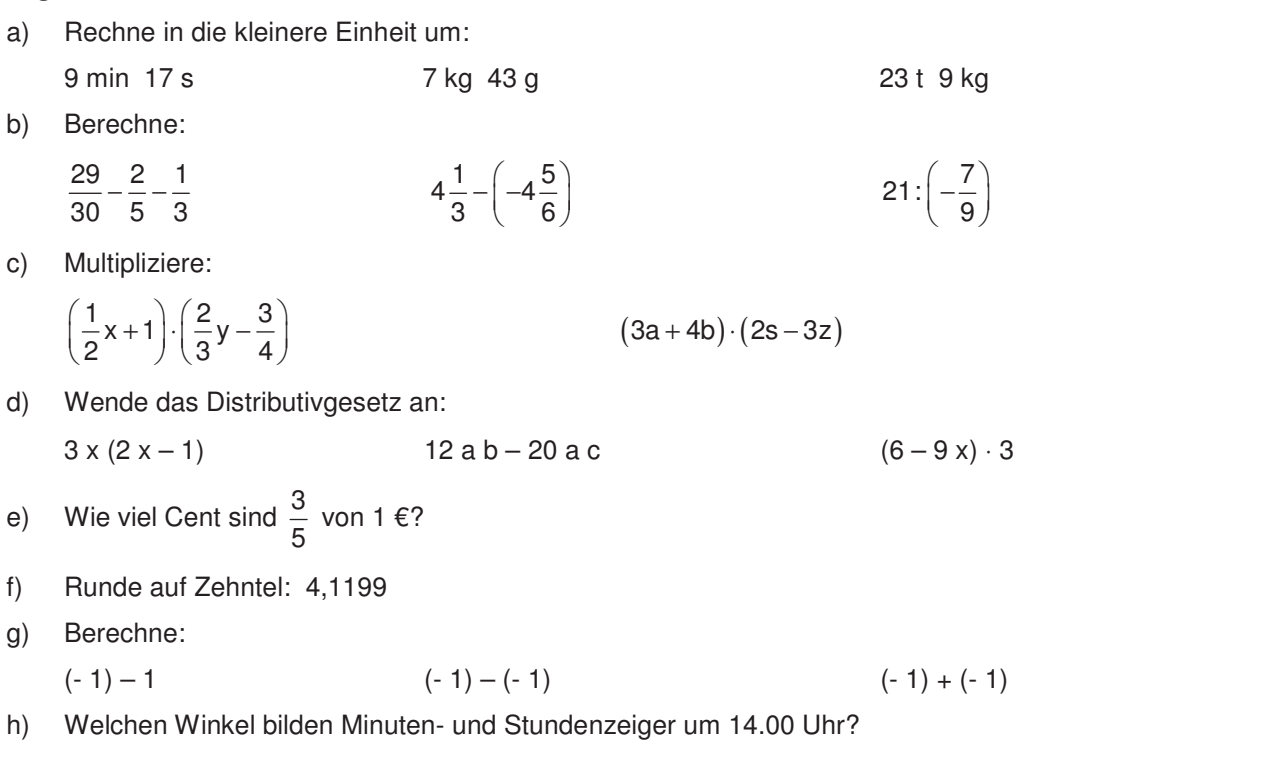

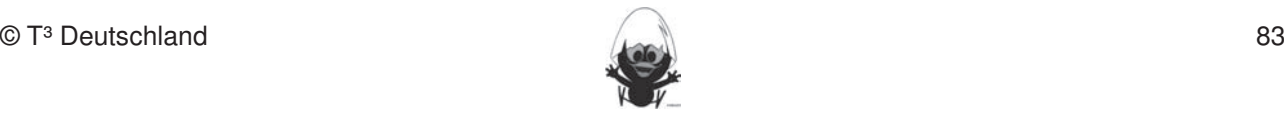

- a) Faktorisiere mithilfe der binomischen Formeln:
- $k^2 625$   $x^2 + 14x + 49$   $169 26a + a^2$
- b) Entscheide begründet, ob man ein Dreieck aus den gegebenen Längen konstruieren kann:

 $a = 6$  cm b = 7cm c = 10 cm

- $a = 9$  cm  $b = 15$  cm  $c = 5$  cm
- $a = 12$  cm  $b = 5$  cm  $c = 7$  cm
- c) Wahr oder falsch? Begründe.

(i) Alle natürlichen Zahlen sind rationale Zahlen.

- ii)<br>ii) Die Wurzel aus einer Zahl ist immer kleiner als die Zahl selbst.
- d) Wie groß ist die Wahrscheinlichkeit, aus einem Skatkartenspiel (32 Karten) ein As zu ziehen?
- e) Gib an, bei welchen Dreiecken die Mittelpunkte von Um- und Inkreis zusammenfallen?
- f) Multipliziere und vereinfache:<br>
Winkelhalbierende und Seitenhalbierende mit Geodereien mit Geodereien mit Geodereien wird der Mit Geodereien

$$
5 \cdot (2a + 3b) + 3 \cdot (4a - b) - (-8a + 2b)
$$

 $(-4a - 5b) \cdot (-2b + 3a)$ 

g) Ergänze:

$$
+16x+\boxed{=}=(x+8)^2
$$
  

$$
(2a+\boxed{)}^2=\boxed{+1}+100
$$

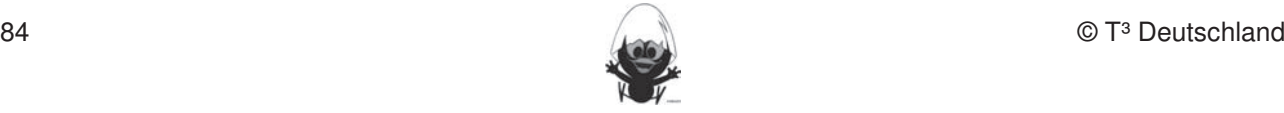

# **Das ist dein Basiswissen**

# **Aufgabe 1**

Tim hat zur Lösung der Gleichung  $x + 1 = 2x - 3$  die folgende Tabelle erstellt:

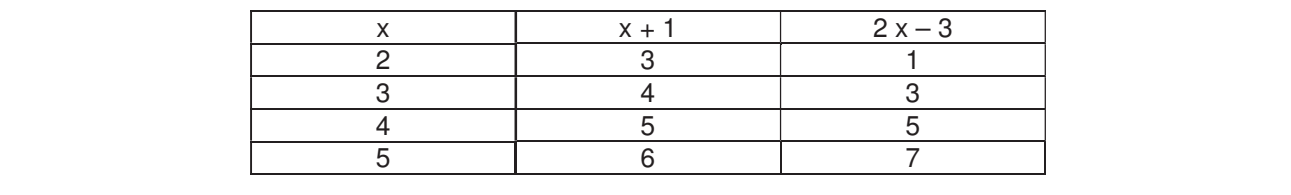

Fertigkeiten Entdeckungen an Dreiecken und Vierecken

a) Lies die Lösung der Gleichung ab.<br>werden (siehe Kapitel 19). Folgende rechnerkeiten erscheinen uns relevant:

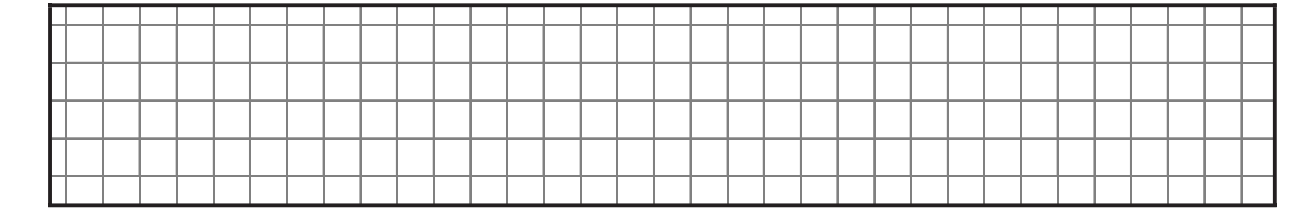

b) Verändere diese Gleichung so, dass die Lösung  $x = 3$  ist.

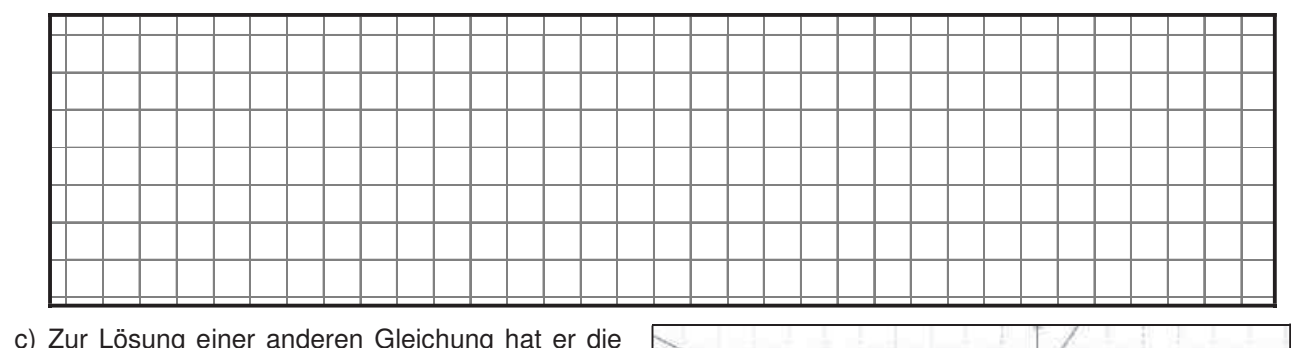

c) Zur Lösung einer anderen Gleichung hat er die erstellt abgebildete Graphik erstellt. Die Befehle Mittelsenkrechte und Seitenhalbigerende und Seitenhalbigere Wie lautet die Lösung jetzt?

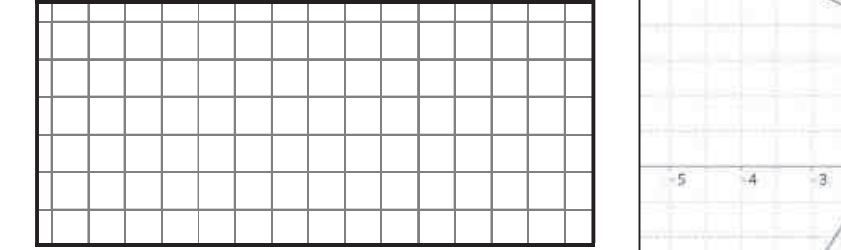

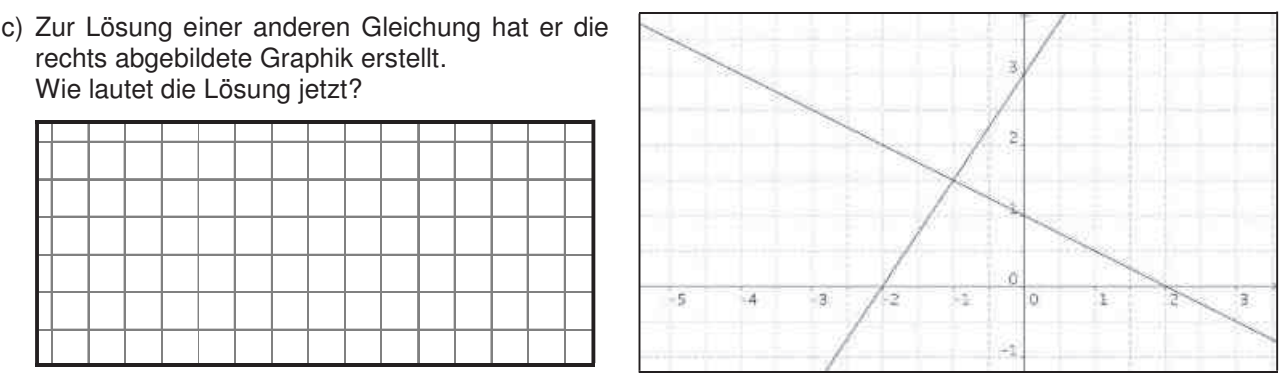

# **Aufgabe 2**

Es gilt:  $3x + 2 = 1 + 2x$ 

Wer hat Recht? Prüfe durch Einsetzen und markiere:

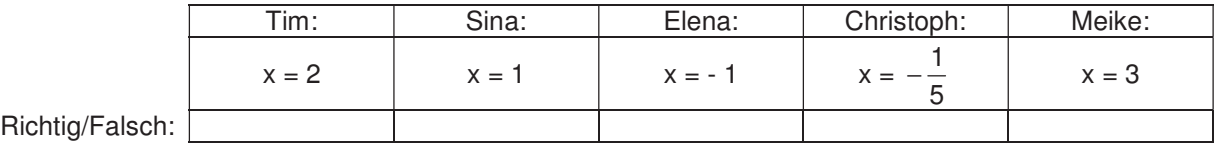

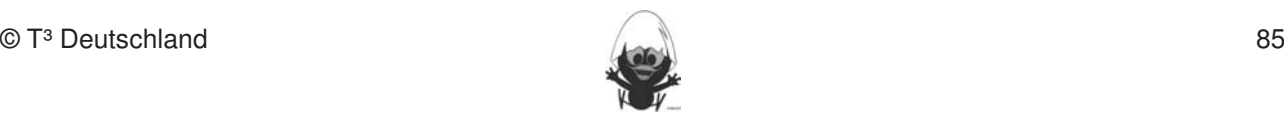

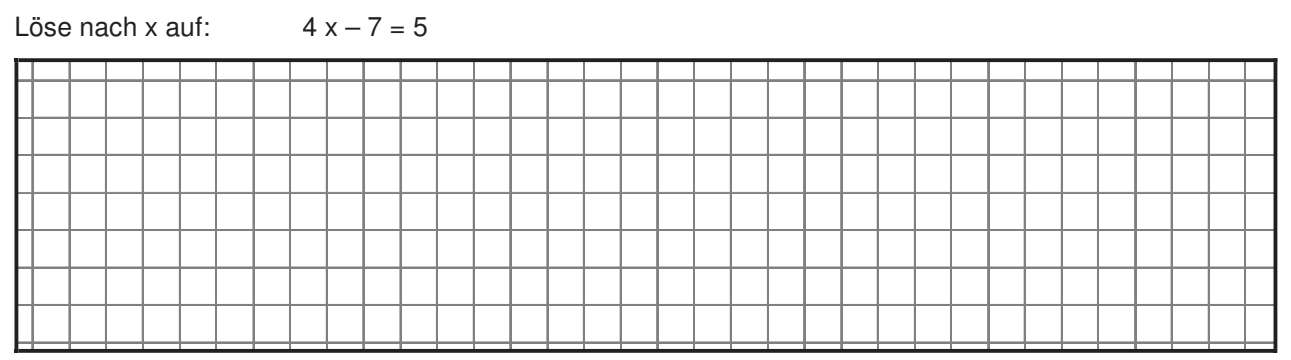

b)  $y = -\frac{1}{2}x + 2$ 2

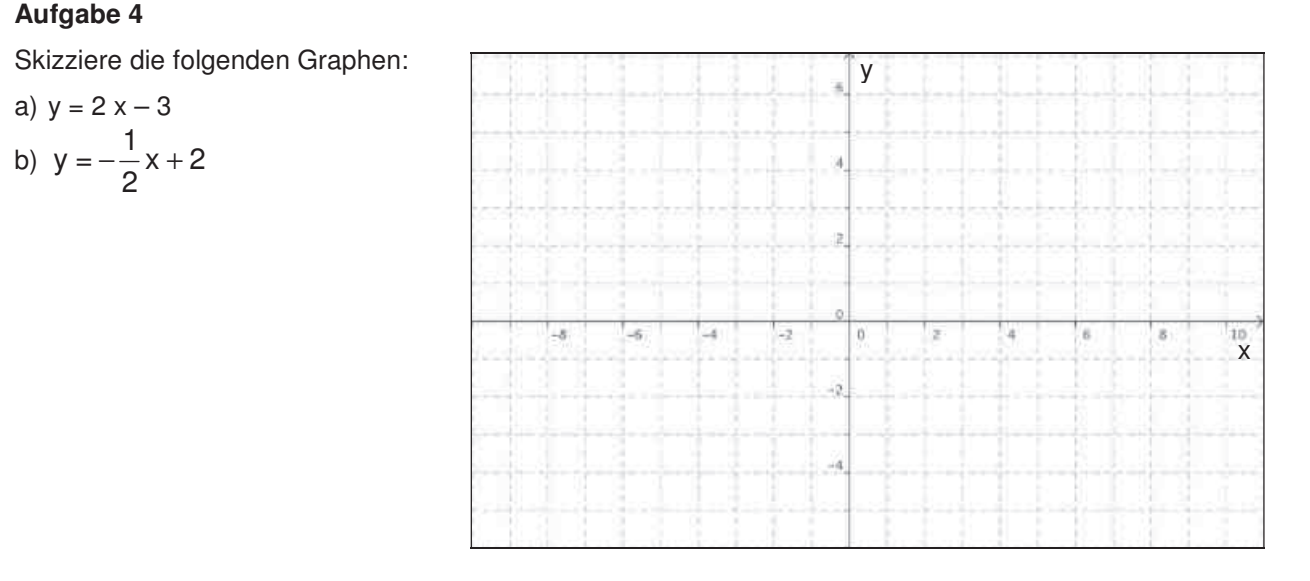

#### **Aufgabe 5** 4. Beim Konstruieren die Punkttypen unterscheiden: freier Punkt, Punkt an Objekt binden und Schnittpunkt

Gib die zu den abgebildeten Graphen zugehörigen Funktionsgleichungen an.

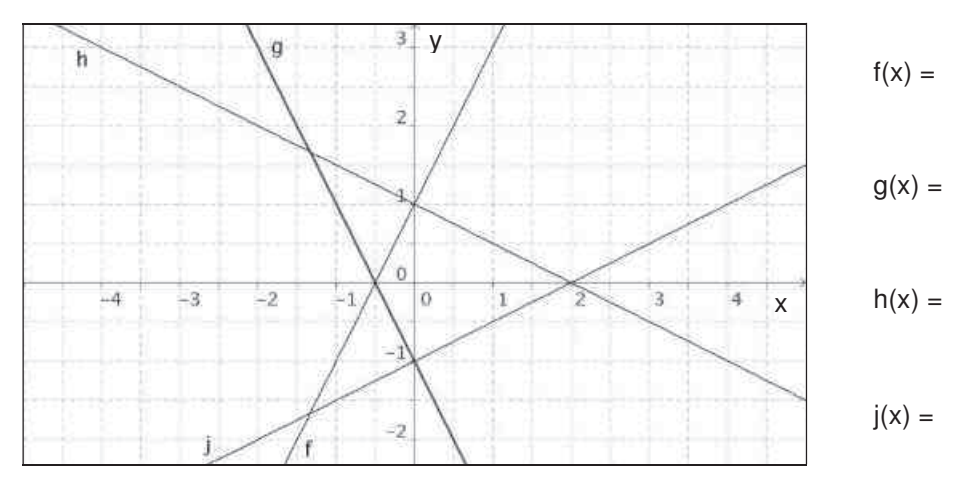

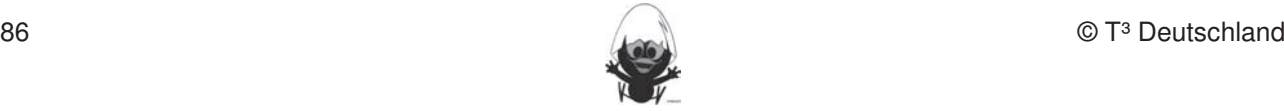

Ordne den Graphen die Funktionsgleichungen zu. Nicht für jeden Graph ist eine Funktion angegeben, und **Hinweise zu rechnerspezifischen und rechnerfreien Fertigkeiten**  nicht für jede Funktion ist ein Graph angegeben!

Fertigkeiten Entdeckungen an Dreiecken und Vierecken

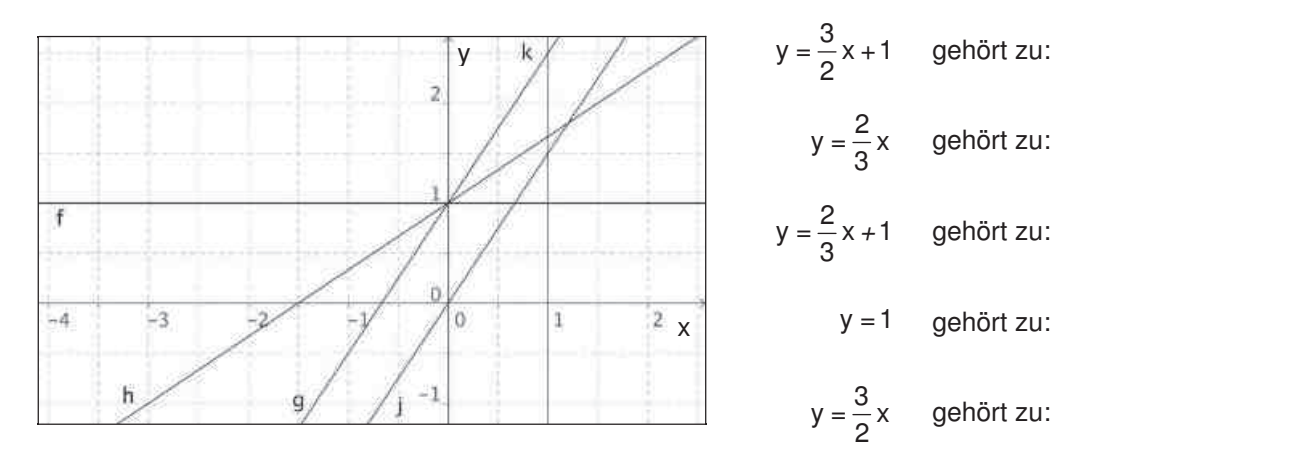

# **Aufgabe 7** 4. Konstruktionen von Dreiecken und Vierecken nach Angaben durchführen.

Es seien drei Funktionen f, g und h auf unterschiedliche Weise dargestellt:

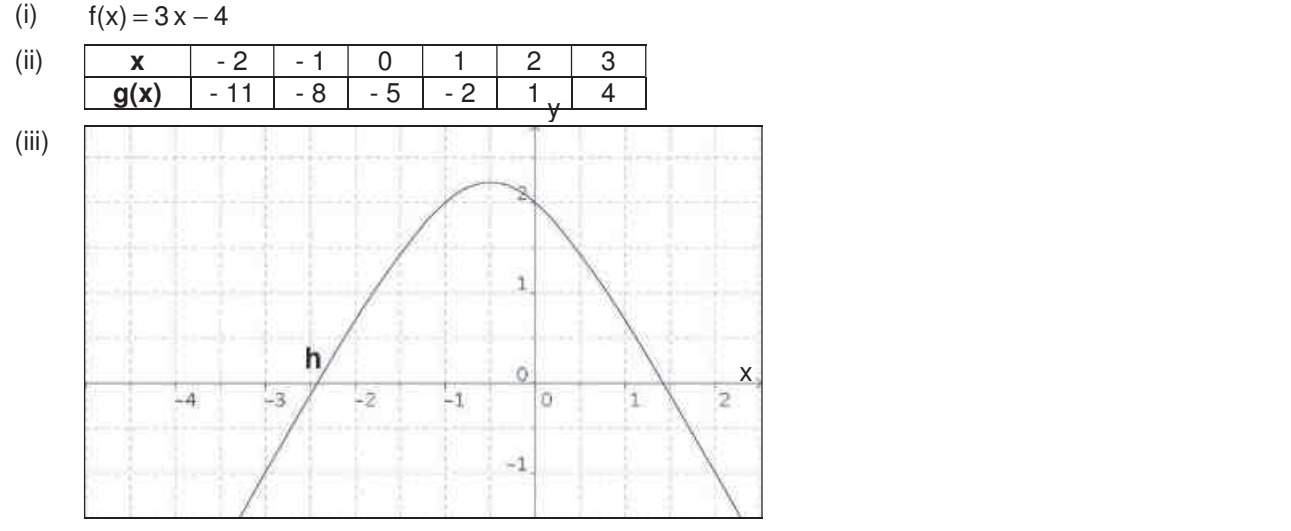

a) Es sei jeweils  $x = 2$ . Welche Werte nehmen  $f(x)$ ,  $g(x)$  und  $h(x)$  jeweils an?

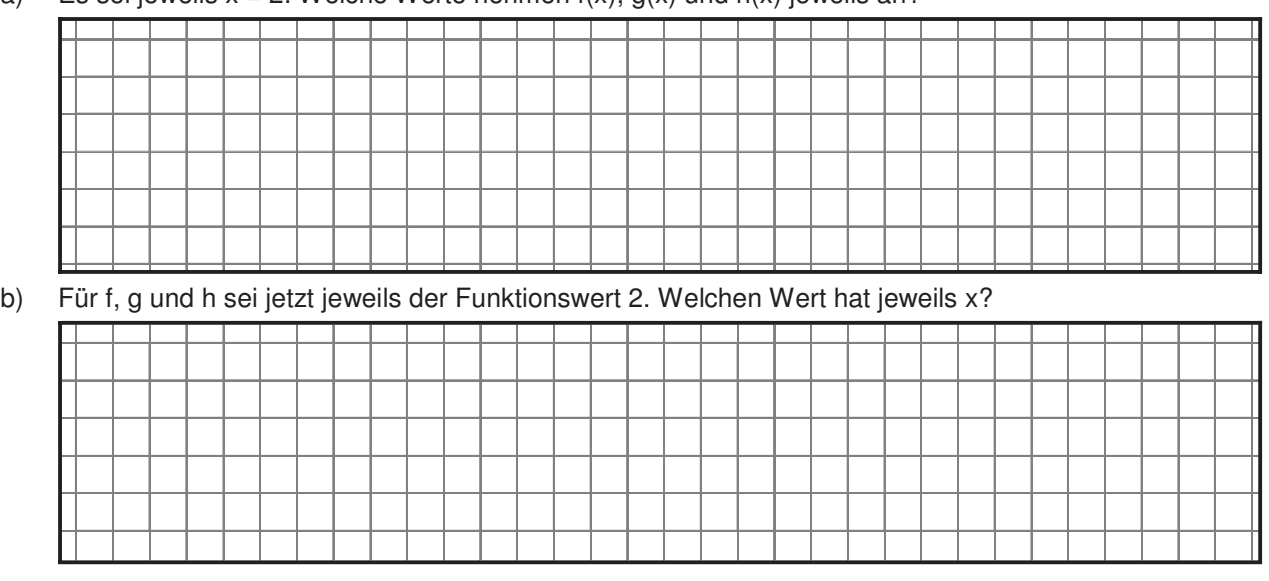

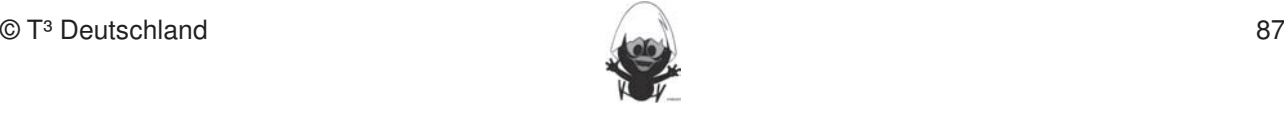

Löse die Gleichung. Notiere Zwischenschritte

a) 
$$
4x - 3 = 7
$$

a) 
$$
4x-3=7
$$
   
b)  $-\frac{1}{2}x+1=\frac{3}{2}x-3$ 

# **Aufgabe 9**

Löse  $4 + 2x = x^3$  graphisch oder tabellarisch. Dokumentiere deinen Lösungsweg.<br>
Fertigkeiten in der Klassenarbeiten beziehungsweisen beziehungsweise abgeprüften beziehungsweise abgeprüften

# **Aufgabe 10**

zugehörigen Gleichungen an. Umgekehrt Streckenlängen, Winkelstreckenlängen, Winkel

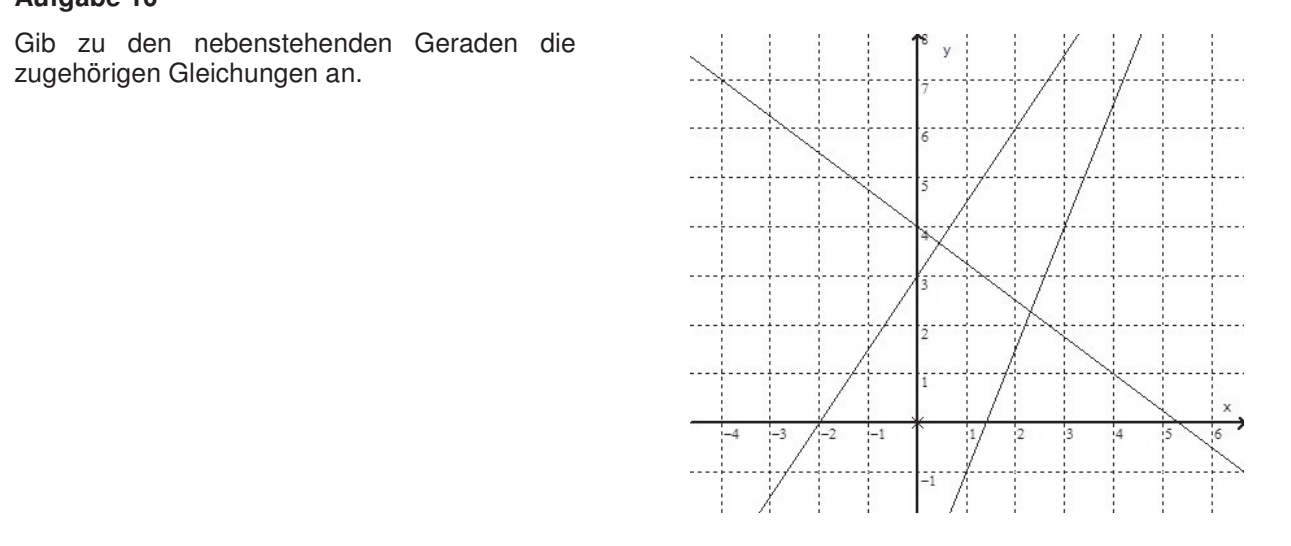

# **Aufgabe 11**

Nach einem Fußballspiel verlassen die 20.000 Besucher das Stadion durch 4 Ausgänge. Gehe davon aus, was dies gleichmäßig erfolgt. Durch jeden der Ausgänge gehen pro Minute 300 Zuschauer.<br>dass dies gleichmäßig erfolgt. Durch jeden der Ausgänge gehen pro Minute 300 Zuschauer. Betrachte die Funktion *Zeit nach dem Spiel ( in min )*  $\;\rightarrow$  *Anzahl der Zuschauer, die noch im Stadion sind.* 3. Dateien (elektronische Arbeitsblätter) in den TC laden und aufrufen.

a) Vervollständige die Wertetabelle:

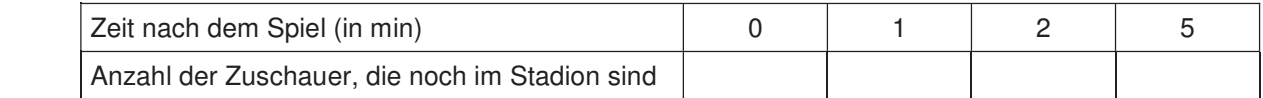

- b) Erstelle eine Gleichung für diese Funktion.
- c) Bestimme, wann das Stadion leer ist.

# **Aufgabe 12**

Ein Abwassertank wird leer gepumpt. Durch die Gleichung  $y = -6.5 x + 75$  kann die noch im Tank vorhandene Abwassermenge berechnet werden, wobei x für die vergangene Zeit in Minuten und y für die Abwassermenge in Kubikmeter steht.

- a) Erläutere die Bedeutung der Zahlenwerte 6,5 und 75.
- b) Bestimme die zur vollständigen Entleerung nötige Zeit.
- c) Bestimme die Zeit, die benötigt wird, um 40 Kubikmeter abzupumpen.

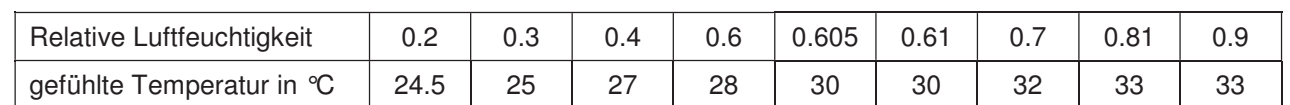

Fertigkeiten Entdeckungen an Dreiecken und Vierecken

An schwülen Tagen kommt es den meisten Menschen gefühlte Temperaturin °C wärmer vor, als es tatsächlich ist. Bei einer Umfrage war  $35$ <sup>2</sup> die tatsächliche Außentemperatur 27 °C und die relative Luftfeuchtigkeit variierte von 0,2 bis 0,95.

- a) Formuliere eine Prognose: a) Formuliere eine Frogriose.<br>Welche Temperatur würde bei einer Außentemperatur von 27 °C und einer relativen Luft- $\eta_0$ feuchtigkeit von 0,5 empfunden?
- b) Bestimme die Gleichung einer Ausgleichsgeraden. The Street mit vorgegeben abtract mit vorgegeben abtragen ab
- c) Was bedeutet der Schnittpunkt mit der y-Achse?  $10$  winklelgrowing the  $\blacksquare$

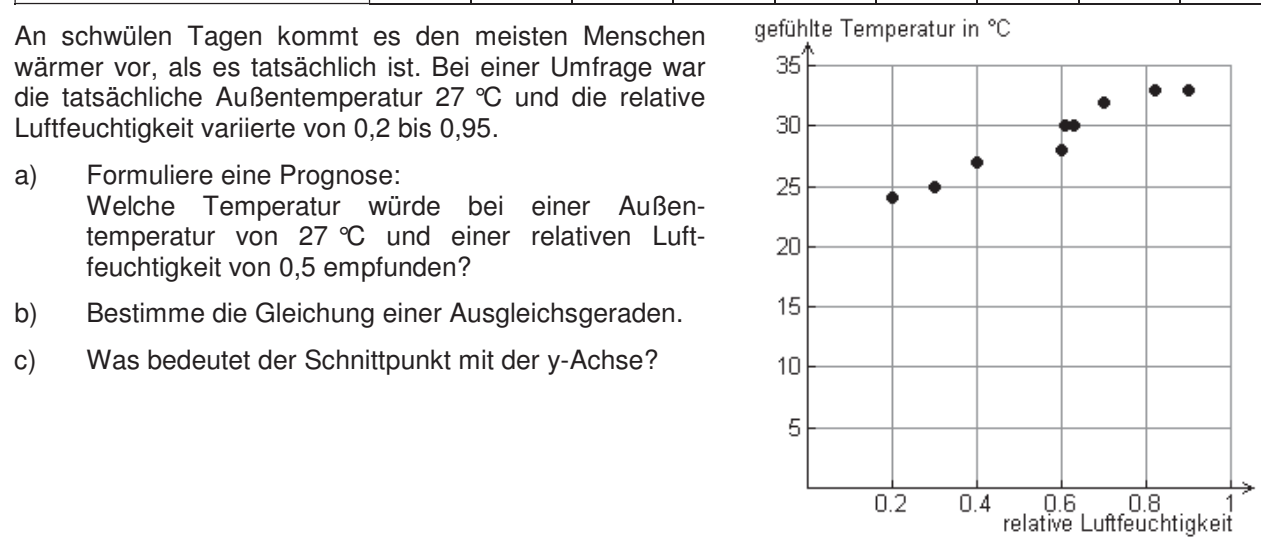

# **Aufgabe 14**

Die Geradenschar  $f(x, m) = m \cdot x + 4 + m$  soll untersucht werden.

- a) Zeichne drei Geraden der Schar in nebenstehende
- b) Beschreibe die Schar und
- Verdeutliche dies in d Skizze.
- d) Welche Gerade der Schar verläuft durch den Punkt  $P(2 | 16)$ ?

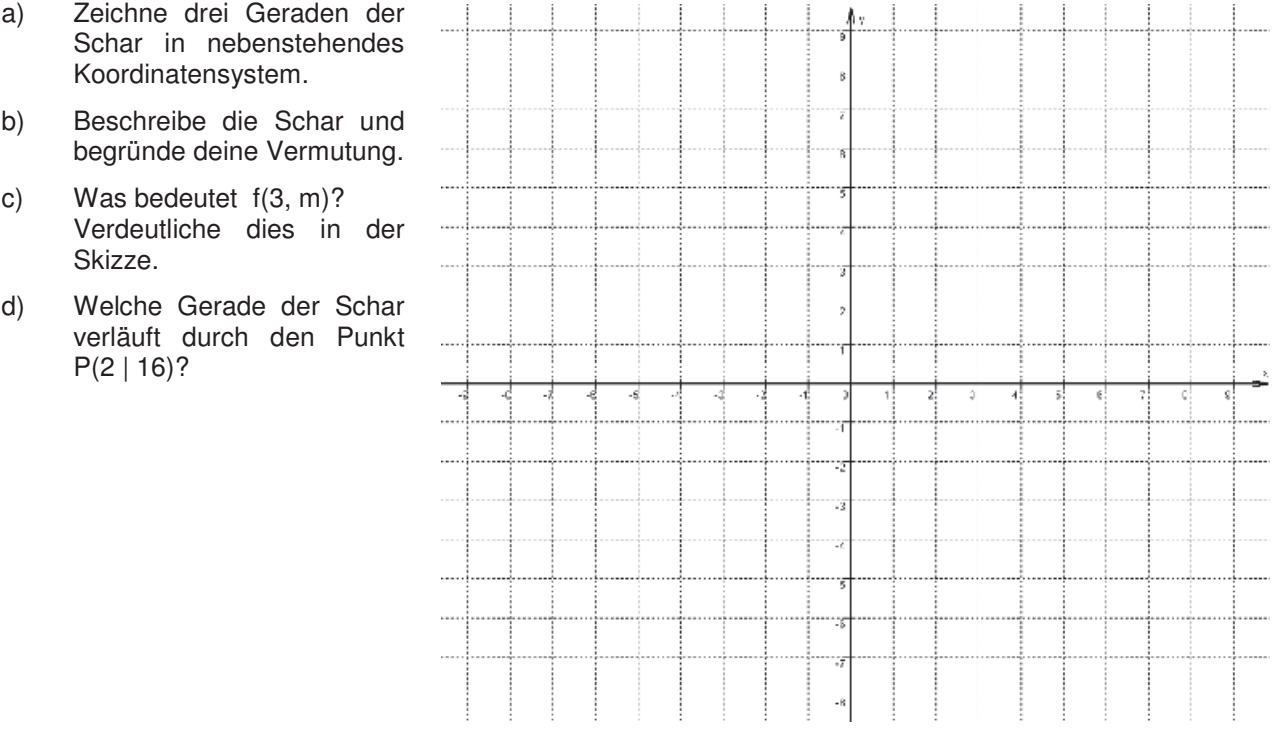

## **Aufgabe 15**

Timo hat das Makro nnn(a, b) in seinen V200 eingegeben:

- a) Was berechnet das Makro?
- b) Erläutere die Ausdrücke nnn(6, 9) und nnn(0, 2) sowie deren Ergebnisse.

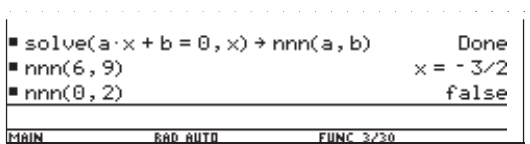

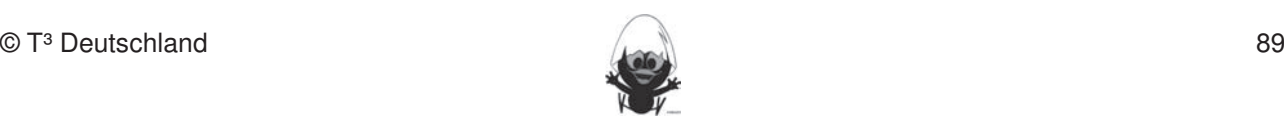

a) Löse das folgende Gleichungssystem:

$$
x - y = 4
$$
  
und 
$$
2x + 4y = 0
$$

b)

und  $2x + 4y = 0$  $x - 1y = 4$  $+$  4y = b)  $x - \Box y = 4$ 

Ergänze in der ersten Gleichung eine Zahl vor dem y so, dass das Gleichungssystem keine Lösung hat. diese Fertigkeiten sollen in der Klassenarbeit oder in Kurztests nachgewiesen beziehungsweise abgeprüftet oder

c) Lässt sich in der ersten Gleichung eine Zahl vor dem y so ergänzen, dass das Gleichungssystem unendlich viele Lösungen hat? Begründe deine Aussage.

Fertigkeiten Entdeckungen an Dreiecken und Vierecken

# **Aufgabe 17** zeichnen. Umgekehrt Streckenlängen, Winkelgrößen und Kreisradien messen. Winkelgrößen und Kreisradien messen. Umgekehrt Streckenlängen, Winkelgrößen und Kreisradien messen. Winkelgrößen und Kreisradien messen.

Der Umfang eines Rechtecks beträgt 28,8 cm. Der Flächeninhalt wird um 17,35 cm<sup>2</sup> kleiner, wenn die eine Seite um 4,5 cm verlängert und die andere um 3,5 cm verkürzt wird. Gene um 4,5 cm venangent und die andere um 5,5 cm verkurzt wird.<br>Gib ein Gleichungssystem zur Bestimmung der Seitenlängen an.

# **Aufgabe 18**

Erstelle eine Wertetabelle für x = - 3, - 2, ..., 3, zeichne den Graphen und begründe, ob eine Funktion vorliegt: Im Umgang mit der DGS (Cabri Geometry) sollte die Schüler am Ende der Einheit über folgende der Einheit über folgende der Einheit über folgende der Einheit über folgende der Einheit über folgende der Einheit über folgende

a)  $|y + x| = 1$  b)  $y + |x| = 1$  $|y + x| = 1$ 

# Aufgabe 19

Zeichne die Graphen folgender Funktionen verschiedenfarbig in ein gemeinsames Koordinatensystem:

a)  $y = 2x - 3$  b)  $y = -\frac{3}{4}x + \frac{3}{2}$  c)  $y = -x$  d)  $y = -0.6x - 0.5$  e)  $y = \frac{x}{2} + 2$ 

# Aufgabe 20

Lies die Gleichungen der unten gezeichneten Geraden ab.

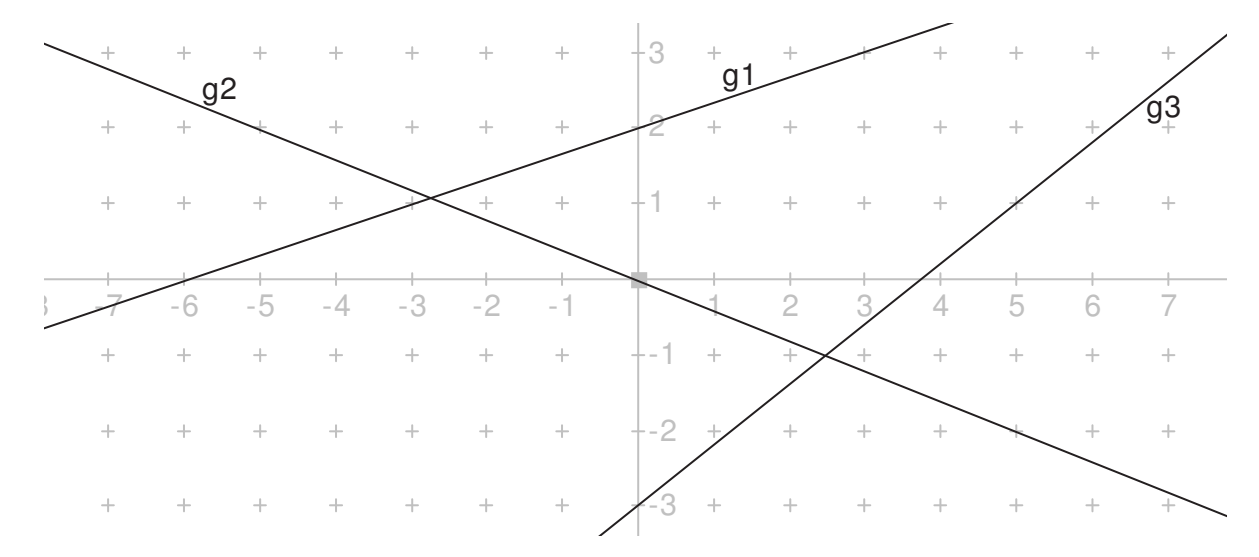

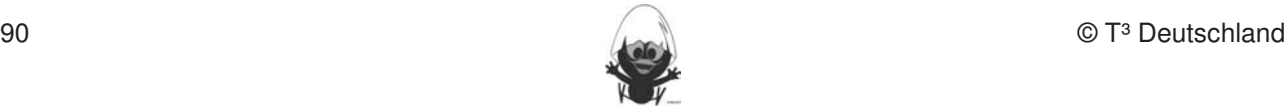

- a) Zeichne eine Gerade mit der Steigung 0 und gib deren Gleichung an.
- b) Zeichne eine Gerade, für die keine Steigung definiert ist und gib ihre Gleichung an.

#### **Aufgabe 22** bleiben. Eher statische Konstruktionen werden rechnerfrei mit "Bleistift und Papier" durchgeführt.

Die Gerade g soll die Gleichung  $y = \frac{2}{47}x - \frac{5}{97}$  haben.

- a) Gib die Gleichung für eine Gerade h an, die parallel zu dieser Geraden g ist. Diese Fertigkeiten sollen in der Klassenarbeit oder in Kurztests nachgewiesen beziehungsweise abgeprüft
- b) Gib die Gleichung für eine Gerade k an, die g auf der y-Achse schneidet.

#### **Aufgabe 23** zeichnen. Umgekehrt Streckenlängen, Winkelgrößen und Kreisradien und Kreisradien messen. Winkelgrößen und Kreis

a) Entscheide rechnerisch, ob der Punkt P(27 | 25) auf der Geraden mit der Gleichung  $y = -\frac{1}{3}x + 36$  liegt.

Fertigkeiten Entdeckungen an Dreiecken und Vierecken

b) Eine Gerade geht durch die Punkte P(3 | 4) und Q(10 | 2). Ermittle ihre Gleichung.

# **Aufgabe 24**

Nach einem Fußballspiel verlassen die 60.000 Besucher das Stadion durch 5 Eingänge. Gehe davon aus, dass dies gleichmäßig erfolgt. Durch jeden der Eingänge gehen pro Minute 300 Zuschauer. Betrachte die Funktion Zeit nach dem Spiel (in min)  $\rightarrow$  Anzahl der Zuschauer, die noch im Stadion sind.

a) Vervollständige die Wertetabelle: **Streeklängen absolution absolution** verwollständige die Wertetabelle:

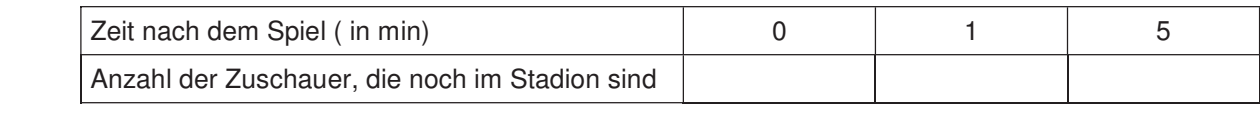

- b) Erstelle eine Gleichung für diese Funktion.
- c) Bestimme, wann das Stadion leer ist.

### **Aufgabe 25** 6. Beim eigenen Konstruieren auf die Zugfestigkeit der Objekte achten.

Die Geradenschar  $f(x, m) = m \cdot x + 4 + m$  soll untersucht werden.

- a) Zeichne einige Geraden der Schar.
- b) Beschreibe die Schar und begründe deine Vermutungen.
- c) Was bedeutet f(3, m)? Verdeutliche dies in der Skizze.
- d) Welche Gerade der Schar verläuft durch den Punkt P(2 | 16)?

## **Aufgabe 26**

Der Zusammenhang zwischen Temperaturangaben in Celsius und Fahrenheit ist linear. Wasser gefriert bei 32 °F und kocht bei 212 °F.

- a) Skizziere die zugehörigen Punkte in einem °C,°F-Diagramm und berechne die Funktionsgleichung, die den Zusammenhang beschreibt.
- b) Gib die Tabelle in 2 °C-Schritten von 4 °C bis 14 °C an.
- c) Beschreibe die Änderungsrate.

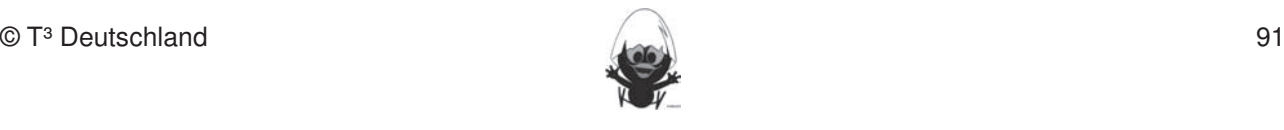

Die Entfernung zwischen München und Hannover beträgt ca. 480 km. Mit einem Flugzeug wird die Strecke Hannover – München bei Gegenwind in 2,5 Stunden zurückgelegt, der Rückflug München – Hannover bei<br>Pückenwind in 2 Stunden Rückenwind in 2 Stunden.

- a) Berechne die Geschwindigkeit des Flugzeuges bezüglich des Bodens bei Rücken- und bei Gegenwind. bleiben. Eher statische Konstruktionen werden rechnerfrei mit "Bleistift und Papier" durchgeführt.
- b) Die Geschwindigkeit bezüglich des Bodens setzt sich zusammen aus der Eigengeschwindigkeit des Flugzeuges und der Windgeschwindigkeit, es gilt: **Rechnerfreie Fertigkeiten**

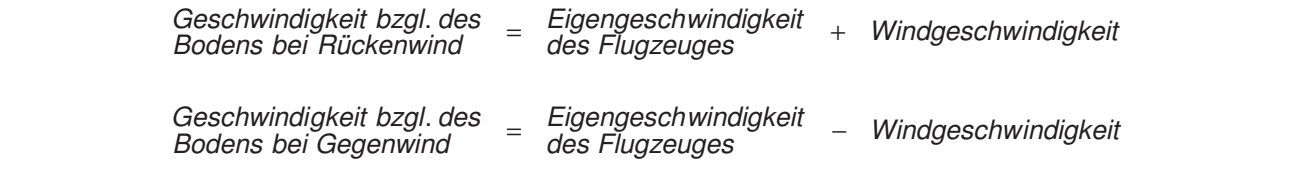

Bestimme die Eigengeschwindigkeit des Flugzeuges unter der Annahme, dass die Eigen- und die Windgeschwindigkeit auf dem Hin- und dem Rückflug konstant und gleich sind.

# **Aufgabe 28**

Bestimme die Werte für a, für die das LGS genau eine Lösung hat. Begründe!  $\frac{4.64}{1000}$  $\frac{1}{x}$ . Boothning dio world far at, far dio dao EGO g

 $\wedge$  2 x + 4 y = 0  $x - ay = 4$ 

# Aufgabe 29

Zwei Teesorten kosten 10,50 € (Sorte 1) bzw. 13,50 € (Sorte 2) pro 250 g. Bestimme, wie viel Gramm jeder Sorte man für eine 250 g-Packung zusammenmischen muss, die 12,50 € kosten soll.

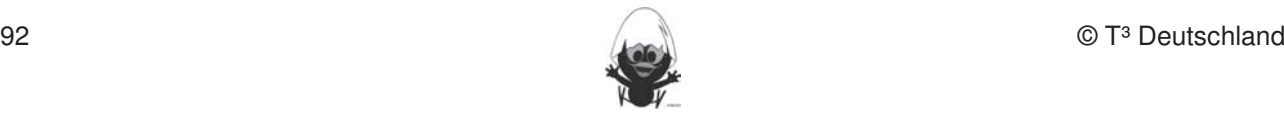

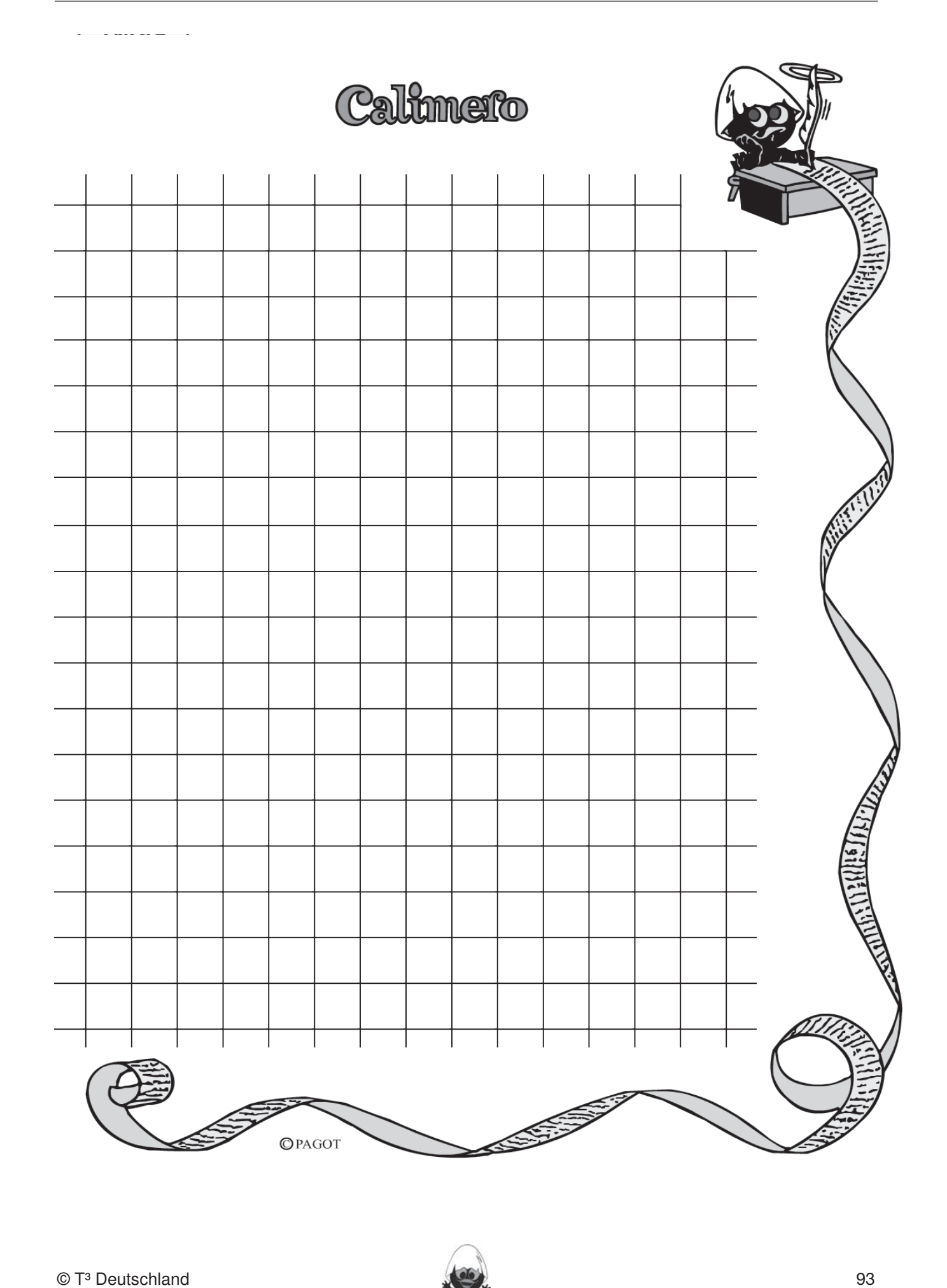

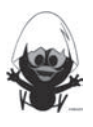

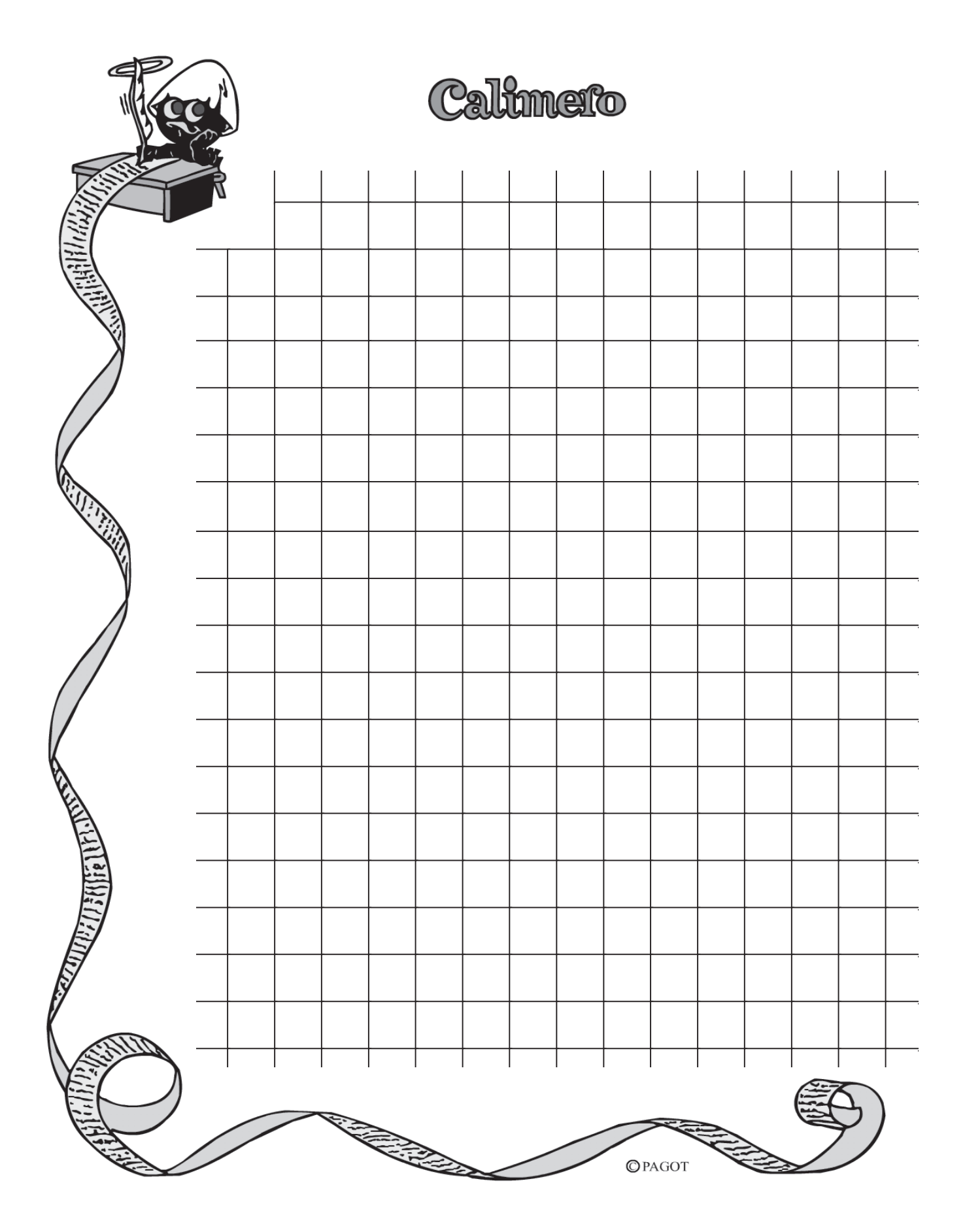

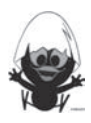

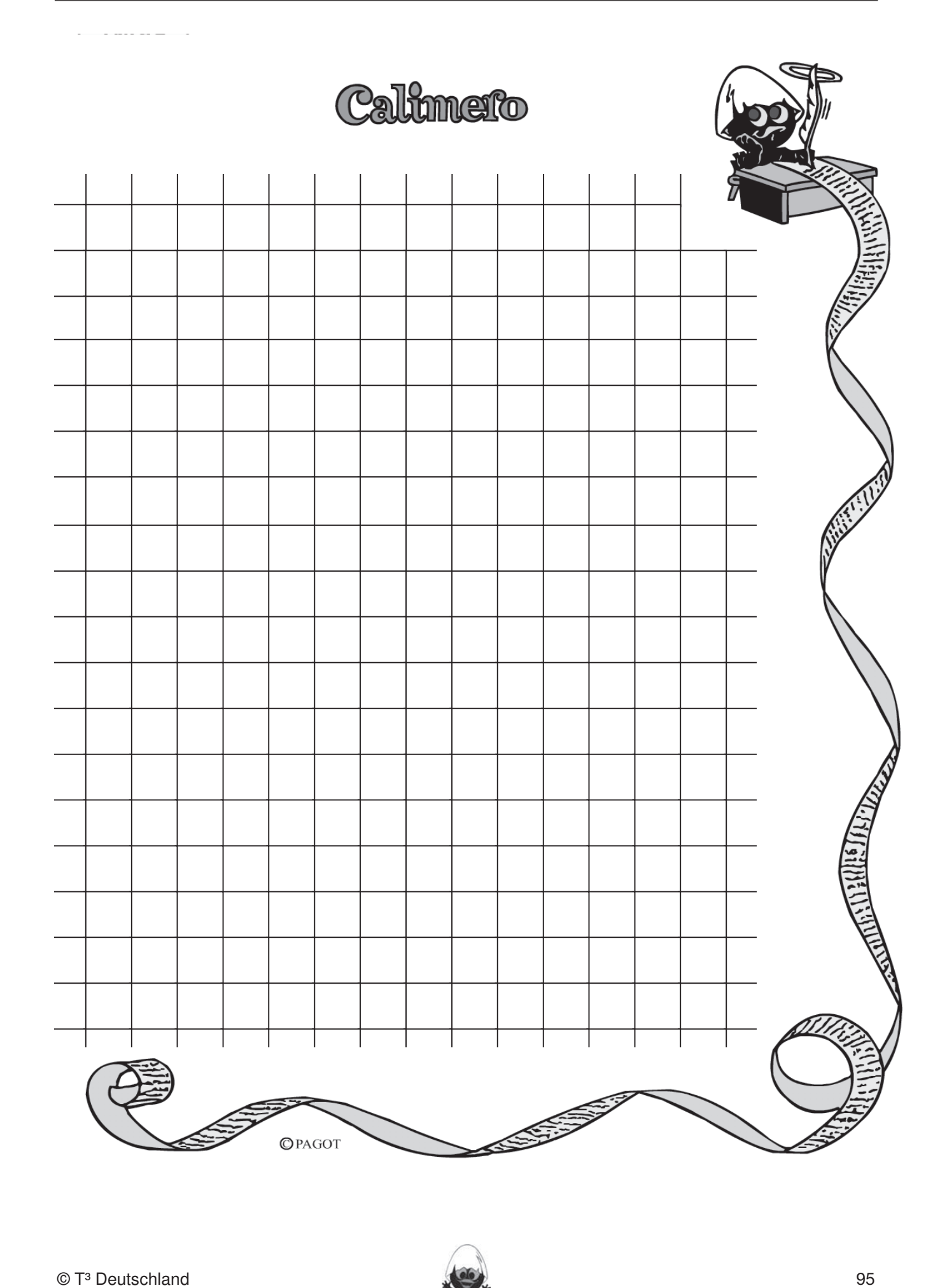

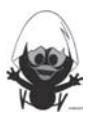

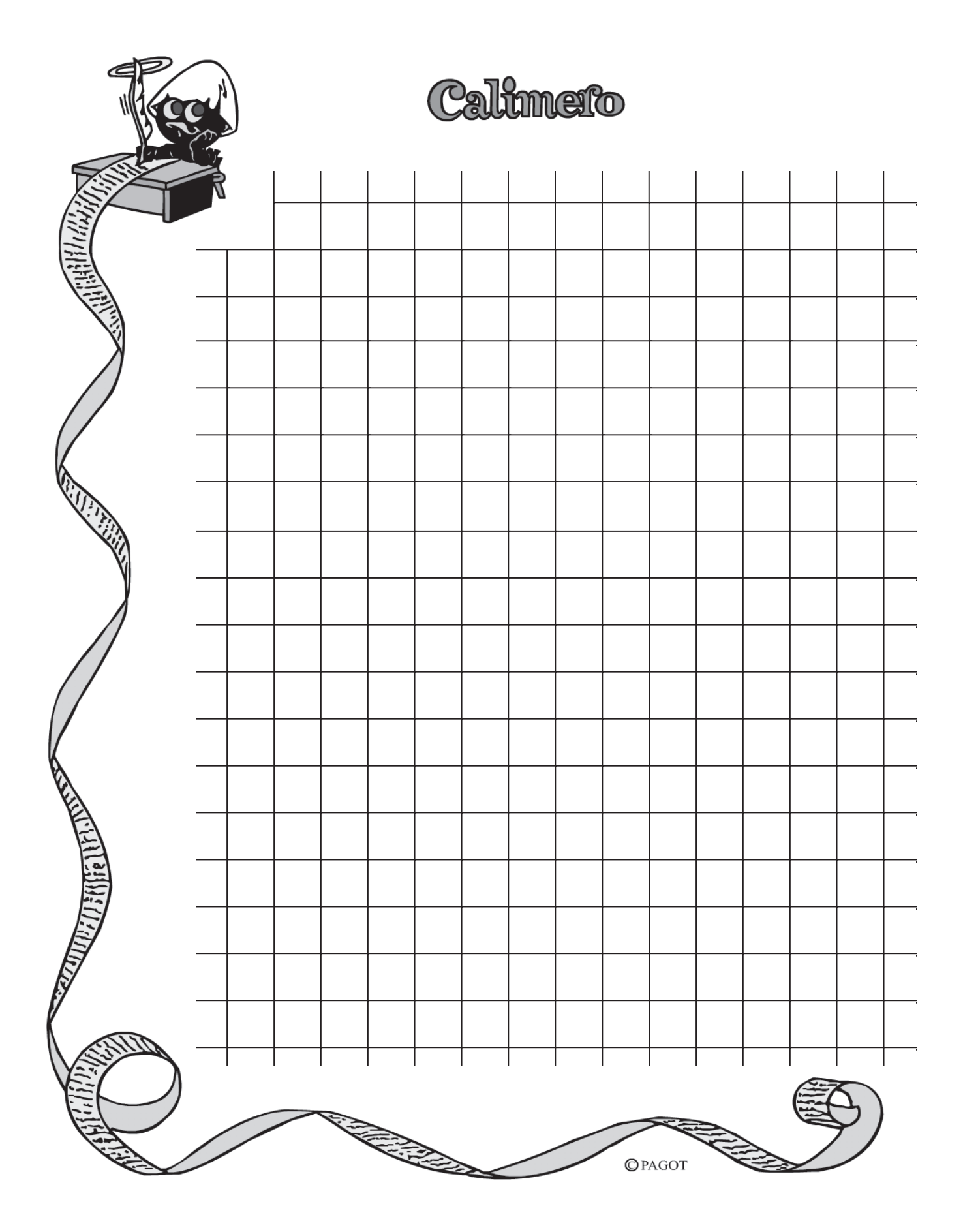

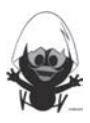

# Teilnehmerinnen und Teilnehmer, die an der Erstellung der Materialien beteiligt sind

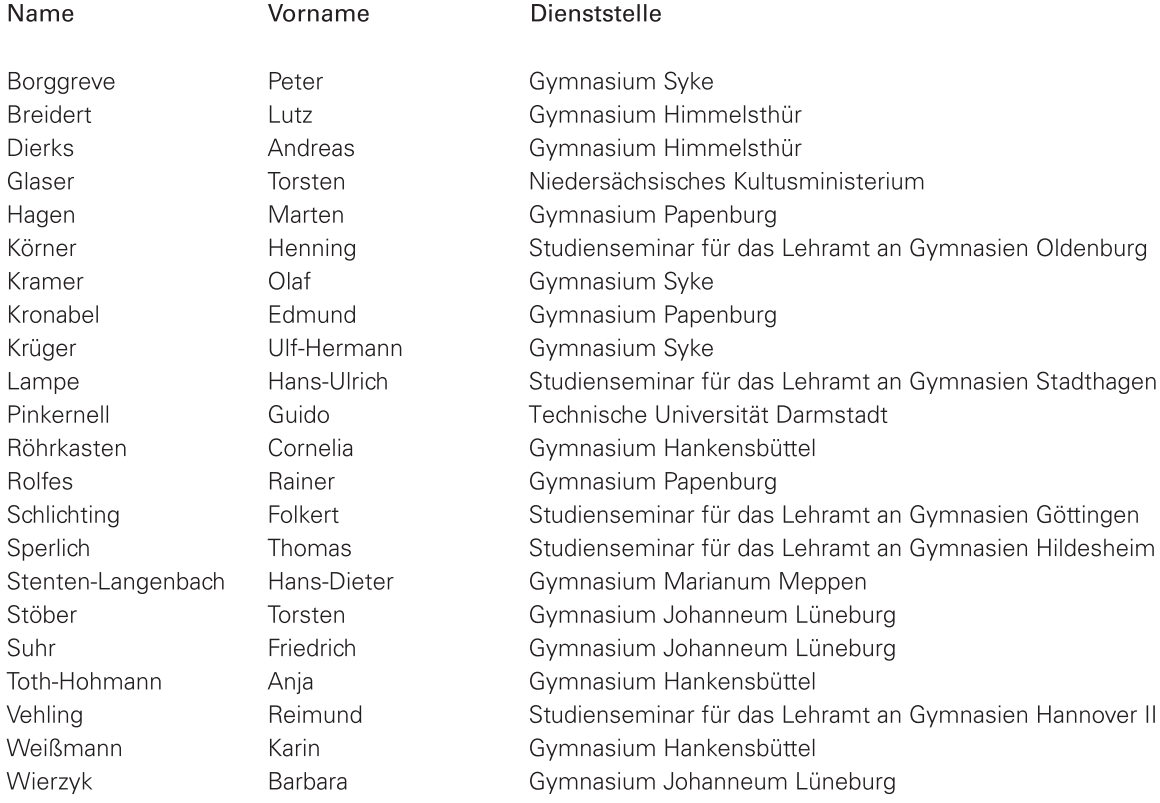

# **CAIIMERO**

Computer-Algebra im Mathematikunterricht: Entdecken, Rechnen, Organisieren

# **METHODISCHE UND DIDAKTISCHE HANDREICHNUNG**

**BAND4** 

## Kontakt:

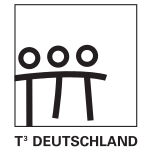

www.t3deutschland.de

Kooperationspartner:

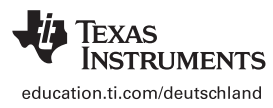

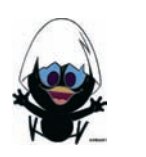

www.calimero.com

CL2009CALBOOK4 XX/SL/1E5/JM ISBN 978-3-934064-81-2